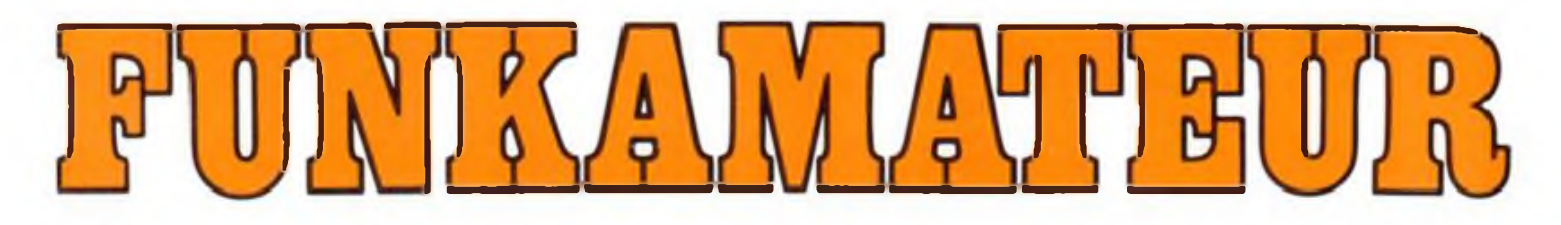

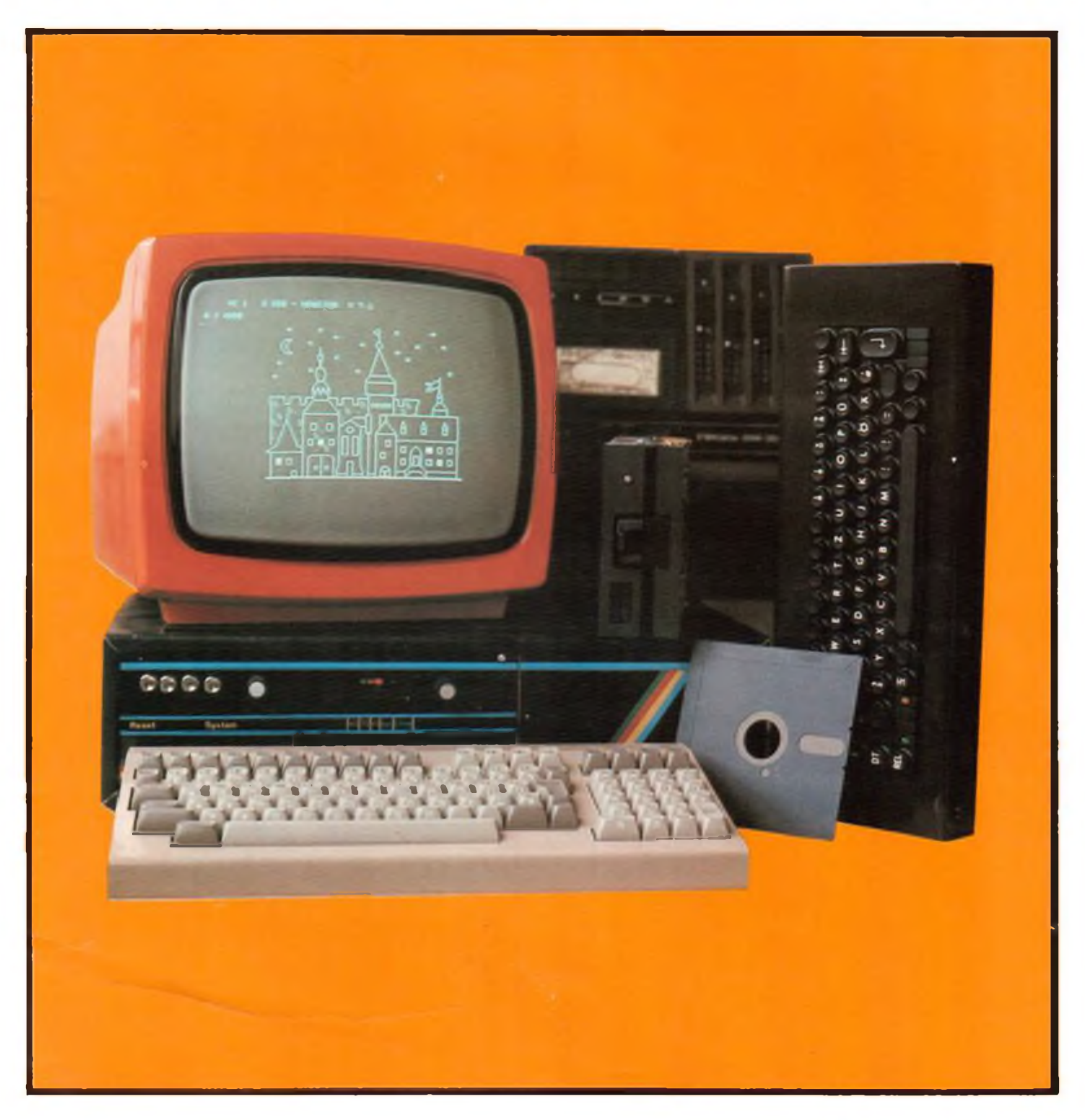

# **Zeitschrift der GST**

- 
- 
- 
- 

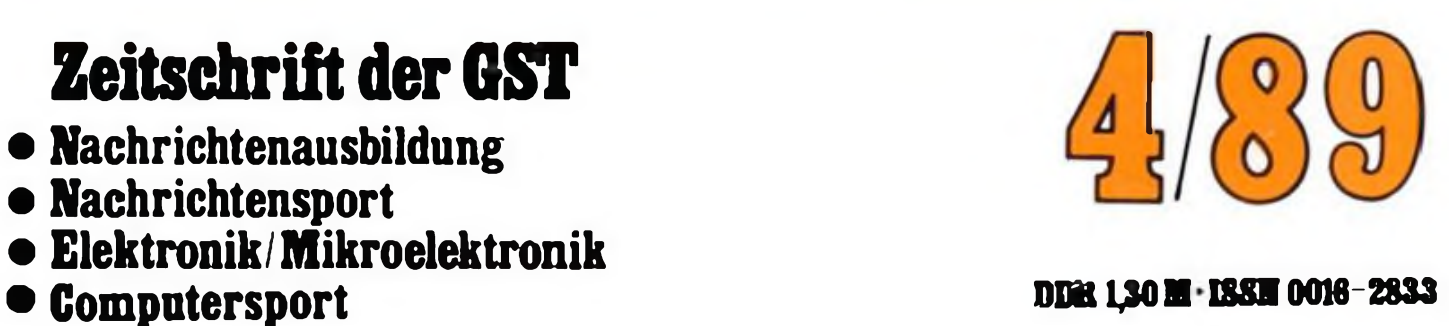

# **5 Jahre AC <sup>1</sup>**

**"Ist es wirklich schon fünf Jahre her, daß der AC <sup>1</sup> entstand?" fragte sich so mancher Leser, als er unseren Aufruf im Heft 12/88 las. Ja, dieZeit ist schnell vergangen, einige tausend dieser Computer sind inzwischen in allen denkbaren Konfigurationen gebaut worden. Die Fotos auf dieser Seite zeigen einige davon. Wir** **haben sie aus den zahlreichen Einsendungen unserer Leser zu unserer Aktion zusammengestellt. Mehr über die Entstehungsgeschichte, den heutigen Stand und die weitere Entwicklungsrichtung des Amateurcomputers finden Sie im Beitrag auf den ersten Seiten dieses Heftes.**

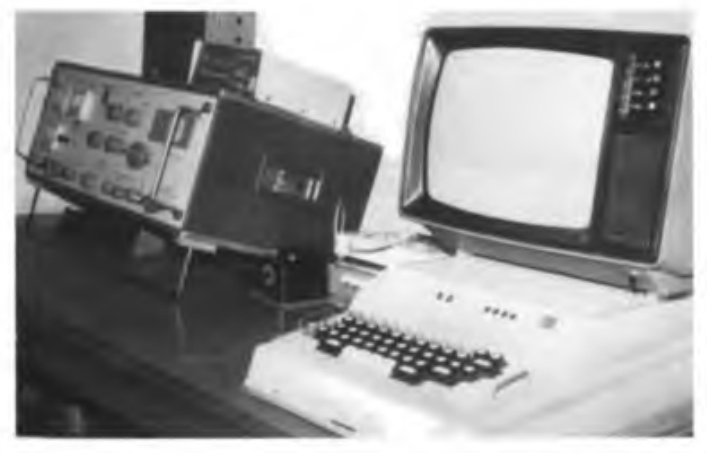

**An den Amateurfunkklubstationen ist der AC <sup>1</sup> recht oft zu finden. Hier der Computer von Y25CF an der Klubstation Y64ZF im RTTY-Einsatz.**

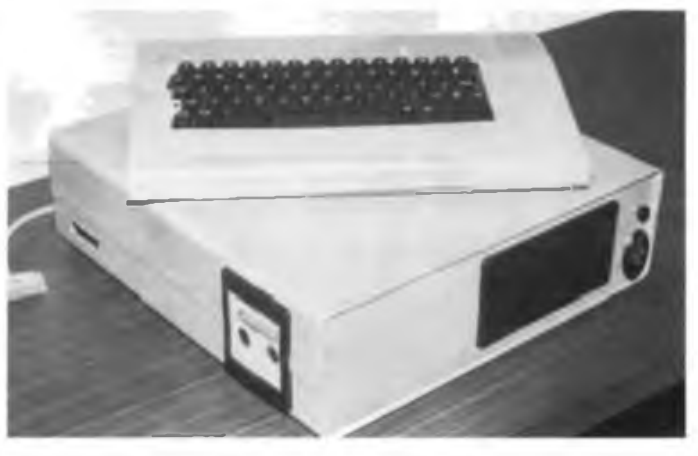

**Der AC <sup>1</sup> unseres Lesers Michael Wolter. Er hat ihn mit drei Original-KC-Speichermodulen (je 16 KByte) erweitert und plant den Einsatz eines Floppy-Disk-Laufwerkes.**

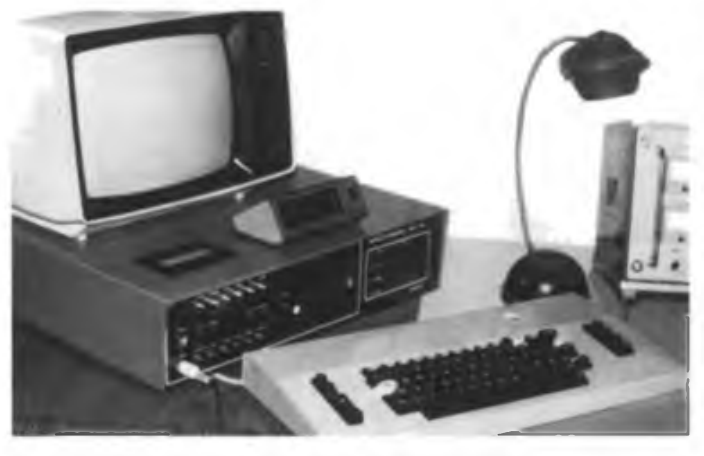

**Der Y34ZF-Computer. Er ist mit 64 KByte RAM, einem integrierten Kassettenlaufwerk und einem RTTY-Konverter konfiguriert. In einer der nächsten Ausgaben stellen wir diesen Computer ausführlicher vor.**

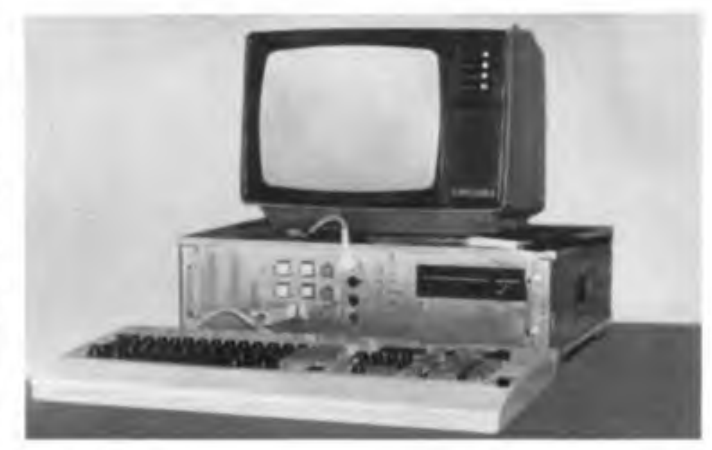

**Unser Leser Falko Trull hat seinen AC <sup>1</sup> bereits mit einem 5,25- Zoll-Laufwerk und der 256-K-RAM-Floppy aus MP 3/88 ausgebaut. Mit CP/M ist der Schritt zum Personalcomputer hier bereits getan.**

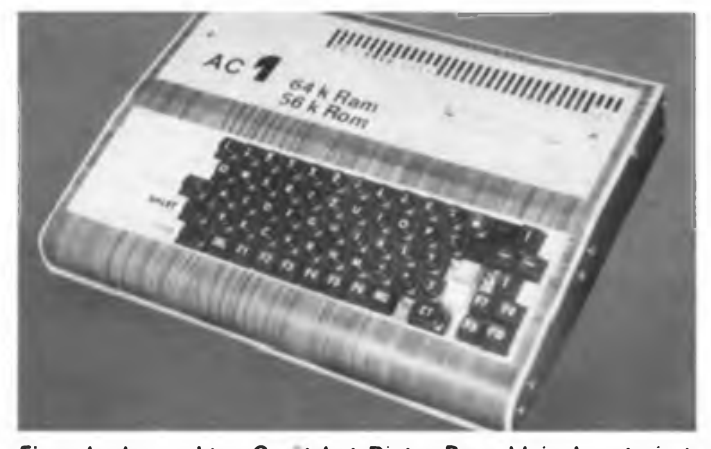

**Ein sehr kompaktes Gerat hat Dieter Reuschlein konstruiert. Sein AC <sup>1</sup> ist mit einer ROM-Erweiterung von 56 KByte bestückt. Schon oft zu beobachten, die Verbindung zur Außenwelt per K 1520-Systembus.**

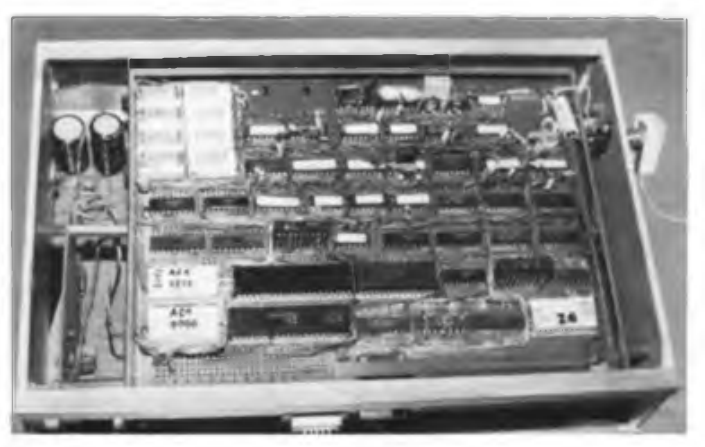

**Ein Schnappschuß von einem ACI-Treffen: der "Low-power"- AC1! Er ist mit modernen Bauelementen "neukonstruiert", hat nur noch 0,7 A Stromaufnahme und paßt bequem in jede Aktentasche.**

### Zeitschrift der GST Nachrichtenausbildung • Nachrichtensport Computersport - Elektronik/Mikroelektrönik

38.Jahrgang **Heft 4/1989** 

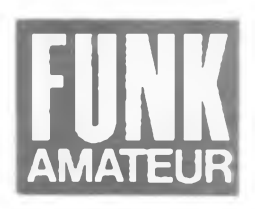

## **Die AC <sup>1</sup> "Story**

### oder was ein kleiner Computer mit der großen Politik zu tun hat

Anfang der achtziger Jahre: Das Referat Technik des Präsidiums des Radioklubs der DDR beschloß die Entwicklung eines elektronischen Femschreibgerätes, das vorrangig der Weiterentwicklung der Sendeart RTTY dienen sollte. Unter mehreren anderen Lösungen unterschiedlichen Aufwands setzte sich der Vorschlag Frank Heyders, Y21SO, durch. Er legte das Konzept eines universell anwendbaren Amateur(funk)computers vor.

Die technische Grundlage für einen solchen Mikrorechner sollte das Prozessorsystem U 880 bilden, das Anfang der achtziger Jahre auch dem Amateur bereits aus DDR-Produktion zur Verfügung stand. Wesentlich komplizierter zeigte sich die Lage bei den peripheren Bauelementen. Die Bedingung, den Computer ausschließlich mit in der DDR erhältlichen Schaltkreisen zu konstruieren, war nicht einfach zu erfüllen.

#### **Die ersten Schritte**

Frank Heyder machte sich an den Hardwareentwurf. Bald darauf entstand unter Mitarbeit von Frank, Y21SO, Sigi, Y21YO und Olaf, Y23FO, der erste Versuchsaufbau. Frank schrieb das Betriebssystem und realisierte die Inbetriebnahme des ersten Rechners. Glücklicherweise existiert noch der "Urahn", der erste AC 1, so war ich in der Lage, dieses historische Stück ablichten zu können (s. nächste Seite). Die erste Software waren der Monitor, ein einfaches RTTY-Programm und ein CW-Programm. U. a. aus dem Einsatzvorhaben RTTY resultiert übrigens das Format 64 Zeichen je Zeile!

Parallel dazu erfolgte der Abschluß einer Neuerervereinbarung mit dem Zentralvorstand der GST zur Entwicklung einer Leiterplatte für den Amateurcomputer, die ihn für die Amateure nachbaubar machen sollte. Bedingung war hier eine möglichst einfache und in der Herstellung billige Leiterplatte. Deshalb schied damals eine durchkontaktierte Leiterplatte aus. Das Originallayout hatte, im Maßstab 4:1 entworfen, die stattlichen Abmessungen von  $1 \text{ m} \times 1,20 \text{ m}!$ 

1983 war der AC <sup>1</sup> dann als ZMMM-Exponat in Leipzig zu sehen.

Schließlich war es soweit: die ersten zehn Platinen der Versuchsserie lagen auf dem Tisch. Sogleich machte sich eine Gruppe von Funkamateuren, unter ihnen auch der heutige Generalsekretär des RSV, Ulrich Hergett, Y27RO, an den Aufbau. Bei Frank Heyder stand das Funkgerät nicht mehr still. Unzählige Konsultationen auf dem Band und viele Wochenenden vergingen, bis die Versuchsserie komplett lief. Voraussetzung für Frank, die

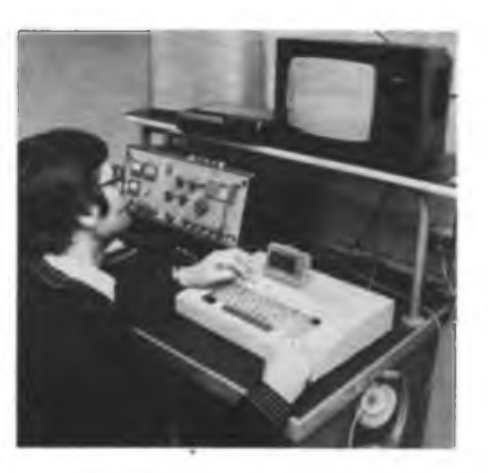

**Der AC <sup>1</sup> Ist In vielen KJubststionen als Stationscomputer eingesetzt, hier bei Y41ZA.**

Veröffentlichung im FUNKAMATEUR vorzubereiten. Der Chefredakteur K.-H. Schubert, Y21XE, hatte das Projekt von Anbeginn unterstützt, gab es doch damals in der DDR noch keine Publikation zum Selbstbau eines Computers und der Gedanke an die industrielle Herstellung eines allgemein verfügbaren Heimcomputers steckte noch in den Kinderschuhen.

#### **Kontra den Skeptikern**

Auch zum AC 1-Projekt gab es Skepsis von verschiedenen Seiten, da es damals durchaus nicht einfach erschien, einen Computer "auf dem Küchentisch", noch dazu durch Nichtcomputerexperten, aufzubauen. Man wagte das Projekt dennoch, und - um es vorwegzunehmen, der Erfolg gab den Optimisten recht. Hier sei ein entfernter Vergleich zur Industrie gestattet: Würde man noch heute auf die Bauelemente und Technologien von morgen warten, wo würden wir dann heute in der Elektronik stehen? Wohl auf keinen Fall bei 16-Bit-Computem, kurz vor dem 32-Bit-Prozessor oder bei 1-Mbit-Speicherschaltkreisen. Auch bei unserem kleinen Computer ignorierte man die, die ewig über den Zaun blickten und auf die Erleuchtung warteten. Nein, man besann sich statt dessen auf die eigene Kraft, überlegte und fing einfach an.

In dieser Zeit entstand so manche Freundschaft zwischen Gleichgesinnten und ihren Familien, die die Zeit überdauerte. Olaf hatte eine besonders glückliche Hand, als er Jörg Reul. Y27XO, mit Frank Heyder persönlich bekanntmachte. Jörg war ein Autodidakt, der sich sehr schnell umfangreiche Programmierkenntnisse aneignete, für Frank so eine wertvolle Hilfe bei der Erarbeitung guter Soft- und

Hardware wurde. Das Team Heyder/Reul war geboren, beide haben nie die Tassen Kaffee und die Wochenenden gezählt, an denen sie Soft- und Hardwareprobleme diskutierten, genausowenig wie die AC 1, die Frank später zum Leben erweckt hat.

#### **Bauanleitung nach Maß**

Durch die erfolgreiche Versuchsserie hatten nun Konstrukteur und Redaktion die Garantie für ein fehlerfreies Leiterplattenlayout einschließlich des dazugehörigen Bestückungsplans. Dazu kam die bereits vor der Veröffentlichung erprobte Bauanleitung, in die nun die umfangreichen Erfahrungen aus der Versuchsserie eingeflossen waren. Damit entstand eine Bauanleitung nach Maß. Einige Erfahrungen im Aufbau und für die Funktion von Digitalschaltungen, das Wissen, wo beim Lötkolben vorn ist, ein Prüfstift, ein Vielfachmeßgerät und bestenfalls ein Oszilloskop, das waren die Voraussetzungen, die man mitbringen mußte, um anzufangen.

Apropos anfangen - ja, womit denn, hat sich nach dem Beginn der Beitragsserie im FUNK-AMATEUR so mancher landauf, landab gefragt. Das Bauelementeproblem war ja noch mehr oder weniger schnell lösbar, aber die Leiterplatte? Das Haus des Radioklubs organisierte die Herstellung einer Serie von 150 Platteq, aber auch die waren nur ein Tropfen auf dem heißen Stein. Schließlich und endlich fand man den Partner, den VEB Elektrophysikalische Werke Neuruppin. Hier entstand dann die Serie von 3000 Leiterplatten, die zum Preis von 21 Mark (!) in Wermsdorf vertrieben wurden. Später stießen zum Kreis der Leiterplattenhersteller noch die Firma Ing. Kolbe und verschiedene private Anbieter, so daß man heute von etwa 5000 verkauften Leiterplatten ausgehen kann. Wenn das keine Resonanz auf eine Veröffentlichung ist! Und was diese Resonanz für Autor und Redaktion bedeutete, kann man sich leicht vorstellen. Anfragen und Aufbauhilfe - es reißt bis heute nicht ab!

1984 also, mit der Veröffentlichung der Bauanleitung des "Amateur-Computer 1" war die öffentliche Geburtsstunde des AC <sup>1</sup> datiert. Seither ist er im Gespräch bei tausenden Computerfreunden im ganzen Land. Man lötete, blockierte die Kanäle nächtelang, fluchte oft genug, warf alles in die Ecke, um dann, wie magisch angezogen, doch weiterzumachen.

Trümpfe der Bauanleitung waren ihre Übersichtlichkeit und das Prinzip einer detaillierten Beschreibung der schrittweisen Inbetriebnahme, die es auch Nichtcomputerexperten möglich machte, ihren Computer selbständig

in Betrieb zu nehmen, nachdem die offenbar obligatorischen Zinnbrücken beseitigt und die vergessenen Lötstellen nachgelötet waren.

Bernd Fischer aus Halberstadt schrieb uns dazu: "Es war ein erhabenes Gefühl, die ersten Zeichen auf dem Bildschirm zu sehen. Ich hatte es aus eigener Kraft geschafft!" Ein Gefühl, das sicher jeder Amateur nachempfinden kann. Oder K.Kanzler aus Sömmerda: .... ich bin Werkzeugmacher, 52 Jahre. Das sind nicht die besten Voraussetzungen zum Bau eines Computers, aber ich habe mich beim Bau und Betrieb ganz schön reingefuchst ...\* Zwei Beispiele aus der Vielzahl der Zuschriften an unsere Redaktion.

#### **Software, Software**

Das Entwicklungskollektiv organisierte aus dem großen Bedarf an Software heraus zwei Softwareveranstaltungen im Haus des Radioklubs der DDR. Schon hier war der Andrang nicht mehr zu bewältigen, man appellierte an alle Computerfreunde, die Software schnell, unkompliziert und vor allem kostenlos weiterzugeben. Und nun folgte ein dunkles Kapitel. des Umgangs unter einigen AC I-Besitzern. Für den etwas abseits vom Geschehen wohnenden User kostete es plötzlich viel Geld, über Dritte AC 1-Programme zu bekommen. Einige gaben auf, verbittert über solche Praktiken.

Software kam auch aus den User-Gemeinschaften in allen Teilen unseres Landes. Leider ging dabei auch das ursprüngliche Software- und Hardwarekonzept (zum Beispiel der Sprungverteiler) manchmal unter, so daß die Situation für den normalen User bald sehr unübersichtlich wurde. Um der einheitlichen Softwarerjchtlinien willen und aus der Philosophie heraus, daß ein Monitor ja eigentlich nur ein Urladersystem sein soll (zunächst gleich, wie komfortabel), hat die Redaktion FUNK-AMATEUR sich bisher ausschließlich am Monitor V3.1 orientiert, da wir die Prämissen der Entwickler als bindend akzeptieren. Wenn die Schnittstellen und der Sprungverteiler beachtet werden, ist es letztlich tatsächlich nur eine Komfortfrage.

Viele unserer Leser beklagten das "Softwareloch" für den AC <sup>1</sup> im FUNKAMATEUR. Das betrifft besonders die AC 1-Besitzer, die keine Verbindung zu Usergemeinschaften haben. Frank Heyder dazu: "Es ist für einzelne nicht einfach, in kurzer Zeit anspruchsvolle Softund Hardware zu entwickeln. Die Programme sind gründlich zu testen. Musterkassetten und die dazugehörigen Beschreibungen sind zusammenzustellen, die Manuskripterarbeitung für den FUNKAMATEUR braucht ihre Zeit, wenn die Beiträge leicht verständlich sein sollen. Beruf, Familie und Amateurfunk wollen auch bewältigt sein." Um der steigenden Nachfrage nach neuer Hard- und Software Herr zu werden, entstand der Gedanke der Bildung des Berliner Amateurcomputerclubs. Unter der Trägerschaft des Kulturbundes und initiiert von engagierten Computerfreunden wurde Anfang 1988 der ACC gegründet. Von hier aus hat man inzwischen etwa 1000 Musterkassetten verschickt, die die Grundsoftware des Standes von 87/88 enthielten. Dazu existiert ein noch recht weitmaschiges Netz von Bezirkskoordinatoren in einigen Bezirken der DDR (siehe POSTBOX dieser Ausgabe), die in

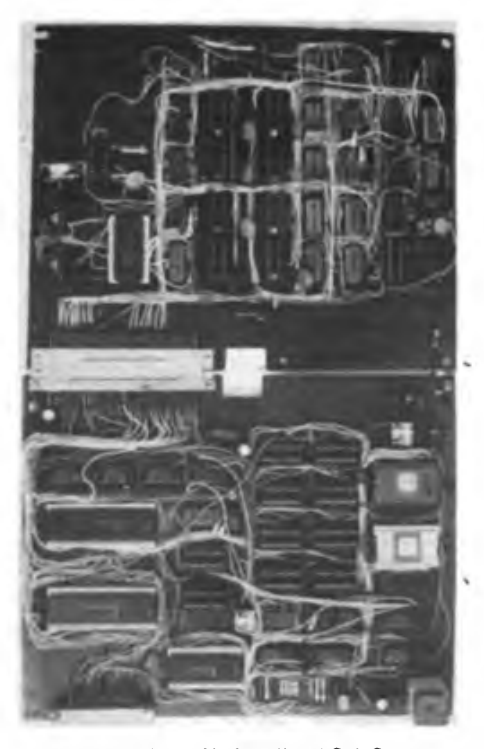

**Der noch erhaltene Urahn aller AC I-Computer, handverdrahtet und auf Lochrasterplatten untergebracht.**

ehrenamtlichem Rahmen die Verteilung von Software und neuen Hardwaretips in ihren Bezirken übernehmen. Nach der unvermeidlichen Konsolidierungsphase geht der Berliner Klub nun 1989 gezielter an die Arbeit. Hier sei die Bildung von Arbeitsgruppen wie CP/M, Assemblerprogrammierung, BASIC, Grafik und Speicherproblematik genannt. Ein Schritt in die richtige Richtung, wie ich finde. Und  $$ eine wertvolle Erfahrung in puncto Kollektivgeist und Weiterbildungswillen! Die Softwareabgabe geschieht generell kostenlos, aber die auch bei anderen Computertypen schon' zur Berühmtheit gelangten "Programmhamsterer" mögen dringend beachten, daß alle Kopierarbeit die Freizeit einiger Engagierter, den mitunter nicht ganz kurzweiligen Gang zur Post und oft genug auch deren Geld wegen vergessenem Porto kostet. '

Der vorläufige Höhepunkt der Softwareentwicklung nahm Ende 1988 Gestalt an - das CP/M für den AC 1! Damit ist ein Softwarehinterland erschlossen, das zur Zeit (auf 8-Bit-Maschinen) noch seinesgleichen sucht. Der Trend geht nun zu hochwertiger Software, wie solcher zur leistungsfähigeren Textverarbeitung, guten Spielen, einem hochwertigen und kompatiblen BASIC-Interpreter, zur Erschließung weiterer Programmiersprachen. Sich bereits abzeichnende Hardwareentwicklungen wie Floppy-Disk-Laufwerksteuerung und Vollgrafik werden den Softwareentwicklem ein enormes Betätigungsfeld öffnen. Es gibt also vorläufig noch keinen Grund, den AC <sup>1</sup> mit seinen 8 Bit Verarbeitungsbreite in die Ecke zu stellen.

Um das Thema Software abzurunden, sei hier noch ein spezieller Wunsch der Funkamateure, wie Y32OJ und Y24VF genannt: ein Amateurfunkmonitor, der u. a. verschiedene Sendearten unterstützt. Auch die Elektronikamateure unter den Computerfreunden haben sich zu Wort gemeldet. Sie wünschen sich

mehr Software zum Einsatz des Computers als Meßgerät. Die Musikelektroniker sind ebenfalls gefordert. Wer erweckt denn nun endlich die vier CTC-Kanäle richtig zum Leben?

#### **Die Halbieherindüttrie und der AC <sup>1</sup>**

Der AC <sup>1</sup> trat just zu dem Zeitpunkt an die Öffentlichkeit, als es mit der Halbleiterindustrie unseres Landes rasant vorwärtszugeben begann. Plötzlich waren sie da, die 16-K-dRAMs, die 4-K-sRAMs, die 2-K-EPROMs, die Interfaceschallkreise aller Couleur, die Marken-CPUs mit 2,5 und 4 MHz. Und in diese Situation gerieten jene, die erst ab etwa 1986 begannen, ihren Computer aufzubauen: Man lötete noch an der recht schnell erschienenen 16-K-Erweiterung, da wurde es wahr - die DDR produziert massenweise 64-K'dRAMs. Und schon Ende 1987 waren in Wermsdorf die ersten Sl-Typen des U 2164 für 9,40M erhältlich. 1988 sank der Preis örtlich weiter auf 5,65 M, und Verfügbarkeit stellte kein Thema mehr dar. Bei diesem Tempo bleibt der 256-KdRAM auf der RAM-Floppy sicher nicht mehr allzulange ein Traum

**Hardware - Stand und Tendenzen**

Der Standard-AC <sup>1</sup> sieht heute so aus: Er hat ein Bildschirmformat von 32 Zeilen a 64 Zeichen, 64-K-dRAM, den 2-K-Zeichengenerator mit Pseudografik und 2-K-Bildwiederholspeieher.

Wie geht es nun weiter mit der Hardware? Noch in diesem Jahr werden die Arbeiten an der Anpassung der 256-plus 64-K-RAM-Floppy nach MP 3/88 und,an der Floppy-Disk-Laufwerksteuerung abgeschlossen. Ein detaillierter Ausblick darauf und auf andere Hardware soll einem speziell diesem Thema gewidmeten Beitrag in einer der nächsten Ausgaben vorbehalten bleiben.

Fünf Jahre AC <sup>1</sup> - auch ein Exkurs durch einen wesentlichen Abschnitt der Entwicklung unserer Mikroelektronik. Selten waren so viele Amateure so dicht dran am Geschehen - man kann die Dynamik des Voranschreitens der Halbleiterindustrie unmittelbar erleben; ich meine, das hat schon etwas vom Abenteuer unserer Zeit. Und - es spricht für sich, daß Amateure in unserem Land in der Lage sind, aus der eigenen, hochentwickelten Bauelementebasis heraus Rechner zu bauen, die ein enormes geistiges Potential freisetzen, das in vielen Fällen auch in der professionellen Leistung seinen Niederschlag findet.

Wie viele haben gerade über diese Bauanleitung zur Mikrorechentechnik gefunden, ihre Berührungsängste verloren und nun in ihren Betrieben und Einrichtungen zur breiten Einführung der Mikroelektronik beigetragen! Unter diesen Aspekten betrachtet, sind die Erschließung des CP/M, die Einbindung der RAM-Floppy und die Einführung des Floppy-Disk-Laufwerkes ein nicht unwesentlicher Beitrag der Elektronikamateure zum 40. Jahrestag unserer Republik, denn nur Leistung, Kreativität und der Wille zum Erfolg bringen uns vorwärts. Das gilt für die Amateure wie für die Industrie.

## PACIFICAR

*Als dieser Kommentar geschrieben wurde, stoßen die Vertreter der Mitgliedsstaaten des Warschauer Vertrages und der NATO in Wien noch nicht am Verhandlungstisch. Wir alle sahen der Abrüstungsrunde hoffnungsvoll, aber mit gemischten Gefühlen entgegen. Waren doch im Vorfeld dieser Verhandlungen zu unterschiedliche Positionen deutlich geworden.*

Die Teilnehmerstaaten des Warschauer Vertrages beschlossen umfangreiche militärische Maßnahmen, die dem Verhandlungsziel entsprechen: Reduzierungen, Umstrukturierungen und Begrenzungen von Truppen, Waffen und Kampftechnik. Einseitig!

Die Position dieser Staaten war und ist eindeutig - Frieden und Sicherheit schaffen in Europa mit immer weniger Waffen. Darauf, nur darauf ist ihre Militär- und Sicherheitspolitik gerichtet.

Mit welchen Vorleistungen, mit welchen Positionen gingen die NATO-Staaten nach Wien? Vorleistungen - Fehlanzeige! Positionen die drückte der ehemals designierte USA-Verteidigungsminister Tower auf der jüngsten Wehrkundetagung der NATO so aus: "Argumente der Rüstung (eignen) sich wesentlich besser als solche der Abrüstung zur Herstellung eines echten und stabilen Gleichgewichts der militärischen Kräfte und zum Abbau der Angriffsfahigkeit."

Das hieß nichts anderes als Altbekanntes: Verhandeln -ja, aber nur von der Position militärischer Stärke, von der Position militärischer Überlegenheit aus. Warum sonst wandte man sich in aggressivsten NATO-Kreisen, die Unterschriften unterm INF-Vertrag waren noch

nicht trocken, gegen eine dritte Nullösung? Warum sonst wandte man sich vehement der .Modernisierung" konventioneller und nuklearer Streitkräfte zu? Warum wohl verschwiegen die USA 14\$ landgestützte Cruise Missiles für das INF-Abkommen und "modernisieren" diese nun für den Einsatz von See her? Warum plante Bonn schon seit längerem, eine nuklear und konventionell einsetzbare Angriffsrakete mit größter Zerstörungskraft zu produzieren? Selbstverständlich: Der "Bedrohung aus dem Osten" wegen ... Dagegen muß man doch einfach überlegen sein: militärisch und technologisch - mit Abstandswaffen, mit Mehrfachraketensystemen, mit Angriffsnugzeugen, die von den gegnerischen Radarsystemen nicht aufgefaßt werden können ... Da muß man die nukleare Abschreckungskeule schwingen und dem Gegner drohen, ihn auf-eigenem Territorium "nuklear zu warnen"!

Enthaupten, erstschlagen, nach- und langzeitrüsten, modernisieren, abschrecken - unveränderte NATO-Positionen waren das vor den Verhandlungen in Wien. Weil das sozialistische Bündnis abrüstet, reduziert, verschrottet, seinen Streitkräften einen noch eindeutigeren Verteidigungscharakter gibt?

Eine seltsame Logik, die selbst in der.Bevölkerung der NATO-Staaten und bei westlichen Politikern auf wachsendes Unverständnis stieß. Stellte doch der SPD-Politiker Bahr dazu ironisch fest: der Sozialismus \_drohe" damit, die "Bedrohung" wegzunehmen

Die Positionen des Sozialismus hinsichtlich Frieden, Abrüstung und Sicherheit in Europa sind bekannt, anerkannt, finden breiteste Zustimmung über den Kontinent hinaus - sie waren es vor Wien und werden es in Wien sein.

Daran änderten auch des NATO-Generalsekretärs diskriminierende Worte gegenüber all jenen nichts, die auch in seinem Heimatland BRD die aktive und konstruktive Friedenspolitik der sozialistischen Staaten unterstützen. Wörner sagte auf der schon erwähnten Wehrkundetagung - an die Adresse der Friedensbewegung gerichtet: "Sie verwechseln tagespolitische Aktualität mit Langzeitstrategie, und das sowjetische Feuerwerk des jeweiligen Vorschlags der Woche mit wirklicher konzeptioneller Führung."

Nun ja, wer keine Konzeptionen und Positionen zum Thema Abrüstung hat, der wird alles tun, um "nachzuweisen", daß alles, was der Sozialismus für die Sicherheit der europäischen Völker im Frieden konzipiert, "konzeptionslos" sei.

Die unverrückbare sozialistische Position, beruhend eben auf Langzeitstrategie und auf **einer** das grundlegendste Interesse der Menschheit vertretenden Friedenskonzeption, drückte der Verteidigungsminister der DDR, Armeegeneral Heinz Keßler, so aus: "Wir sind für radikale Truppen- und Rüstungsreduzierungen, für eine Nullösung nach der anderen." Blieb uns also vor den Wiener Verhandlungen auch die Hoffnung, daß die Vertreter der NATO noch einmal bei Keßler nachgelesen hatten, um die sozialistischen Positionen besser verstehen zu können und die eigenen vielleicht zu überdenken.

F.Noll

### **Auch dieser Vorschlag wartet**

#### **Atomwaffenfreier Korridor**

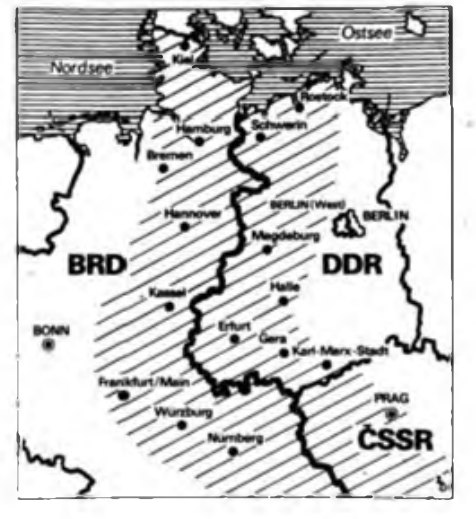

**Zweifellos würde die Einrichtung eines atomwaffenfreien Korridors die Sicherheit an der Trennlinie zwischen den Militärblöcken erhöhen. Während die ÖSSR der Initiative von SED und SPD zustinunte, lehnte die Bundesregierung der BRD ab: "Bedrohung aus dem Osten**

## **auf ein positives Echo Abrüstung - ja! "Modernisierung" - nein!**

Einhellige Zustimmung fanden die jüngsten Abrüstungsinitiativen und vertrauensbildenden Schritte der Staaten des Warschauer Vertrages bei den Mitgliedern unserer sozialistischen Wehrorganisation. Den Frieden erhalten. verhindern, daß die Waffen sprechen das ist der Sinn sozialistischer Militärpolitik; das ist der Sinn sozialistischen Soldatseins. Deshalb bleibt es dabei: Die GST-Mitglieder erfüllen ihren gesellschaftlichen Auftrag, helfen mit, die Verteidigungsfähigkeit unseres sozialistischen Vaterlandes auf dem erforderlichen Niveau zu halten. Das bringen auch die folgenden Meinungen zum Ausdruck, von denen uns eine große Anzahl erreichte:

Mario Böttcher, 18 Jahre, Computersportler in der GST-Organisation "Ernst Schneller" des VEB Zahnradwerke Pritzwalk:

"Ich begrüße die Vorschläge zur Abrüstung. Die einseitigen Truppenreduzierungen und die Veröffentlichung des Streitkräftevergleichs zwischen Warschauer Vertrag und NATO zeigen. wer es ernst meint mit der Abrüstung. Für mich sind das gute Grundlagen, das politische Gespräch mit unseren Computersportlem zu fuhren.

Daniel Cloche aus der Grundorganisation Drähnrohrwerk Freienwalde:

"Ich begrüße die offene Darlegung der militärischen Kräfte auf beiden Seiten. Auch hier wird für jeden die berechenbare Politik unseres Staates sichtbar, der alles für den Frieden unternimmt. Für mich ist klar, daß, solange **die** NATO die Abrüstung bremst, unsere Armee verteidigungsfähig sein muß. Deshalb bleibe ich bei meiner Entscheidung, Berufsunteroffizier zu werden."

**Dirk Haase,** Mitglied der Sektion Computersport der Grundorganisation "Hans Beimler" im PCK Schwedt:

"Mit Interesse habe ich die Ausführungen des Verteidigungsministers unserer Republik, Genossen Keßler, verfolgt. Die neuen Initiativen der Staaten des Warschauer Vertrages, den Abrüstungsprozeß voranzubringen und das Vertrauen zu stärken, zeigen, daß Sozialismus und Frieden untrennbar zusammengehören. Mein Standpunkt: Das ist genau richtig - man muß dort abrüsten, wo mehr ist. Wir dürfen nicht zulassen, daß ,nachgerüstet' und ,modernisiert\* wird. Die Verteidigungsfähigkeit der Staaten auf einem immer niedrigeren Niveau zu gewährleisten - das ist der richtige Weg für einen dauerhaften europäischen Frieden. Eben deshalb werde ich meinen Wehrdienst als Unteroffizier auf Zeit vorbildlich erfüllen."

U. HERGETT - Y27RO, Generalsekretär des RSV der DDR

Die Zeit seit dem VIII. Kongreß der Gesellschaft für Sport und Technik verging schnell, war sie doch ein arbeitsreicher, aber auch ergebnisvoller Zeitabschnitt in der Geschichte unserer sozialistischen Wehrorganisation. In diese Periode fielen die Gründung des Radiosportverbandes der DDR sowie die Konstituierung seiner Bezirks- und Kreisfachkommissionen.

#### **Verantwortung und eigenständige Arbeit**

Selbst Verantwortung tragen und eigenständig arbeiten, das sind die wesentlichen Faktoren der ehrenamtlichen Tätigkeit in den neugewählten Gremien des Verbandes aufallen Ebenen. Sie müssen dazu führen, die Forderung des XI. Parteitages der SED "die Wehrbereitschaft und Wehrfähigkeit der Bürger, besonders der Jugendlichen zu fördern", zu erfüllen. Sie schlägt sich für den Radiosportverband der DDR in der vom Kongreß formulierten Aufgabe "im Wehrsport breiter, vielfältiger und aktiver<sup>4</sup> nieder. Breiter, vielfältiger und aktiver werden, setzt einerseits das Anknüpfen an die unterschiedlichen Interessen unserer Verbandsmitglieder voraus und erfordert andererseits, die wehrsportliche Arbeit vorbildlich zu leiten und in eigener Verantwortung der Fachkommissionen wehrsportliche Höhepunkte zu schaffen.

#### **Gewählt und wie nun weiter?**

Bekanntermaßen setzt sich das Neue nicht im Selbstlauf durch. In def Vergangenheit und auch in Zukunft galt und gilt es, unser System der ehrenamtlichen Leitung weiter zu qualifizieren. Das verlangt einen ständigen Lernprozeß bei allen Funktionären, gleich, ob sie ehrenamtlich oder hauptamtlich in unserer sozialistischen Wehrorganisation arbeiten. Wesentlich für das Funktionieren der Leitungen ist es, die vertrauensvolle Zusammenarbeit zwischen den zuständigen Vorständen und den ehrenamtlichen Leitungsgremien "Fachkommission Radiosport" zu sichern.

Hier zeigt sich die Schlüsselrolle des Sekretärs

der Fachkommission. Von ihm hängt es im entscheidenden Maße ab, wie die notwendige gute Zusammenarbeit zwischen dem zuständigen Vorstand und der Fachkommission Radiosport realisiert und die Eigenständigkeit in der Arbeit der Fachkommission gefördert wird. Voraussetzung ist, die Fachkommission nicht als Instrument eines einzelnen Mitarbeiters zu betrachten, sondern als gewähltes Organ, das im Auftrag des gesamten Vorstandes fachlich spezifizierte Arbeit leistet, da es über Mitglieder mit dem entsprechenden Fachwissen und den reichen Erfahrungen verfügt, die die Voraussetzungen für das Treffen sachkundiger Entscheidungen bieten.

Die Mitglieder der Fachkommissionen und ihrer Referate sind ja gerade diejenigen, die durch ihre Arbeit an den Klubstationen und Stützpunkten, in den Sektionen und Grundorganisationen ständig die Verbindung zwischen den Mitgliedern und den Leitungsgremien gewährleisten.

Für eine hohe Wirksamkeit jeder Kommission ist zunächst die Sicherung ihrer Arbeitsfähigkeit von entscheidender Bedeutung. Dazu gehören nicht nur die Festlegung einer der Praxis angepaßten Struktur und die Besetzung der Funktionen mit den richtigen Kadern, sondern vor allem auch die Kenntnis der grundsätzlichen Dokumente und Regelungen sowie eine ständige Analyse der Lage im Verantwortungsbereich. Darauf aufbauend muß ein einheitliches Auftreten aller Mitglieder der Fachkommission erreicht werden.

Die Fachkommissionen sind nach der Satzung des Radiosportverbandes verantwortlich für

- die Gestaltung eines aktiven Organisationslebens im Radiosport;
- die Umsetzung des Sportprogrammes "Radiosport";
- die planmäßige Entwicklung der Übungs-, Trainings- und Wettkampftätigkeit in den Radiosportarten;
- die eigenständige Vorbereitung und Durchführung von Veranstaltungen im Radiosport auf der Grundlage bestätigter Arbeitspläne;
- die Entfaltung des Wettbewerbs zwischen
- den Organisationseinheiten.

**Touren.**

**Die Aktivierung von Sonderamateurfunkstellen aus Anlaß geseUschaiilleher Höhepunkte erfordert von den Bezlrksfachkommissionen und den Referaten Amateurfunk prizise Dispositionen. Ein Höhepunkt (ür die Berliner Bezirksorganisation war die Tätigkeit von Y40SED (unser BUd). Zur Zeit laufen die Vorbereitungen für Y89FDJ und Y40DDR auf vollen**

> **Foto: B.Petermann,** Y22TO

Den Sekretären der Fachkommissionen obliegt die Gewährleistung aller administrativen und exekutiven Tätigkeiten.

#### **Die Synicur der Facilitomminatione**

Der Radiosportverband der DDR gehört zu den Wehrsportverbänden der GST, in dem bestimmte Interessengebiete unter eine einheitliche Leitung gestellt werden. Amateurfunkdienst und Wettkämpfe, Computersport und Selbstbau von Technik, um nur einige zu nennen, wollen gelenkt und geleitet sein. Dem folgt die Gliederung des Präsidiums des Radiosportverbandes der DDR in entsprechende Kommissionen und Referate.

Bereits unmittelbar nach Gründung des Radiosportverbandes der DDR wurde den Bezirksvorständen der GST empfohlen, die Struktur der zu wählenden Bezirksfachkommissionen analog zur Struktur des Präsidiums des RSV aufzubauen. Dieses Vorgehen sichert direkte Arbeitsbeziehungen zwischen den Kommissionen und Referaten des Präsidiums des RSV und den Funktionären der Bezirksfachkommissionen. Dabei erfüllt ein Referat der Bezirksfachkommission die Aufgaben auf Bezirksebene, die zentral von einer Kommission des Präsidiums erfüllt werden. Folglich arbeitet ein Mitglied eines Referates der Bezirkskommission mit dem entsprechenden Referat oder der entsprechenden Arbeitsgruppe des Präsidiums zusammen.

Es leuchtet ein, daß diese Strukturierung in den meisten Kreisfachkommissionen nicht möglich und auch gar nicht notwendig ist, denn in den meisten Kreisorganisationen ist der Radiosport nicht in seiner ganzen Breite entwickelt. Die Kreiskommissionen sind also nach den Arbeitserfordemissen zusammengesetzt.

Aus diesem Grunde sollen im weiteren nur die Bezirksfachkommissionen betrachtet werden.

#### **Di \* Referate der Bezirktfachkommissionen und ihre Aufgaben**

#### • Referat Agitation und Propaganda

Von den Funktionären dieses Referates werden die umfangreichen Aufgaben der Öffentlichkeits- und Pressearbeit, der Einschätzung von Meinungen, Haltungen und Stimmungen unserer Mitglieder und daraus abgeleiteter Erfordernisse der politischen Arbeit gelöst. Das Referat isl verantwortlich für die Rundspruchtätigkeit auf Bezirksebene und für die Erarbeitung einer Chronik über die Aktivitäten im Radiosport. In seiner Arbeit läßt es sich davon leiten, daß unser Verband keine Massenwehrsportart repräsentiert, sondern wir einen eigenen spezifischen Beitrag zur Erfüllung der Aufgaben der GST zu leisten haben. Um eine hohe Wirksamkeit in der politisch-ideologischen Arbeit zu erzielen, muß es Ziel des Referats sein, jeden Radiosportler des Verbandes zu erreichen, die politische Diskussion in den Kollektiven zu fördern und auf aktuelle Ereign isse schnell und richtig zu reagieren.

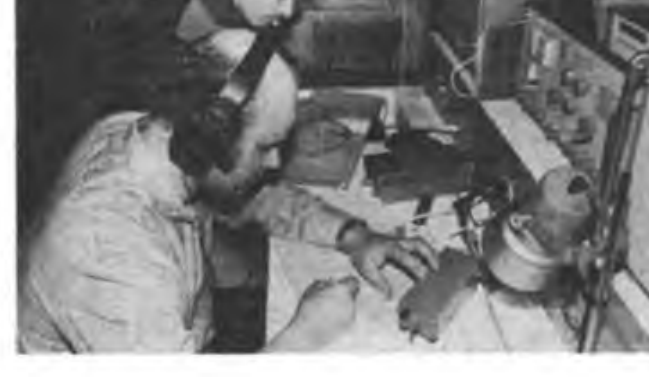

## **Sonderamateurfunkstelle Y89FDJ und vieles mehr...**

### Wehrsportverbände beim Pfingsttreffen der FDJ

**Das Pfingstwochenende ist für die Mitglieder der Freien Deutschen Jugend ein ganz besonderes: Die Besten fahren zum Pfingsttreffen in die Hauptstadt, um ihre Verbundenheit mit unserer Republik zu bekunden und erlebnisreiche Tage mitzugestalten.**

Wenn sich anläßlich des Pfingsttreffens der FDJ tausende Jugendliche aus allen Bezirken in Berlin treffen, werden auch die Wehrsportverbände der GST dabeiseih. Sie nutzen diese Veranstaltung, um mit den Möglichkeiten für eine sinnvolle Freizeitgestaltung bckanntzumachen und^o öffentlichkeitswirksam für eine Mitarbeit zu werben. Anschaulich werden die Wehrsportverbände darstellen, wie sie zur Erhöhung der Wehrfähigkeit unserer Bürger beitragen.

Auch der Radiosportverband der DDR präsentiert sich im Volkspark Friedrichshain u.a. mit einem Konsuhationspunkt und zeigt, welche interessanten Möglichkeiten er den Jugendlichen bietet.

All das setzt voraus, daß im Referat Agitation und Propaganda Funktionäre tätig sind, die sowohl über eine sehr gute politische, als auch fachliche Qualifikation verfügen. Die Spezifik ihrer Aufgaben erfordert die ständige Gewährleistung eines reibungslosen Informationsflusses von den anderen Referaten und den Organisationseinheiten zum Referat Agitation und Propaganda.

#### <span id="page-6-0"></span>• Referat Amateurfunk

Bereits vor der Gründung des Radiosportverbandes der DDR wurde im Bereich des Amateurfunks umfangreiche ehrenamtliche Arbeit geleistet. Die Referate Amateurfunk der Bezirksfachkommissionen haben heute die Aufgabe, den Amateurfunkdienst in seiner Gesamtheit zu leiten. Dabei geht es - neben der Sicherstellung der notwendigen "Dienstleistungen" für unsere Klubstationen und die einzelnen Funkamateure (zum Beispiel . in Form der QSL- und Diplombearbeitung) - besonders um die Leitung der Prozesse im Amateurfunk. Die Entwicklung der technischen und der organisatorischen Basis, die Kaderarbeit einschließlich der Delegierung zu Lehrgängen und die Organisation einer breiten Ausbildungs-, Übungs- und Wettkampftätigkeit im Amateurfunk, entsprechend den vorliegenden Programmen, gehört ebenso zu diesem Leitungsprozeß, wie die Durchsetzung von Ordnung und Disziplin bei der Teilnahme am internationalen Amateurfunkdienst. Durch die vielfältigen Interessen unserer Mitglieder, die sich im Amateurfunk auf den Kurzwellen- und Ultrakurzwellenfrequenzen u. a. mit Sprechfunk, Tastfunk, Funkfemschreiben, Femsehübertragung, digitaler Kommunikation, Wettkämpfen, Diplomerwerb, Weitverbindungen, Erde-Mond-Erde-Verbindungen, Satellitenverbindungen und dem Selbstbau von Funk- und peripheren Geräten beschäftigen, sind in diesem Referat die Anzahl der Funktionäre und

Ob Computersport, Funkpeilen oder Amateurfunk, der RSV zeigt die ganze Breite seiner Arbeit. An Kleincomputern KC 85/3 wird man programmieren oder ein Spielchen wagen können; auch Möglichkeiten zum Softwaretausch werden vorhanden sein. Am Sonnabendnachmittag ist DT 64 bei den Computersportlern des RSV zu Gast. Bei dieser Direktschaltung wird ein Computerprogramm per Rundfunk übertragen, das eine Preisaufgabe enthält. Hat man die Lösung, sollte man bei DT 64 anrufen

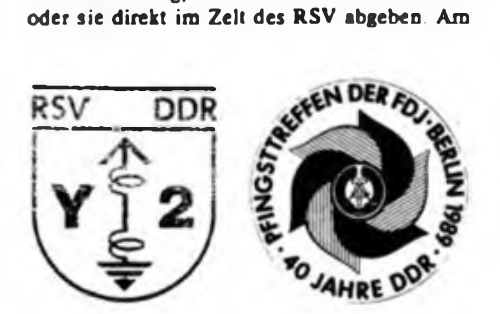

Sonntag erfolgt die Auslosung der Gewinner, auf die wertvolle Preise warten. Beim Funkpeilen haben die Besucher die Möglichkeit, es selbst zu versuchen. Und wer sich eine halbe Stunde Zeit nimmt, kann an einer Bastelstraße **eine** nützliche elektronische Baugruppe zusammenlöten.

Weltweit wird die Sonderamateurfunkstelle Y89FDJ von dem Treffen zeugen. 25 zumeist jüngere Berliner Funkamateure aktivieren das Rufzeichen von Donnerstag früh bis Montag 24 Uhr auf den Kurzwellenbändern und auf 2 m. Damit möglichst viele QSOs gefahren werden können, ist Schichtbetrieb geplant. Über Lautsprecher können die Teilnehmer des Pfingsttreffens den Funkbetrieb live miterleben.

Übrigens sind auch die Mitarbeiter des FUNKAMATEUR am Konsultationspunkt des RSV dabei. Wir erwarten Euch.

#### **Redaktion FUNKAMATEUR**

die Anforderungen an ihr Wissen und Können besonders hoch.

#### **• Referat Wettkämpfe**

Das Referat Wettkämpfe ist für die Entwicklung der Mehrkampfsportarten im Radiosportverbaad der DDR auf der Basis des Sportprogramms des RSV verantwortlich.

Ausgehend von den Rahmenausschreibungen werden auf der Bezirks- und Kreisebene eigene Wettkämpfe organisiert bzw. offene Pokaiwettkämpfe ausgeschrieben. Ziel ist ein breites Wettkampfgeschehen auf allen Ebenen, wobei den Sektionen und Grundorganisationen besondere Aufmerksamkeit zu widmen ist. Das Referat wählt geeignete Kader als Übungsleiter bzw. Kampf- und Schiedsrichter aus und ist verantwortlich für deren Qualifizierung und Klassifizierung.

#### • Referat Computersport

Das Referat Computersport löst verantwortlich alle Fragen der Ausbildungs- und Wettkampftätigkeit sowie der Computerpraxis. Die dynamische Entwicklung auf diesem Spezialgebiet erfordert die schnelle Reaktion auf mögliche Veränderungen, besonders in qualitativer Hinsicht. Von besonderer Bedeutung ist für dieses Referat, wie es ihm gelingt, mit möglichst vielen Partnern aus den Bereichen der Volks- und Berufsbildung und anderer Einrichtungen zusammenzuwirken, um einen spezifischen Beitrag der GST beim Einsatz der Schlüsseltechnologien leisten zu können.

Dabei spielt die Vermittlung von anwendungsbereitem Grundwissen beim Einsatz von Computern die dominierende Rolle.

#### **Gnmdaütra dar Arttai[\\*](#page-6-0)**

Die Bezirksfachkommissionen und ihre Referate arbeiten auf der Grundlage der Beschlüsse des Verbandstages, des Präsidiums des RSV,

der Bezirksradiosporttagung und der übergeordneten Vorstände der GST. Daraus leiten sie eigene Beschlüsse ab, die, wenn sie Grundsätze der Entwicklung oder des Einsatzes materieller und finanzieller Mittel berühren, vom zuständigen Vorstand der GST bestätigt werden müssen. Die Bezirksfachkommission ist ihrem zuständigen Vorstand der GST und der Bezirksradiosporttagung rechenschaftspflichtig. Der Vorsitzende der Bezirksfachkommission sollte regelmäßig vor dem Sekretariat seines Vorstandes über die Arbeitsergebnisse berichten und Vorschläge zur weiteren Arbeit unterbreiten.

Zur Gewährleistung der Lagebeurteilung stellt die Bezirksfachkommission zu den Kreisfachkommissionen und Klubstationen, Sektionen sowie Grundorganisationen ständige Kontakte her. Für die Arbeit ist eine Arbeitsordnung Grundlage des Handelns. Günstig wäre auch **die** Herstellung von Beziehungen zu benachbarten Bezirksfachkommissionen, denn Erfahrungsaustausch ist immer noch die billigste Investition.

#### **Wakita Aufgaben müssen im 40. Jahr der Gründung der DDR gelöst werden?**

Die Grundorganisationen und Sektionen des Radiosports haben sich in ihren Kampfprogrammen zu Ehren des 40. Jahrestages hohe Ziele gestellt. Traditionell geht es uns neben der Würdigung dieses Jubiläums um die Erfüllung hoher Zielstellungen. Das Präsidium des RSV hat mit der Ausschreibung der "Funkstafette DDR 40" (FA 12/1988) den Startschuß gegeben, um innerhalb des Verbandes Wettbewerbsatmosphäre zu schaffen.

Jede Bezirksfachkommission hat die Aufgabe, die auf die Erfüllung der Kongreßforderung .Im Wehrsport breiter, vielfältiger und aktiver" ausgerichteten Wettbewerbsschwerpunkte mit großer Initiative umzusetzen.

## Klassenhewußt auch im Äther

### Axel Groß, Y27MO: Funkamateur und Abgeordneter

Er macht einen gewichtigen und soliden Eindruck, der 37jährige Diplomlehrer für Polytechnik. Und gewichtig ist auch das, was er zu sagen hat: Zu seiner eigenen Entwicklung, zur Persönlichkeit des GST-Nachrichtensportlers und zum jugendlichen Nachwuchs.

Das Interesse für Hochfrequenztechnik hatte bereits den 14jährigen Oberschüler gepackt. In Greifswald saß derjunge Axel Groß mit hochroten Ohren in der Arbeitsgemeinschaft Junge Funktechniker" und lauschte den Ausführungen Egon Klaffkes über Kurzwellen- und Filtertechnik. In der 11. Klasse baute er als Jahresabschlußarbeit im Fach Physik sein erstes Gerät, einen Grid-Dipper.

Auch während seines Studiums an der pädagogischen Hochschule in Güstrow ließ ihn die Hochfrequenzphysik nicht los: Er studierte in der Fachrichtung Polytechnik und rief im 4. Studienjahr mit anderen Kameraden eine Klubstation ins Leben. "Mich interessieren seit jeher das gesellschaftliche Umfeld und die historischen Bedingungen, die auf die Entwicklung der Funktechnik Einfluß nahmen und wiederum von ihr beeinflußt werden", sagt der heute im Sekretariat des Kreisausschusses der Nationalen Front im Berliner Stadtbezirk Friedrichshain tätige Axel Groß. Logisch, daß er frühzeitig begann, sich parteipolitisch zu binden und eine Reihe ehrenamtlicher Funktionen übernahm. Als Mitglied der LDPD kandidierte er für den Kreistag in Güstrow und saß wenige Jahre später im Kreistag des Kreises Bernau auf der Abgeordnetenbank seiner Partei.

"Schön war die Zepernicker Zeit", erinnert er sich schmunzelnd. "Ich hatte noch keine eigene Station und durfte bei den Kameraden der Station Y34ZE mit-

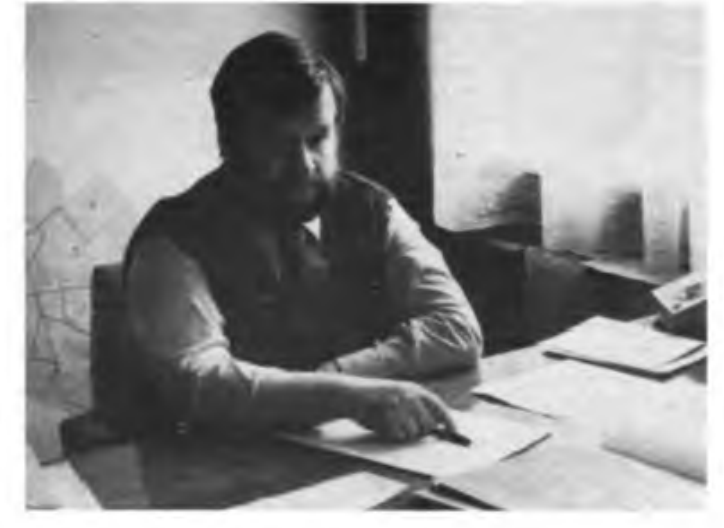

**Axel Groß an seinem Arbeitsplatz beim Kreisausschuß der Nationalen Front Berlin-Friedrichshain**

machen. Ihnen habe ich viel zu verdanken. Nicht zuletzt die Möglichkeit, daß ich 1984 meine Sendegenehmigung machen konnte". Überhaupt ist ihm das Zusammensein mit gleichgesinnten Kameraden zu einem unverzichtbaren Bedürfnis geworden. Zusammengehörigkeitsgefühl und Üneigennutz sind ihm dabei wichtigste Quellen für die eigene schöpferische Arbeit. Mit Abscheu spricht er von skrupellosen Geschäftemachern, die in der Szene des Software-Handels für Computertechnik oftmals das positive Anliegen des Computersports zu untergraben versuchen.

Als Mitglied der Sektionsleitung in der GO im Fernsprechamt der Deutschen Post, Berlin (Y34ZO) widmet sich Axel Groß besonders dem Nachwuchs für unseren Schönen Nachrichtensport. Kein Wunder, daß der gestandene Diplomlehrcr den jungen Funkcleven manch guten Rat mit auf den Weg geben kann. Hier der wichtigste: "Vergiß nie, daß du als

Funkamateur im Äther unseren Staat vertrittst. So interessant und vielseitig der Amateurfunkverkehr weit über die Ländergrenzen hinweg ist, seinen Klassenstandpunkt darf ein aktiver GST-Funkamateur nie aufgeben!" Diese Position macht Axel auch seinen jungen Funkern und Hörem im Kollektiv seiner Klubstation immer wieder deutlich.

Seine künftige Abgeordnetentätigkeit in der Stadtbezirksversammlung Berlin-Friedrichshain sieht Axel Groß in unmittelbarem Zusammenhang mit dem Klassenauftrag der GST, dem er sich eng verpflichtet fühlt: Den Menschen die Beschlüsse von Partei und Regierung so zu erläutern, daß sie sie nicht nur begreifen, sondern zur Leitlinie ihres eigenen Handelns werden lassen. - Ein wahrlich anspruchsvolles Ziel, das die ganze Persönlichkeit des Menschen, Funktionärs und GST-Funkamaxcurs Axel Groß erfordert. Dazu unsere besten Zukunftswünsche!

geker

### Y24OO hilft bei der Vorbereitung und Durchführung der Wahlen

Als Übungsleiter einer Computer-Arbeitsgemeinschaft im Berliner Pionierpalast sind für mich manche Fortschritte der letzten fünf Jahre im wahrsten Sinne des Wortes greifbar. Beispielsweise haben wir für die Amateurfunk-Klubstation Y44ZO drei Kleincomputer KC 85/3 erhalten, die wir jetzt intensiv zur Ausbildung unseres Nachwuchses nutzen. Zur Bilanz meiner Klubstation gehört auch, daß unser Stationskollektiv im zurückliegenden Zeitraum 19 junge Kameraden zur Mitbenutzergenehmigung geführt hat. Auch deshalb beteilige ich mich aktiv an der Wahlvorbereitung.

E.Haibich, Y24OO, Y44ZO

### Torgauer GST-Kreis-Organisation zur Wahl mit guter Bilanz

In der ganzen Republik wird in diesen Tagen Bilanz darüber gezogen, was sich in den vergangenen fünfJahren in Städten und Gemeinden zum Positiven für unsere Bürger verändert hat. Auch in unserer Kreisorganisation kann eindeutig nachgewiesen werden, daß es fünf erfolgreiche Jahre waren. Dank der fleißigen Arbeit der Mitglieder und Funktionäre, der tatkräftigen Mithilfe vieler volkseigener Betriebe und\*Genossenschaften sowie der steten Hilfe und Unterstützung der Volksvertreter, des Rates des Kreises, des Rates der Stadt Torgau und vieler Gemeindevertretungen konnten im Zeitraum 1985-1989 die bisher besten Ergebnisse bei der Verbesserung der materielltechnischen Basis für die Tätigkeit unserer sozialistischen Wehrorganisation erzielt werden. So rekonstruierten wir in den Jahren 1987/88 das KAZ Nachrichtenausbildung und konnten in diesem Jahr ein Computer-Kabinett im KAZ in Betrieb nehmen. Auch deshalb geben wir als Mitglieder und Funktionäre der GST am 7. Mai 1989 den Kandidaten der Nationalen Front unsere Stimme!

## Aus dem Verbands- und Organisationslehen

### Ehrenname "Dr. Richaid Sorge' verliehen

Am 28.11. 1988 erhielt die GST-Organisation Radiosport der Grundorganisation Friedrich Engels" des PCK Schwedt aus den Händen des Vorsitzenden des GST-Bezirksvorstandes, Genossen Christoph Krellmann, Urkunde und Schleife zur Verleihung des Ehrennamens Dr. Richard Sorge".

In ihrem Bericht konnten die Schwedter Radiosportler. deren Kreisausbildungszentrum den Ehrennamen "Dr. Richard Sorge" bereits seit 9 Jahren trägt, auf eine fast 25jährige erfolgreiche Entwicklung des Radiosports in Schwedt zurückblicken. So haben die Schwedter Funkamateure seit 1964 über 164 500 QSL-Karten mit einer Gesamtmasse von 625 kg für weltweite Funkverbindungen nach allen Erdteilen verschickt. Von 1970 bis heute wurden 910 Diplome beantragt, davon 69% für Leistungen auf den Kurzwellenbändern. Wenn seit nunmehr 5 Jahren das Schwedter Amateurfunkrelais im Dauerbetrieb störungsfrei arbeitet, gebührt dafür der sachkundigen ehrenamtlichen Arbeit der Relaisarbeitsgruppe unter Leitung von Günter Schäfer, Y25HE, besonderer Dank. In den Jahren 1987 und 1988 errangen die 312 Schwedter Teilnehmer an 46 radiosportlichen Wettkämpfen aller Ebenen 58mal einen 1., 52mal einen 2. und 36mal einen 3. Platz. Eine große Zahl ehemaliger Schwedter Radiosportler leistet heute im Inund Ausland in den verschiedensten Tätigkeiten ihren Beitrag zur Stärkung und, zum Schutz der Errungenschaften unserer DDR. So wirken im Radiosport beispielsweise Fritz Markert, Y22LE, als Vizepräsident des Radiosportverbandes der DDR und Horst Wenger, Y23YE, als Vorsitzender der Bezirksfachkommission Radiosport, um nur zwei zu nennen. Die Kameradinnen und Kameraden der GST-Organisation Radiosport "Dr. Richard Sorge" stellten anläßlich der Namensverleihung fest: "Aus dem Studium des Lebens und Kampfes Richard Sorges können wir auch für die heutige Zeit konkrete Schlußfolgerungen ziehen. Dazu gehört neben der Vorbildwirkung seiner ganzen Persönlichkeit auch die Erkenntnis, daß es unabdingbar ist, sich hohes politisches Wissen anzueignen, um auf die Fragen der Zeit Antworten zu finden und im Leben zu bestehen. Dazu gehört aber ebenso, sich stets der

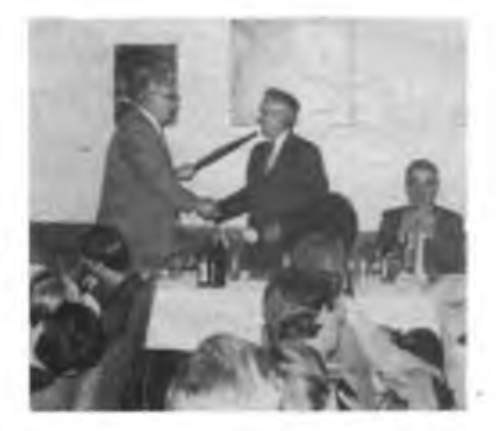

Tatsache bewußt zu sein, daß die Feinde des Sozialismus jede Möglichkeit nutzen, dem Sozialismus politisch und ökonomisch zu schaden, daran ändern auch heuchlerische schöne Worte nichts.

Deshalb sind - und das betrifft uns Radiosportler besonders - klare politische Haltung und revolutionäre Wachsamkeit von vorrangiger Bedeutung. Darum muß jeder Funktionär, jeder Ausbilder der politisch-ideologischen Arbeit noch größere Aufmerksamkeit beimessen. Die Namensverleihung ist also für uns kein Abschluß, sondern der Anfang einer weiteren Etappe, uns des Vermächtnisses des Kommunisten und Internationalisten Dr. Richard Sorge würdig zu erweisen. In seinem Sinne wollen wir wirken."

In ihrem Kampfprogramm, das die Schwedter Radiosportler stets aktuell ergänzten, haben sie sich weitere hohe Ziele in Vorbereitung und zu Ehren des 40. Jahrestages der. Gründung der DDR gestellt.

**G.Werzlau. Y24PE**

### Amateurfunkfachtagung in Erfurt

Am 12. November 1988 fanden sich über 200 OMs. YLs und SWLs aus zwölf Bezirken in der Blumenstadt Erfurt ein. Der Vormittag war hauptsächlich der Auswertung der Amateurfunkaktivität im Bezirk Erfurt gewidmet. So haben 1987/88 140 Mitbenutzer von 32 Klubstationen und 105 Einzelgenehmigungsinhaber 231 812 QSLs versandt, 410 Diplome beantragt und 443 Contestlogs abgerechnet. Beachtlich sind die erreichten Leistungen bei den DDR-Meisterschaften: Meistertitel von Y37Q. Y21QI und Y25GI; ein 2. Platz von Y26KJ sowie 3. Plätze von Y38I, Y21WI und Y26QI. In der Bezirksmeisterschaft hießen die Sieger: Y21XI, Y25FI, Y32-11-I und Y37I. Erwähnenswert ist besonders unser Hans. Y22VI, der sich mit seinen 74 Jahren erfolgreich an 20 Contesten beteiligte. Aus dem KJubstationswettbewerb ging das Kollektiv von Y32ZI als Sieger hervor. Anregende Hinweise ergaben sich aus den of-

fenen Diskussionen zur Verbesserung der SWL-Tätigkeit, der Contestabrechnung, des QSL-Karten-Versandes, sowie der Rundspruchsendungen und der Funkdisziplin. So schlug Jürgen, Y22LI, eine neue empfehlenswerte Contest-Kennziffer vor.

Der Nachmittag galt hauptsächlich den Fachvorträgen "Packet-Radio: Einführung und Möglichkeiten der technischen Realisierung" von Matthias, Y24KK, Andreas, Y25TN,.und Eberhard, Y21ZK sowie "Moderne Aufbereitung und Empfangstechnik für SSTV-Signale" von Wolfgang Y21SI und seinem Kollektiv einschließlich praktischer Vorführungen mit Y51ZL, Y26CI, Y26HI und Y26NI. Ein YL-Nachmittag mit einem Fachvortrag über medizinische Gymnastik, ein Materialbasar und ein zünftiges HAM-Fest rundeten die gelungene Fachtagung ab. Dem Veranstalter sei hiermit im Namen aller Teilnehmer gedankt.

**P.-H. Günther, Y21WI**

### Zur Arbeit mit Pokalund Traditionswettkasinten

Sehr oft müssen wir feststellen, daß die politische Erziehungsarbeit, die eigentlich Sache jedes Ausbilders und Funktionärs sein sollte, fast ausschließlich den Stellvertretern für Agitation und Propaganda überlassen wird. Ausbilder und Übungsleiter sehen sich oft zu sehr als Fachexperten, als Stoffvermittler. Wehrsportliche und politisch-erzieherische Arbeit müssen jedoch stets eine Einheit bilden. Eine ausgezeichnete Form dazu sind die inhaltliche Vorbereitung und Durchführung der Pokalund Traditionswettkämpfe, da sie vom Anliegen her meist politische Inhalte haben. Ohne **die** spezifische analytische und anleitende Funktion der Stellvertreter für Agitation und Propaganda zu vergessen, ist es aber notwendig, daß alle Kommissionen und Referate des Radiosportverbands in ihrer Arbeit immer auch die politisch-erzieherischen Aspekte beachten. Das wäre dem Beitrag im FUNKAMA-TEUR 12/88 unbedingt hinzuzufügen.

**G. Werzlau, Y24PE**

### Feldtag der Eisenacher Klubstation 131/3

Im Vorjahr führte die Sektion "Radiosport" des VEB Automobilwerk Eisenach als Höhepunkt des Ausbildungsjahres einen Feldtag durch. Ziel von zehn Kameraden der Klubstation war der Hörselberg bei Eisenach (etwa 484 m über NN). An Technik nahmen wir den Transceiver "Teltow 215 D" der Klubstation, eine W3DZZ, diverse Handfunksprechgeräte "UFT 420" der Einzelgenehmigungsinhaber und eine "HB9CV" für das 2-m-Band mit. Gegen 10 Uhr konnte bereits die erste Verbindung auf KW getätigt werden. Neben den aktiven OMs der Klubstation nutzten vor allem die Funkempfangsamateure die Zeit und funkten unter dem Ausbildungsrufzeichen Y31AI. Dabei blieb noch genug Zeit zum fachlichen Gespräch über alle Belange des Amateurfunks. Das Ergebnis des Tages spiegelte sich nicht nur im Logbuch der Station wieder (viele QSOs auf 3,5; 7; 14 und 144 MHz in SSB, CW und FM), sondern auch in vielen Anregungen zur Gestaltung der weiteren Arbeit der Sektion. D. Albin, Y25FI

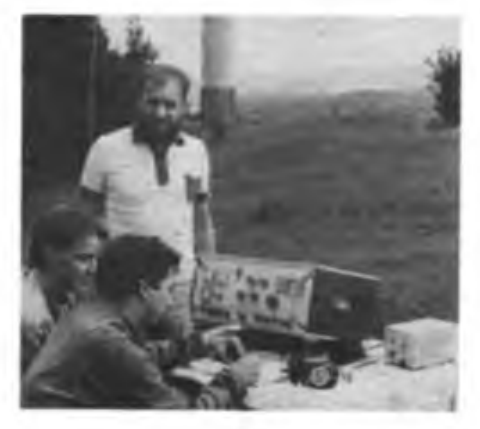

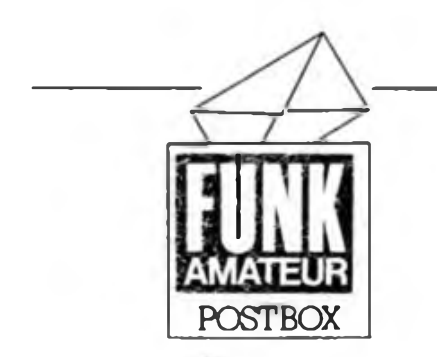

**"AC r-Bezirtcskoocdinatoren**

Der ACC Berlin stellte uns die Daten zur Veröffentlichung der ersten vier Bezirkskoordinatoren zur Verfügung. Wie Sie sehen, ist die Liste bisher nicht flächendeckend. Es fehlen noch die Bezirke Cottbus, Karl-Marx-Stadt, Erfurt und eine Unterstützung des CC Dessau für die Bezirke Halle, Leipzig, und Magdeburg [Frankfurt (Oder), Potsdam und Berlin vorerst über den ACC]. Die Bezirkskoordinatoren betreuen prinzipiell die .AC 1"-Besitzer in den angegebenen Postleitzahlenbereichen, weisen aber sicher auch niemanden ab, der aus angrenzenden Gegenden Post zuschickt, solange er nicht "alle Programme" überspielt haben will und er das Porto sowie den Rückumschlag nicht vergißt. Der ACC und die Bezirkskoordinatoren freuen sich auch über jedes Angebot an neuer Hardoder Software, zumal der FUNKAMATEUR aufgrund des begrenzten Platzangebots immer seltener größere Softwarebeiträge abdrucken wird.

Hier die Adressen der Bezirkskoordinatoren:

PLZ 2000 bis 2999: R. Triebel, Y22MC, Badstüberstr. 20, Neubrandenburg, 2000 PLZ 6000 bis 6499: M. Malsch, Y33-O3/K, Straße d. 7. Oktober 34 (26/74) Zella-Mehlis, 6060 Dessau und angrenzende Kreise der Bezirke Leipzig, Halle und Magdeburg: U. Zellner, CC Dessau, Amselweg 30, Dessau, 4500 PLZ 8000 bis 8999: Gerhard Buth, GST-GO Bahnhof Dresden-Neustadt, Hörigstr. 24, Dresden, 8029

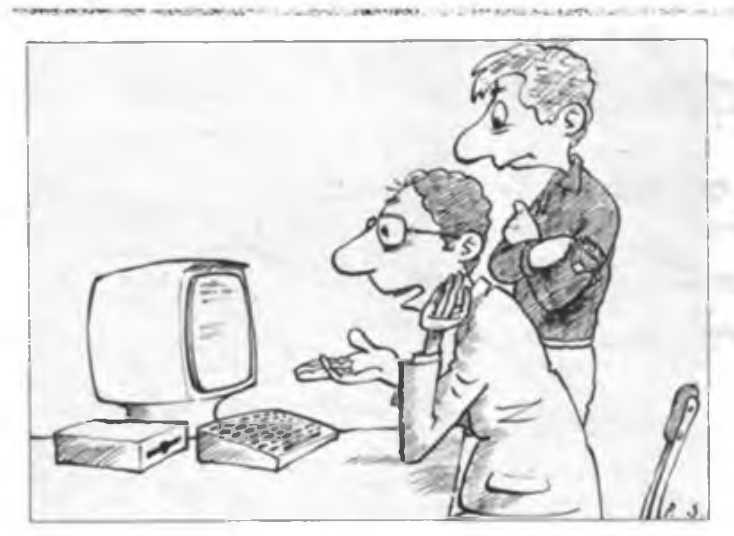

#### *JL* **1013\* Tagungsinfo**

Wir bitten die *JL* 1013"-Computerfreunde, anläßlich der 2. **Z** 1013"-Tagung folgendes zu beachten!

- Die Teilnahme ist nur mit Einladung (begrenzte Platzkapazität) möglich, ohne Einladung Anreisende' können keinen Einlaß finden!
- Die Weiterverteilung der Software und der Hardwareerweiterungen sollte durch die nach Leipzig eingeladenen Computerfreunde, Klubs und Usergemeinschaften erfolgen. Wir bemühen uns um die Veröffentlichung von Kontaktadressen zum Bezug der Materialien.
- Zum Softwaretausch eigene Kassettengeräte, Kabel, Batterien mitbringen!
- Computerklubs und Usergemeinschaften sollten sich in unserer Redaktion melden, um den Klubs in Dresden und Leipzig die Koordinierungsarbeit zu erleichtern.
- Die Programmkassette und die Tagungsmaterialien sind mit den Tagungsgebühren bereits bezahlt.
- Wir drucken in dieser Ausgabe einen ersten Vortrag der Tagung bereits ab (S. 173/174 dieser Ausgabe).

#### Die Erste-April-Wahrheit:

Wie aus gewöhnlich ungewöhnlich gut informierten Kreisen zu erfahren war, ist die «FF dabei" entgegen zeitweiliger Mutmaßungen keine Zeitschrift für Maschinenprogrammierer.

#### **"AW-i foccy-vertrieb**

**Neben** dem Elektronik-Versand Wermsdorf bietet auch das Geschäft "hobby-electronic", Schweriner Str. 36. Dresden. 8010, die Präcitronic-RAM-Floppy-Leiterplatte nach MP 3/88 an. Hier werden als Zusatzservice auch die *JL* **101**3"-Anpassung und das SCP (extra mitbcstcllen) als Dokumentation angeboten. Ein besonderer Service der Firma ist das Angebot des gesamten Bauelementesatzes plus Leiterplatte zu einem Preis von etwa 4ÖÖ Mark (mit U 2164 DS 1) im Versand (außer Einzugsbereich Dresden).

**t :.***v***M** (2)

**Für die nebenstehende Karikatur unseres Zeichners Peter Schmidt suchen wir eiae originelle Bildunterschrift! Als Preise setzen wir Neuerscheinungen** des **MUitlirverlages Im Wert von 25. 15 und 10 Mark aus!**

**Einsendeschluß: 19.5.89 (Poststempel)** *Unlängst erschien im FUNKAMATEUR die Information über die Einstellung der Produktion des Bleiakkumulators 2 V. 0.5 Ah TGL 3922. Warum werden die Gründe für die Einstellung eigentlich nicht genannt? Es ist traurig, daß dieser preislich und von seinen Parametern he.' günstige Akkumulator nun nicht mehr verfügbar ist und daß von der Industrie keine gleichwertigen Alternativen kommen. Das trifft doch eine große Anzahl von Funkamateuren und Bastlern empfindlich. Ansonsten sind solche Infos das Salz in der Suppe der Hexlistings.*

#### W. Steglich, Brandenburg

Sie haben recht, besonders Modellbauer und Funkamateure wußten diese kleinen und leistungsfähigen Akkumulatoren zu schätzen. Aber vor allem aus Gründen des Umweltschutzes und der Anpassung an international genormte Battericformen erfolgte die Produktionseinstellung. Die Akkumulatoren landeten unkontrolliert im Haushaltmüll, trotzdem sie hochgiftige Bleiverbindungen enthalten, die in' ihrer hohen Konzentration erhebliche Umweltschäden hervorrufen können. Zudem entsprach die Ladepraxis und das damit häufig erfolgte Platzen der Akkumulatoren in keiner Weise mehr den gestiegenen Anforderungen an den Arbeitsschutz.

#### **X-xycling angesag**

Energiebewußte Elektronikamateure können **die** immer wieder auftretenden Spannungsabfälle sammeln. Dabei sind sie getrennt nach Gleich- und Wechselspannung aufzubewahren. Ich habe mit dieser Methode gute Erfahrungen gemacht und kann in meiner kleinen Werkstatt inzwischen jederzeit auf ein fehlendes Volt zurückgreifen, was die Arbeit sehr erleichtert. Nach meinen Erfahrungen ist allerdings von HF-Spannungsabfällen abzuraten. Hierfür wären für alle vorkommenden Frequenzen gesonderte Aufbewahrungsmöglichkeiten zu schaffen, wodurch sich der Aufwand meines Erachtens zu sehr erhöht.

#### **S. Ample & H. Old**

Cammier-Edahningsaistauerh projects.

Z 1013: A.Groß, Gartenstr. 7, Magdeburg, 3029 O.Graf, O.-Grotewohl-Str. 3b, Strausberg, 1260 B. Neubert, Hammerstr. 76, Plauen/V., 9900

<sup>Z</sup> <sup>1013</sup> - <sup>S</sup> 3004: B. Zetzsche, Melanchthonstr. 45. Plaucn/V., 9900

PC/M: R. Herfert, Schillerstr. 34, Merseburg, 4200

Kramer-Computer: St. Pones, Zerbster Str. 82, Berlin, 1150

#### **Öleiakkus ade**

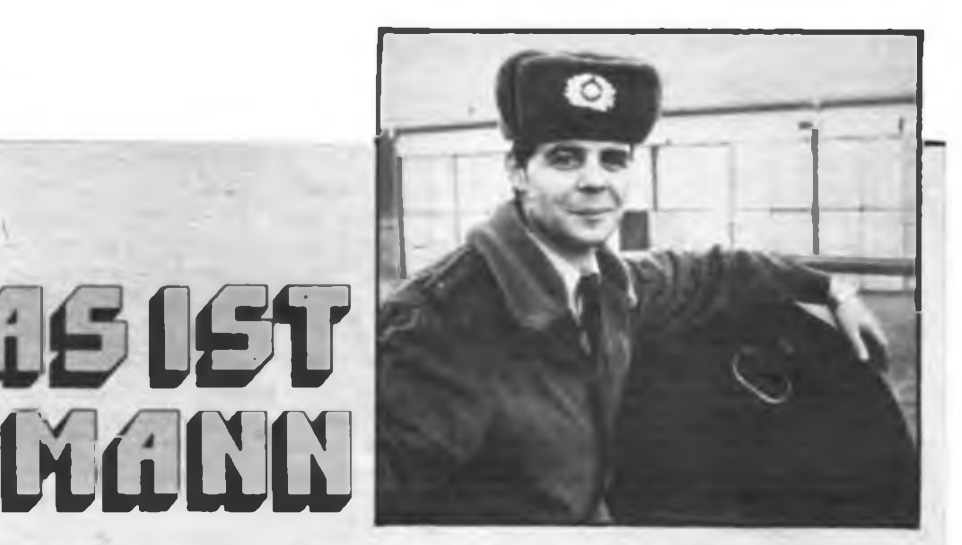

### Fähnrich Frank Wiatrok EirrManp voller Dynamik Einer von den Nachrichtentruppen

**Er** ist Zugführer **Er** hat eine Spezialausbildung **Er** kann komplizierteste Technik meistern **Er** will uns den Frieden bewahren

Wenn Du das willst, kannst **Du** das auch <sup>I</sup> \*

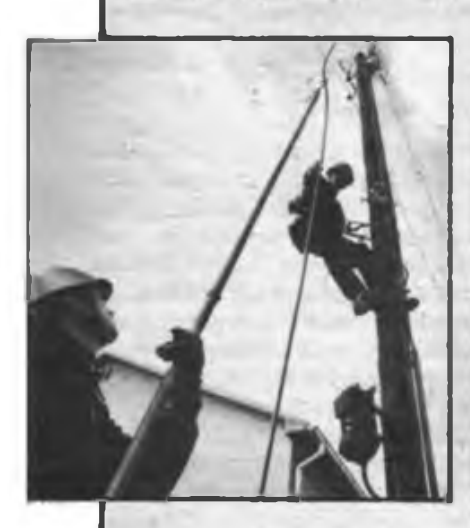

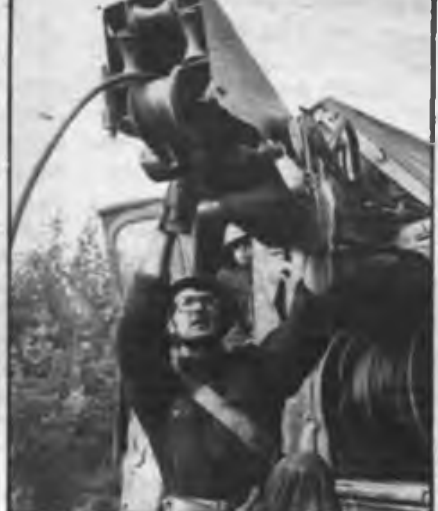

## CP/M\* mil AC t zum Kennenlernen (1)

#### **F. HEYDER - Y21S0**

In den vergangenen fünf Jahren ist die Entwicklung auch am AC <sup>1</sup> nicht spurlos vorbeigegangen. Aus dem damals vorgestellten Minimalsystem mit <sup>1</sup> (2) KByte Arbeitsspeicher ist bei vielen Nutzern ein<br>ausgewachsener U 880-Rechner mit ausgewachsener U 880-Rechner mit 64-KByte-RAM-Erweiterung, 32 Zeilen ä 64 Zeichen-Bildschirmanzeige, 2-KByte-Zeichengenerator und so manch anderer Zusatzbaugruppe geworden. Wenn man den Ausbau soweit getrieben hat, daß die beiden erstgenannten Punkte zutreffen', dann ist die Nutzung des Betriebssystems CP/M auf dem AC <sup>1</sup> zum Greifen nahe, und die Vielfalt der dort vorhandenen Programme bleibt dem AC 1-Besitzer keineswegs mehr vorenthalten.

Die geringfügige Modifizierung, die dazu noch am AC <sup>1</sup> notwendig ist, ist eigentlich nicht der Rede wert und mit der Erfahrung, die man beim Aufbau des AC <sup>1</sup> gewonnen hat, leicht zu realisieren. Die dazu notwendigen Bauelemente (vier Dioden und ein DL 074) finden noch auf der Grundleiterplatte des AC <sup>1</sup> Platz und nach etwa einer Stunde Arbeit kann man dann mit den ersten Gehversuchen unter CP/M beginnen, denn den Rest erledigen wir vorerst mit Software. Dabei spielt der im AC <sup>1</sup> fest installierte Monitor nur noch die Rolle eines Anfangsladers, CP/M selbst benötigt ihn nicht. Die Leistungsfähigkeit dieser Minimalversion wird später noch betrachtet, aber zum Kenhenlemen vieler CP/M-Programme dürfte sie ausreichen. Danach kann jeder selbst entscheiden, ob er tiefer einsteigen und mehr RAM-Disk oder sogar ein Floppydisk-Laufwerk mit Interface anschließen oder ob er es dabei belassen

will. Übrigens schadet diese Erweiterung nicht. AC 1-Software läuft nach wie vor ohne Änderung.

Nun etwas genauer zur Funktion des Ganzen. CP/M benötigt zwei Voraussetzungen, um auf AC <sup>1</sup> zu laufen. Diese sind:

- RAM ab Adresse <sup>0</sup> bis FFFFH, also 64 KByte;
- externer Speicher mit freiem Zugriff (im allgemeinen mit Diskettenlaufwerken realisiert).

Die erste Voraussetzung ist bei einem AC <sup>1</sup> mit der Speichererweiterung auf 64 KByte (8x U 2164), zum Beispiel der in diesem Beitrag noch einmal gezeigten, eigentlich schon erfüllt. Hier werden die unteren <sup>8</sup> KByte wegen des auf der Grundleiterplatte vorhandenen Speichers (ROM, BWS, RAM) aber ausgeblendet. Wer diese RAM-Erweiterung noch nicht hat, kann auch auf einer 16-KByte-RAM-Leiterplatte nach Y21SO mit relativ wenig Aufwand  $(1 \times D)$  100 weglassen, dafür drei DL-IS auf Subplatine einfugen) einen 64-KByte-dRAM mit U 2164 realisieren. Aber dazu später.

Für CP/M sind nun auch die unteren 8 KByte der RAM-Erweiterung einzuschalten. Bei der oben genannten Schaltung ist dies bereits vorgesehen, dort muß man nur die entsprechende Leitung (DL 020, Pin 5) mit Low-Pegel versehen. Gleichzeitig ist dann natürlich der Speicher der Grundieiterplatte, also auch der BWS, abzuschalten; sonst kommt es zu Buskonflikten. Da bei jeder Bildschirmausgabe kurzzeitig der Bildspeicher wieder aus der Versenkung zu holen ist, kann diese Umschaltung nur softwarege-

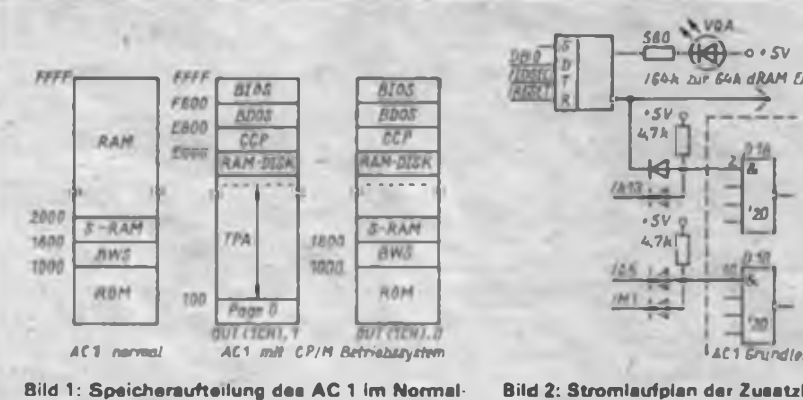

**und CP/M Modus**

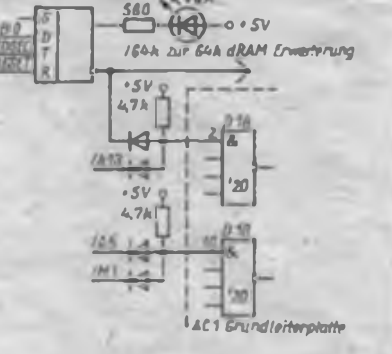

**Bild 2: Stromlaufplan der Zusatzlogik zur CP/M- Umschaltung**

steuert erfolgen, z. B. über einen entsprechenden OUT-Befehl. Die Speicheraufteilung des AC <sup>1</sup> für beide Fälle ist in Bild <sup>1</sup> dargestellt. Um dies nun alles zu realisieren, sind folgende Voraussetzungen auf der Grundleiterplatte des AC <sup>1</sup> zusätzlich zu schaffen:

- Ausblenden des Speichers der Grundleiterplatte;
- softwaregesteuerter Umschalter;
- Unterdrückung des IOSEL bei Interruptanerkennung.

Nun wird der Lötkolben angeheizt, das Kratzwerkzeug angeschliffen ... und los geht es!

#### **Ausblenden des Speichers der Grundleiterplatte**

Hierzu ist es notwendig, die Auswahllogik für den Speicherdekoder D3 (7442) um eine Steuerleitung zu erweitern. Bisher erfolgt die Verknüpfung der dafür nötigen Signale mit dem Vierfach-NAND D18, das aber eigentlich keinen Eingang mehr frei hat. Dieses Problem hatten wir doch schon mal ...; wir erinnern uns an die Verknüpfung der Signale zum Dunkeltasten des Bildschirmes in der Anfangszeit des AC 1. Dort fehlte auch ein Eingang und wir haben zwei Dioden zu Hilfe genommen. Genau das tun wir auch hier. Die Zuleitung von /A13 zum Pin <sup>2</sup> von Dl<sup>8</sup> wird aufgetrennt, eine Ge-Diode eingefügt, die zweite geht zum Umschalter, ... erledigt.

Es hätte genauso A14 oder Al<sup>5</sup> genommen werden können, aber A13 bietet sich, von der Leiterzugführung her gesehen, an. MREQ ist, vor allem aus Zeitgründen, nicht zu verwenden.

#### **Softwaregesteuerter Umschalter**

Man benötigt eine Leitung, die je nach dem geforderten Mode (AC <sup>1</sup> bzw. Bildausgabe oder CP/M) den Pegel High oder Low einnimmt. Das Ganze ist durch das BIOS softwaregesteuert.

Eine PIO-Ausgabeleitung würde dafür schon ausreichen, aber erstens sind die freien Leitungen-der PIO der Grundleiterplatte schon so verschiedenartig genutzt und zweitens erfordert dies sehr viel Sorgfalt bei der Nutzung der restlichen Leitungen, wenn es keine Softwareabstürze geben soll. Das lassen wir also lieber.

Eine zweite PIO stellt einen erhöhten Aufwand dar und würde auch irgendwann die gleichen Probleme bringen. Es genügt bereits ein D-Latch (1/2 DL 074), das über drei Leitungen angeschlossen wird. Die Information kommt über DB 0, die Übernahme erfolgt mit IOSEL7. Damit der Zustand nach dem Einschalten nicht dem Zufall überlassen bleibt, wird der Reseteingang des Latch mit dem RE-SET des AC <sup>1</sup> verbunden. Die Information am Q-Ausgang des Latch wird zur Speichemmschaltung genutzt und wer immer über den gerade aktuellen Zustand informiert sein will, kann an den Q-Ausgang über einen Vorwiderstand von 560 $\Omega$  eine Leuchtdiode an +5 V anschließen, aber das ist schon Luxus.

#### **Unterdrückung des IOSEL bei Interruptanerkennungszyklen**

Da beim Anschluß des D-Latch an 10- SEL7 zur Datenübemahme sozusagen minimaler Aufwand getrieben wurde, 10- SEL aber bei entsprechendem PC auch bei der Intemiptanerkennung aktiv wird, könnte es hier zu Fehlschaltungen kommen. Beim Spielen mit "Cycle" passiert das übrigens mit Sicherheit. Den Peripherieschaltkreisen des U880-Systems ist dieses Verhalten von IOSEL gleich, sie verknüpfen es ja noch mit RD oder Ml. Das kann man auch bei dem D-Latch machen, dazu braucht man aber mindestens ein Gatter eines DL 002 oder bei anderen Typen entsprechend mehr.

Es geht aber auch mit zwei weiteren Ge-Dioden. Analog der Speicherausblendung wird Ml einfach mit in die Auswahllogik für den lOSEL-Dekoder D2 (7442) einbezogen und das Problem ist gelöst. Also, die Zuleitung von A5 zum Pin 10 des Dl<sup>8</sup> aufkratzen, eine Ge-Diode einfügen; die andere geht zum Pin 27 der CPU (Ml). Die Gesamtschaltung dieser kleinen Erweiterung ist in Bild 2 dargestellt. Damit ist die erste Voraussetzung für CP/M erfüllt.

Nun zum externen Speicher mit freiem Zugriff oder einfach Floppydisk. Hier helfen wir uns fürs erste mit der Simulation einer Diskette im RAM, einer RAM-Disk, und - damit es keinen Aufwand macht, wird kein weiterer Speicher aufgebaut, sondern einfach ein Stück des TPA dafür reserviert, wie es Y23VO z. B. auch in seinem Buch gezeigt hat. Also vorerst nicht löten, hier genügt Software. Einige Programme unter CP/M werden damit zwar nicht so zufrieden sein, aber erste<br>CP/M-Versionen waren mit etwa CP/M-Versionen 20 KByte Speicher bereits lauffähig. Um ein sinnvolles Verhältnis zwischen TPA und Kapazität der RAM-Disk zu bekommen, wird als Vorzugswert für die RAM-Disk 16 KByte gewählt.

#### **Die Software**

Die Datei "RAM-CPM" befindet sich nach einem Vorwort am Beginn der<br>AC 1-CP/M-Musterkassette. Wer sie AC 1-CP/M-Musterkassette. Wer sie nicht hat, wendet sich entweder an einen AC 1-Computerklub in' seinem Einzugsbereich (bitte nicht an den ACC Berlin, der damit hoffnungslos überlastet würde, zumal bereits etwa 400 Kassetten seit dem Solibasar im November 1988 unterwegs sind) oder er tippt das hier abgedruckte Listing ein bzw. schneidet es am 14. 5. 89 bei Radio DDR mit.

Diese Datei enthält die drei Komponenten des CP/M-Betriebssystems: CCP, BDOS und BIOS. Das BIOS wurde entsprechend den Anforderungen des CP/M [1] für die Hardware des AC <sup>1</sup> neu geschrieben. Es enthält die Treiber für Tastatur, Bildschirm, Kassetteneinlesen und die Organisation der RAM-Disk. Letztere wurde nach einer kleinen Fehlerkorrektur aus [2] übernommen. Das RIOS endet etwa 1 KByte vor dem Speicherende, so daß jeder noch seinen speziellen Drukkertreiber anfügen kann. Dann sind aber auch die Adressen für LIST und LISTST im BlOS-Sprungverteiler zu ändern!

Das BDOS entspricht unverändert dem Original. Der CCP dagegen mußte etwas zusammengeschoben werden, um Platz für drei zusätzliche residente Kommandos zu schaffen.

Man starte das CP/M auf der Adresse F600H. Nach dem Löschen des Bildschirms und dem Erscheinen der Überschrift wird nach der Größe der RAM-Disk gefragt. Hier kann man zwischen 4 KByte und 28 KByte in Schritten zu 4 KByte wählen. RAM-Disk-Größe und der belegte Speicherbereich sind in der nachfolgenden Tabelle dargestellt. RAM-Disk Speicherbereich

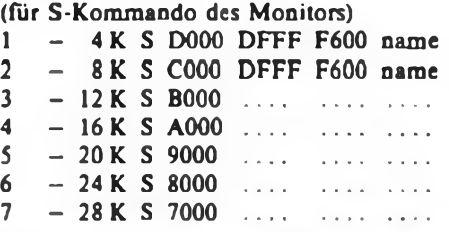

CR - 16K <sup>S</sup> A0O0 DFFF F600 name Ist die Größe der RAM-Disk festgelegt, wird noch gefragt, ob diese neu zu formatieren (oder zu löschen) ist. Das ist nach jedem Erststart des CP/M, bei dem keine RAM-Disk von Kassette geladen wurde, unbedingt erforderlich! Hat man eine RAM-Disk von Kassette geladen, so muß natürlich deren Größe mit der festgelegten übereinstimmen. Verläßt man das CP/M kurz mit EXIT und will danach Weiterarbeiten, so ist mit J F600 erneut zu starten, die gleiche RAM-Disk festzulegen und nicht zu formatieren.

Ist dieser Anfangsdialog beendet, erscheint das CP/M-Prompt A> und es kann losgehen. Zur besseren Handhabung wurde der CCP um das Kommando LOAD, GO und EXIT erweitert.

LOAD: Einlesen eines Files von Kassette ab Adresse 100H

GO: Start ab Adresse 100H (TPA-Anfang)

EXIT: Rücksprung zum AC-l-Monitor Um nicht noch mehr Verwirrung zu schaffen, behalten wir das originale AC 1-Kassettenformat bei. Damit die CP/ M-Files problemlos zu kopieren sind, werden diese mit einem Offset von 1F00H, d. h., ab 2000H aufgezeichnet. Bei der Benutzung der LOAD-Kommandos erscheinen der Name und der blockweise blinkende Stern. War alles ohne Lesefehler, folgt die Ausschrift 'xx Sectors load'. Dies soll als kleine Hilfe dienen, falls man dieses File gleich mit dem SAVE-Kommando in die RAM-Disk bringen will. Dies dürfte für alle Files, die

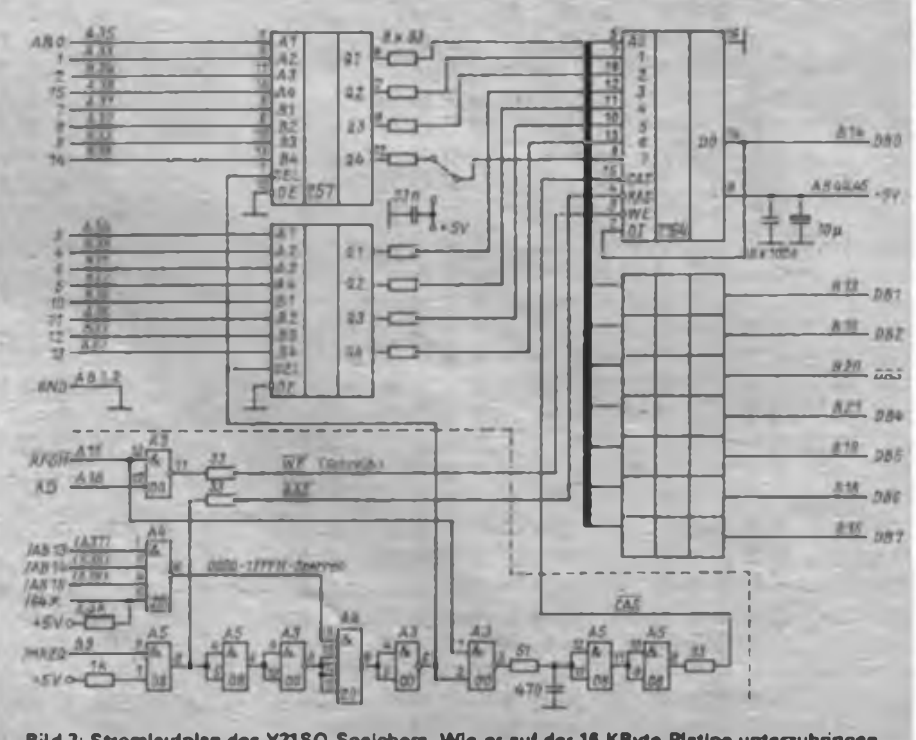

**Bild 3: Stromlaufplan de\* Y21SO-Speichers. Wie er auf der 16-KByte-Platine unterxubringen ist. lesen Sie im Text.**

**• <sup>d</sup> EMO E3FF l.fTtil E000 C3 5C E3 C3 58 E3 7F 04 44 49 52 00 00 00 00 00 00**  $\div$  **20**  $\div$ **E010 00 00 <sup>00</sup> 00 00 00 <sup>00</sup> 00 00 00 00 00 00 00 <sup>00</sup> 00 »00» E020 M0OMMMMMMMMMMM00MM 9M9 EO3O M0OMMM00MMMMMMMO0MM 900\* E040 MOOMMMMMMMMMMMMMM 9009 E050 M0O00MM00MMM00MMM00MM <sup>9</sup> <sup>00</sup> <sup>9</sup> E060 M0OMMM00MMMMMMMMMM 9009 E070 M0OMMM00MMMMMMM00MM <sup>9</sup> 00\* E080 MOO00M00MMMO8E0MM5F0EO2C3 <sup>9</sup> <sup>78</sup> <sup>9</sup> E090 <sup>05</sup> OO C5 CD 8C EO Cl <sup>09</sup> 3E OD CO <sup>92</sup> EO 3E OA <sup>18</sup> • C9 • EOAO FI 3E 20 18 ED C5 CD 98 EO El 7E B7 C8 23 E5 CO 9 81 9 EOBO 8CEOE118F50EO0C3O5M5F0E0EC3O5M 93C9 EOCO CD05M32F7E73CC90E0F18F4AF32F6E7 » 7E » EODO li D6 E7 <sup>18</sup> F3 OE <sup>10</sup> <sup>18</sup> E7 OE <sup>11</sup> <sup>18</sup> E3 OE <sup>12</sup> <sup>18</sup> <sup>9</sup> CA <sup>9</sup> EGEO DF <sup>11</sup> 06 E7 C3 D9 EO OE <sup>13</sup> C3 05 M CD 05 M B7 9 Al <sup>9</sup> EOFO C9 OE <sup>14</sup> C3 EC EO <sup>11</sup> D6 E7 C3 FI EO OE 15 C3 EC 9 DA 9 E1M EO OE <sup>16</sup> C3 CO EO OE <sup>17</sup> C3 <sup>05</sup> M 1E FF OE <sup>20</sup> C3 • C8 • E110 05 00 CO 08 El 87 87 87 87 <sup>21</sup> F8 E7 B6 32 Ó4 M 9 9C <sup>9</sup> E120 C93AF8E7320I00C9FE61D6FE7BD0E6 5F 9B89 E130 C93AB4E7B7CA8EE13AF8E7B73E00C4BA 60 9 E140 EO 11 85 E7 CO C8 EO CA 8E E1 3A C4 E7 30 32 05 9 20 9 E150 E7 <sup>11</sup> <sup>85</sup> E7 CO FI EO C2 8E E1 <sup>11</sup> <sup>07</sup> EO <sup>21</sup> <sup>80</sup> M <sup>9</sup> <sup>82</sup> • E160 06&0C048 E4 21C3E7 36 M 23 35 <sup>11</sup> B5E7CD 94C9 E170 D5 EO CA 8E E1 3A F8 E7 <sup>87</sup> C4 BA EO <sup>21</sup> <sup>08</sup> EO CO • <sup>98</sup> » E180 AA EO CD BA E1 CA 9F El CD <sup>05</sup> E1 C3 <sup>82</sup> E3 CO D5 • <sup>28</sup> \* E190 El CD <sup>12</sup> El OE OA <sup>11</sup> 06 EO CD 05 M CO <sup>21</sup> El <sup>21</sup> » C8 » E1A0 <sup>07</sup> EO <sup>46</sup> <sup>23</sup> <sup>78</sup> <sup>87</sup> CA <sup>82</sup> El 7E CO <sup>28</sup> El <sup>77</sup> <sup>05</sup> C3 • 1F • E1B0 A3 El <sup>77</sup> <sup>21</sup> <sup>08</sup> EO <sup>22</sup> <sup>88</sup> EO C9 OE <sup>08</sup> CO <sup>05</sup> M <sup>87</sup> \*05 » E1C0 C8OE01CD05M87C9OE19C3 05M1180M <sup>9</sup> <sup>31</sup> <sup>9</sup> E1D0 0E1AC30500 <sup>21</sup> B4E77EB7C83600AFCDBA • 4F \* E1E0 EO <sup>11</sup> <sup>85</sup> E7 CD E7 EO 3A F8 E7 <sup>03</sup> BA EO <sup>11</sup> 2C E3 • OB E1F0 21 00 E8 06 06 1A BE C2 D5 E3 13 23 05 C2 F5 El 9 7A 9 E200 C9 CD 98 EO 2A 8A EO 7E FE 20 CA 1A E2 B7 CA 1A 9 C9 9 E210 E2 E5 CD 8C EO El <sup>23</sup> C3 <sup>07</sup> E2 3E 3F CD 8C EO CO • 2F » E220 <sup>98</sup> EO CD <sup>05</sup> El C3 <sup>82</sup> E3 1A <sup>87</sup> C8 FE <sup>20</sup> DA <sup>01</sup> E2 • Al • E230 C8FE30C8FE5FC8FE2EC8FE3AC8FE38C8 9B3 <sup>9</sup> E240 FE3CC8FE3EC8C9 1AB7C8FE20C0 13C3 <sup>47</sup> • <sup>27</sup> • E250 E2 85 6F DO 24 C9 3E M <sup>21</sup> 06 E7 CD <sup>51</sup> E2 E5 E5 9 65 <sup>9</sup> E260 tf <sup>32</sup> F9 E7 2A <sup>88</sup> EO EB CO <sup>17</sup> E2 EB <sup>22</sup> 8A EO EB <sup>9</sup> OA <sup>9</sup> E270 El LA B7 CA 81 E2 DE 40 47 13 1A FE 3A CA 88 E2 9 51 9 E280 <sup>18</sup> 3A F8 E7 77 C3 8E E2 78 32 F9 E7 70 13 06 08 » DF • E290 CD 28 E2 CA B1 E2 23 FE 2A C2 Al E2 36 3F C3 A3 9 81 « E2A0 E277 <sup>13</sup> 05C2 <sup>90</sup> E2CD28E2CAB8E2 13C3A7 9 03\* E2B0 E2 23 36 20 05 C2 81 E2 06 03 FE 2E C2 El E2 13 9 44 9 E2C0 C0 28 E2CAE1E223FE2AC2 01E2 36 3FC3D3 9 Di 9 E2D0 E2 <sup>7</sup> <sup>7</sup> <sup>13</sup> <sup>05</sup> C2C0E2C0 <sup>28</sup> E2CAE8E2 13C3D7 • A3 • E2E0 E223362005C2E1E2 <sup>06</sup> <sup>03</sup> <sup>23</sup> <sup>36</sup> <sup>00</sup> <sup>05</sup> C2EA • 2E E2F0 E2 EB <sup>22</sup> <sup>88</sup> EO El <sup>01</sup> <sup>08</sup> <sup>M</sup> <sup>23</sup> 7E FE 3F C2 <sup>01</sup> E3 • <sup>M</sup> • E300 04 OD C2 F9 E2 78 B7 C9 44 49 52 20 45 52 41 20 DF E310 <sup>54</sup> <sup>59</sup> <sup>50</sup> <sup>45</sup> <sup>53</sup> <sup>41</sup> <sup>56</sup> <sup>45</sup> <sup>52</sup> <sup>45</sup> 4E <sup>20</sup> <sup>55</sup> <sup>53</sup> <sup>45</sup> <sup>52</sup> • <sup>71</sup> • E320 <sup>47</sup> 4F <sup>20</sup> <sup>20</sup> 4C 4F <sup>11</sup> <sup>44</sup> <sup>45</sup> <sup>58</sup> <sup>49</sup> <sup>54</sup> <sup>02</sup> <sup>06</sup> M <sup>08</sup> • OC <sup>9</sup> E330 <sup>05</sup> <sup>05</sup> <sup>21</sup> <sup>08</sup> E3 OE M <sup>79</sup> FE <sup>09</sup> DO <sup>11</sup> D7 E7 <sup>06</sup> <sup>04</sup> • B9 <sup>9</sup> E340 1A BE 20 OC 13 23 05 20 F7 1A FE 20 20 06 79 C9 9 38 9 E350 <sup>23</sup> <sup>05</sup> <sup>20</sup> FC OC C3 <sup>37</sup> E3 AF <sup>32</sup> <sup>07</sup> EO <sup>31</sup> B4 E7 C5 • 3C • E360 <sup>79</sup> 1F IF 1F 1F E6 OF 5F CD OD El CO <sup>85</sup> EO <sup>32</sup> <sup>84</sup> • FO • E370 E7 Cl <sup>79</sup> E6 OF <sup>32</sup> F8 E7 CD BA EO 3A <sup>07</sup> EO <sup>87</sup> C2 » A4 • E380 98 E3 <sup>31</sup> 84 E7 CD 98 EO CD C8 El C6 <sup>41</sup> CD 8C EO 96E9 E390 3E 3E CO 8C EO CO <sup>31</sup> El <sup>11</sup> <sup>80</sup> M CD DO El CD C8 » DI • E3A0 El <sup>32</sup> F8 E7 CD <sup>56</sup> E2 C4 <sup>01</sup> E2 3A F9 E7 <sup>87</sup> C2 tf <sup>9</sup> <sup>60</sup> <sup>9</sup> E3B0 E6 CD <sup>32</sup> E3 <sup>21</sup> Cl E3 5F <sup>16</sup> <sup>00</sup> <sup>19</sup> <sup>19</sup> 7E <sup>23</sup> <sup>66</sup> 6F. • El \* E3C0 E9 7D E4 <sup>25</sup> E5 <sup>63</sup> E5 <sup>83</sup> E5 <sup>16</sup> E6 <sup>94</sup> E6 OF E7 3B <sup>9</sup> <sup>31</sup> • E3D0 F6 <sup>38</sup> F6 tf E6 <sup>21</sup> F3 <sup>76</sup> <sup>22</sup> <sup>00</sup> EO <sup>21</sup> M EO E9 <sup>01</sup> » 3F • E3E0 E5 E3 C3 A5 EO 52 45 <sup>41</sup> <sup>44</sup> <sup>20</sup> 45 <sup>52</sup> 52 4F 52 M » EA •**

**E3F0 <sup>01</sup> F6 E3 C3 A5 EO 4E 4F 20 46 49 4C 15 M CD 56 2E 9**

**• <sup>d</sup> E4M E7FF 2. Tei! E4M E2 3A F9 E7 B7 C2 <sup>01</sup> E2 <sup>21</sup> D7 E7 <sup>01</sup> 08 M 7E FE » CB » EllO 20 CA 39 El 23 D6 30 FE OA D2 01 E2 57 78 E6 EO » 1E » EI20 C2 <sup>01</sup> E2 <sup>78</sup> <sup>07</sup> <sup>07</sup> <sup>07</sup> <sup>80</sup> DA <sup>01</sup> E2 <sup>80</sup> DA <sup>01</sup> E2 <sup>82</sup> <sup>9</sup> X9 E430 DA 01 E2 47 OD C2 OE E4 C9 7E FE 20 C2 01 E2 23 » 30 » E440 OD C2 39 E4 78 C9 06 03 7E <sup>12</sup> 23 <sup>13</sup> 05 C2 48 E4 » <sup>91</sup> • E450 C9 <sup>21</sup> <sup>80</sup> M <sup>81</sup> CD <sup>51</sup> E2 7E C9 AF <sup>32</sup> <sup>06</sup> E7 3A F9 • 4F \* E460 E7 B7 C8 3D 21 F8 E7 BE C8 C3 BA EO 3A F9 E7 B7 \* E7 • E470 C8 3D 21 F8 E7 BE C8 3A F8 E7 C3 BA EO CD 56 E2 9 78 9 E480 CD 5A E4 21 D7 E7 7E FE 20 C2 95 E4 06 08 36 3F 9 75 9 E490 23 05 C2 8E E4 1E 00 D5 CD El EO CC FO E3 CA 21 » BD E4A0 E5 3A F7 E7 OF OF OF E6 60 4F 3E OA CD 51 E4 17 9 52 9 E4B0 DA 15 E5 DI 7B 1C D5 E6 03 F5 C2 D2 E4 CD 98 EO » 18 E4C0 C5 CD C8 El Cl C6 41 CD 92 EO 3E 3A CD 92 EO C3 9 AO 9 E4D0 DA E4 CD Al EO 3E 3A CD 92 EO CD Al EO 06 01 78 9 FA 9 E4E0 CD 51 E4 E6 7F FE 20 C2 FF E4 Fi F5 FE 03 C2 FD 9 20 9 E4F0 E4 3E <sup>09</sup> CD <sup>51</sup> E4 E6 7F FE <sup>20</sup> CA <sup>14</sup> E5 3E <sup>20</sup> CD <sup>9</sup> <sup>04</sup> • E5M 92 EO 04 78 FE OC D2 <sup>14</sup> E5 FE 09 C2 DF E4 CO Al » BD • E510 EO C3 DF E4 FI CD BA El C2 21 E5 CD DD EO C3 9E » D4 » E520 EID1C38FE7C0 56 E2FE0BC2I8E5 <sup>01</sup> 58E5 9 Cl 9 E530 CD A5 EO CD 31 El 21 07 EO 35 C2 82 E3 23 7E FE 9 66 » E540 59 C2 82 E3 23 22 88 EO CD 5A E4 11 D6 E7 CO E7 » EA » E550 EO 3C CC FO E3 C3 8F E7 ll 4C 4C <sup>20</sup> <sup>28</sup> <sup>59</sup> 2F 4E » D9 » E560 <sup>29</sup> 3F M CD <sup>56</sup> E2 C2 <sup>01</sup> E2 CD 5A E4 CD CC EO CA • <sup>16</sup> • E570 AD E5 CD 98 EO 21 FA E7 36 FF 21 FA E7 7E FE 80 9 31 9 E580 DA 8D E5 E5 CD F6 EO El C2 A6 E5 tf <sup>77</sup> <sup>34</sup> <sup>21</sup> <sup>80</sup> Al E590 M CD <sup>51</sup> E2 7E FE 1A CA 8F E7 CD 8C EO CD BA El 9 <sup>71</sup> 9 E5A0 C28FE7C3 7AE53DCA8FE7CDDFE3CD6CE4 • DD E5B0 C3 01 E2 CD FE E3 F5 CD 56 E2 C2 01 E2 CD 5A El 9 2E 9 E5C0 <sup>11</sup> D6 E7 D5 CD E7 EO DI CD <sup>01</sup> El CA <sup>01</sup> E6 tf <sup>32</sup> <sup>9</sup> <sup>73</sup> <sup>9</sup> E5D0 F6 E7 FI 6F 26 00 29 <sup>11</sup> 00 01 7C 85 CA F7 E5 28 9 AA 9 E5E0 E5 <sup>21</sup> <sup>80</sup> <sup>00</sup> <sup>19</sup> E5 CD DO El <sup>11</sup> D6 E7 CD FC EO DI • <sup>61</sup> » E5F0 El C2 <sup>01</sup> E6 C3 DA E5 <sup>11</sup> D6 E7 CD D5 EO 3C C2 <sup>07</sup> <sup>9</sup> <sup>19</sup> • E600 E6 <sup>01</sup> OD E6 CD A5 EO CD CD El C3 8F E7 4E 4F <sup>20</sup> • EF.» E610 <sup>53</sup> <sup>50</sup> <sup>41</sup> <sup>43</sup> 45 00 CO <sup>56</sup> E2 C2 <sup>01</sup> E2 3A F9 E7 F5 \* CD \* E620 CO 5A E4 CD El EO C2 7F E6 <sup>21</sup> D6 E7 <sup>11</sup> E6 E7 <sup>06</sup> • E2 » E630 10 CD 48 E4 2A 88 EO EB CD 47 E2 FE 3D CA 45 E6 » 1A » E640 FE5FC2 79 E6EB23 22 88 E0CD56E2C279E6 »5A» E650 FI 47 <sup>21</sup> F9 E7 7E 87 CA 5F E6 B8 70 C2 79 E6 70 » D6 \* E660 AF 32 D6 E7 CD El EO CA 73 É6 11 06 E7 CO 06 El 9 35 » E670 C3 8F E7 CD FO E3 C3 8F E7 CD 6C E4 C3 01 E2 01 » BA « E680 88 E6C0A5E0C38FE7 <sup>46</sup> 49 4C 45 20 45 5ei9 »3F» E690 <sup>53</sup> <sup>54</sup> 53 M CD FE E3 FE <sup>10</sup> D2 <sup>01</sup> E2 5F 3A D7 E7 » OE <sup>9</sup> E6A0 FE20CA01E2C00DE1C3 <sup>92</sup> E7C3M01C0ED 982» E6B0 El 3A D7 E7 FE 20 C2 CO E6 3A F9 E7 87 CA 92 E7 9 FO » E6C0 3D 32 F8 E7 CD 21 El CD BA EO C3 92 E7 11 DF E7 » 15 » E6D0 1A FE 20 C2 01 E2 D5 CO 5A E4 01 21 8C E7 CD 46 » 53 » E6E0 E4 CO CC EO CA <sup>74</sup> E7 <sup>21</sup> <sup>00</sup> <sup>01</sup> E5 EB CO <sup>00</sup> El ll « 9F » E6F0 D6 E7 CO FI EO C2 OA E7 El <sup>11</sup> 80 M <sup>19</sup> <sup>11</sup> M EO » 5A » E7M 70 93 7C 9A D2 7A E7 03 EA E6 El 3D C2 7A E7 CD C6 » E710 6C E4 CO 56 E2 21 F9 E7 E5 7E 32 D6 E7 3E <sup>10</sup> CD » B5 • E720 58 E2 El 7E 32 E6 E7 AF 32 F6 E7 11 5C 00 21 06 « 20 » E730 E7 06 21 CO 48 El 21 08 EO 7E B7 CA 47 E7 FE 20 » 15 9 E7I0 CA 47 E7 23 C3 39 E7 06 00 <sup>11</sup> <sup>81</sup> M 7E <sup>12</sup> <sup>87</sup> CA <sup>9</sup> D3 » E750 58 E7 04 23 13 C3 4C E7 78 32 80 M CD 98 EO CD 9 <sup>51</sup> » E760 CD El CD <sup>12</sup> El CO M <sup>01</sup> <sup>31</sup> B4 E7 CD <sup>21</sup> El CD BA • C6 • E770 EO C3 82 E3 CD 6C E4 C3 Oi E2 <sup>01</sup> 83 E7 CD A5 EO » CA • E780 C3 8F E7 42 <1 44 <sup>20</sup> 4C 4F <sup>41</sup> <sup>44</sup> M 43 4F 40 CD 46 \* E790 6C El CD 56 E2 3A 07 E7 D6 20 21 F9 E7 B6 C2 01 » 47 \* E7A0 E2C3 <sup>82</sup> E3 00MMMM00MMMMMM »40» E7B0 00 00 00 00 00 00 21 24 24 20 20 20 20 20 53 55 02 « E7C0 <sup>42</sup> MMM0000MMMMMMM00M00 »42» E7D0 M00MMO00OMMM0OMMMMMM »00» E7E0 MMMM00MMMMMMM00MMM » M » E7F0 M00MMW00MMM00MMM00 00M »00»**

CFC (SOLO = 5CA2 CRC (SDLC) = 8551

nicht vom Typ \*.com sind, die Rege! sein. Files vom Typ \*.com können natürlich genauso in die RAM-Disk geschafft werden, sofern ihre Größe das erlaubt. Sonst startet man dièse Programme dann mit dem Kommando GO. Beispiel:

A>LOAD<CR> <power.com> 60 Sectors loafl  $A > G$ O<CR> A>LOAD<CR> turbo-msg 7 Sectors load A>SAVE 7 TURBO.MSG<CR> A>.......

Will man ein File aus CP/M auf Kassette bringen, so speichert man entweder die gesamte RAM-Disk unter dem AC 1-Monitor ab, aber man benutzt das COPAC-CQM, © 1988; U. Zellner, welches sich übrigens auch auf vielen anderen Rechnern unter CP/M leicht installieren lassen dürfte.

Soweit zu den Besonderheiten der hier vorgestellten Minimalvariante. Diese kurze Anleitung soll und kann keine ausführliche Erläuterung des CP/M-Betriebssystems ersetzen. Dazu muß auf die dazu erschienene Literatur wie z.B. [1], [2], [3], (4) und die Systemdokumentationen, die teilweise auch als Files vorhanden sind, verwiesen werden.

#### **Was geht damit nun schon?**

Alles, was mit großen Dateien arbeitet, natürlich nicht, so auch "Wordstar". Aber dieses Textverarbeitungsprogramm hat einen kleinen Bruder: "Wordmaster", der ist etwa 12 K lang und hat nur ein Helpmenü, aber dafür kann er auch schon eine Menge. Ausprobierte CP/M-Programme sind u. a. "Turbopascal", "MBasic", "Power", "Nsweep", "Wordmaster" und einige Spiele.

So bietet "Turbopascal" bei 16 KByte RAM-Disk immer noch 4 880 freie Bytes. Zum Lernen reicht das allemal. Bei "MBasic" sind es mehr als das Doppelte.

Die Spiele brauchen fast alle 80 Zeichen je Zeile, aber sie lohnen meist nicht die Mühe der Anpassung. Da hat der AC <sup>1</sup> Besseres zu bieten.

Alle bisher probierten Programme liefen ohne jede Änderung, von Installationsarbeiten einmal abgesehen.

Auch dieses Manuskript ist auf AC <sup>1</sup> unter CP/M erstellt, mit "Wordstar", allerdings in einer Version mit einem Floppydisk-Laufwerk.

#### **Jetzt aber selbst probiert**

Einfach die CP/M-Kassette nehmen, das Betriebssystem einlesen, und etwa 45 s nach dem Kennton kann man bereits wie gewohnt mit J: starten und der Einstieg in CP/M ist da!

**Wenn der Hauptspeicher noch nicht reicht**

Auch hier kann geholfen werden, zumal U 2164 heute fast billiger sind als die Fassungen, in denen sie stecken.

Im Bild 3 ist ein bereits vielfach nachgebauter Schaltungsvorschlag für eine 64-KByte-Speichererweiterung dargestellt. Hier kann man sich auch noch einmal die Funktion der wahlweisen Ausblendung der unteren 8 KByte betrachten. Auf die eigentliche Funktion dieser Schaltung will ich hier nicht näher eingehen, erstens ähnelt sie der in (6) gezeigten 16-KByte-dRAM-Karte und zweitens ist mittlerweile genügend über die Funktion der U 2164 geschrieben worden. Für den, der bis jetzt die gerade genannte 16-KByte-dRAM-Karte [6] nutzt oder noch eine leere Platine besitzt, bietet sich ein Umbau auf Grundlage dieser Schaltung an. Dazu ist der gestrichelt eingerahmte Logikteil der Schaltung auf einer kleinen Universalplatte aufzubauen und über dem Platz des D 100 der 16-KByte-Platte zu montieren. Die nachfolgenden Arbeitsgänge seien nur kurz in Stichpunkten genannt:

- <sup>U</sup> <sup>256</sup> und <sup>D</sup> <sup>100</sup> (falls noch vorhanden) entfernen,
- Universalplatte entsprechend Schaltung anschließen,
- $-$  Pins 1 der 16-K-RAM von  $-5V$  trennen,
- $-$  Pins 8 der 16-K-RAM von  $+12$  V trennen und mit +5 V verbinden,
- $-$  Pins 9 der 16-K-RAM von  $+5$  V trennen und an Pin 12 von AI legen,
- Pin 15 von A2 auf Masse legen.
- Pins <sup>14</sup> von Al von Masse trennen und an  $\overline{AB7}$  legen.
- Pin 3 von Al von AB7 trennen und an ABIS legen,
- U 2164 einsetzen,
- Schaltung mit Monitor und Testprogramm prüfen.

Wer sowieso eine neue Platine braucht, sollte gleich Nägel mit Köpfen machen, die RAM-Disk aus [5] aufbauen und dann deren 64-KByte-Hauptspeicher nutzen.

#### **Aussichten**

Die hier dargestellte Lösung gestattet es, CP/M auf dem AC <sup>1</sup> mit einem minimalen Aufwand zu nutzen. Das dies natürlich seine Grenzen hat, dürfte wohl klar sein.

Wer die vollen Möglichkeiten der CP/M-Standardsoftware (Textverarbeitung, Dateiverwaltung, Berechnungen, Hochsprachen, Assembler, Linker ...), wobei hier Programmzahlen von über 1000 wohl doch etwas übertreiben, nutzen möchte, der muß seinen AC <sup>1</sup> auch noch nicht in die Ecke stellen, aber eine größere RAM-Disk oder besser ein richtiges Floppy-

Disk-Laufwerk oder noch besser beides, anschließen. Für beides existieren bereits Lösungen, die zur Zeit erprobt und verbessert werden. Wenn diese dann ebenfalls nachbausicher und dokumentiert sind, dürfte deren Veröffentlichung ebenfalls nichts mehr im Wege stehen. Aber hier ist dann doch etwas mehr Hardware vonnöten. Grundlage der RAM-Disk wird die in [5] veröffentlichte Leiterplatte sein, die z. B. beim Elektronikversand Wermsdorf erhältlich ist.

*Der Abdruck des Hexlistings wird im Heft 5/89 fortgesetzt (d. Red.).*

• CP/M ist ein eingetragenes Warenzeichen der Digital Research Corp.

#### **Literatur**

- (1 ) Johnson-Laird. A.: The programmer's CP/M handbook. Osborne/McGraw-Hill 1983
- Kramer. M.: Praktische Mikrocomputertechnik. Militärverlag der DDR. 1987
- [3] Mugler, A., Mathes, H.: Komfortabler Personalcomputer für den erfahrenen Amateur. FUNK-AMATEUR 37 (1988), H. <sup>1</sup> bis 10 (Beitragsserie)
- 14] Bernert, Burow, Hanisch: CP/M in der Praxis, VEB Verlag Technik. Berlin. 1988
- (5] Kammer, Spindler: RAM-Disk fiir K 1520 Systeme, Mikroprozessortechnik 2 (1988), H. 3, S.74
- 16] Heyder, F.: 16-KByte\*RAM Erweiterung für AC 1. FUNKAMATEUR 35 (1986), H.9, S.464
- [7] Heyder, F.: Funkamateure entwickeln Amateurcomputer. FUNKAMATEUR. 32 (1983). H.12 bis 33 (1984), H. 12 (Beitragsserie).

### KC 85/3 n it Schrägschritt

Nach Aufruf des untenstehenden (relocatiblen, außer IRM) Maschinenprogramms aus dem BASIC mit CALL\*XXXX erfolgt eine Wandlung aller im definierten Fenster befindlichen ASCII-Zeichen in eine Schrägschrift. Damit ergeben sieb interessante Darstellungsmöglichkeiten auf dem Bildschirm bzw. innerhalb gedruckter Texte.

#### A. Zeidler

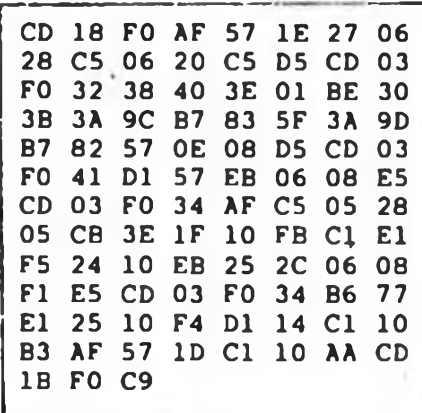

## Grafik mit dem KC 85/3 (2)

### **Dipl. Ing. J. BLEISS - Y24UO**

#### **2. Grafik**

Das, was wir bis jetzt gemacht haben, war eigentlich noch nicht die richtige Grafik, denn wir haben Zeichen erzeugt, die mit Zeichenkodes und der Kursorposition sowie der Ausgaberoutine des Rechners (z. B. PRINT-BEFEHL) verknüpft waren. Auf diese Weise erzeugte grafische Zeichen nennt man auch Pseudogafik. Richtige Grafik sollte aber freien Zugriff auf den Pixel-RAM bedeuten.

Unser Bildschirm hat, wie mit Hilfe der am Anfang des ersten Abschnittes gemachten Aussagen leicht zu überprüfen ist, 320 Pixel  $\times$  256 Pixel. Das Betriebssystem des KC 85/2/3 bietet Routinen an, die Pixel mit Hilfe von X- und Y-Koordinaten setzen und rücksetzen können. Der Nullpunkt dieses Koordinatensystems liegt dabei in der linken unteren Ecke. Diese Unterprogramme können im BA-SIC mit den Befehlen PSET und PRE-SET aufgerufen werden. Dabei fügt man die Parameter X-, Y-Koordinatc, Punktfarbe an. Das sehen wir uns am Rechner an:

NEW 10 CLS 20 FOR X=0 TO 319 30  $Y=0,8X$ 40 PSET X,Y,7 50 NEXT X:END

Wenn wir dieses Progamm starten, zeichnet uns der Rechner eine Gerade von der linken unteren in die rechte obere Ecke des Bildschirms. Wir können auch, um zu sehen, daß diese Gerade aus Pixeln besteht, noch die Zeile 45 einfügen:

45 PAUSE(1):PRESET X,Y,7

Nun wandert ein Punkt den Weg der Geraden entlang. Der KC 85/2/3 und das BASIC-Modul M 006 bieten weitere Unterprogramme, die die Grafik wirkungsvoll unterstützen. Mit LINE und CIR-CLE kann man vom Rechner eine Gerade und einen Kreis zeichnen lassen.

Wir probieren die Gerade aus. Dazu geben wir ein:

60 LINE l,0,320,254,7:END

Wenn wir nun das Programm starten, werden wir ein Hauptproblem der Grafik erkennen, die Geschwindigkeit. Der Rechner braucht Zeit:

1. um die Adresse jedes Pixels zu berechnen,

2. für die Berechnung der Koordinaten x,y.

In unserem ersten Programmteil erfolgt

die Koordinatenberechnung durch eine FOR-NEXT-Schleife und die Gleichung in Zeile 30. Die Pixeladresse wird durch PSET berechnet.

Im zweiten Programmteil kommt LINE zur Anwendung, das ohne zeitaufwendige Gleitkommarechnung auskommt. Noch krasser ist der Unterschied, wenn wir einen Kreis mit Hilfe der Parameterform (sehr langsam), der Normalform (langsam) und des Kommandos CIRCLE (schnell) programmieren.

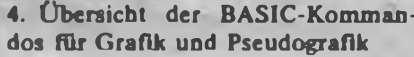

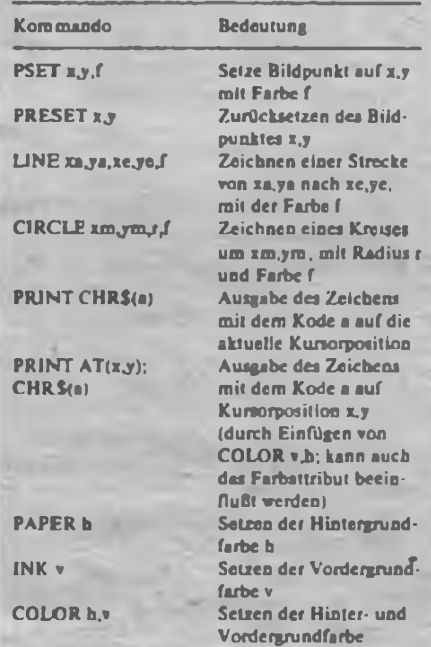

#### **3. Zeitfragen**

Die aufgezeigten Probleme sind in allen Systemen mit Computergrafik von Bedeutung. Neben dem Rechenaufwand für die Bilderzeugung ist die Verarbeitungsbreite und -geschwindigkeit entscheidend. Beides ist beim KC 85/2/3 mit 8 Bit und 1,75 MHz für ein Grafiksystem gering. Man sollte also die Erwartungen nicht zu hoch schrauben, auch wenn die Bildauflösung einiges verspricht. Sehr viel hängt von der Programmierung ab. Die höchsten Verarbeitungsgeschwindigkeiten bieten Maschinenprogramme, deren Programmierung sehr aufwendig ist und Können verlangt. Eine weitere Möglichkeit ist die Kombination von Maschinenprogrammen und höheren Programmiersprachen, wie das z. B. in der öroßrechentechnik oder bei CAD-Systemen mit PC-Technik üblich ist, und wie wir es im Prinzip am letzten Beispiel auch gesehen haben (das BASIC-Kommando CIRCLE beruht ja auf einem Maschinenprogramm). Es will also gut überlegt sein, was man mit der Computergrafik auf dem KC erreichen will.

Einige Worte zu den Möglichkeiten der rechnergestützten Konstruktion und Bildauswertung. Für diese Arten der Grafik ist es in der Regel erforderlich, jedes Pixel mit verschiedenen Farbwerten bzw. Graustufen (Helligkeitsabstufungen) belegen zu können. Das ist mit dem KC 85/2/3 nicht möglich. Daher eignet er sich auch nicht für die Amateurfunkanwendung als SSTV-Monitor.

#### **4. Farbe**

Ein Vollgrafiksystem sieht normalerweise fürjedes Pixel mehrere Bit vor, mit denen sich Farbwert bzw. Graustufe setzen lassen. Beim KC 85/2/3 hat man aus Aufwandsgründen (ein derartiger Pixelspeicher verbraucht sehr viel Speicherplatz) ein anderes Verfahren gewählt, das bei Heim- und Kleincomputern sehr verbreitet ist - einen sogenannten Farbattributspeicher. Das Farbattribut ist ein Wert, der einem Feld von mehreren Pixeln (!) eine Vorder- und eine Hintergrundfarbe zuordnet. Beim KC 85/2/3 hat das Färbattribul folgendes Aussehen:

- Bit 7 6 5 4 3 2 <sup>1</sup> 0 Vbk V30 Vgn Vrt Vbl Hgn Hrt Hbl
- $V = V$ ordergrundfarbe
- $H = Hinterg\nu<sub>n</sub>ndfarbe$
- 30 = Verschiebung im Farbkreis
- um 30 Grad
- $bk = bliaken$

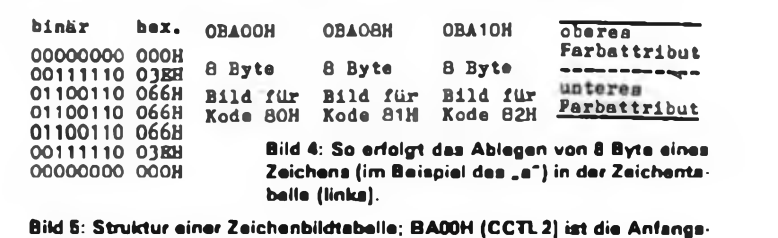

**adresse der Tabelle für die Kodes ab SOH (mitte).**

**Bild 6: Zuordnung der Farbattribute für eine Kursorposition (rechts).**

- $g_0 = g$ rün
- $r = rot$
- $bl = blau$

Das Farbattribut ist hier bei jeweils einem Feld von 8 horizontalen Pixeln x 8 vertikalen Pixeln zugeordnet. Durch diese Zuordnung können sich Probleme ergeben, wenn verschiedenfarbige geometrische Strukturen in ein Farbattributfeld gelangen. Ein Beispiel soll das veranschaulichen. Wir geben in BASIC ein: LINE 0,196,319,196,7 (ENTER)

Der Rechner zieht uns eine weiße Linie, wie wir es uns durch die Angabe der 7 gewünscht haben. Nun legen wir gleich.daneben eine schwarze Gerade:

LINE 0,198,319,198,0 (ENTER) Es zeigt sich, daß die zuerst weiß gezeichnete Gerade jetzt auch schwarz wird. Das liegt daran, daß beide Geraden jeweils in Feldern mit gleichen Farbattributen lie-

gen, jeweils die zuletzt dort hineinge- •zeichnete Farbe ist die für das Feld gültige. Wir können auf diese Weise aber verschiedenfarbige Geraden direkt nebeneinander legen, wenn wir nur die Grenzen richtig einhalten.

LINE 0,195,319,195,7 (ENTER) und siehe da, es liegt eine weiße unmit-

telbar neben einer schwarzen Geraden.

Jede mögliche Kursorposition hat also zwei Farbattributfelder, wie in Bild 3 dargestellt.

Die Tabelle zeigt, wie und mit welchen Kommandos man sich die Farben auf den Bildschirm holt.

#### **5. Zusammenfassung**

Wir haben erfahren, daß die Grafik des K 85/2/3 viele Dinge anschaulicher machen kann und daß diese Grafik physikalische Grenzen der Leistungsfähigkeit

Repeat-Tastaturfunktion am  $Z$  1013"

hat. Die Fotos (s. Teil 1) sollen zeigen, was für Bilder möglich sind. Bei der Programmierung muß man sich über Zeitprobleme Gedanken machen. Das gezeigte Testbild benötigte in der ersten Version (reines BASIC-Programm ohne CIRCLE und LINE) 160 s für den Bildaufbau. In der Version mit Maschinenprogrammen für das Gitter und den Kreis vollzieht sich der Bildaufbau in 9 s. Für die meisten Fälle des Einsatzes der Grafik erweist sich eine Kombination von Maschinenprogrammen mit höheren Programmiersprachen als zweckmäßig. Programme, die auf dem Bildschirm immer wiederkehrende Strukturen und Symbole verwenden, sollten die programmierbare Pseudografik mit Zeichenbildtabellen verwenden. Damit lassen sich hohe Geschwindigkeiten erreichen und selbst bewegte Bilder gut erzeugen.

### $BSAVE -$ Selbststartroutine für BASIC-Programme

### **A. KÖHLER**

Die große Anzahl der Veröffentlichungen zum Thema \_Z 1013"-Tastatur zeigt, daß die Original-Tastatur die Wünsche der Amateure nur unvollständig erfüllt. Im folgenden soll eine Möglichkeit aufgezeigt werden, mit dem Originalbetriebssystem eine Repeat-Funktion zu realisieren. Ausgangspunkt bildet die Routine INKEY (RST 20H DB 04H).

#### **Die INKEY-Funktion**

Die INKEY-Funktion realisiert die Eingabe eines Zeichens von der'Tastatur. Die Register AF, BC, DE und HL werden zerstört. Ist keine Taste gedrückt, so erfolgt der Rücksprung aus dieser Routine mit dem Wert 00H im A-Register. Ansonsten steht in A der ASCII-Kode der gedrückten Taste. Das eingegebene Zeichen wird ebenfalls in der RAM-Zelle 0004H gespeichert. Bei Betätigung von S4-G bzw. S4-A schaltet man zwischen

Grafik- und Alphamodus um. Je nach eingegebenen Zeichen sind die Unterschiede in der Laufzeit der Routine sehr groß. Die geringsten Zeiten benötigen die Zeichen 1, 9 und Y. Aus dieser Tatsache resultieren deutliche Unterschiede der Repeat-Geschwindigkeit.

Das Programm ist seit etwa 6 Monaten Bestandteil eines zeilenorientierten Texteditors. Für die Korrektur und Unterstreichung hat es sich bestens bewährt. Die Zeitkonstanten sind für 2 MHz Taktfrequenz optimiert. Ein Einbinden in andere Programme ist durch die Verschiebbarkeit des Programms möglich.

#### **Literatur**

**(1] Handbuch zum Z 1013. Firmenschrift des VEB Robotron Elektronik Riesa**

0200 ES D5 U5 AF 32 04 00 57 04 07 28 4D 21 00 00 5t, Ob>A **Hexlisting des** 0210 28 05 77 C1 D1 E1 C9 3A 01 00 FE E0 28 21 06 10 05c0 0220 55 C5 21 00 0C 2B 7C B5 20 7B AF 32 04 00 E7 04 061b 02<sub>2</sub>0 C1 61 B7 28 24 B<sub>c</sub> 20 21 10 ao 36 80 32 01 00 E5 0070 0240 AS 32 04 00 b7 04 B7 c1 28 Or Bb 20 OC F5 01 00 057 0250 OB OB 78 H1 20 PB 71 18 B9 Ar 32 01 00 32 00 00 0530 02b0 18 AI OO 00 00 00 00 00 00 00 00 00 00 00 00 00 00B9 **Programms der Repeat-Tastaturfunktion**

Mit dem KC 85 ist es nicht möglich, BA-SlC-Programme selbststartend zu speichern. Das hier vorgestellte Programm realisiert den Selbststart beim KC 85/3. Das zu rettende BASIC-Programm und die BSAVE-Routine müssen sich im Speicher des Computers befinden. Der BASIC-Interpreter ist mit "BYE" zu verlassen. Danach ruft man "BSAVE" auf. Nach Eingabe des Programmnamens wird das BASIC-Programm auf Maschinenebene aufgezeichnet. So gespeicherte Programme lädt man vor dem Aufruf des BASIC-Interpreters mit "LOAD". Sie starten dann selbst.

#### W. Niemann

**Literatur**

- **[1] Voclz, H.: Universelle Nutzung des BASIC-Interpreters. Mikroprozessortechnik <sup>1</sup> (1987), H. 7, S.221**
- **[21 KC 85/3-Systemhandbuch, VEB Mikroelektronik "Wilhelm Pieck" Mühlhausen**

**DISPLAY 200 267**

0200 7F 7F 42 53 41 56 45 01 BSAVE<br>0208 21 43 02 11 70 03 01 21 :C\_\_p\_\_:<br>0210 00 ED BO CD 03 FO 23 4E = = = = = = = = = **41 4D 45 20 3A OO CD 03 AHE l\_** 0220 F0 17 21 00 03 22 82 87<br>0228 2A D7 03 22 84 87 21 70  $\frac{1}{2}$ <br>0230 03 22 84 87 3E 03 32 81 **87 EB 11 06 OO 19 CD 03 FO 36C9 21 84 03 11 01 6 ! 0248 B9 01 OD OO ED BO DD 36 6 b** 2 **b** 3 **c** 0 3 **c** 0 3 **c** 0 3 **c** 0 3 **c** 0 3 **c** 0 3 **c** 0 3 **c** 0 3 **c** 0 3 **c** 0 3 **c** 0 3 **c** 0 3 **c** 0 3 **c** 0 3 **c** 0 3 **c** 0 3 **c** 0 3 **c** 0 3 **c** 0 3 **c** 0 3 **c** 0 248 **b** 9 0 1 0 D 6 0 B 0 B 0 D 52 **c 45 42 41 53 49 43 OD 52 EBASIC <sup>R</sup> 55 4E OD OO OO OO OO OO IJN**

## <sup>Z</sup> <sup>1013</sup> - Inverse Bildschirmausgabe

#### **M.PIERSCHEL**

Durch Integration einer einfachen Schaltung ist über den Weg der Verdoppelung des Zeichenvorrats eine inverse Bildschirmausgabe erreichbar. Die Bildpunktdaten jedes Zeichens sind so zu beeinflussen, daß wahlweise eine normale oder inverse Darstellung jedes einzelnen Zeichens möglich ist.

Wichtigster Teil des Schaltungsaufbaus ist der Inversspeicher, hier durch einen U 202 D realisiert. Dieser RAM wird parallel zum BWS ausgelesen. Da durch das Austakten aus den Schieberegistern die Bildpunktdaten mit einer Verzögerung von 8 Bildpunkttakten zur Ausgabe gelangen, muß ebenfalls eine Verzögerung der Inversinformation erfolgen. Dies ge-<br>schieht mit dem Schieberegister schieht mit dem Schieberegister DL 164 D. Ohne diese zusätzliche Verzögerung würde das vorhergehende Zeichen

invers erscheinen. Schließlich erfolgt eine Verknüpfung der Bildpunktdaten mit den Inversdaten über ein EXOR-Gatter eines DL 086 D. Das Laden des Invers-RAM ist je nach bereits vorgenommener Rechnermodifikation mit unterschiedlichen Methoden zu realisieren. Ich wählte die Verknüpfung des Daten-Eingangs des Invers-RAM mit PAO der System-PIO. Durch den Pull-down-Widerstand R1 erfolgt bei jedem Bildschirmlöschvorgang ein Löschen des Invers-RAM. So erscheint beim Einschalten und beim Reset die Bildschirmausschrift stets zuerst in Normaldarstellung. Das Bildschirmfoto zeigt das zur Ansteuerung der PIO erforderliche Programm.

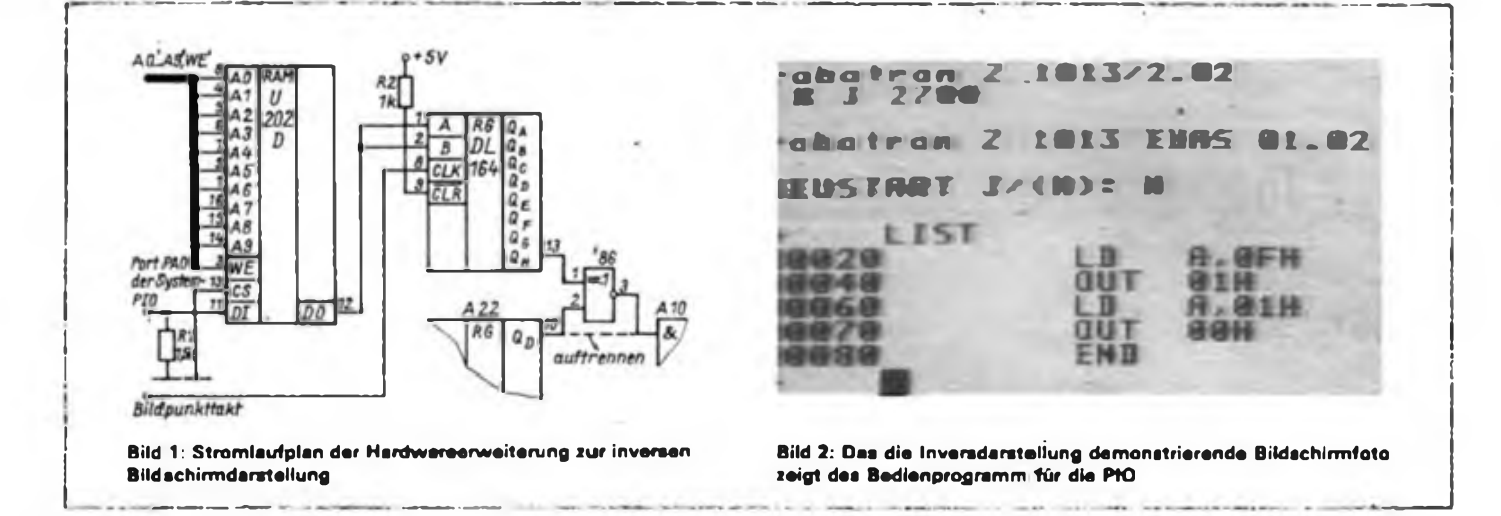

## Taktfrequenz - genau bestimmt

#### **A. HACKEL**

Für einige Anwendungen, wie zum Beispiel Uhrenprogramme, ist es zweckmäßig, die genaue Taktfrequenz seines Rechners zu kennen. Die Taktgeneratoren der meisten Computer sind zwar mit einem Quarz bestückt, aber sie besitzen weder eine Temperaturstabilisierung noch eine Korrekturmöglichkeit, so daß sie den Wert der angegebenen Taktfrequenz kaum genauer als  $1 \times 10^{-3}$  einhalten. Und das ist zum Beispiel für die Programmierung einer Uhr zu ungenau. Mit dem nachfolgenden einfachen BASIC-Programm ist es möglich, die Taktfrequenz eines beliebigen U 880-Rechners auf das Hertz genau *(bis auf den unvermeidlichen Digitalisierungsfehler - die Redaktion)* zu bestimmen. Die eigentliche Frequenzermittlung erfolgt mit einem adressunabhängigen Maschinenprogrammteil, der nach einem sehr effektiven Verfahren (1] in den DATA-Zeilen

des Programms abgelegt ist. Dieser Maschinenprogrammteil wird zuerst in den Bildwiederholspeicher oder in einen an-

 **REH** Borechnung der Systemtaktfroquenz **PRINT CHM112) l REN BiltohiraloescbM LET BS-U23 : REH BiUKhirMafMf PRINT : PRINT \* Tatfrr^nzbwti«^' i PRINT PRINT \* Nomt bitte \* : PRINT M GOSUB 100 LET UP • INT <BS/(BS-1» i CALL UP M PRINT • TaktfrtWAz • '<sup>1</sup> UP»«94lj 'fc\* : ENO 100 REN Beginn des Maschinenteils FOR J»! T8 2 i FOR I>| T0 4 LET : REM <sup>A</sup> LET A-A/2 IF RdtfUl THEN LEY M>O\*f(32) M i MIO IM LEi Ht\*O\*f(35) Ht i LET A-INT(A) IM IF A-0 THEN PRINT \* \*| Mt i KXT <sup>J</sup> i GOTO <sup>190</sup> 170 GOTO 130 IM RETURN RESTORE : PRINT tKH J : ENO MFA 253M5, 152213, 152213 BATA 253M5, 151717, MM07**

deren freien Speicherbereich gebracht und danach gestartet. Aus der ermittelten Laufzeit berechnet sich dann einfach die Taktfrequenz.

Das aufgelistete BASIC-Programm wird einfach eingetippt. In Zeile 20 ist dem BASIC-Interpreter desjeweiligen Computers entsprechend der Funktionsaufruf zum Bildschirmlöschen eventuell zu verändern und die dezimale Anfangsadresse des Bildwiederholspeichers oder eines anderen freien Speicherbereiches einzutragen. Nun kann das Programm mit RUN gestartet werden, und nach kurzer Zeit ist das Ergebnis auf dem Bildschirm zu betrachten.

Anmerkung der Redaktion: Wir haben dieses für Uhren, Baudrateneinhaltung und viele andere Programme, die genaue Zeitintervalle erfordern, interessante Programm auf verschiedenen Rechnern [AC 1, KC 85 $Z$  1013, Spectrum (Call  $\triangle$ Randomize USR!),  $C$  64 (Call  $\triangleq$  SYS!) und Schneider-CPC] getestet und bei den einzelnen Geräten die überraschensten Ergebnisse erzielt. Das. Eintippen lohnt sich also!

**Literatur**

**[LJ MC, 1982, H.4, S. 30**

## $Z$ 1013 – ROM-BASIC

### **H.-J. BACHMANN, GST-Computerklub Leipzig**

Ausgehend vom HC-BASIC unserer Kleincomputer haben wir ein ROM-BA-SIC für den "Z 1013" unter Beachtung der Kompatibilität zum HC-BASIC angepaßt. Hardwaremäßig steht dafür ein maskenprogrammierter 8-KByte-ROM mit dem Bitmuster 600 aus der Produktion des VEB Mikroelektronik Erfurt zur Verfügung, der auch in einigen Amateurbedarfsfilialen (z.B. Erfurt) bereits erhältlich ist.

Der BASIC-Interpreter hat mit der Anpassung eine Länge von etwa 10,5 KByte. Die Anpassung ist auf zwei EPROMs (2716) zu speichern, von denen der zweite EPROM nur zur Hälfte genutzt wird. Der Einsatz von 2-KByte-EPROMs erfolgte aus Gründen der Vereinfachung der Spannungsversorgung, bei deren Änderung läßt sich für den zweiten EPROM auch ein 1-KByte-Typ (2708) einsetzen. Die Schaltungskonzeption ist so angelegt, daß zwei Versionen der Speicherbereichbelegung entstehen;

Version 1: 11-KByte-ROM (A4, Pin 10) C000H bis DFFFH (8-KByte-ROM)

E000H bis E7FFH (2-KByte-EPROM) E800H bis EBFFH (2-KByte-EPROM, nur <sup>1</sup> KByte genutzt)

Version 2: 12-KByte-ROM (A4, Pin 7) C000H bis DFFFH (8-KByte-ROM) E000H bis E7FFH (2-KByte-EPROM) F800H bis FFFFH (2-KByte-EPROM, voll genutzt)

Bei Version <sup>1</sup> sind nur 11 KByte belegbar, es ist der RAM des Bildwiederholspeichers (EC00H bis EFFFH) auszublenden. Diese Version ist von allen Nutzem des 4-KByte-,,Brosig-Monitors" oder des Urlader-ROM verwendbar. Es ist aber zu beachten, daß Druckerroutinen im Bereich E000H ... nicht mehr zur Verfügung stehen. Die Version 2 ist für alle Nutzer mit 2-KByte-Monitor (Original Riesa oder Alpha-Monitor A.2 auch, wenn ein 4-KByte-ROM bestückt ist!) sinnvoll. Dann läßt sich der Bereich FC00H bis FFFFH für das Headersave oder für Druckerroutinen verwenden (Verbindung D5.4-D6.1 auftrennen und Pin 13 von D6.1 mit Pin 1.2 verbinden).

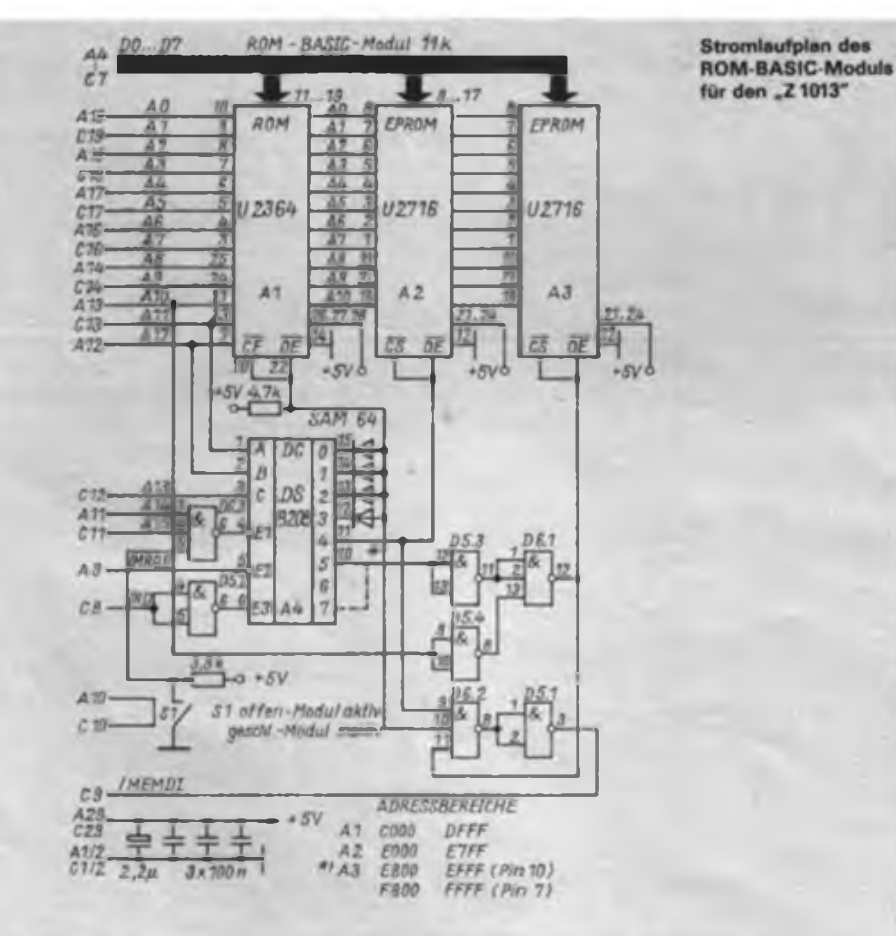

Dieser Beitrag stellt die erste Veröffentlichung eines Vortrages auf der 2. Z 1013"-Tagung dar. um diese für viele \_Z<sub>1013</sub>"-Freunde wichtige Hardwareerweiterung breit zu popularisieren.

Beide Versionen sind im 8-KByte-ROM identisch, sie unterscheiden sich nur in der Anpaßsoftware, bei einem Versionswechsel sind also beide 2-KByte-EPROMs umzuprogrammieren. Der BA-SIC-ROM-Modul ist mit einem DIL-Scbalter aktiv und inaktiv schaltbar. Damit muß der Modul bei anderweitiger Benutzung des belegten Speicherbereiches nicht herausgezogen werden.

Der ROM-Modul ist direkt am Systemsteckverbinder oder auf dem Modulträger ansteckbar (Steckverbinderausführung und bei Einsatz von 2708-EPROMs<br>Snannungsversorgung beachten<sup>1</sup>) Bei Spannungsversorgung beachten!). Verwendung des Modulträgers und von ROM-Modulen des VEB Robotron Riesa bzw. KC-ROM-Modulen ist folgendes zu beachten:

- Umbauhinweise zum Modulträger bei 64-KByte-RAM (s.FA H.8/88, S. 379).

Bei allen ROM-Modulen ist eine zusätzliche Verbindung für das MEMDI-Signal herzustellen. Das MEMDI-Signal ist die Zusammenfassung aller CS-Signale der ROM-Plätze. Es steuert den Datenbustreiber des ROM-Moduls. Obwohl in den Schaltungsunterlagen vermerkt, wurde das Herausführen des MEMDI-Signals von den Herstellern nicht realisiert. Das MEMDI-Signal ist an B9 bzw. C9 des Steckverbinders zu fuhren.

Die Start- und Restart-Adressen des ROMBASIC sind wie folgt konfiguriert:

#### Version 1:

E800 - Kaltstart mit Initialisierung

- C000 Neustart nach einmalig erfolgter Initialisierung BASIC-Programm wird gelöscht)
- C002 Warmstart
- Version 2:
- F800 Kaltstart mit Initialisierung
- C000, C002 s. Version <sup>1</sup>

Bild <sup>1</sup> zeigt den Stromlaufplan des ROM-BASIC-Moduls. Ein Musteraufbau ist auf der 3. US des FUNKAMATEUR, H. 11/88, zu sehen. Zum Manuskriptzeitpunkt lag noch kein Leiterplattenlayout vor.

#### **Literatur:**

- **[1] Bachmann, H.-J.: BASIC-Interpreter für Z 1013, Mikroprozessortechnik. Berlin 2 (1988), H. 2, S.61**
- **(2] Bachmann, H.-J.: RAM-Speichererweiterung (Ur Z 1013, Mikroprozessortechnik. Berlin 2 (1988), H.4. S.119**

## Digitaler Kurzzeitwecker mit hohem Bedienkomfort (2)

#### **M. SCHULZ**

D4.3 dient zur Herstellung von ständig eindeutigen Pegelverhältnissen an D4.2. Die Voreinstellung des Zählers erfolgt bei mir mit zwei BCD-kodierten Schaltern, die zeitweilig recht billig im Amateurbedarfshandel erhältlich waren. Das Setzen der Zähler auf den voreingestellten Wert<br>erfolgt durch das Bedienen der erfolgt durch das Bedienen der "Stop"-Taste bzw. durch den L-Impuls am Ausgang von D4.4 bei automatischem Zurücksetzen. Damit ist es z. B. möglich, während des Zählerlaufs eine neue Zeit einzustellen und diese sofort nach Ablauf der ersten Zeit zu starten.

Da BCD-kodierte Schalter noch recht selten zu erhalten sind, ist auch eine andere Lösung (Bild 6) einsetzbar. Sie kommt bereits mit einer Schalterebene je Stelle aus. Der Dekodieraufwand ist nicht gravierend, da Gatterschaltkreise keine finanzielle Hürde mehr darstellen. Der sonst erforderliche Aufwand von vier Schalterebenen für jede Stelle ist aufwands- und platzmäßig indiskutabel.

#### **Signalgenerator und Netzteil**

Den Signalgenerator und das Netzteil habe ich aus (1) komplett übernommen, da die Platine einmal vorhanden war und auch der Platz im Gehäuse dies zuließ. Die IS A 211 D ist als astabiler Multivibrator eingesetzt, der bei H an VT1 (Ausgang Al des Zählers) anschwingt. Der Ausgang 2 (A2) des Zählers (10 Hz) steuert VT2 an, dieser schaltet einen zweiten Kondensator parallel zum frequenzbestimmenden Kondensator, so daß der Multivibrator im 10-Hz-Takt mit zwei Frequenzen wechselseitig arbeitet. Es entsteht ein sehr markantes Signal, das man kaum überhören wird.

Das Netzteil stammt, geringfügig für den Einsatz einer Graetzbrücke modifiziert, aus [1]. Durch den Einsatz von LS-

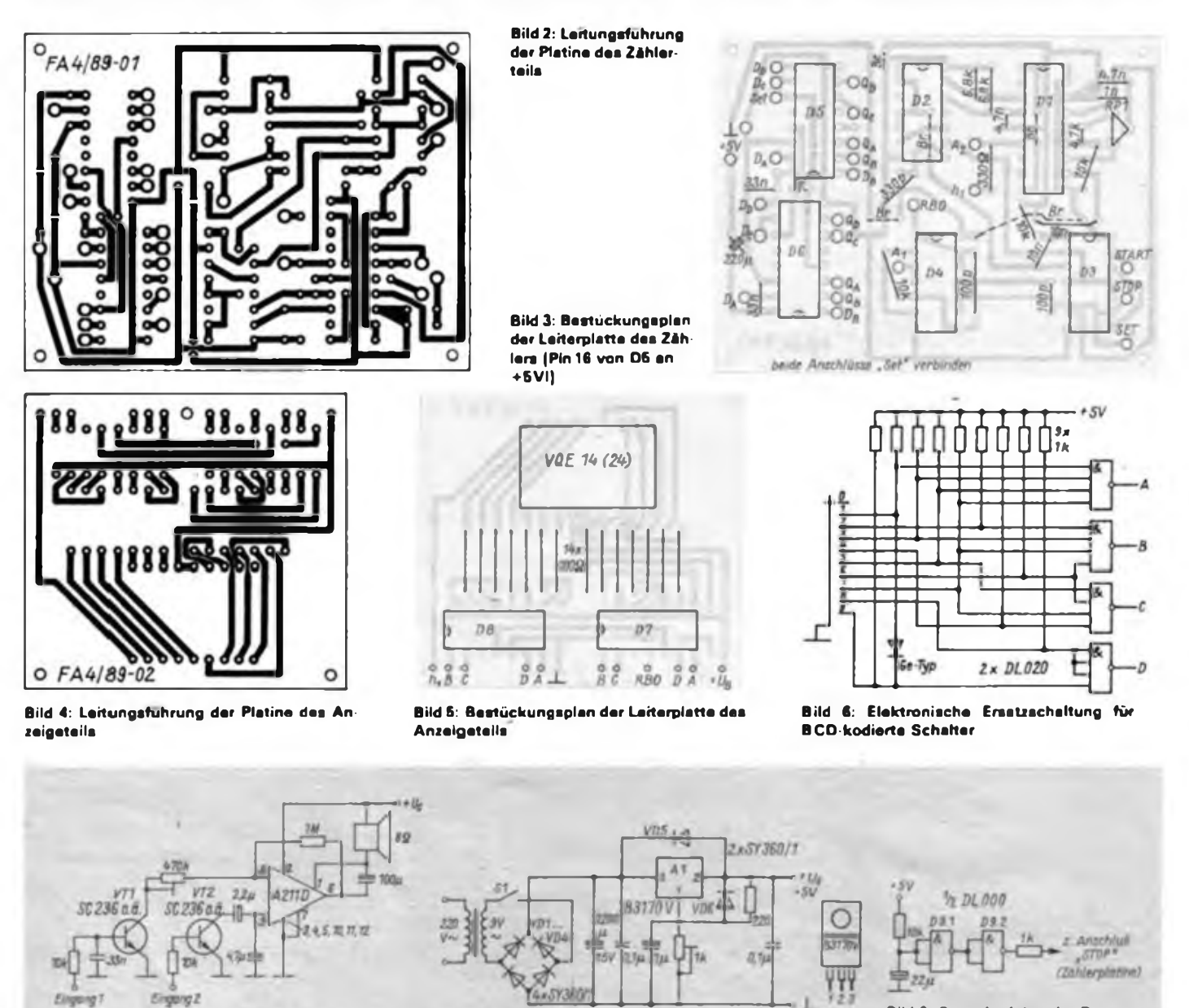

Bild 8: Einfaches Netzteil mit dem B 3170 V

**Bild 9: Stromlaufplan der Poweron-Reset-Schaltung**

**Bild 7: Stromlaufplan des Signalgenerators** 

Schaltkreisen konnte die Stromaufnahme gegenüber [IJ drastisch gesenkt werden, so genügt ein GD 170 aus der Bastelkiste ebenso den Anforderungen wie ein moderner pnp-Typ, z. B. SD 336 oder SD 338. Um den Schaltungsaufwand für das Netzteil deutlich zu senken, ist der Einsatz eines B 3170 V, dessen Beschaltung in Bild 8 dargestellt ist, zu empfehlen. Dem aufmerksamen Leser ist sicher die sekundärseitige Einschaltung des Netzteils aufgefallen. Diese Lösung ergab sich aus dem Einsatz des lange Zeit im

Amateurbedarfshandel als Bausatz erhältlichen Steckemetzteils eines Kassettengeräts. Ebenso ist ein Klingeltransformator einsetzbar. Beide Varianten sind ein sehr guter Schutz vor Berührungsspannungen für den Amateur, der im Regelfall keine Berechtigung zum Umgang mit Netzspannung besitzt.

#### **Eine kleine Ergänzung**

Beim Einschalten des Zählers wird man feststellen, daß die Zählstufen eine zufällige Stelle einnehmen. Um einen definierten Grundzustand zu erreichen, erinnerte ich mich an eine sehr praktische Schaltung aus der Mikrorechentechnik, den sogenannten Power-on-Reset (Bild 9). Durch das Aufladen des RC-Gliedes und die als Schmitt-Trigger wirkenden Negatoren D9.1/9.2 entsteht ein L-Impuls, der über den Stopeingang des RS-FF D3.4/3.3 den Zähler zurücksetzt. Diese Schaltung läßt sich sehr einfach auf einer kleinen Lochrasterplatte nachrüsten.

(wird fortgesetzt)

## NF-Verteiler für den Programmaustausch

#### **H. BREMER**

Da der NF-Ausgang der verschiedenen Computertypen anpassungsmäßig nur für einen Recorder ausgelegt ist, ist die Zwischenschaltung eines Verstärkers unumgänglich. Deshalb wurde die Schaltung nach Bild <sup>1</sup> entwickelt. Es galt, mit möglichst wenigen Bauelementen auszukommen.

#### **Funktionsweise**

Das NF-Signal aus dem Computer gelangt auf den Eingang eines als Spannungsfolger geschalteten Operationsverstärkers Al. Da der Computer (Z 1013) bereits eine galvanische Trennung mittels Kondensator enthält, wurde am Eingang des NF-Verteilers darauf verzichtet. Gleiches trifft auf das RC-Netzwerk zum Abrunden der Rcchtcckimpulse zu.

Die Anpassung an den Computer erfolgt mit dem Widerstand Rl. Um das Eingangssignal nicht zu bedämpfen, wurde Rl mit 22 kO gewählt. Die Widerstände R2 und R3 dienen zur Erzeugung der Mittenspannung. Ihr absoluter Wert ist relativ unkritisch, jedoch sollten beide

gleich groß sein. Der Kondensator C3 unterdrückt die Schwingneigung, die bei der gewählten Verstärkung von eins relativ groß ist. Sollte der Operationsverstärker trotzdem noch schwingen, ist C3 zu vergrößern. Den Kollektorwiderstand bildet R4. Bei seiner Dimensionierung ist darauf zu achten, daß man den maximal zulässigen Kollektorstrom von 70 mA nicht überschreitet. Das NF-Signal gelangt über die RC-Kombination C4/R6 C15/R17 an 12 Diodenbuchsen, was für die meisten Fälle ausreichen dürfte.

Für das Laden der Programme sind die Buchsen über den Schalter einzeln umschaltbar. Da nur ein zehnpoliger Umschalter erhältlich war, lassen sich zwei Diodenbuchsen nur für das Abspeichern verwenden. Wer keinen Schalter bekommt, kann auch eine Diodenbuchse fest als Eingang verdrahten.

Die Stromversorgung der Leiterplatte erfolgt mit  $+5V$  und  $-5V$ , die von der Rechnerleiterplatte entnommen werden können. Die geringe zusätzliche Belastung der Stabilisierungsschaltung ist ver-

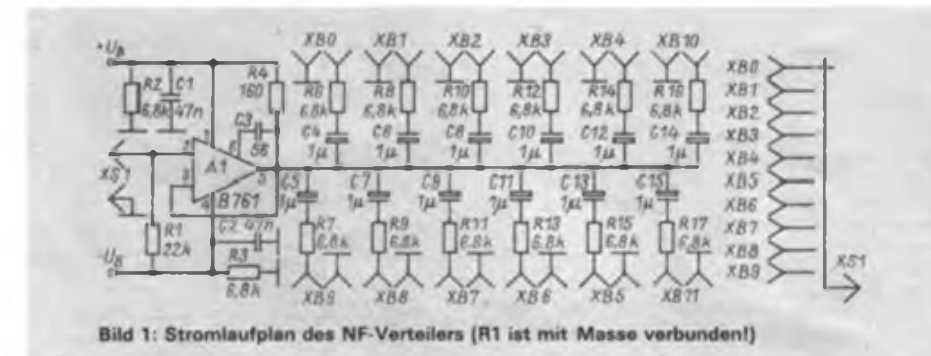

Durch die weite Verbreitung der Kleincomputer nimmt der Programmaustausch zu; dieser vollzieht sich meist in Arbeitsgemeinschaften oder Computerklubs. Da hier ein Programm selten nur einmal kopiert wird, kommt schnell der Gedanke auf. mehrere Kassettengeräte gleichzeitig an einen Computer anschließen zu können.

tretbar. Funktionsfähig ist der NF-Verteiler aber auch mit nur einer Flachbatterie. Da die Stromaufnahme nur 15 mA beträgt, ist diese Variante auch vertretbar. An die Siebung der Betriebsspannungen werden keine hohen Forderungen gestellt, da die Spannungsfolgerschaltung eine hohe Brummunterdrückung besitzt.

#### **Aufbau und Erfahrungen**

Der Wahlschalter ist mit zwei Distanzstücken von 10 mm Länge auf der Leiterplatte festgeschraubt. Die Zuleitungskabel sind mit Perfolfaden an die Leiterplatte gebunden. Dafür habe ich vier Löcher vorgesehen. Die Leiterplatte wurde bereits mehrfach aufgebaut. Die Schaltung arbeitet zuverlässig und ist auf Anhieb funktionsfähig. Den NF-Verteiler betreibe ich an einem Mikrorechnerbausatz "Z 1013". Lesefehler, die auf den NF-Verteiler zurückzuführen sind, waren nicht feststellbar. Am Kleincomputer "KC 85/3" wurde der NF-Verteiler gleichfalls mit Erfolg getestet.

Bei Verwendung eines Datenrecorders ist zu beachten, daß Diodenkabel mit dreipoligen Steckern zu verwenden sind. Die Durchschaltung der Schaltspannungen für den Datenrecorder ist nicht vorgesehen. Es erscheint jedoch sinnvoll, diese noch nachzurüsten, da dann alle Recorder gleichzeitig gestartet werden können.

### Anfängerpraxis

### DDR-Umschau

Im Forschungsinstitut für Leder- und Kunstledertechnologie Freiberg entwikkelte Schallfolien für .Taschenrechner sind etwa zehnmal dünner als bisher verwendete Silikonschaltmatten. Die Folien ermöglichen eine vielfach höhere Schaltbeansprucbtung. Dank dieser neuen, zum Patent angemeldeten Bauelemente ist der Taschenrechner MR 420 des VEB Mikroelektronik Mühlhausen flacher und leichter als sein Vorgänger. Er kann außerdem effektiver gefertigt werden. Die Freiberger wollen in diesem Jahr 86000 Schallfolien liefern. Bei deren Herstellung in einem Technikum des Instituts werden auf die gestanzten und geprägten Folienstreifen leitfähige Punkte gedruckt, die aus einem im Institut entwickelten Polyurelhan-Ruß-Gemisch bestehen. Diese Punkte schließen bei Tastendruck im Rechner den Kontakt zwischen Stromquelle und Mikroprozessor.

80 Experimentiermodelle zur Lichtleitertechnik will das Kollektiv "Alexander von Humboldt" des Frankfurter Halbleiterwerks gemeinsam mit der Station Junger Naturforscher und Techniker der Bezirksstadt bauen. Das erste Muster mit einer Dokumentation konnte kürzlich übergeben werden. Die Modelle sollen an Schulen des Oderbezirkes im Physikunterricht und in Arbeitsgemeinschaften eingesetzt werden, um anschaulich Technik und Technologie der Lichtleiterübertragung zu erläutern. Zu den Resultaten langjähriger Partnerschaft des Betriebes und der Station gehören auch eine elektronische Orgel, eine Digitaluhr für eine Schulsternwarte und Kleinradios.

\*

\*

Ein handliches Programmiergerät, nicht größer als eine Aktentasche, wurde im VEB electronic Erfurt entwikkelt. Mit dem vielseitig nutzbaren Servicetenninal können Programme für elektronische Steuerungen erarbeitet oder geändert sowie deren Funktion direkt an der Maschine überprüft werden. Das transportable Gerät, das über eine eigene Stromversorgung verfügt, eignet sich auch zur Inbetriebnahme von Steuerungen und zur Fehlersuche. Es besitzt außerdem einen speziellen Aufsatz zur Programmierung von Speicherschaltkreisen. Durch den Einsatz des "Minicomputers" läßt sich die Einrichtzeit von Werkzeugmaschinen um mehr als 10% verringern. Das Terminal hat mit 4 kg nur etwa ein Achtel der Masse von bisher genutzten Geräten, die allerdings über einen Monitor verfügen.

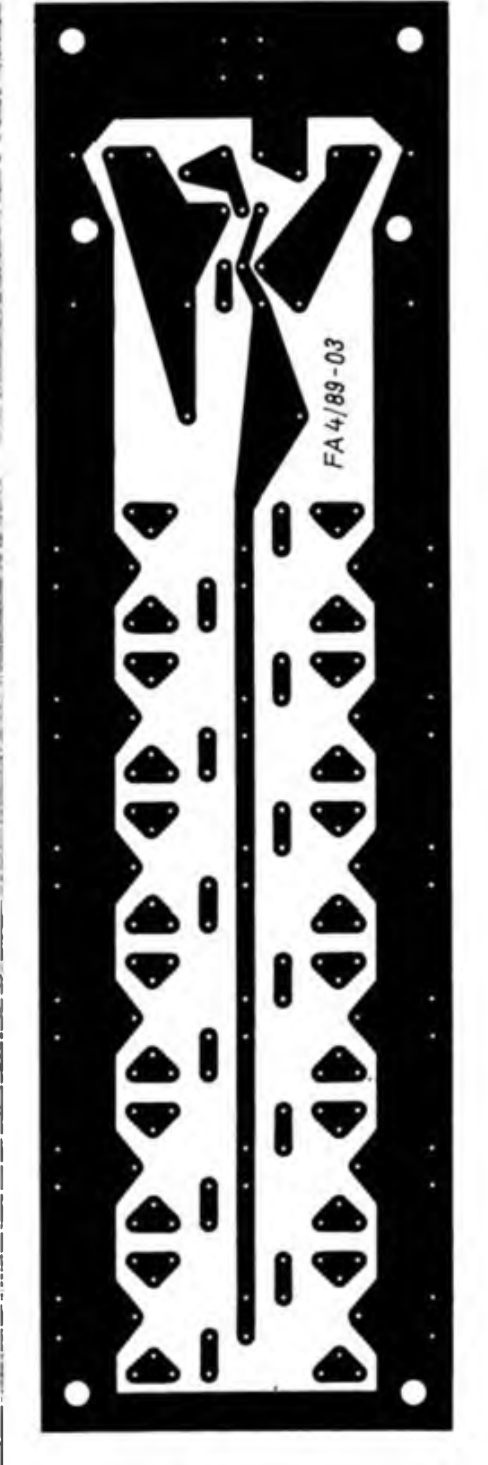

**Bild 2: Leitungsfuhrung der Platine des NF Verteilers**

*R3 RZ Rk RG Ck CS Rl R8 C6 C7 R9 R10 C8 CS RH\_\_\_\_ RIZ C10 C11 R1S*  $R14$ *C1Z C13 R1S R1S C1k CIS R17*

 $\epsilon$ <sub>2</sub> - *sv*  $\pm$   $\epsilon$ <sup>2</sup> + *sv*  $\epsilon$ <sup>1</sup> ----- ° ° -----

A1 (

**Bild 3: Bestückungsplan der Leiterplatte des NF-Verteilers**

**Bild 4: Ansicht des •ufgebauten NF-Verteilers.. Auf der bestückten Piotine im Vordergrund ist die Anordnung der Beuelemente, die spater unter dem Stufenschatter liegen, gut zu erkennen.**

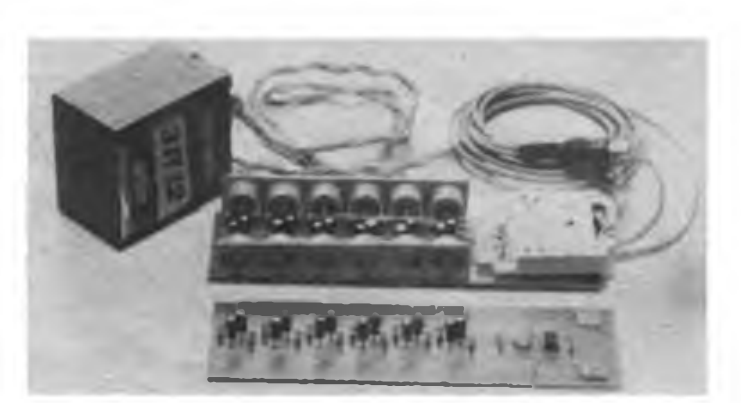

## Digitaler Transistortester

#### **G.HOLZ**

Das Prinzip des in (1] beschriebenen und in [2] vereinfachten Testers besteht in der Gegentaktansteuerung durch TTL-IS und ist im wesentlichen im Bild <sup>1</sup> nochmals dargestellt. Wenn im oberen Gatterausgang VT <sup>1</sup> durchgesteuert ist (H), wird durch die Gatteransteuerung gesichert, daß im unteren Gatter VT2 durchgesteuert ist (L). Bei intaktem Prüfling und geschlossener Taste ST kommt ein Strom über Rl, VT1, VD1, VD2, VD3, VT3 (CE) und VT2 zustande, der nur durch nichtlineare Spannungsabfälle an pn-Übergängen und durch Rl begrenzt wird. Rechnet man mit einer Sättigungsspannung von 0,2 V an VT2; mit einer Kollektor/Emitter-Spannung um 0,8 V für den Prüfling (je nach Großsignalstromverstärkung des Prüflings und dem Wert von R2 etwas unterschiedlich), und Flußspannungen von 1,6 V bzw. 0,6 V über den Dioden VD3 bzw. VD2, so stehen am oberen Gatterausgang etwa 3,2 V an, ohne wesentliche Abhängigkeit vom fließenden Strom.

Aus den Ausgangskennlinien in den Bildern 2 und 3, die nur an jeweils einem Exemplar aufgenommen wurden, kann man entnehmen, welche Ströme in diesem Falle fließen. Bleibt man im relativ engen Bereich der standardisierten TTL-Spannungen von 4,75 bis 5,25 V, kann man mit etwa <sup>1</sup> bis 8 mA beim D 100 D bzw. etwa 2 bis 18 mA beim D200D rechnen. Da solche einfachen Prüfgeräte aber vorzugsweise mit eigener, einfacher Stromversorgung aus Batterien oder Kleinakkus betrieben werden (z.B. [1] mit drei Stück RZP-2), muß man mil einem größeren Schwankungsbereich rechnen. Bei (1] liegt die Spannung unter Berücksichtigung der Verpolschutzdiode, die gleichzeitig die Spannung für die Schaltkreise etwas mindern soll, bei 4,7...5,9V. Damit sind nach den Bildern 2 und 3 Ströme bis zu 12 mA bzw. 30 mA zu erwarten. Die Schwankungsbreite ließe sich noch etwas verringern, wenn man VD2 und VD2' durch einen Widerstand von etwa 68 Q ersetzt. Zur Prüfung von Transistoren und Dioden ist das Gerät dann praktisch ausreichend.

Zusätzlich sollte aber noch eine LED zur Betriebsanzeige eingebaut werden, um das Ausschalten nicht zu vergessen. Man kann aber auch einen nichtrastenden Taster zum Einschalten benutzen. Als Nachteil bleibt dann, daß man LED mit diesem Gerät nicht prüfen kann, weil an der unteren Batteriespannungsgrenze keine ausreichende Spannung zur Verfügung steht.

Da das Konzept des digitalen Transistortesters geradezu bestechend einfach und wirkungsvoll ist, wurde nach einer anderen Realisierungsmöglichkeit gesucht, die im folgenden dargestellt werden soll. Bild 4 zeigt das Ergebnis. Der Schaltkreis A 301 D (R 301 D) ist für diese Aufgabe

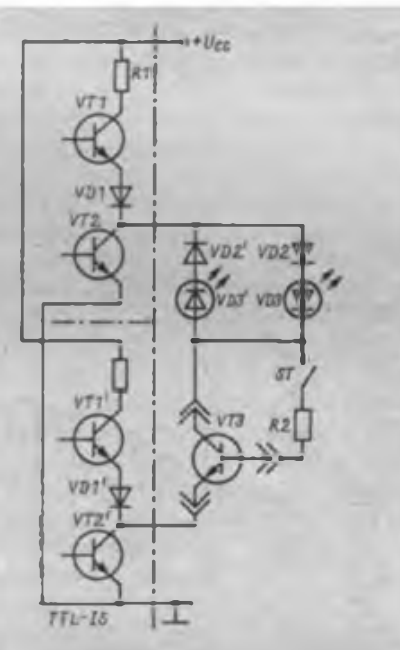

**Bild 1: Auszug «us den Schaltungen nach [1] und (2)**

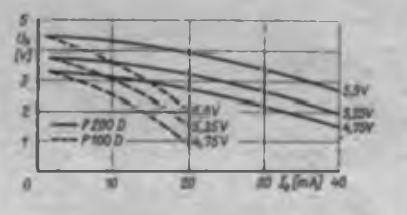

**Bild 2: Ausgangskennlinien für P 100 D und P 200 D. Parameter: Schaltkreis Spannung**  $U_{\text{max}}$ 

ideal geeignet. Zunächst spricht für ihn der große zulässige Betriebsspannungsbereich von 4,7 bis 27 V, der praktisch alle möglichen Batteriespannungen von 6 V an aufwärts zuläßt. Dann verfügt dieser Schaltkreis an den Ausgängen 6 und 10 über offene Kollektorausgänge von npn-Transistoren, die wechselseitig leitend sind und mit 50 mA belastet werden dürfen. Weiterhin läßt sich mit dem Eingangsverstärker des Schaltkreises ein Impulsgenerator mit symmetrischem AusDer Aufbau eines solchen Gerätes dürfte sich vor allem für Arbeitsgemeinschaften lohnen. Aber auch der. der des öfteren Geräte repariert, wird seine Nützlichkeit bald erkennen.

gangssignal aufbauen, der intern mit den Ausgangstransistoren verknüpft ist.

Durch die Beschaltung der Pins 3, 4 und 5 entsteht der Impulsgenerator nach (3). Mit dem Einstellregler Rl kann man ein symmetrisches Ausgangssignal einstellen (zu große Werte lassen die Schwingungen abreißen!). Erkennen kann man es an gleicher Helligkeit der LEDs VD1 und VDI'. Auch gleiche Gleichspannungen (genauer: arithmetischer Mittelwert der Impulsspannungen) an den beschalteten Ausgängen 6 und 10 weisen auf ein symmetrisches Ausgangssignal hin. Die Kapazität des Kondensators darf etwa 47 nF bis 1 uF betragen.

Nimmt man zunächst an, daß der Ausgangstransistor von Pin 6 nach Masse durchgeschaltet hat (der Ausgangstransistor an Pin 10 demzufolge gesperrt ist) und kein Prüfling eingesetzt ist, so fließt ein Strom über R2. Seine Größe wird durch die Größe des Widerstandes bestimmt (Sättigungsspannung des Ausgangstransistors vernachlässigt). Dieser Strom sollte keinesfalls größer werden als der halbe zulässige Ausgangsstrom des Schaltkreises, in diesem Fall also unter 25 mA bleiben. Ein zweiter Strom fließt über R3 und die Dioden VD1 bis VD4. Dieser Strom läßt die LED VD1 aufleuchten. Der Widerstand R<sub>1</sub> sollte nicht kleiner als  $R_2$  sein, weil im Extremfall die Dioden durch den Prüfling kurzgeschlossen werden können und dann über R3 ein gleichgroßer Strom fließt wie über R2.

Die am Prüfling maximal anliegende Spannung wird durch die Flußspannung der Dioden bestimmt, der maximal durch ihn fließende Strom durch R,. Für Kleinleistungstransistoren sollte man, wie im Mustergerät, unter 10 mA bleiben. Die Reihenschaltung von drei Si-Dioden und einer LED hat den Zweck, auch Leuchtdioden mit hoher Flußspannung und Siebensegment-Anzeigen VQB 71 (zwei rotleuchtende LED in Reihe) prüfen zu können. Durch das Umschalten des Impulsgenerators wechseln auch die Zustände an den Ausgängen 6 und 10 und die oben beschriebenen Zustände, d. h., nach dem Umschalten leuchtet VDI' auf. Damit übernehmen die beiden Leuchtdioden sowohl die Einschaltkontrolle als auch die Anzeige für das ständige Umpolen der Spannungen an den Prüflingsanschlüssen.

Legt man an die Prüflingsanschlüsse A (Anode) und K (Katode) eine Diode,

### **Meßtechnik**

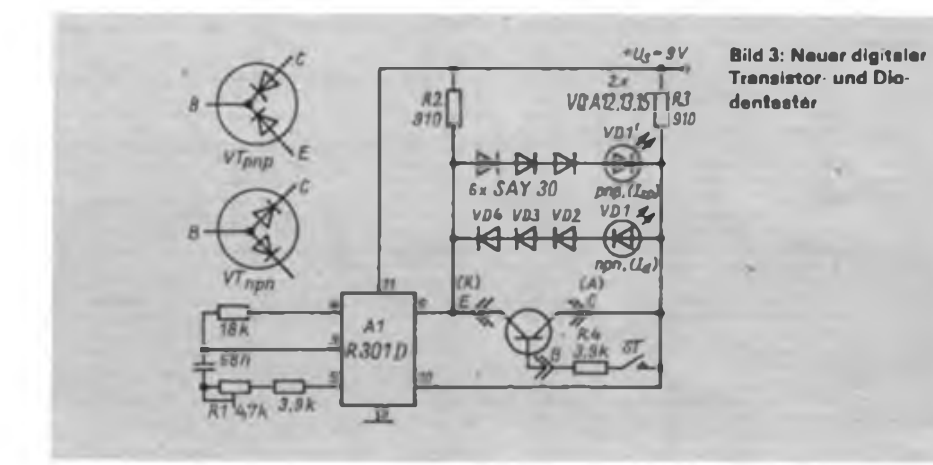

kann man folgende Ergebnisse erwarten:

1. VD1, VD1' leuchten unverändert - im Prüfling liegt eine Unterbrechung vor; diese Diode ist unbrauchbar. Sicherheitshalber sollte man aber nochmals die Kontaktstellen überprüfen, damit nicht eine äußere Unterbrechung die Ursache war.

2. VD1 leuchtet weiter, VD1' erlischt die Diode ist funktionsfähig, die Anschlüsse wurden vertauscht.

3. VD1 erlischt, VD1' leuchtet unverändert weiter - intakte Diode.

4. VD1 erlischt, VD1' leuchtet schwächer - Diode mit Sperrstrom von mindestens <sup>1</sup> bis 2 mA.

5. VD1 und VD1' erlöschen - innerer Kurzschluß, Diode unbrauchbar. Auf diese Weise können alle pn-Übergänge geprüft werden, wenn die Ströme und Spannungen des Testers deren Grenzwerte nicht überschreiten. Beim Gerät nach Bild 4 sind das etwa 10 mA und 4 V. Auf Z-Dioden über 4 V Durchbruchspannung reagiert der Tester wie auf andere Dioden.

Beim Anschluß eines Transistors an die Prüflingsanschlüsse können folgende Ergebnisse auftreten:

1. ST nicht gedrückt, VD1, VD1' leuchten unverändert - normales Verhalten eines Transistors mit geringem Reststrom oder eines Transistors mit innerer Unterbrechung.

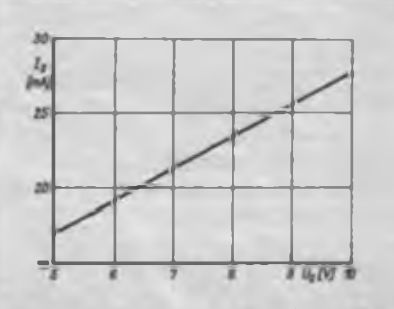

**Bild 4: Stromaufnahme des Muster gerates in Abhängigkeit von der Betriebsspannung**

2. ST nicht gedrückt, VD1 oder VD1' leuchtet schwächer - Transistor ist mit mindestens <sup>1</sup> bis 2 mA Reststrom, je schwächer die LED leuchtet, desto größer ist der Reststrom.

3. ST nicht gedrückt, VD1 und VD1' erlöschen - innerer Kurzschluß, Transistor unbrauchbar.

4. ST gedrückt, VD 1 und VD1' leuchten unverändert - Transistor hat eine interne Unterbrechung.

5. ST gedrückt, VD1 (VD1') leuchtet deutlich schwächer - npn- (pnp-) Transistor mit sehr kleiner Stromverstärkung.

6. ST gedrückt, VD1 (VDl') erlischt intakter npn- (pnp-) Transistor.

Der Widerstand R, sollte nicht wesentlich kleiner gewählt werden, weil sonst bei gedrückter Taste über ihn und die Basis/ Emitter-Strecke des zu prüfenden Transistors ein Strom fließen kann, der die Leuchtstärke der LED sichtbar mindert. Damit würde aber ein funktionsfähiger Transistor mit sehr kleiner Stromverstärkung vorgetäuscht.

Die Zonenfolge und die Lage der Anschlüsse bei unbekannten Transistoren kann man ermitteln, in dem man die Diodenstrecken entsprechend Bild 6 feststellt. Eine Unterscheidung von Kollektor und Emitter ist meist nicht möglich, weil die Stromverstärkung bei inversem Betrieb (Kollektor und Emitter vertauscht) fast immer ausreicht, die entsprechende LED verlöschen zu lassen.

Zum Prüfen von Transistoren in der Schaltung sind Miniaturmeßklemmen erforderlich, die man sich z. B. nach [4] anfertigt. Dabei sind zusätzliche Wirkungen der Transistorbeschaltung durch Widerstände und Kondensatoren zu berücksichtigen. Zweckmäßiger erweist sich für Transistoren in der Schaltung meist die Spannungsmessung an den Elektroden. Mit festsitzenden Meßklemmen kann man dann meist noch die Sperrwirkung (Kurzschluß B/E-Strecke) und die Stromverstärkung durch einen zusätzlich eingespeisten Basisstrom statisch prüfen.

#### **Literatur**

- (1] Wunschmann, H.: Digitaler Transistortester, FUNKAMATEUR 30 (1981), H.12, S. 595
- (2<sup>1</sup> Kühne, H.: Digitaler Transistortester, FUNK-AMATEUR 32 (1983), H.3, S. 132
- (3) Jakubaschk. H.: Das große Schaltkreisbastelbuch Militärverlag der DDR. Berlin, 1983, S. 443
- [4] Schrön. E.: Meßklemme für Schaltkreise. FUNK-AMATEUR 36 (1987). H. 12, S. 585

### Mikrochips im "Eigenbau"

Im Berliner Kombinat Automatisierungsanlagenbau entwickeln Junge Forscher hochintegrierte Schaltkreise. Auch in Kombinaten des Maschinenbaus beschäftigen sie sich mit dieser für sie neuartigen Produktion. Muß also jeder Anwender seine Mikroelektronik selbst entwickeln?

Zunächst - die Mikroelektronik ist Ausgangspunkt einer grundlegenden Erneuerung vieler Erzeugnisse. Sie ist heute zum entscheidenden Faktor unseres weiteren Leistungswachstums geworden. Deshalb realisieren die vier Kombinate dieses Industriezweiges Jahr für Jahr die höchsten Steigerungsraten, so daß wir jetzt 80 Prozent unseres Bedarfs an mikroelektronischen Bauelementen aus eigenem Aufkommen decken können. Eine Tatsache, die, wie die internationale Entwicklung zeigt, nicht mit Gold aufzuwiegen ist.

Um die Vorzüge dieser Schlüsseltechnologie

für die Verwirklichung unserer ökonomischen Strategie jedoch schneller zu erschließen, den technologischen Wandel in der Volkswirtschaft fortzufuhren, müssen auch die Anwender mikroelektronische Baugruppen entwikkeln und fertigen. Sie verfügen dafür über leistungsfähige Rechentechnik, die es erlaubt, spezifische Schaltkreise zu entwerfen, die dann im "Dienstleistungsauftrag" von den Mikroelektronik-Herstellern auf fortgeschrittenen Basistechnologien produziert werden.

Die Vorteile dieser Arbeitsteilung sind überzeugend. Das Berliner Kombinat Nachrichtenelektronik, das bereits seit zehn Jahren über ein eigenes Schaltkreisentwurfszentrum verfugt, erzielt in der Entwicklung und Produktion von Geräten und Anlagen einen Nutzen von zwei Millionen Mark je Schaltkreis. Der "Eigenbau" zahlt sich also aus.

## **FUNKAMATEUR-Bauelementeinformation**

## **KT 920 Silizium-npn-HF-Leistungstransistor**

**in Epitaxie-Planar-Technologio**

#### **Hersteller: UdSSR TGL 35407**

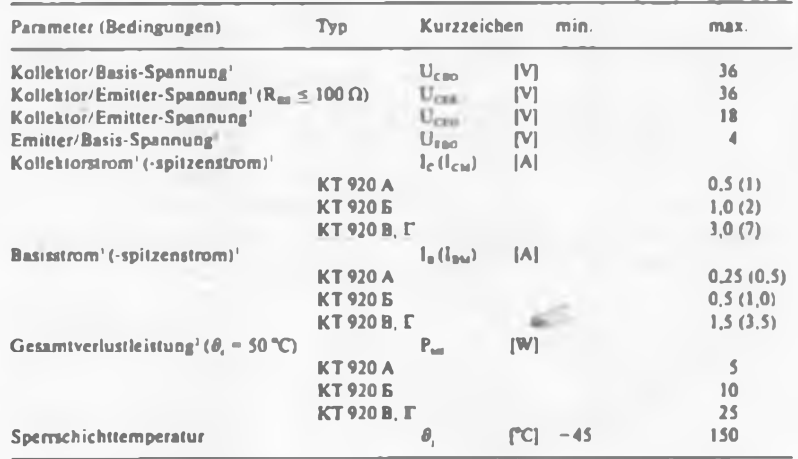

<sup>1</sup> ün Betriebstemperaturbereich 2 dynamisch

#### **Thermische Kennwerte**

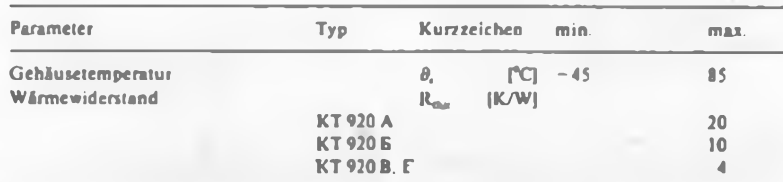

#### **Dynamische Kennwerte**

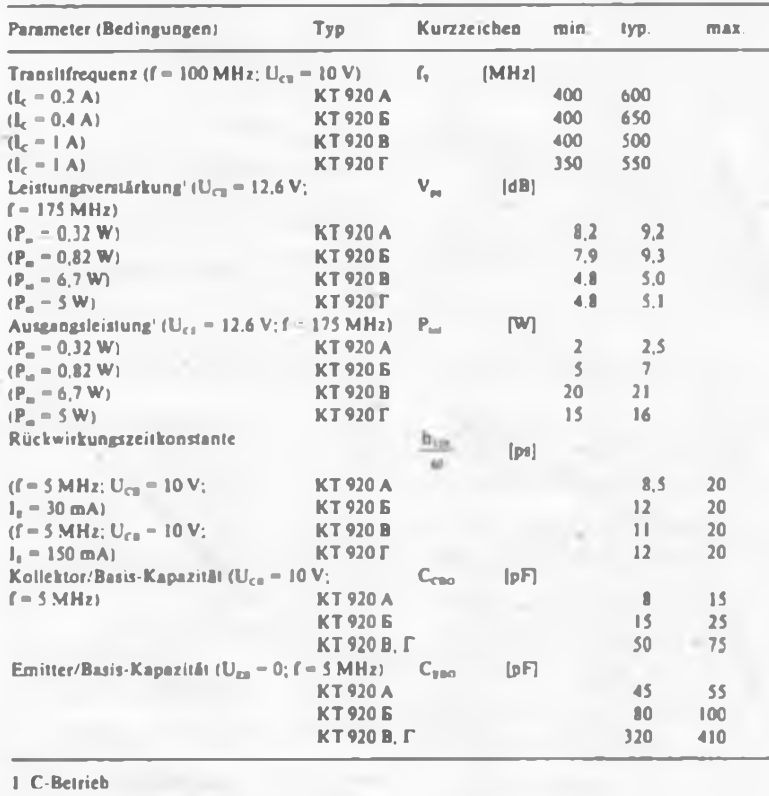

#### **Grenzwerte Kurzcharakteristik**

• HF-Leistungstransistoren im Metall-Keramik-Striplinc-Gehäusc

**• Treiber- und Endstufentransistor in** FM-Sendem<sup>1</sup> im Frequenzbereich von 30 bis 175 MHz bei 12 V Betriebsspannung

**• Transistoren sind nicht fehlanpas**sungsgeschützt!

• Transistorelektroden sind vom Gehäuse isoliert

<sup>1</sup> Einsatz bedingt in Amateur-2-m-Linear-Verstärkern möglich

#### **Kapazität der Anschlüsse**

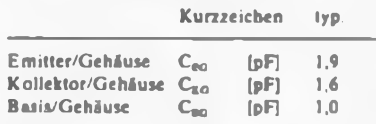

#### **Induktivität der Anschlüsse**

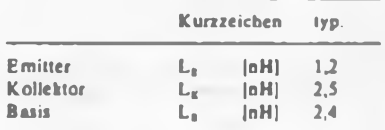

#### **Maßbild**

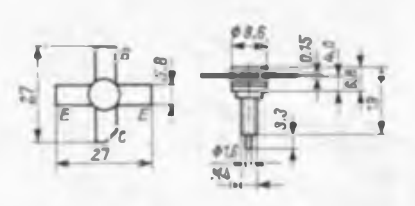

**Bild <sup>1</sup> und 2: Maßbild, Anschlußbele gung; das Gehäuse ist isoliert.**

#### Kennlinien

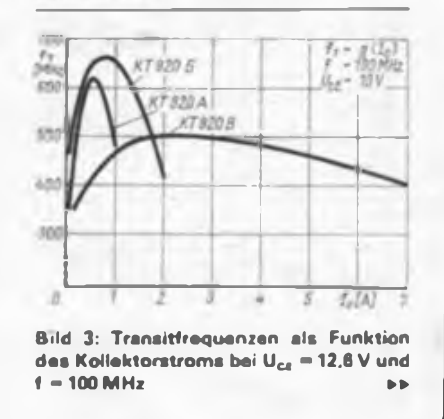

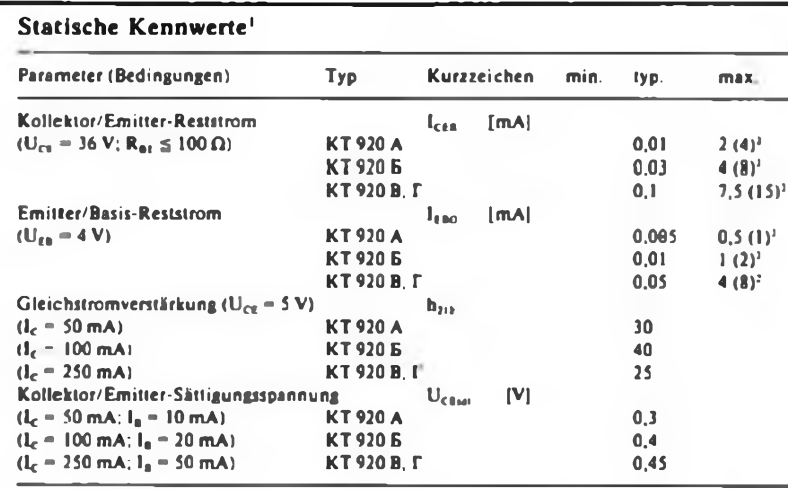

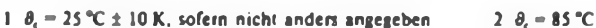

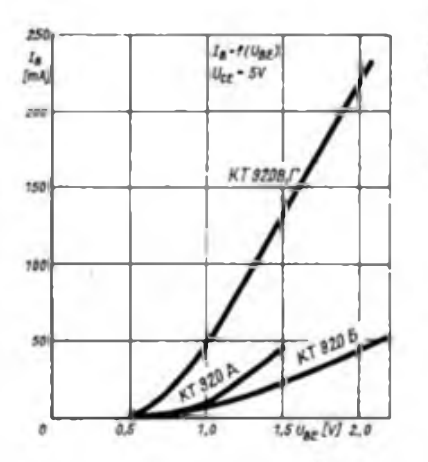

**Bild 5: Abhängigkeit des Besisstroms von der Basis/Emitter-Spannung**

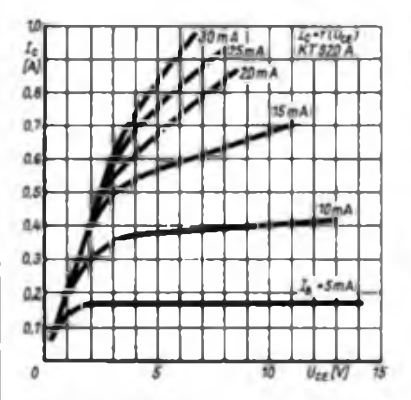

**Bild 8: KT 920 A Ausgangskennlinien Bild 9: KT 920 6 Ausgangskennlinien**

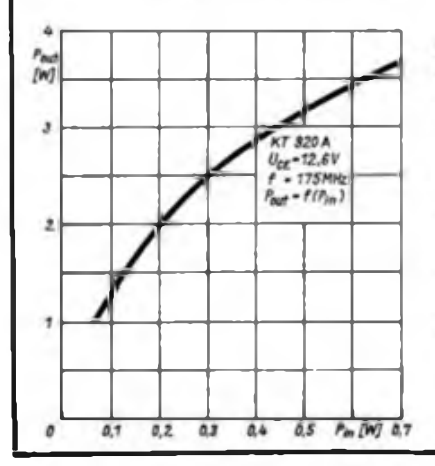

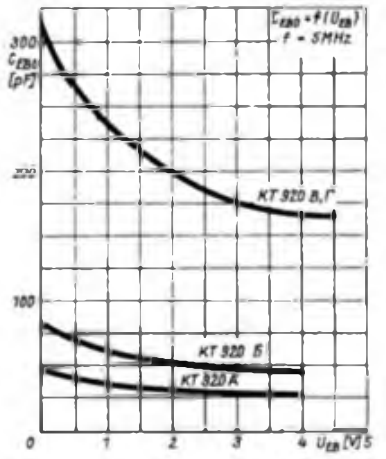

**Bild 6: Emitter/Basis-Kapazitat als Funktion der Emitter/Basis-Spannung**

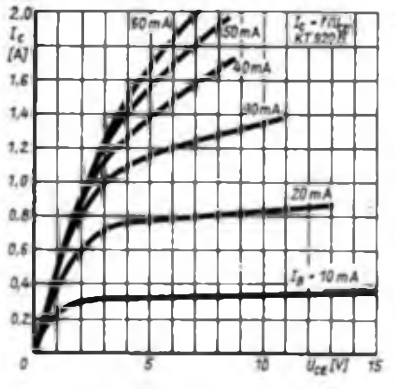

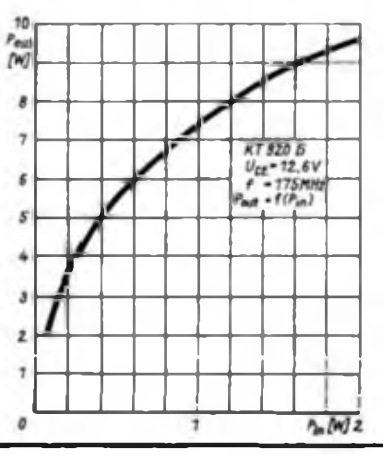

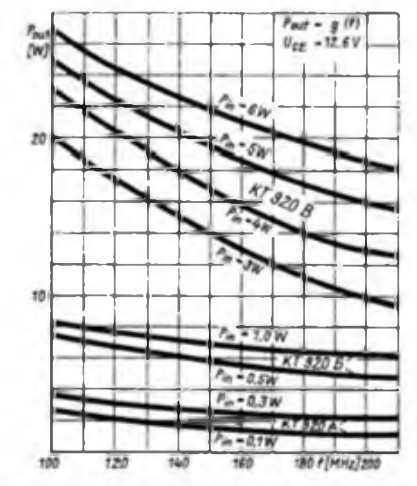

**Bild 4: Frequenzabhangigkeit der Au\* gangsleistung im C-Betrieb**

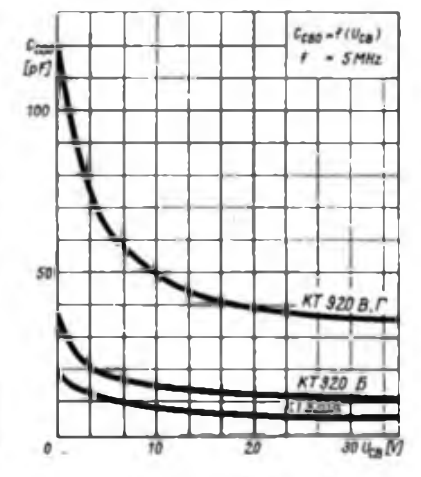

**Bild 7: Kollektor/BasisKapazitat als Funktion der KoHektor/Besis-Spannung**

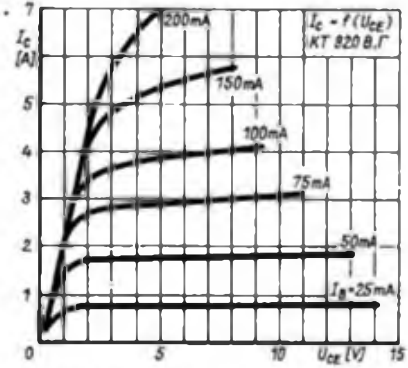

Bild 10: KT 920 B-Ausgangskennlinien

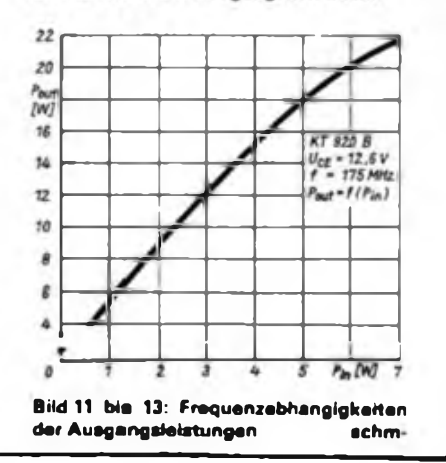

## **FUNKAMATEUR-Bauelementeinformation** Dreh-

# **Folien- und Luftdrehkondensatoren konden-**

**für Rundfunkempfänger satoren**

#### **Hersteller: VEB Elektra Schalkau TGL 7225**

**Elektrische und mechanische Kenn- und Grenzdaten für Foliendrehkondensatoren<sup>1</sup>**

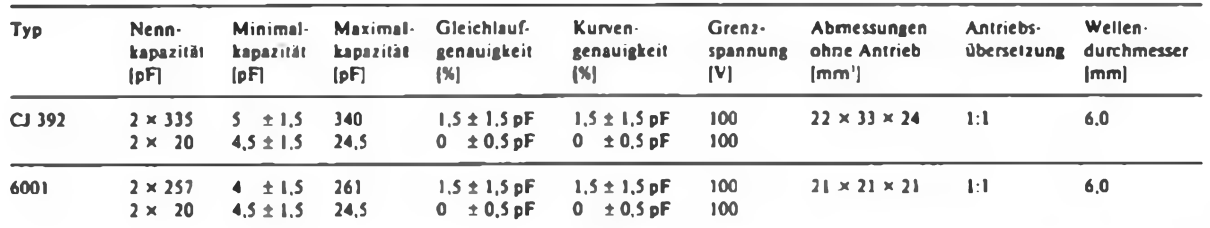

**<sup>1</sup> Standard WSQ 0474-060017/1**

**vor.**

**Mit neuen Typen ist ab 1990 zu rechnen. Informationen dazu liegen jedoch noch nicht**

**Bild 1: Foliendrehkondensatoren: Typ CJ 392. UKW Foliendrehkondensator des FM Rundfunkempfängers "Nante" (Import Japan) und Typ 6001**

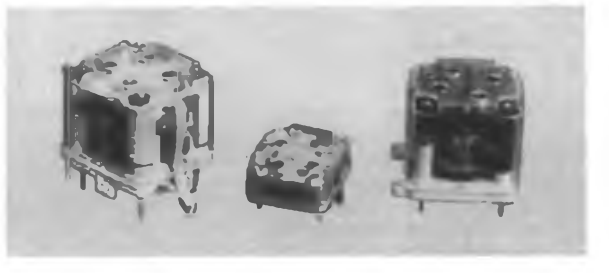

#### **Elektrische und mechanische Kenn- und Grenzdaten der Baureihe 1000**

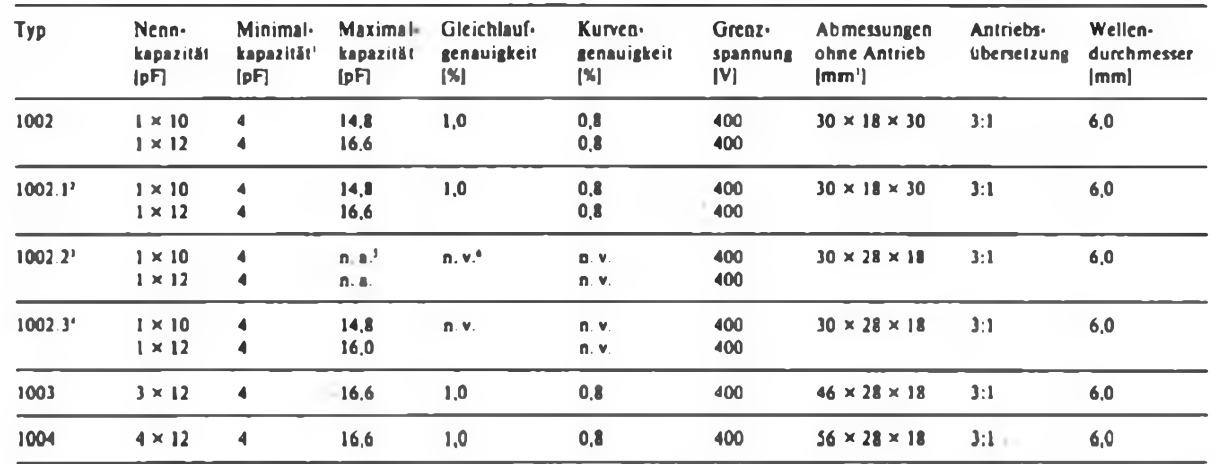

**Minimalkapazität ist Richtwert**

**2 auf 7.5 mm gekürzte Antriebswelle**

- **3 mit eingeengtem Drehwinkel. Flanschwinkel und Statoranschlüssen Tür Leiterplattenmontage**
- **mil Flanschwinkel und Statoranschlüssen**
- **für Leiterplattenmontage**
- 
- **5 6 n. a. nicht angegeben n. v. - nicht verbindlich**
- **Bild 2: Aus der 1000er Baureihe: Typ 1004. Typ 1003 und Typ 1002**

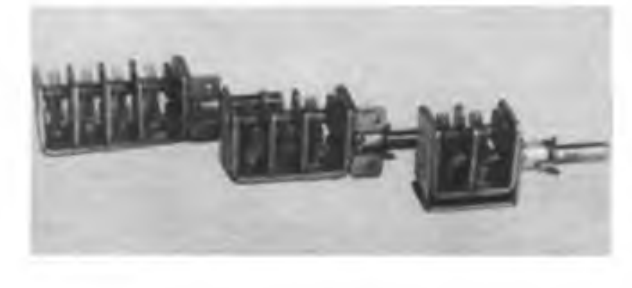

#### **Elektrische und mechanische Kenn- und Grenzdaten der Baureihe 2000**

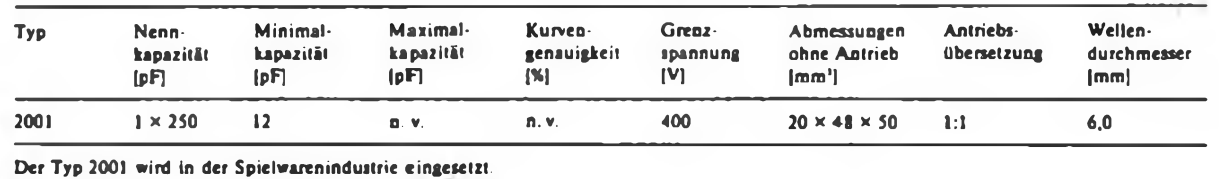

#### **Elektrische und mechanische Kenn- und Grenzdaten der Baureihe 3000**

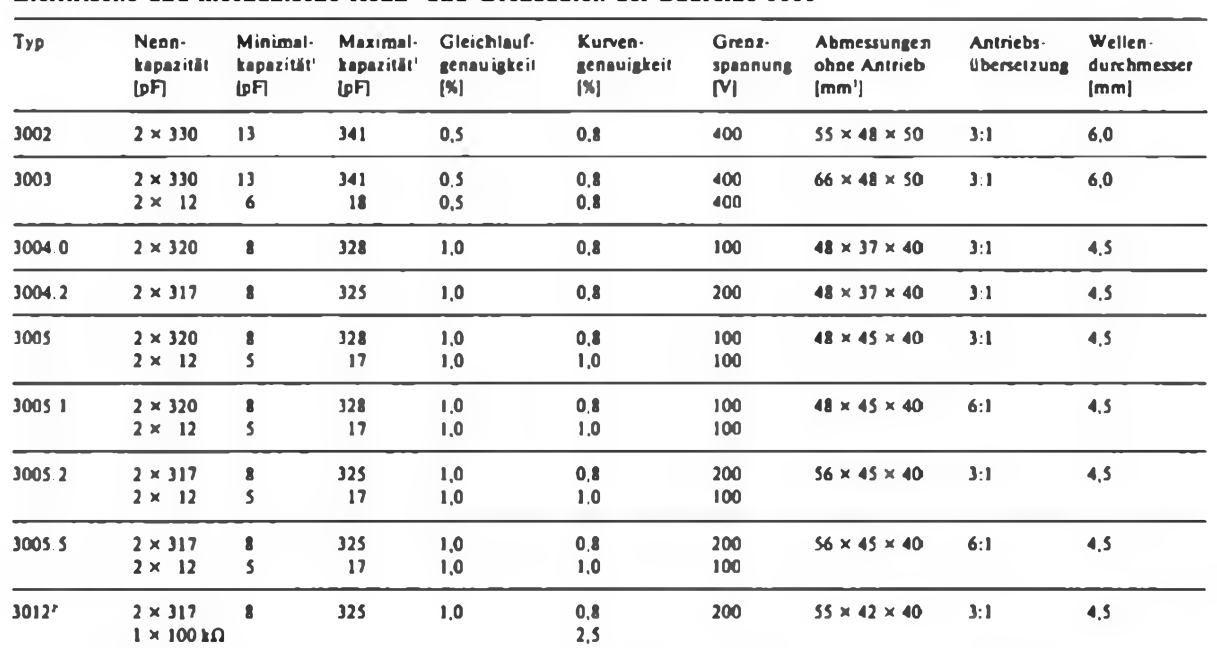

**<sup>1</sup> Die Angaben für Minimal- und Maximalkapazität sind Richtwerte.**

**2 Drehkondensator mit eingebautem Potentiometer für UKW-Tuner mit C-Dioden-Abstimmung**

> **Bild 3: 3000er Beu reihe: Typ 3003. Typ 3006.2 und Typ 30061**

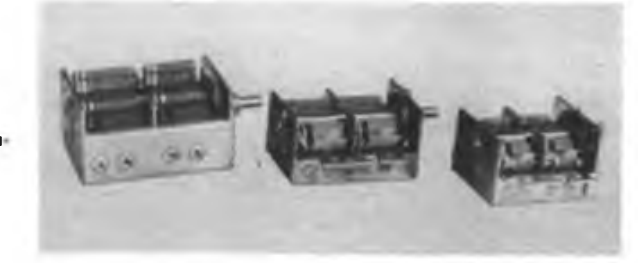

#### **Elektrische und mechanische Kenn- und Grenzdaten der Baureihe 5000**

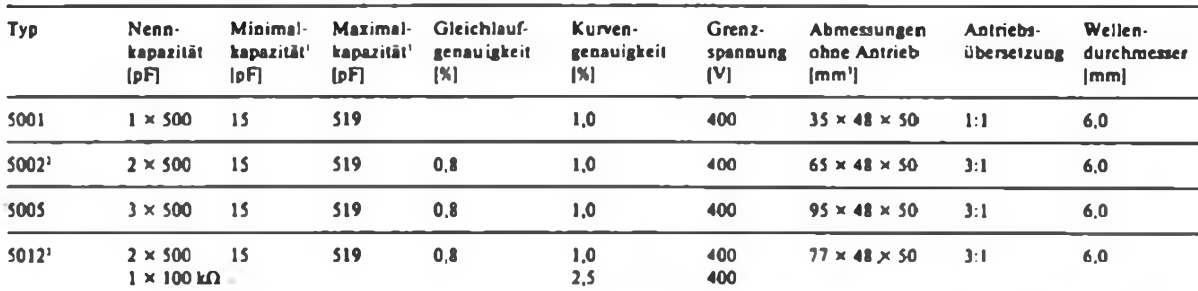

**<sup>1</sup> Angaben für Minimal- und Maximalkapazität sind Richtwerte**

- **2 Typ 5002 wurde auch in mehreren Ableittypen gefertigt, die sich durch unterschiedliche Antriebswellenlängcn und -Übersetzungen unterscheiden.**
- **3 Drehkondensator mit eingebautem Potentiometer für UKW-Tuner mit C-Dioden-Abstimmung**

**Seit 1987 besteht für Neuentwicklungen von Rundfunkgeräten ein generelles Einsatzvcrbot für Luftdrehkondensatoren. Als kapazitätsvariable Bauelemente kommen dafür C-Dioden aus dem RGW zum Einsatz.**

**Dem rückläufigen Bedarf der Rundfunkgerätehersteller entsprechend erfolgte beim VEB Elektra Schalkau eine schrittweise Einschränkung des Sortiments, das 1989 nur noch die Typen 1003, 3004.2, 3012 und 5012 umfaßt. scho-** **Bild 4: 5000er Bau reihe: Typ 5003, Typ 6002 und Typ 5001**

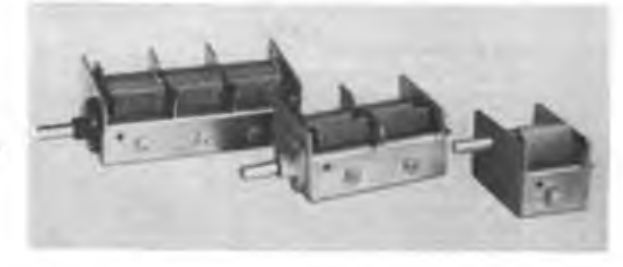

**Bild 5: Sondertypen mit Poten tiometar: Typ 3012 und Typ 5012**

ä

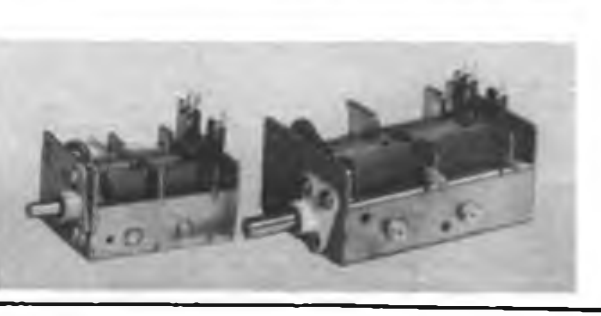

## Geheimnisse der White Box - Tips zur Reparatur der Waschmaschinenelektronik (2)

### **F. GENSEL**

#### Ausführliche Beschreibung der ersten Programmschritte

0. Schaltschritt (Start) - Durch Drücken der Starttaste (Kontakt 115) wird die Programmscheibe des PS von der Aus-Stellung in die Stellung <sup>1</sup> geschaltet.

1. Schaltschritt (Füllen) - Aus Bild 2 können wir entnehmen, daß im 1. Schaltschritt der PS-Hauptkontakt 251 geschlossen ist. Magnetventil <sup>1</sup> liegt somit an Spannung und öffnet die Wasserzufuhr. Der Niveau-Steuerkontakt 105 (niedriger Wasserstand) ist geschlossen, die PS-Steuerkontakte 205 und 206 sind ebenfalls geschlossen. Es ergibt sich somit für den 1. Schaltschritt ein Stromlaufplan entsprechend Bild 3.

Es läuft nun so lange Wasser in die Maschine, bis der Druckwächterkontakt 22 schaltet. Dadurch werden die Anschlüsse 6 und 7 des SV miteinander verbunden und das Schrittschaltwerk schaltet einen Schritt weiter und unterbricht die Niveau-Bahnen 205 und 206; Kontakt 251 öffnet und unterbindet die Wasserzufuhr.

Aus Bild 2 bzw. 3 kann man ersehen, daß zur Sicherheit der Druckwächter-Kontakt 32 angeschaltet ist. Damit wird erreicht, daß, wenn aus irgend einem Grund nach Erreichen des niedrigen Wasserstandes die Wasserzuführ nicht unterbrochen wird, dies auf jeden Fall bei hohem Wasserstand erfolgt. Ebenfalls aus Sicherheitsgründen sind die Kontakte 203, 204, 205 und 206 doppelt vorhanden.

2. Schaltschritt (Netzen s. Bild 4) - Der PS-Hauptkontakt 253 (Schongang) ist geschlossen. Der Waschmotor erhält über den Zeitgeber-Kontakt 3 (Schongang) und abwechselnd über den Zeitgeber-Kontakt 1 (Rechtslauf) und 2 (Linkslauf) Spannung.

Der PS-Kontakt 204 ist geschlossen. Bei Erscheinen des Zeitgeberimpulses (alle 90 s) wird Kontakt 4 für 2 s geschlossen. Dadurch sind die Anschlüsse 4 und 7 des SV gebrückt und das Schrittschaltwerk schaltet einen Schritt weiter. Der PS-Hauptkontakt 253 und der Steuerkontakt 204 werden wieder unterbrochen.

3. Schaltschritt (Nachfüllen) - Dieser

Schaltschritt läuft analog dem 1. Schaltschritt ab (Bild 3).

4. Schaltschritt (Heizen, s. Bild 5) - Der PS-Hauptkontakt 253 (Schongang) ist geschlossen. Der Waschmotor erhält über den Zeitgeber-Kontakt 3 (Schongang) und abwechselnd über den Zeitgeber-Kontakt <sup>1</sup> (Rechtslauf) und 2 (Linkslauf) Spannung. Die Waschtrommel bewegt sich also im Schongang.

Der PS-Hauptkontakt 255 ist geschlossen und die Heizung bekommt Spannung. Der Thermistor RT1 und der Temperatursteuerkontakt 203 liegen mit den Anschlüssen 5 und 8 des SV in Reihe. Au-

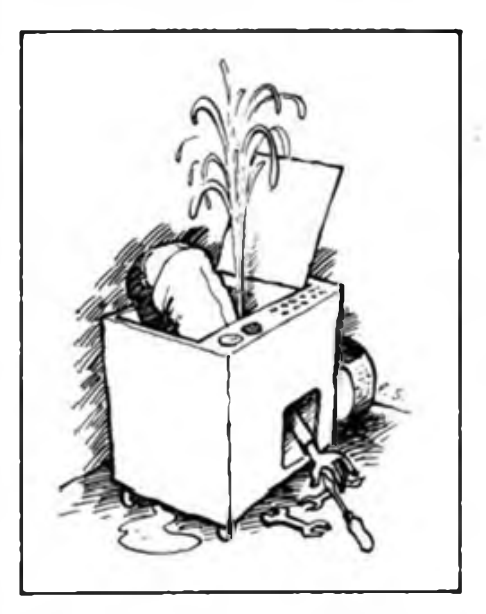

ßerdem sind über den PS-Steuerkontakt 201 die Anschlüsse 8 und 9 (40-°C-Stufe) des SV kurzgeschlossen. Nach Erreichen der Solltemperatur von 40 °C wird der folgende Schaltschritt ausgelöst, da derjetzt niederohmige Thermistor RT1 den SV kippen läßt.

n-ter Schaltschritt - Die weitere Abfolge kann man entsprechend Bild 2 und mit Hilfe der gegebenen Erläuterungen selbst ermitteln.

#### Beschreibung einzelner Baugruppen

*Schaltverstärker (SV)*

Bild 1 enthält den Stromlaufplan des SV. Neuere SV haben als aktives Bauelement

Eins sei vorangestellt: Dieser Beitrag soll niemanden an die Elektronik hcranführen oder zum Basteln verleiten Denn ein gewisses Maß an Erfahrung sollte schon vorhanden sein, bevor man sich an "Mutters gutes Stück" herantraut.

Wer sich dennoch versucht, muß vor allem bedenken, daß Netzspannung in Verbindung mit Wasser so ziemlich das Gefährlichste ist, was einem als Amateur gegenübersteht! Also immer den Netzstecker ziehen und sei es auch, daß man nur den Schraubendreher ansetzt.

anstelle der beiden Transistoren einen Operationsverstärker A 109 D. An der prinzipiellen Wirkungsweise der Baugruppe ändert sich dadurch nichts. Schwächstes Glied des SV sind die Relaiskontakte, die die Netzspannung für das Schrittschaltwerk schalten. Oft bringt schon Reinigen der Kontakte Abhilfe bei Schaltunregelmäßigkeiten. Den SV kann man einzeln überprüfen. Bei intaktem SV ergeben sich folgende Schaltgeräusche (Relaisklappem), wenn die angegebenen Anschlüsse untereinander verbunden werden:

4 an 7: Einzelimpuls 6 an 7: rhythmische Impulse 11 an 5 oder 6: rhythmische Impulse 10 an 5 oder 6: rhythmische Impulse 9 an <sup>5</sup> oder 6: rhythmische Impulse 8 an 5 oder 6: rhythmische Impulse Die Widerstände R5, R6, R7 und R8 bestimmen zusammen mit dem Thermistor RT1 den Umschaltpunkt für die verschiedenen Temperaturstufen. Deshalb wird bei reparaturbedingtem Austausch des SV der Thermistor immer mit gewechselt.

#### *Zeitgeber*

Der Zeitgeber ist eine mechanische Baugruppe. Er besteht aus vier Schaltkontakten, die kreisförmig angeordnet sind. Die Kontakte werden mittels einer Nockenscheibe geschlossen und geöffnet, die ein Synchronmotor über eine Übersetzung antreibt. Die entsprechende Ausbildung der Nocken sorgt dafür, daß die Kontakte <sup>1</sup> und 2 zeitlich versetzt mit jeweils 4 s Pause für 11 s schließen. Kontakt 3 wird 4 s und Kontakt 4 für 2 s mit einem Abstand von 90 s geschlossen. Die genaue zeitliche Abfolge kann man dem unteren Teil von Bild 2 entnehmen. Wenn der Zeitgeber in Betrieb ist, sind die bekannten Klick-Geräusche, die durch das Aufireffen der Nocken auf die Federkontakte und das Schließen der Kontakte entstehen, zu hören. Der Zeitgeber ist ständig in Betrieb, sobald ein Programm eingestellt ist. Auch nach Abarbeiten eines Programms bleibt der Zeitgeber in Funktion. Bei meinem Waschautomaten war nach etwa 5 Jahren die Plast-Nockenscheibe abgenutzt. Das

### Praktische Elektronik

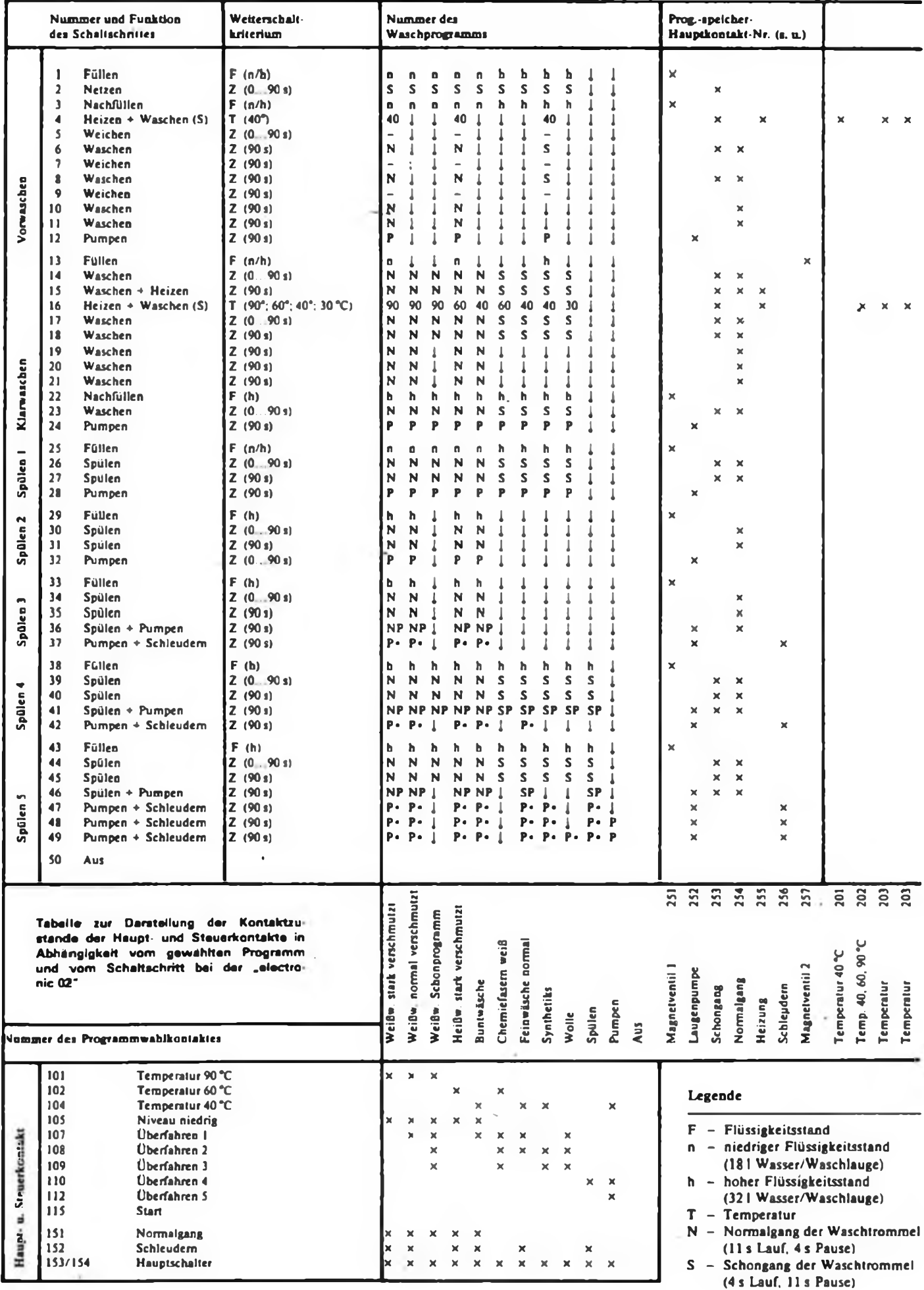

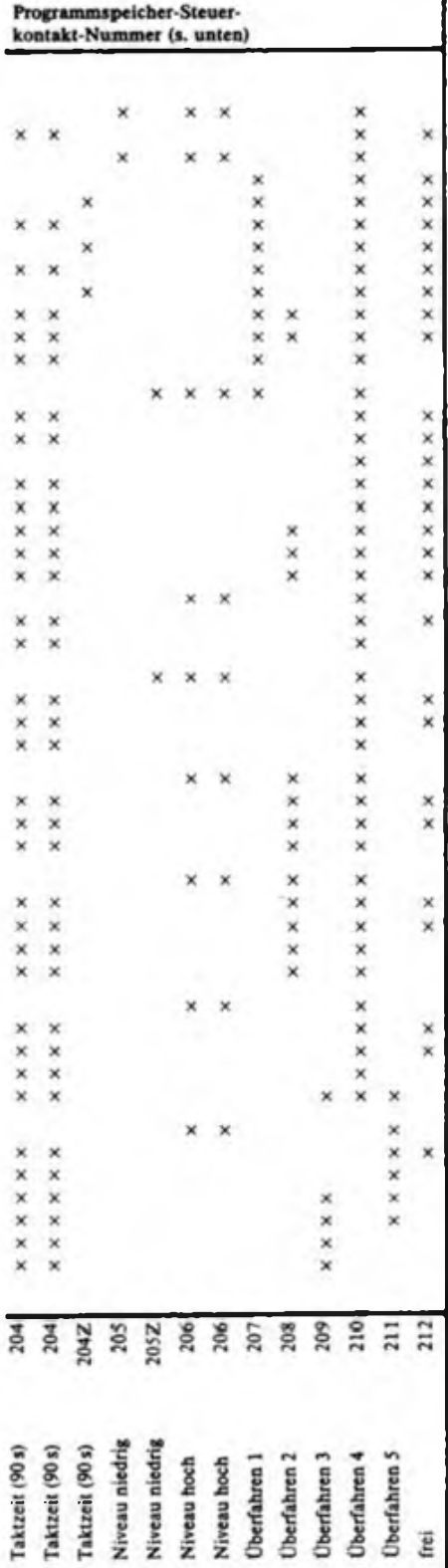

### $\bullet$  - Schleudern<br> $P$  - Abnumpen

- Abpumpen
- <sup>Z</sup> Taktzeit <sup>90</sup> <sup>s</sup>
- Schaltschritt wird überfahren
- $x -$ Kontakt geschlossen

zeigte sich unter anderem darin, daß die Waschzeit zu kurz und zudem unregelmäßig war.

Der Zeitgeber ist fester Bestandteil des PS. Nach dem Lösen der vier Nieten, die beim Zusammenbau durch M4-Schrauben ersetzt werden können, kommt man an die Nockenscheibe und die Kontakte heran.'Im konkreten Fall habe ich die abgenutzten Nocken durch kleine Blechwinkel (z. B. von schraubbaren Lötösen), die mit dem Lötkolben eingedrückt wurden, regeneriert. Einfacher ist der Einsatz einer neuen Nockenscheibe, die aber damals nicht erhältlich war.

Wegen der mechanischen Abnutzungserscheinungen der Nockenscheibe ist es nicht sinnvoll, die Waschmaschine nach beendetem Waschvorgang über längere Zeit im eingeschalteten Zustand zu belassen. Bei neueren Waschautomaten, z.B. A55 und A60, kann das nicht passieren, da der Zeitgeber nur arbeitet, wenn er benötigt wird.

#### *WascJimotor*

Eingesetzt ist ein Getriebemotor 220 V/ 1,06 A mit zehn Zähnen auf der Motorwelle und 51 Zähnen auf einem Plastritzelrad. Auch hier wurden schlechte Erfahrungen mit Plastteilen gemacht; nach etwa 8 Jahren blieb die Trommel plötzlich stehen, obwohl das Motorgeräusch zu hören war. Ursache eine "abgedrehte" Stelle am Plastritzel.

Zum einwandfreien Motorbetrieb ist der<br>Anlaßkondensator CA1 erforderlich. Anlaßkondensator CA1 Ohne CAI läuft der Motor nicht an, läßt sich aber manuell (Funktionskontrolle) in beide Drehrichtungen anwerfen.

#### *Magnetventile*

Die Waschmaschine enthält zwei Magnetventile, die eine Baueinheit bilden. Das zweite Magnetventil kommt nur bei einem Waschprogramm mit Vorwäsche (1 oder 4) zum Einsatz. Das bietet die Möglichkeit, bei Defekt des "Haupt"-Magnetventils durch Umstecken der entsprechenden Steckschuhe (bei Verzicht auf die Vorwaschprogramme) das Magnetventil 2 als "Haupt"-Magnetventil zu nutzen. Normalerweise geht das Magnetventil nur bei ständiger Fehlbedienung ("Wassereinlauf" ohne Wasser, weil z. B. Wasserhahn nicht geöffnet wurde) entzwei: Die Spule brennt durch, da das kühlende Wasser fehlt.

#### *Heizung*

Die Heizspirale läßt sich durch Widerstandsmessung überprüfen. Ihr Widerstand muß etwa  $20 \Omega$  betragen.

#### *Druckwächterfür Wasserstand (Niveauschalter)*

Der Druckwächter (mit Anschlüssen) sitzt unmittelbar unter der Deckplatte

(WA 45), und zwar dort, wo untereinander die Bedeutung der Programme <sup>1</sup> bis 12 steht. Der eigentliche Druckfühler (Ausgleichbehälter) sitzt im unteren Teil der Wanne neben dem Thermistor. Er ist über einen PVC-Schlauch mit dem Druckschalter verbunden. Je nach Wasserstand ändert sich der Luftdruck im System Ausgleichbehälter, PVC-Schlauch und Druckschalter und löst die Betätigung der entsprechenden Kontakte aus. Wenn ungefähr 18 <sup>1</sup> Wasser eingelaufen sind (= niedriger Wasserstand) schließt Druckwächterkontakt 22. Steigt das Wassemiveau in der Wanne weiter, schließt bei etwa 32 <sup>1</sup> Füllmenge der Druckwächterkontakt 32 (= hoher Wasserstand). Je nach Vorprogrammierung, also in Abhängigkeit vom eingestellten Programm, wird entweder bei niedrigem oder hohem Wasserstand der PS einen Schritt weiter geschaltet und die Wasserzufuhr unterbrochen. Die Funktion des Druckwächters kann man mittels Ohmmeter überprüfen. Bei leerer Wanne ist Kontakt 11 geschlossen. Mit steigendem Wasserstand öffnet Kontakt 11 und bei etwa 181 schließt Kontakt 22.

Erhöht sich der Wasserstand weiter, öffnet Kontakt 22 und Kontakt 32 schließt bei etwa 321. Kontakt 11 ist außer bei der "electronic 02", als "Trockenlauf"-Schutz beschältet. Der Druckwächter hat sich bis jetzt als sehr zuverlässig erwiesen und funktioniert seit Inbetriebnahme der Waschmaschine vor 8 Jahren ohne jede Beanstandung.

#### *Laugenpumpe*

Zur Laugenpumpe gibt es nichts zu berichten; es gab bislang keinen Grund, sie auseinanderzunehmen.

#### *Programmwahlschalter (PWS)*

Der PWS läßt sich von außen mittels Ohmmeter überprüfen. Er arbeitet bisher ohne Fehler.

#### *Programmspeicher (PS)*

Die Programmscheibe des PS wird vom Schrittschaltwerk gedreht. In der Grundplatte der PS-Baugruppe sind sieben Federkontakte mit hochgebogenen Betätigungsnasen für die Hauptkontakte (251...257) untergebracht. Die Kontaktfedem werden durch die Programmscheibe (Nockenscheibe) auf- und niedergedrückt. Auf der oberen Seite der Programmscheibe befinden sich die Kontaktfedem für die Steuerkontakte (201... 121). Die dazugehörigen Kontaktfedem und Anschlüsse für diese Steuerkontakte sind in der oberen Abdeckung der PS-Baugruppe untergebracht.

Der größten Abnutzung unterliegen die Nasen an den Federn für die Hauptkontakte. Die innenliegenden Kontaktfedern 254 (Waschen) und 253 (Schongang) wer-

### Die DDR im 40.Jahr

#### "SKR 1000" für die Jugend

Ab Juli soll die Serienfertigung des neuen Stereokassettenrecorders \_SKR 1000" im VEB Stemradio Berlin laufen. 15000 Stück dieses neuen, vor allem jugendliche Käufer ansprechenden Konsumgutes, sind für 1989 geplant.

#### Taschenrechner in Serie

Ein neuer Taschenrechner mit der Typenbezeichnung "MR 6090" wird seil einigen Monaten im VEB Mikroelektronik "Wilhelm Pieck" Mühlhausen produziert. Seine Besonderheiten sind Zusatzfunktionen für wissenschaftliche Berechnungen, eine vergrößerte Tastatur zur Erleichterung der Bedienung und eine geneigte Anzeige für bessere Ablesbarkeit.

#### "CZA 2000" zum DDR-Jubiläum

Der VEB Steremat Hermann Schlimme" Berlin will bis zum Republikgeburtstag die erste Kristallzüchtungsanlage vom neuentwickelten Typ .CZA 2000" für seine Kunden montieren. Entwickelt in enger Zusammenarbeit mit der Akademie der Wissenschaften sollen mit diesen Spezialausrüstungen hochreine Siliziumkristalle zur Weiterverarbeitung in 150-mm-Scheiben - Ausgangsmaterial u. a. für 1-M-dRAMs - gezüchtet werden.

#### Floppylaufwerke für den "A 5105"

In diesem Monat beginnt in Berlin die Produktion von Folienspeichern für den Bildungscomputer "A 5105". Damit die Ausrüstung der Bildungseinrichtungen unserer Republik mit dieser neuen Technik planmäßig verlaufen kann, müssen bis Jahresende 5000 Stück dieser wichtigen Zuliefe- | rungen an den Finalproduzenten ausgeliefert werden.

#### Robotron-32-Bit-Rechner im Einsatz

Seit seiner Inbetriebnahme im Februar können in der Rostocker Wamowwerft, einem wichtigen Exportbetrieb unseres Landes, Projektierung, Konstruktion und technologische Vorarbeiten für neue Schiffstypen rechnergesteuert erfolgen.

#### Computer läutet Porzellanglocken

Zu jeder vollen Stunde zwischen 10 und 18 Uhr ertönt in der Leipziger Mädlerpassage ein Glockenspiel, bestehend aus 25 Meißner Porzellanglocken. Die Steuerung der Klöppel erfolgt durch einen Rechner, der auch zahlreiche jahreszeittypische Melodien in seinem "Gedächtnis" hat.

**Bild 5: Schließ und Öffnungszeiten der Zeitgeberkontakte**

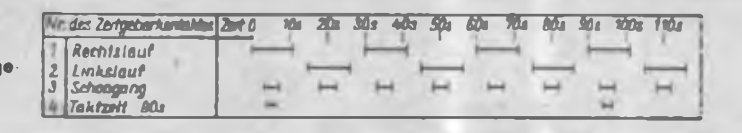

den bei einer Umdrehung der Programmscheibe am häufigsten betätigt. Bei meiner Maschine war nach fünf Jahren deutlich sichtbarer Abschliff an den Nasen festzustellen. Das äußerte sich unter anderem in unregelmäßigen Spülgängen, oft wurde das Wasser wieder abgepumpt, ohne daß sich die Trommel überhaupt gedreht hatte.

Die Abnutzung der Betätigungsnasen läßt sich relativ schnell durch Anlöten entsprechender Blechstücke reparieren. Dieser Fehler, so muß ich einschätzen, ist eigentlich vom Hersteller "vorprogrammiert". Da alle Betätigungsnasen gleich dick sind, nutzen sich die am häufigsten betätigten auch am schnellsten ab. Im Gegensatz zum Zeitgeber, der ähnlich aufgebaut ist, kam im PS ein härterer Plastwerkstoff für die Nockenscheibe zum Einsatz. Deshalb nutzt sich hier nicht die Nockenscheibe, sondern die Betätigungsnase ab.

Sicherlich hat der Hersteller bei neueren Modellen diesen mechanischen Abnutzungserscheinungen Rechnung getragen und vielleicht im PS dickeres Federblech bzw. einen härteren Plastwerkstoff im Zeitgeber eingesetzt.

#### Abschließende Bemerkungen

Dieser Funktions- und Erfahrungsbericht soll keine Reparaturanleitung sein. Wer sich aus eigenem Interesse und angesichts seiner Vorkenntnisse doch an die Reparatur heranwagt, muß sehr gründlich die notwendigen Sicherheitsvorkehrungen beachten. Sinnvoll und leicht realisierbar sind z. B. Kontaktüberprüfungen mit dem Ohmmeter bei gezogenem Netzstecker. Ohne Spezialbauteile sind eigentlich nur der SV, der PS und der Zeitgeber reparierbar. Trotzdem ist fraglich, ob die amateurmäßig wieder in Betrieb gesetzten Baugruppen so lange und so zuverlässig wie neue Baugruppen arbeiten. Wenn jedoch heute die Maschine ihren Geist aufgibt, obwohl gerade morgen dringend und viel gewaschen werden sollte, wird der versierte Amateur vielleicht doch auf diese Tips zurückgreifen. Daß solche Eingriffe Garantieverlust bedeuten, dürfte klar sein.

#### Literatur

**(1)** Technische Dokumentation Steuergerät 680.02.100

### 20. Solidaritätsbasar der Berliner Journalisten

Am letzten Freitag im August ist es wieder einmal soweit - auf dem Berliner Alexanderplatz steigt der alljährliche Solidaritätsbasar! Die vorjährige Aktion hat gezeigt, daß der Solidaritätsgedanke vieler Leser und ihre tatkräftige Hilfe, betrachtet man das Ergebnis, eigentlich nur mit Superlativen beschrieben werden kann. Angesichts fortwährender imperialistischer Unterjochung, politischen, antihumanistischen Terrors gegen Unabhängigkeit, Freiheit, Frieden, Menschenwürde und Menschenrecht in fast allen Teilen der Welt ist es notwendiger denn je, den Menschen unsere solidarische Hand zu reichen, die den antiimperialistischen, antineokolonialistischen Kampf

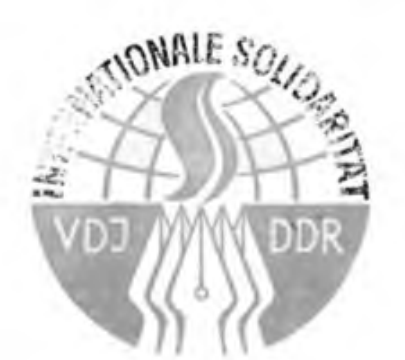

fuhren, sich gegen Unterdrückung und Vernichtung zur Wehr setzen.

Tragen wir, die Leser und die Redaktion unserer Zeitschrift, wiederum gemeinsam dazu bei, daß der 1989er Solidaritätsbasar auf dem Berliner Alexanderplatz zu einem überzeugenden Beweis tätiger antiimperialistischer Solidarität wird.

Wir rufen unsere Leser, die Elektronikindustrie der Republik, das genossenschaftliche und private Handwerk - alle, die uns helfen wollen und können - auf: Unterstützen Sie das Vorhaben der Redaktion, durch den Verkauf von elektronischen Bauelementen und Baugruppen, die manche schon als Schrott betrachten, andere aber begehren, von Fachbüchern und Fachzeitschriften zum Solidaritätspreis am Stand der GST-Presse, einen gewichtigen Beitrag zur internationalen Solidarität zu leisten. Für diejenigen, die sich mit einer finanziellen Unterstützung am Solibasar beteiligen möchten, sei hier noch einmal die Kontoaummer des Solikontos der GST-Presse genannt: 6692-35-70702 bei der Sparkasse der Stadt Berlin. Als Einzahlungsgrund bitte .25.08.89/1" angeben!

Wie im vergangenen Jahr halten wir Preise (Fachbücher und Amateurbastelbeutei) zur Verlosung unter den Einsendern bereit.

## Praktische A 277 D-Anzeige

#### **Dr.-Ing. W. HEGEWALD - Y25RD**

Die IS A 277 D - eine universelle LED-Anzeigeschaltung - eignet sich unter Beachtung des Stromverbrauches (immerhin 10 bis 20 mA je LED) hervorragend als billiger, mechanisch robuster und besser ablesbarer Ersatz herkömmlicher Drehspul-Indikatorinstrumente. Vorteilhaft ist ferner die elegante Möglichkeit der Einstellung des "unteren Anschlags" (Urefman, RP2 in Bild 1), die z.B. bei Feldstärkeanzeigen fur A 244 D und A 225 D von Bedeutung ist. Unter diesem Gesichtspunkt wurde die in Bild 4 und 5 gezeigte Leiterplatte so gestaltet, daß

- sie bei sehr geringem Platzbedarf di-

rekt hinter der Frontplatte montiert werden kann (Zuhilfenahme geeigneter Distanzstücke, LED ragen durch einen entsprechenden Durchbruch),

- eine Bestückung sowohl für Punkt- als auch für Bandbetrieb möglich ist,

- die Einstellung des oberen/unteren Anschlags (RP1/RP2) auch im eingebauten Zustand erfolgen kann; bei stehenden Dickschichtreglem durch eine Bohrung in der Frontplatte bzw. bei liegenden Dickschichtreglem oder stehenden Einstellreglem von unten,

- vorzugsweise LED der Typen VQA x4, x5, x6, x7, x8, x9, 10 vorgesehen sind

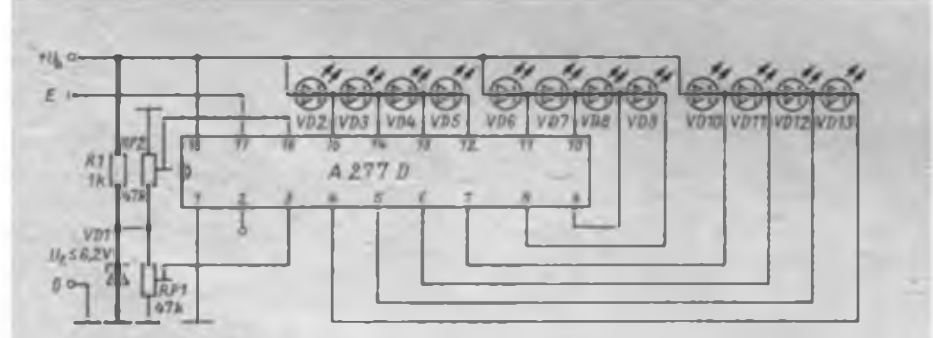

**Bild <sup>1</sup> : Stromlaufplan der A 277 D-Anzeige, hier als Bandanzeige dargesteift.**

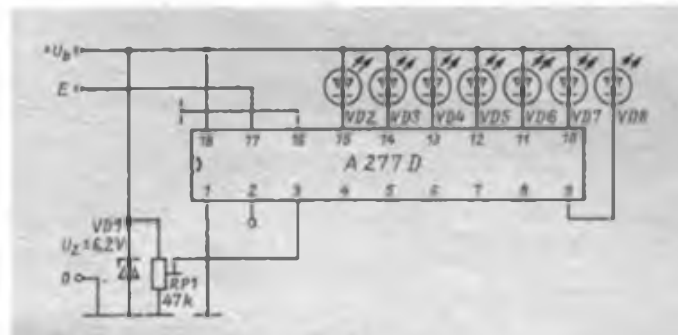

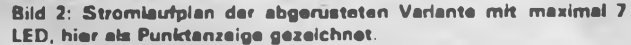

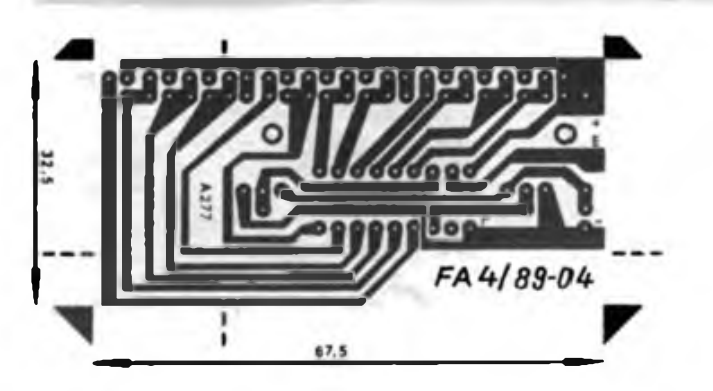

**Bild 4: Entwurf der Lertungsführung der Platine FA 4/89-04**

(bei 10, x3, x6 Anschlußbeine der äußeren LED leicht kröpfen) und

- bei Beschränkung auf maximal <sup>7</sup> LED eine weitere Verkleinerung der Platine (an den in Bild 5 eingezeichneten Strichlinien absägen) vorgenommen werden kann.

Eine mit 12 LED beschaltete Bandanzeige kann bei Abgleicharbeiten eine schnell ablesbare, qualitative Aussage vermitteln und stellt daher auch eine nützliche Ergänzung für Digitalvoltmeter dar. Übrigens kann man bei gemäß Bild 3 geänderter LED-Beschaltung auch einen Fensterdiskriminator aufbauen, der eine wenig aufwendige Spannungsüberwachung gestattet.

#### Literatur

- (IJ Dahms, D.; Elschner, H.; Rödig.G.: LED-Ansteuerschaltkreis A 277 D. Reihe Information Applikation Mikroelektronik. H. 10. Kammer der Technik Frankfurt (Oder) 1982
- (2) Dahms,D.; Elschner.H.; RÖdig.G.: LED-Ansteuerschaltkreis A 277 D. radio femsehen elektronik 30 (1981), H.10, S. 615 bis 618
- [3] Dahms.D.; Elschner.G.; RÖdig.G.: Anwendungen der IS A 277 D. radio femsehen elektronik 30 (1981), H.12, S. 757 bis 761
- (4) Dahms, D.; Elschner, H.; Rödig,G.: Spezielle Anwendungen der IS A 277 D, radio femsehen elektronik 31 (1982), H. 3. S. 174 bis 176
- (5J Morgenstera, M.: Leistungsabhängiger Stehweilenmesscr für Kurzwellensender. FUNKAMA-TEUR 34 (1985), H. 12. S.6O3 bis 605
- |6) Glöckner, P.: Einfache Kfz-Batteriekontrolle mit verschiedenen LED-Anzeigen (2). FUNKAMA-TEUR 36 (1987). H.9. S. 430 bis 431

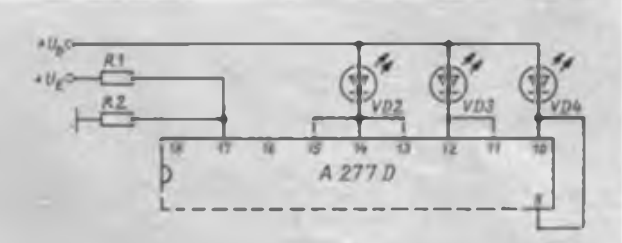

**Bild 3: Abgewandefte Beschaltung des A 277 D als Fensterdiakriminator. Einstellung der Fensterflanken grob durch Parallelschaltung der Ausgänge und fein mit RP1 (u. RP2).**

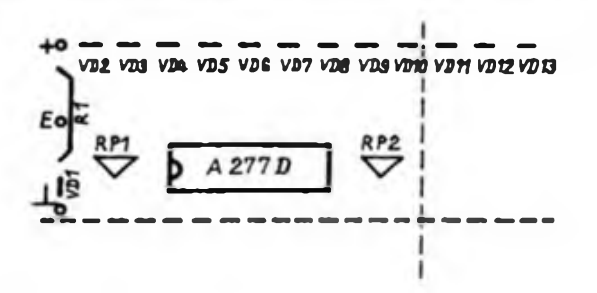

**Bild 5: Bestückungaplan. Bestückung der oberen (unteren) LED-Reihe für Punkt-(Band-)-Anzeige: bei ebgerüsteter Bestückung Abtrennung entlang der Strichlinie möglich.**

# Ein Packet-Radio-MODEM mit dem V 4046

### **AG "Digitale Kommunikation im Amateurfunk"**

Digitale Betriebsverfahren können sendeseitig durch die Umsetzung der zu übertragenen Informationen in genormte,

dem jeweiligen Logikpegel und der Sendeart entsprechende Frequenzen, Amplituden oder Phasenlagen bzw. Kombina-

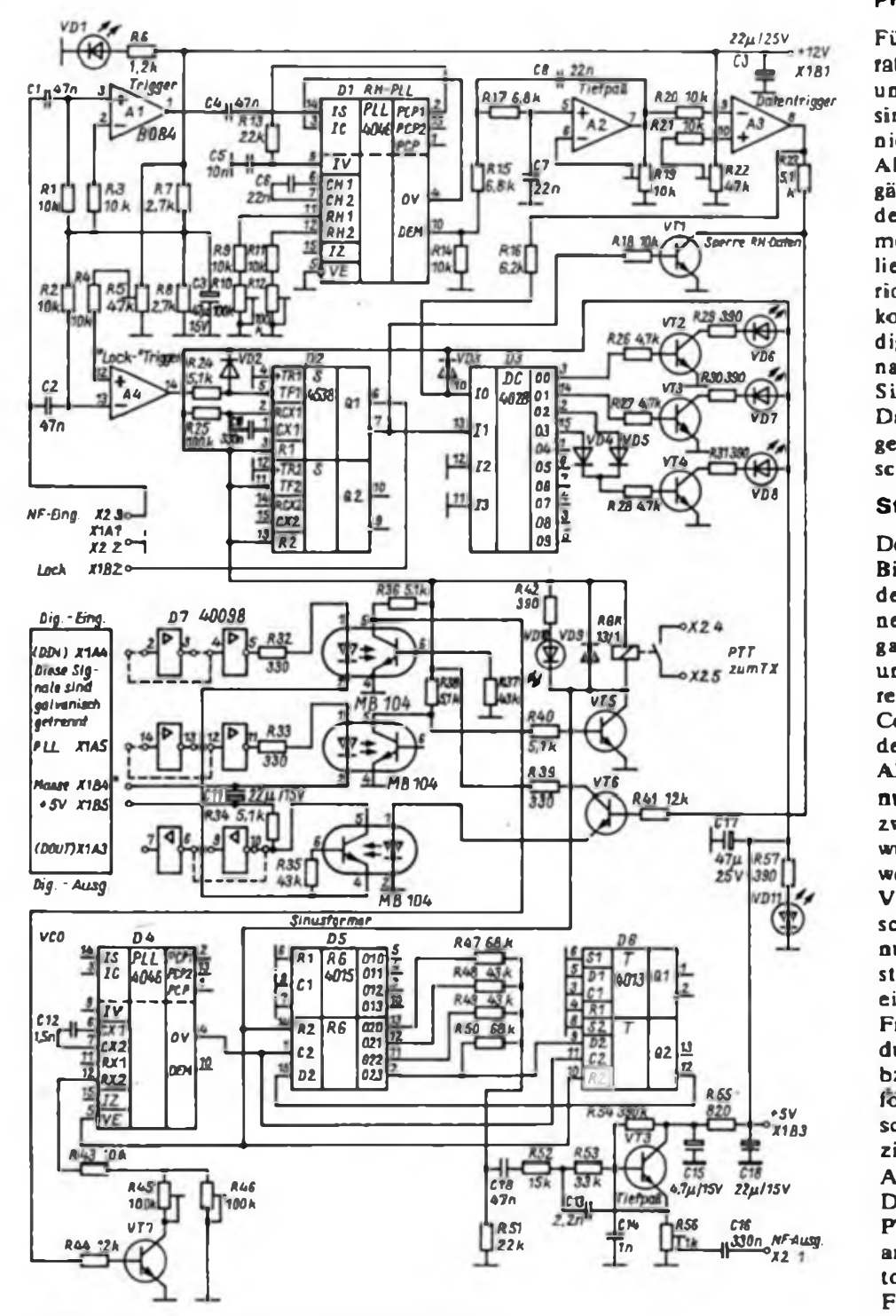

**Bild 1: Stromlaufplan de» MODEM» für Packet-Radio**

tionen daraus realisiert werden.. Beim Empfang muß diese Information, z. B. aus den Frequenzspektren, als Digitalsignal wieder zurückgewonnen werden. Die folgende Baugruppe entstand im Ergebnis der Suche nach Lösungen für ein <sup>1</sup> 200-Bd-Packet-Radio-AFSK-MODEM mit modernen DDR-Bauelementen, wobei die Möglichkeit der Verarbeitung hoher Baudraten besondere Bedeutung hatte. Das MODEM ist zum Anschluß an ein von Mitgliedern der "Arbeitsgruppe Digitale Kommunikation" entwickelten TNC (s. FA 5/89) geeignet.

#### **Prinzipielle Lösung**

Für die Verarbeitung einer hohen Baudrate, die z. B. bei Packet-Radio im VHFund UHF-Bereich 1200 Baud beträgt, sind herkömmliche Lösungen, [4] bis (8], nicht verwendbar. Die Erzeugung eines AFSK-Signals muß ohne Einschwingvorgänge und Phasensprünge beim Wechsel der Frequenzen mit gleichen Amplituden möglich sein. Beim Empfang ist die vorliegende Frequenz innerhalb einer Periode sicher zu erkennen. Als Generator kommt in der vorliegenden Variante ein digital arbeitender Oszillator mit einem nachgeschalteten frequenzunabhängigen Sinusformer nach [8], [9] zum Einsatz. Das Empfangsteil enthält eine Phasenregelschleife und entsprechende Triggerschaltungen.

#### **Stromlaufplan des MODEMS**

Der Stromlaufplan des MODEMS ist in Bild <sup>1</sup> dargestellt. Neben einer Anzeige der Betriebsspannungen und verschiedener Betriebszustände realisiert es eine galvanische Trennung bestimmter Einund Ausgangssignale für den unmittelbaren Anschluß des MODEMS an einen Computer mit \_Software-TNC". Außerdem enthält es ein PTT-Relais.

Als Oszillator arbeitet der VCO (spannungsgesteuerter Oszillator) in D4 und zwar auf dem zehnfachen Wert der gewünschten Ausgangsfrequenz. Die Verwendung des Steuereingangs RX2 des V 4046 erlaubt eine einfache Außenbeschaltung; die Schwingfrequenz hängt nur von C12 und dem schaltbaren Widerstandswert an RX2 ab. D5 und D6 bilden ein 5-Bit-Schieberegister, das von der Frequenz des VCO getaktet wird. Ein durch das Register geschobenes Highbzw. Low-Bit erzeugt an R51 eine sinusförmige Treppenspannung. Der nachgeschaltete aktive Tiefpaß mit VT8 reduziert den nach [10] schon sehr geringen Anteil an Oberwellen im Ausgangssignal. Der VCO in D4 arbeitet nur bei aktivem PTT-Signal des MODEMS. High-Pegel am Kollektor von VT5 stoppt den Oszillator und setzt die Schiebekette zurück. Für alle IS des Sendeteils des MODEMS genügt eine Betriebsspannung von 5 V.

Der Operationsverstärker Al bildet mit seiner Außenbeschaltung einen Trigger zur Umwandlung der Eingangssignale in Rechteckimpulse für den Phasenvergleich im V 4046. C6, R9 und RIO bzw. Rll und R12 legen den Arbeitsbereich des VCO in Dl fest. Zur Erzielung eines ausreichenden Störabstandes des demodulierten Datensignals muß man den Arbeitsbereich des VCO durch die Verwendung dea VCO-OfTsets unbedingt an die zu verarbeitenden Frequenzen anpassen. Da die Regelspannung der PLL aufgrund der erforderlichen Grenzfrequenz des Schleifenfilters zur Verarbeitung hoher Baudraten mit Resten der Trägerfrequenz behaftet ist, kommt zur Filterung der Da-

teninformation ein Tiefpaß A2 zur Anwendung. Der Operationsverstärker A3 arbeitet als Trigger für das gefilterte Datensignal.

A4 realisiert einen Trigger mit einstellbarer Schwelle zur Erkennung empfangswürdiger NF-Signale und steuert einen nachtriggerbaren Monoflop D2 an. Das Ausgangssignal von D2 dient als Ersatz Tür das von kommerziellen MODEM-IS gebildete Signal "lock detect" (Einrasten der Regelschleife). D3 wertet das Datenund Rastsignal aus und steuert über VT2, VT3 und VT4 LEDs als Anzeige der PLL-Zustände:

 $VD6 - 2200 Hz$ ,  $VD7 - 1200 Hz$ , VD8 - kein NF-Signal.

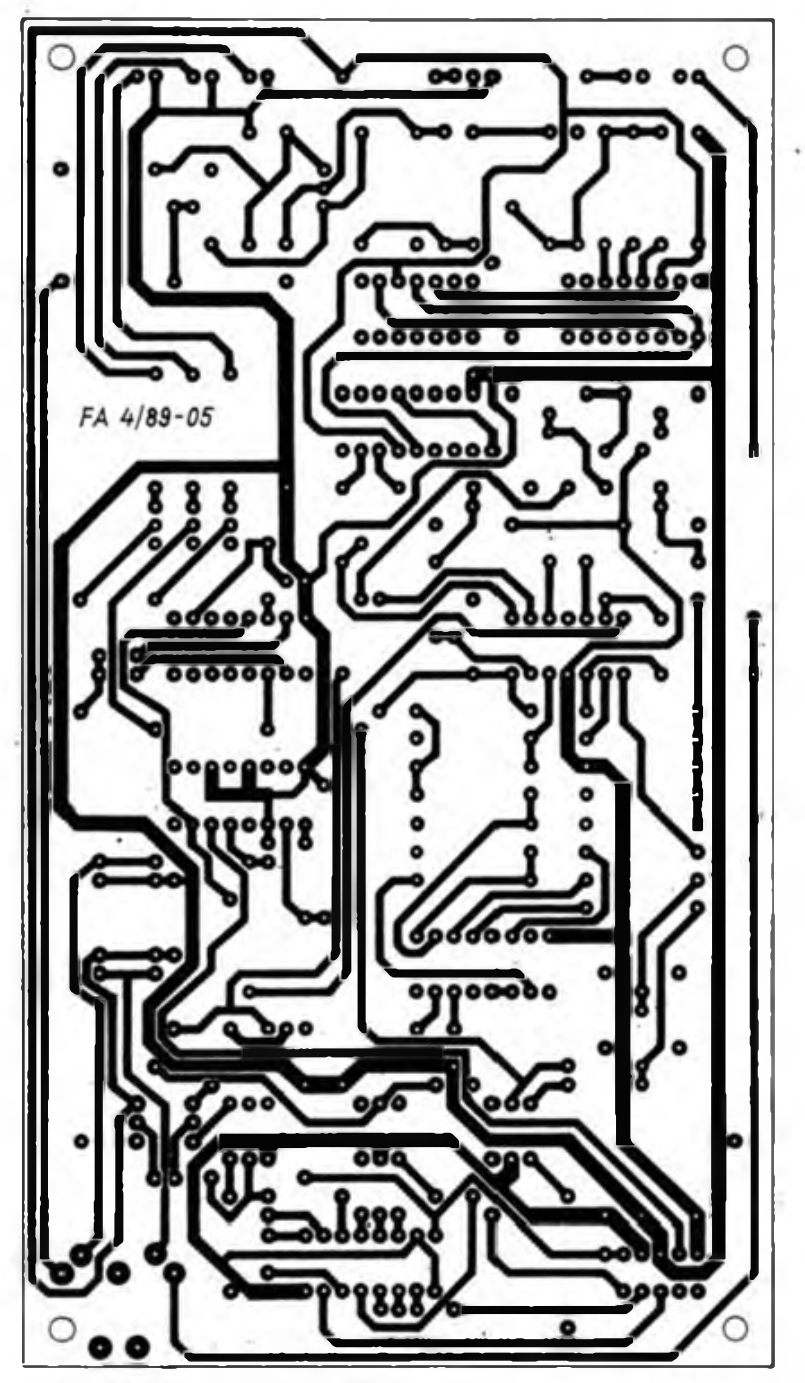

**Bild 2: Leitungsführung der Platine für das MODEM**

### WZO auf Burg Schei'fen • ¿in

Der Portableeinsatz führte unsere Klubstation Y41ZO auf die Burg Scharfenstein im Kreis Worbis. Mit dabei waren Uwe, Y41ZO, Jürgen. Y22LD, Klaus-Peter und Georg, Y41W0. Als Technik dienten uns ein "Teltow 215" und eine W3DZZ. Zu dieser Zeit gab es auf der Burg ein Kinderferienlager. Wir hatten uns vorgenommen, den Kindern den Amateurfunksport vorzuführen - sozusagen Amateurfunksport

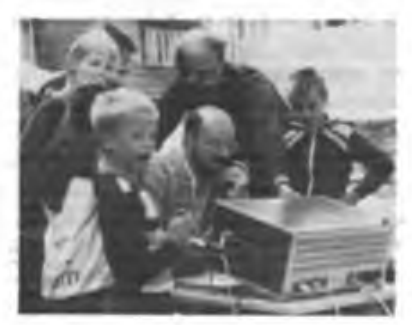

zum Anfassen - und zugleich den Kreis I 02 zu aktivieren.

Unser Shack richteten wir in einem Bungalow ein. Der Hausmeister half, die Antenne zwischen den ehemaligen Stallungen und der Hauptburg in 15 Meter Höhe über den Burginnenhof zu spannen. Große Aufmerksamkeit erforderte auch die Verlegung des Speisekabels, da eine Gefährdung und Behinderung der "Burgbewohner" in jedem Falle zu vermeiden war. Außerdem mußten wir bedenken, daß Kinder auf die unmöglichsten Einfalle kommen, beispielsweise zu testen, wie stark man am Speisekabel ziehen kann. Bestechend der niedrige Störpegel von S <sup>2</sup> bis S 3 gegenüber S 6 und S 7 am heimatlichen Standort.

Die Kinder und Gruppenleiter zeigten großes Interesse an unserer Arbeit. Sie stellten viele Fragen und es gab kein Kind, das nicht mal zu den "Herrn Funkern" herüberkam und ein bißchen mitlauschte. Aber auch unsere QSO-Partner waren an diesem Unternehmen interessiert; viele gaben den Kindern über den Äther Erläuterungen zu Technik und Amateurfunk. Großes Aufsehen erregte schließlich unsere Unterstützung bei der Schatzsuche als kleine Fuchsjagd. Hier erlebten die Kinder noch eine andere Seite des Radiosports. Alles in allem vier erlebnisreiche Tage, sowohl für die Kinder als auch für uns. Beim nächsten Mal soll bei den 484 m ü.NN auch wieder UKW dabei sein.

Den Mitarbeitern der Burg und der Lagerleitung des Ferienlagers Dank für die Unterstützung!

Text u. Foto: G.Hemzal, Y41WO

Der Transistor VTl bewirkt eine Sperrung der Datenleitung, wenn kein empfangswürdiges Signal vorhanden ist. Das Empfangsteil des MODEMS arbeitet mit einer Spannung von 12 V, D2 und D3 benötigen 5 V. Der negative Betriebsspannungsanschluß der OVs erhält Nullpotential. Für die beiden Eingangstrigger wird eine Referenzspannung durch Teilung der Betriebsspannung bereitgestellt, um eine zusätzliche negative Versorgungsspannung zu umgehen. Für die galvanische Trennung zum direkten Anschluß des MODEMS an einen Computer (z. B. Commodore-Typen mit "DIGICOM") laufen die benötigten Signale über Optokoppler. Entsprechende Drahtbrücken zum Treiberschaltkreis V 40098 gestatten die wahlweise Negation der Ein- und Ausgangssignale. Die nicht verwendeten Gattereingänge sind unter Beachtung der getrennten Massefuhrung an den benachbarten Pins der IS zu erden. Beim Anschluß des MODEMS an den TNC ist die galvanische Trennung nicht erforderlich. Die hierfür vorgesehenen Bauelemente können weggelassen und die Verbindungen mit Drahtbrücken hergestellt werden.

#### **Aufbauhinweise**

In Bild 2 stellt die Leitungsfuhrung der verwendeten Platine und Bild 3 den Bestückungsplan dar. Die Oberseite der Platine ist als durchgehende Massefläche ausgeführt. An Masse zu legende Anschlüsse, die schlecht zugänglich sind, müssen durch kurze Stücke Schaltdraht mit der Massefläche verbunden werden. Als Einstellregler kommen sowohl stehende, große Normalausfuhrungen als auch Dickschichtregler in Frage. Für die Transistoren sind NF-Typen SC 236 D o.ä., für die Dioden Si-Schaltdioden ausreichend. Die farbliche Auswahl der LEDs bleibt dem Anwender überlassen. Stecker X<sup>1</sup> ist ein zehnpoliger, zweireihiger Stecker, dessen Anschlußbelegung die Tabelle angibt. Die Verbindung zum Funkgerät erfolgt über X2, eine funfpolige Diodenbuchse für Leiterplattenmontage.

#### **Inbetriebnahme und Abgleich**

Es empfiehlt sich, zuerst den Generatorteil des MODEMS aufzubauen, weil damit ein Testsignal für die Inbetriebnahme und den Abgleich des Empfangsteils'zur Verfügung steht. Der Enable-Eingang muß durch Aktivieren der PTT-Leitung auf Low-Potential gelegt werden. Die Oszillatorfrequenz des VCO in D4 wird bei Low-Potential an der Basis von VT7 mit R46 auf 12 kHz und bei High-Potential mit R45 auf 22 kHz abgeglichen. Die korrekte Funktion der Schiebekette läßt sich durch Oszillografieren der Treppenspannung an R51 kontrollieren. Beim Anlegen eines rechteckförmi-

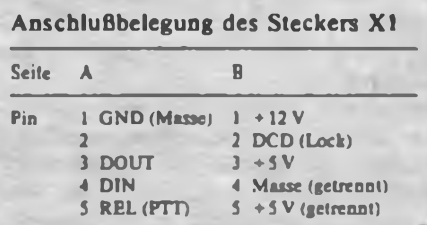

gen Signals an den Dateneingang des MODEMS muß sich das AFSK-Ausgangssignal zwischen 1200 Hz und 2 200 Hz trägheitslos und ohne Phasensprung umschalten lassen.

Für die Inbetriebnahme des Empfängers ist die Frequenz des VCO in Dl bei maximalem Wert von R12 ohne Eingangssignal mit R10 auf etwa <sup>1</sup> 700 Hz (meßbar an Pin 3 oder 4) abzugleichen. Es muß überprüft werden, ob die PLL auf <sup>1</sup> 200 Hz und 2 200 Hz einrastet, wenn die entsprechende Frequenz nach Einspeisung an den Eingang von Al durch Umschalten am Sendeteil verändert wird. Zur Einstellung des Arbeitsbereiches des VCO tastet man das Sendeteil mit einer symmetrischen Rechteckspannung von etwa 100 Hz um. Die Amplitude des demodulierten Signals"am. Pin 7 von A2 wird durch wechselseitiges Verstellen von R10 und R12, unter Beachtung eines stabilen Rastverhaltens der PLL und des VCO-Aussteuerbereichs, auf ein Maxi-

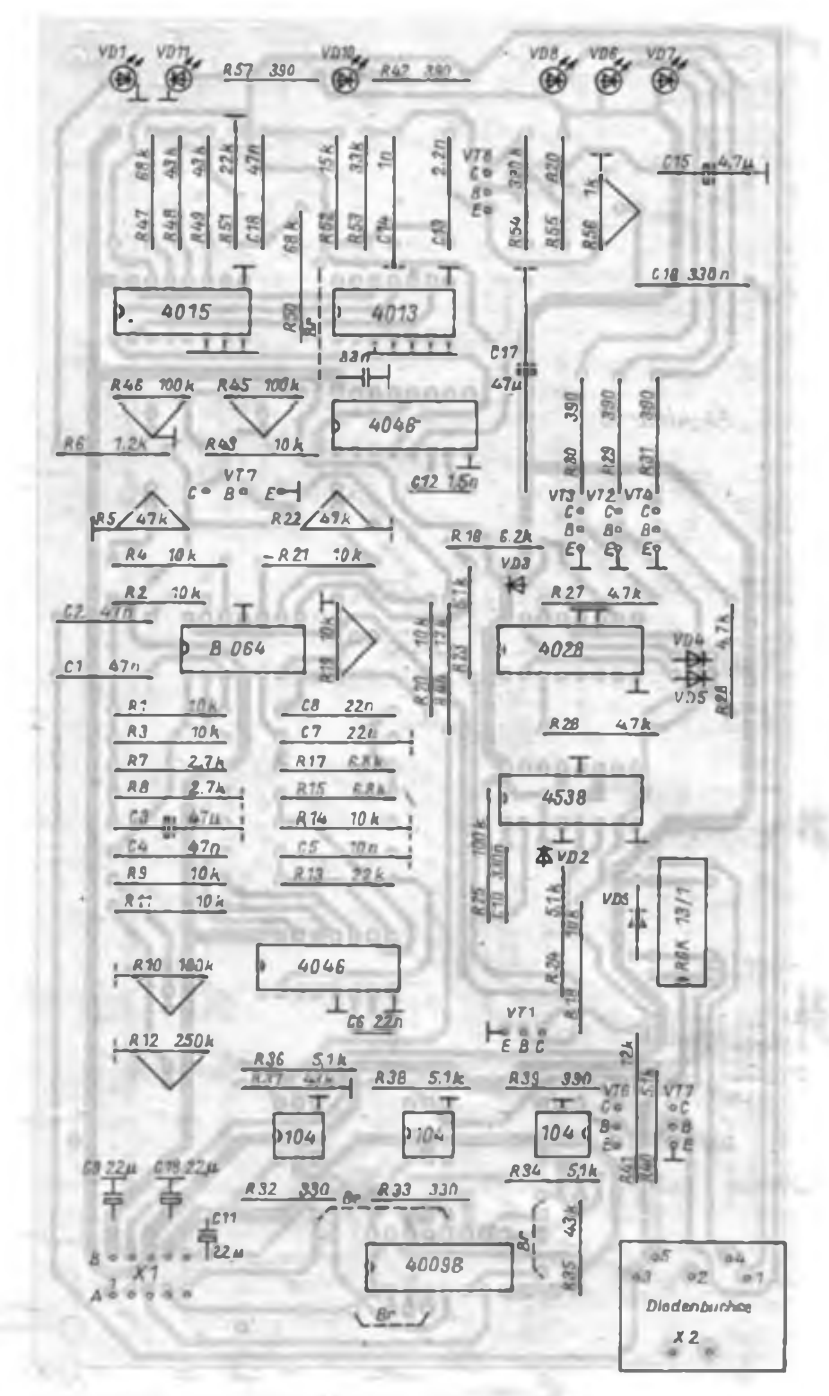

**Bild 3: Bestückungsplan der Lerterptatte des MODEMS**

mum gebracht. Bei einer Umtastfrequenz des Sendesignals von 600 Hz ist schließlich die Schwelle des Datentriggers A3 so einzustellen, daß sich ein symmetrisches Rechtecksignal an Pin 8 von A3 ergibt.

#### **Zusammenfassung**

Als Beispiel für die Anwendung der PLL-IS V 4046 wurde ein AFSK-MO-DEM für Packet-Radio unter Beachtung de?» lARU-VHF-Empfehlungen vorgestellt. Das MODEM bewies zusammen mit dem in der Einführung [1] erwähnten INC und einem Personalcomputer im Betriebsverfahren Packet-Radio zunächst mit Hilfe eines Kassettenrecorders, aber auch im praktischen Funkbetrieb im 144-MHz-Band seine Funktionsfahigkeit.

Die IS V 4046 kann als ein sehr universeller Detektor für frequenzumgetastete Signale bis zu Baudraten in der Größenordnung der Trägerfrequenzen eingesetzt werden. Weitere Hinweise für die Dimensionierung von PLL-Schaltungen sind in der Literatur zu finden, [9] bis [12].

#### **Literatur**

- **[1] Mugler.A.: Einführung in Packet-Radio, FUNK-AMATEUR 38 (1989), H. 3, S. 145**
- **|2] Barthels, E.: Funkfemschreiben - Stand und Tendenzen, FUNKAMATEUR 36 (1987), H. 5, S. 232, und H.6, S. 284**
- **{3] Barthels, E.: Ein Rl <sup>1</sup> Y-Modem für 300 Baud und 850 Hz Shift. FUNKAMATEUR 36 (1987), H.5. S. 237**

## Erfahrungen beim Aufbau und Abgleich einer 28-MHz-Quad

**Dipl.-Ing. K. ZSCHIESCHE - Y26GM**

Im Antennenwald auf dem Hausdach ist wenig Platz für meine Amateurfunkanlennen. Mit Mühe konnte ich gerade noch eine Quad für 28 MHz unterbringen. Obwohl sich diese Antenne gegenüber einer Dreibandquad, über die viele Stationen verfügen, recht bescheiden ausnimmt, habe ich doch einige Erfahrungen machen müssen, die offenbar auch nicht allen Konstrukteuren von Quads bekannt sind. Im QSO auf den Aufbau and Abgleich ihrer Quad angesprochen, wußten die meisten OMs nicht mehr zu sagen, als daß die Antenne nach "Rothammel" [1] aufgebaut sei und ein gutes Stehwellenverhältnis aufweise. Vielleicht genügt das auch tatsächlich und der Gewinn durch einen genauen Abgleich ist unerheblich. Ich wollte es aber genau wissen und meine Antenne im Rahmen der imateurmäßigen Möglichkeiten optimieren.

#### **Mechanischer Aufbau**

Antennendrehgeräte sind nicht handelsüblich. Um ein Antennendrehgerät aufzubauen, sind gute mechanische Fertigkeiten und auch eine gewisse technische Basis erforderlich. Dieser Beitrag soll auch keine Anleitung zum Bau eines Antennendrehgeräts geben, da hier jeder im Rahmen der gegebenen Möglichkeiten improvisieren muß. Mein Drehgerät besteht z. B. aus einem 12-V-Scheibenwischermotor mit leicht umgebautem Getriebe, von dem eine Schnecke und ein Schneckenrad von etwa 130 mm Durchmesser angetrieben werden. Schneckenrad und Schnecke sind genau die Bauteile, die für die meisten Amateure sehr schwer beschaffbar sind, obwohl sie auf dem Schrotthaufen vieler Maschinenbaubetriebe herumliegen. Hier ist also kameradschaftliche Hilfe gefragt.

Das Drehgerät läßt sich mit sehr viel Finesse, aber auch einfach und funktionssicher aufbauen. Bild <sup>1</sup> zeigt den Stromlaufplan. Zum Drehgerät fuhrt ein fünfpoliges Kabel. Über die Leitungen zur Statorwicklung wird auch das Potentiometer für die Drehwinkelanzeige ge-

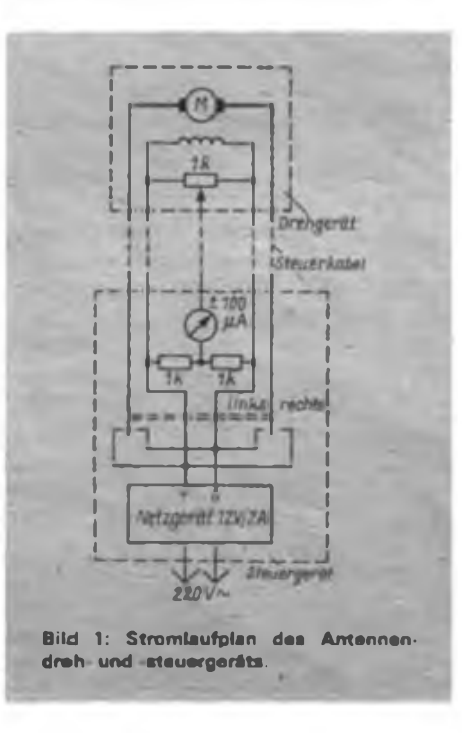

**[4) Barthels. E.: Schnittstelle zwischen KW/UKW-Transceiver und Mikrorechner, FUNKAMA-TEUR 34 (1985), H.2, S. 98**

- **[5] Rössel,G.; Ein einfacher Funkfemschreibaisatz für den Amateurcomputer AC 1, FUNKAMA-TEUR 35 (1986), H.2, S.98**
- **[6) Bluhm, T.: Einfacher AFSK-Generator, FUNK-AMATEUR 35 (1986), H.4, S. 186**
- **[7] Jungnickel, H.: Entwurf eines Datensenders für frequenzmodulierte Signale, radio femsehen elektronik 26 (1977). H.6, S.203**
- **[8J Gronak, M.: AFSK-Generator in CMOS-Tecbnik. FUNKAMATEUR 36 (1987), H.5, S.234**
- **[9] Jungnickel, H.: PLL-Schaltungstechnik, radio femsehen elektronik 25 (1976), H. 7, S. 216 (10) Menge.M.: Prinzip des Phasenregelkreises, radio**
- **femsehen elektronik 25 (1976), H.2, S.61 (11) Menge,M.: Stereoeinflüsse auf den Phascnregel-**
- **kreis, radio femsehen elektronik 25 (1976), H.18**
- **[12] Menge. M.: Aufbau von optimalen Phasenregelkreisen, radio femsehen elektronik 25 (1976), H.17, S. 569**

speist. Die übrigen zwei Leitungen fuhren zur Ankerwicklung. Durch Umpolen dieser Leitungen ändert sich die Drehrichtung des Motors. Das Potentiometer ist im Drehgerät mit der gedrehten Mastachse durch eine einfache Seilrad-Untersetzung verbunden. Ein in geometrischen Richtungen geeichtes Drehspulinstrument zeigt die relative Spannung des Potentiometers an. All das läßt sich natürlich noch eleganter und in der Bedienung narrensicherer machen - mit Nachlaufsteuerung, Endlagenabschaltung und illuminierter Weltkarte an der Wand. Der erfahrene Amateur kommt aber auch mit dieser einfachen Anordnung aus, da die Quad ohnehin nicht so richtscharfist und es deshalb auf 10° bis 20° Azimut nicht ankommt.

Aus dem Drehgerät ragt ein kurzer Maststumpf mit einem etwa 200 mm langen horizontalen Boom heraus. Der Strahler und der Reflektor sind gleichartig entsprechend Bild 2 aufgebaut. Ein Stück Rundmaterial (z.B. Aluminium) wird mit einer radialen Bohrung zum Aufstecken auf den Boom und vier Bohrungen von 10 mm Durchmesser versehen. In die Bohrungen steckt man, wie die Speichen eines Rades in die Nabe, Glasfiberstäbe. Um die etwa 2 m langen "Speichen" herum wird nun das Quadrat schirmartig mit 10,66 m Länge gespannt. Die Konstruktion ähnelt also der sogenannten Spinnenquad. Durch die Spannung hat die Ebene des'Drahtquadrats etwa 0,8 m Abstand zum Rundmaterial. Der Abstand der beiden spiegelbildlich auf dem Boom befestigten Quadrate plus Boom länge beträgt dann etwa 1,8 m. Wie ebenfalls [1] zu entnehmen, ist das der optimale Abstand. Als Glasfiberstäbe benutzte ich übrigens aneinandergeflanschte Tomatenstangen, die gelegentlich im Handel zu haben sind.

#### **Elektrischer Aufbau und Abgleich**

Die Quad ist auf Widerstand im Speise-

punkt, Resonanzfrequenz und Vor/Rück-Verhältnis abzugleichen. Dafür stehen drei Parameter zur Verfügung, die konstruktiv variabel sind: Länge des Strahlers, Länge des Reflektors und Abstand vom Strahler zum Reflektor. Letzterer ist aber bereits festgelegt, wenn die Konstruktion mühsam aufs Dach gebracht wurde. Damit sind nun auch nur noch zwei Freiheitsgrade verfügbar. Ich entschied mich also willkürlich, die Antenne auf Resonanz bei 28.4 MHz und  $60 \Omega$ Widerstand im Speisepunkt abzuglelchen. Das Vor/Rück-Verhältnis überließ ich dem Zufall.

Für Abgleicharbeiten an Antennen braucht man eine Mindestausrüstung an Meßtechnik. Ich habe mir ein Antennascope nach [1] gebaut und verfuge über einen HF-Meßgenerator. Mit einem Stehwellenmesser allein fischt man tüchtig im Trüben. Ein schlechtes Stehwellenverhältnis kann sowohl darauf zurückzufuhren sein, daß die Resonanzfrequenz der Antenne nicht stimmt, oder aber auch darauf, daß nur der Strahlungswiderstand der Antenne nicht an das 60-D-Kabel angepaßt ist. Den Bau eines Antennascops, das ja nur aus wenigen Bauelementen besteht, sollte man selbst dann in Betracht ziehen, wenn voq vornherein, z. B. wegen fehlender induktionsfreier Widerstände, nicht die höchste Genauigkeit zu erwarten ist. Die kürzeste Leitungsfuhrung für die Hochfrequenz führenden Leitungen ist aber aufjeden Fall anzustreben. ,

In meinem Antennascope habe ich die in [1] angegebene Schaltung etwas verändert. Wie Bild 3 zeigt, ist der in der Brükkenschaltung als Vergleichswiderstand dienende Stellwiderstand nun so angeordnet, daß er auf einer Seite an Masse liegt. Zur Anzeige der bei Fehlabgleich der Brücke in der Diagonale auftretenden Spannungsdifferenz dient kein Drehspulinstrument mit HF-Gleichrichter, sondern eine Demoduiatorschaltung für Amplitudenmodulation mit einem Kopfhörer als Anzeige. Das zur Speisung des Antennascope verwendete HF-Signal muß deshalb z.B. mit einem 1-kHz-Ton amplitudenmoduliert sein, wie es die meisten Signalgeneratoren gestatten.

Durch nahegelegene starke Mittelwellensender von der Antenne her in das Antennascope gelangende Hochfrequenz zeigt ein Drehspulinstrument mit HF-Gleichrichter stets mit an, so daß dann auch bei exakt abgeglichener Brücke die Anzeige nicht auf Null zurückgeht. Bei meiner Variante des Antennascops kann ich dagegen in den immer vorhandenen "Sprechpausen" des Ortssenders (gemeint sind hier Bruchteile von Sekunden zwischen den Worten) das Minimum für meinen Meßton gut feststellen.

Zur Speisung des Antennascops kommt

außer dem erwähnten Signalgenerator auch ein Dipmeter in Frage, das man so lose wie möglich, z. B. über eine Koppelwindung, an das Antennascope ankoppelt. Zur Speisung genügen schon 0,5 V HF, so daß nur wenige Milliwatt Störsignal kurzzeitig bei der Messung an die Antenne gelangen. Die direkte Messung der Parameter Widerstand und Resonanzfrequenz am Speisepunkt des Strahlers der Quad ist praktisch kaum zu realisieren, denn man kann nicht mit der gesamten Meßtechnik auf den Mast klettern. Deshalb habe ich eine elektrisch  $\lambda/2$ lange Speiseleitung angeschlossen, die bis unter die Dachhaut in den Bodenraum führt. Diese Leitung ist relativ un-

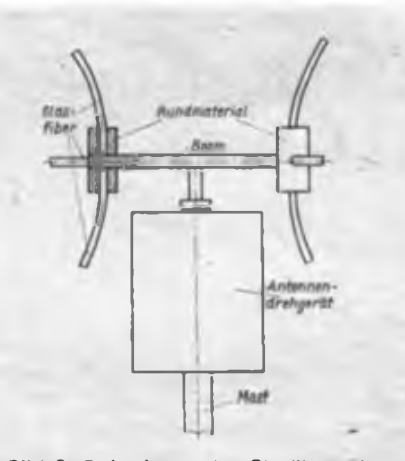

**Biid 2: Befestigung der Glosfiberstabe am Tragrohr (Boom). Der vierte Stab ist durch Abdeckung nicht sichtbar.**

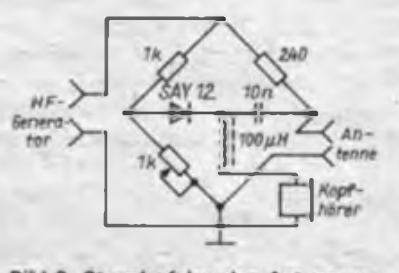

Bild 3: Stromlaufplan des Antennascopes

kritisch. Geeignet ist z. B. verdrillte isolierte Litze. Die genaue Länge der Speiseleitung  $(\lambda/2 = 5 \text{ m}; \text{Verkürzungs-})$ faktor etwa 0,8) von etwa 4 m läßt sich auch mit dem Antennascope bestimmen. Man bemißt die Speiseleitung zunächst etwas länger (etwa 4,5 m) und schließt sie am Ende kurz. Anstelle einer Antenne an das Antennascope angeschlossen, kann man nun ermitteln, bei welcher Frequenz der Kurzschluß 1:1 transformiert wird. Schrittweise ist dann die Speiseleitung zu kürzen, bis der Sollwert (hier 28,4 MHz) erreicht ist.

Das Stück der Speiseleitung, das bis unter die Dachhaut reicht, wird zu einer kleinen Spule aufgewickelt. Das hat bekanntlich symmetrierende Wirkung, denn an diese Speiseleitung soll das unsymmetrische Koaxialkabel angeschlossen werden. Zunächst kommt aber an diese Stelle das Antennascope.

Nun beginnt die eigentliche Messung an der Antenne. Die Reflektorschleife, wie der Strahler 10,66 m lang, wird aufgetrennt und der Strahler durch schrittweises Kürzen auf Resonanz bei 28,4 MHz abgeglichen. Er hat, wie alle Ganzwellenschleifen, einen Strahlungswiderstand von etwa 120  $\Omega$ . Dann schließt man das Reflektorelement unter Einschluß eines verlängernden Stubs von etwa 0,5 m Länge. Als konstruktives Verbindungselement dient eine Lüsterklemme. Völlig unerwartet beeinflußt das Reflektorelement die Resonanzfrequenz des Strahlers nur wenig, während der Eingangswiderstand mit zunehmender Verkürzung des Stubs sinkt. So werden die vorgesehenen  $60\Omega$  eingestellt. Damit ist der Abgleich beendet.

Als Material für den Draht der Schleifen dient, wie für die Speiseleitung bis unter das Dach, isolierte Litze. Alle metallisch blanken Verbindungsstellen sind unverzüglich zum Schutz gegen Korrosion mit Fett oder Elaskon zu überziehen.

Ein Versuch, das Vor/Rück-Verhältnis direkt auf dem Dach zu messen, mißlang. Beabsichtigt war, mit einer kleinen Rahmenantenne die Signalstärke zu messen, die die Quad in Abhängigkeit vom Drehwinkel erzeugt. Wegen der Kürze des Dachfirstes ließ sich die Rahmenantenne aber nur maximal 6,5 m vom Zentrum der Quad entfernt aufbauen. In diesem geringen Abstand ist das Feld um die Antenne aber noch inhomogen. So ergab sich ein Maximum der Signalstärke nicht bei auf den Rahmen gerichteter Quad, sondern bei einer Verdrehung von 45°. Bei Tests bestätigten Gegenstationen, wie erwartet, bis zu 3 S-Stufen Rückdämpfung. Die Ergebnisse schwanken allerdings erheblich, was auf verschiedene Ausbreitungsbedingungen und -wege, ungenaue S-Meter, subjektive Fehler und abweichende Arbeitsfrequenzen zurückzufuhren ist.

#### **Anmerkung**

Der vorliegende Beitrag legt keine grundlegenden neuen technischen Erkenntnisse dar. Er soll vielmehr zeigen, was mit amateurmäßigen Mitteln machbar ist und wovon man besser die Finger läßt. Ich hoffe, damit einen Anstoß zu einigen interessanten technischen Gesprächen auf dem Band gegeben zu haben.

#### **Literatur**

<sup>(1)</sup> Rothammel, K.: Antennenbuch, Militärverlag der DDR, Berlin 1979

## 144-MHz-FM-Transceiver aus Baugruppen (2)

#### **Dipl.-Ing. H. KUHNT - Y23FL**

#### **Mechanischer Aufbau des Gesamtgeräts**

Der mechanische Aufbau soll nicht in allen Einzelheiten dargestellt werden, da er von den vorhandenen Halbzeugen und Bearbeitungsmöglichkeiten abhängt.

Das Mustergerät ist 295 mm breit, 210 mm tief und 50 mm hoch (gemessen ohne Abdeckhaube, Bodenplatte und Füße).

Wie die Fotos (Bilder 3. und 4. Umschlagseite) zeigen, besteht das tragende Chassis aus einer Vorder- und einer Rückwand der Größe 295 mm x 50 mm x 2,5 mm, die durch Winkelprofilschienen (190 mm lang) an den Ecken verbunden sind. Die Seitenansicht (Bilder 6 und 7, 3. US) läßt die Befestigung erkennen: Die Verbindungsschienen werden über Vierkantprofil 10 mm x 10 mm (oder Winkelprofil) mit der Vorder- bzw. Rückwand verschraubt. Eine weitere Verbindungsschiene auf der Oberseite im ersten Drittel erhöht die Stabilität der Anordnung und dient zugleich der Befestigung der Baugruppen.

Auf der Vorderwand sind sämtliche Bedienelemente und das S-Meter sowie die Leuchtdioden befestigt. Dadurch bleibt die Frontplatte (ebenfalls 295 mm  $\times$  50 mm  $\times$  2,5 mm groß) bis auf insgesamt fünf Kreuzschlitzschrauben frei von weiteren störenden Befestigungsmitteln. Die Frontplatte ist über 12,5 mm lange Distanzbuchsen mit der Vorderwand verschraubt.

Sämtliche Alu-Halbzeuge lassen sich gut mit der Laubsäge (feingezahntes Metallsä-

geblatt) bearbeiten. Das betrifft insbesondere die Ausschnitte für das S-Meter, die Schiebeschalter in der Frontplatte sowie die Öffnungen für die Anschlußbuchsen und die Lautsprecher (siehe Bild 6) im Bereich der Verbindungsschienen.

Die im Rücktitel von oben sichtbaren Baugruppen sind mit den bereits genannten Verbindungsschienen verschraubt. Das erfordert in den äußeren Schienen Senkschrauben. Vor dem Einbau muß man die Stirnseiten der Blechrahmen des Sendervor- und -endverstärkers verlöten. Das sich ergebende Maß bestimmt den inneren Abstand zwischen der Schiene im ersten Drittel und der rechten Außenschiene.

Der Sicherungshalter (von unten zugänglich) und die Drossel haben über entsprechende Winkel Halt an der Rückwand. Sämtliche Dioden der PLL-Kanaleinstellung sind an den Kanalschaltern (Febana-Schalter) montiert und dort verdrahtet. An dieser Stelle eine Bemerkung zur Baugruppe Empfänger (Rücktitel und Bild 5, 3. US): In meinem Mustergerät habe ich eine Variante mit dem zusätzlichen SSB-Demodulator verwendet. Damit lassen sich innerhalb des Quarzfilterdurchlaßbereichs empfangbare SSB-Sender demodulieren. Dazu dienen der vom rechts in einem Abschirmgehäuse untergebrachte Kapazitätsdioden-abgestimmte BFO und ein mit A281 bestückter SSB-ZF-Verstärker auf der Empfängerplatine. Ursprünglich war diese Empfängervariante zur Verwendung mit einem durchstimmbaren Hauptoszillator vorgesehen. Auf weitere Einzelheiten hierzu soll je-

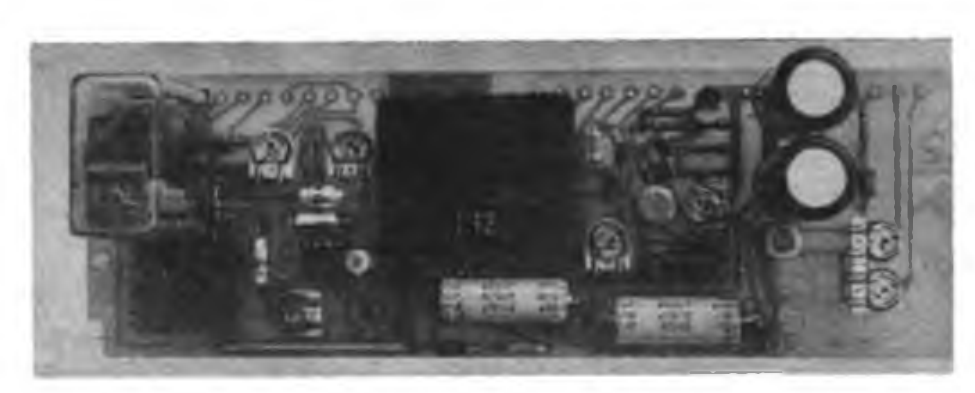

**Bilder 4 bis 7: s. 3. Umschlagseite Bild 8: Ansicht der Bauelementeseite der Systemplatine**

doch im Rahmen dieses Beitrages nicht eingegangen werden.

Der bereits beschriebene Empfänger besitzt keinen SSB-Demodulator und ist auf Miniaturfilter sowie geringere Außenabmessungen umgestellt.

Die Systemplatine bestimmt den Abstand zwischen Vorder- und Rückwand. Sie ist über Vierkantprofile <sup>7</sup> mm x 7 mm mit Gewindebohrungen angeschraubt.

Das Kühlblech zur Abführung der Verlustwärme des Senderendverstärkers ist mit der Rückwand sechsfach verschraubt. Auf plane und saubere Anlageflächen ist zu achten. Es empfiehlt sich die Verwendung von Wärmeleitplaste NP 4401 (VEB Chemiewerk Nünchritz).

Sämtliche Anschlußbuchsen befinden sich auf der linken Seite des Geräts, damit eine schnelle Montage bzw. Demontage des Gerätes bei Mobilbetrieb möglich wird (Bild 6 und 7, 3. US).

Auf der Frontplatte (Bild 4, 3. US und Rücktitel) befinden sich sämtliche Bedienelemente. Der Transceiver läßt sich sowohl über die Buchse XB 101 vom Mikrofon her als auch über entsprechende Schalter (Simeto-Schiebeschalter) auf der Frontplatte steuern.

Bis auf die Oberseite der Systemplatine und die Unterseite des PLL-Oszillators sind alle Baugruppen in eingebautem Zustand von beiden Seiten für Abgleich und Service zugänglich. Der PLL-Oszillator läßt sich jedoch im verdrahteten Zustand von der Verschraubung lösen und im Betriebszustand nach oben klappen.

Eine U-förmige Haube aus 1,5-mm-Aluminiumblech (matt eloxiert) schließt das Gerät von oben ab. Nach dem Biegen dieser Haube auf einer guten Abkantbank muß das erforderliche Innenmaß (295 mm) genau stimmen. Um das zu erreichen, empfehlen sich Probebiegungen an Abfallstreifen.

#### **Montage und Verdrahtung**

Nachdem die Befestigungsbohrungen eingebracht und alle Baugruppen eingepaßt sind, kann man das Gerät montieren. Es ist unbedingt erforderlich, die Kanalschalter mit den Dioden gemäß [1] und [2] außerhalb des Geräts zu verdrahten und mit dem PLL-Oszillator zu erproben. Generell sollten nur außerhalb des Gerätes erprobte und abgeglichene Baugruppen eingebaut werden. Der geringe Verdrahtungsraum erfordert überlegtes und sauberes Arbeiten. Für die Betriebsspannungsleitungen, die den Senderendverstärker speisen, ist durchgängig ein Querschnitt von 1,5 mm<sup>2</sup> zu verwenden. Für alle anderen wenig belasteten Signalund Steuerleitungen genügt PVC-Schaltdraht mit etwa <sup>1</sup> mm Außendurchmesser. Diese Leitungen werden verschiedenfarbig ausgeführt und zur Erhöhung von Stabilität und Übersichtlichkeit in Gruppen verdrillt. Für die NF-Verbindungen eignet sich sogenannte "Tonarmleitung" Li2Y(d)Y1  $\times$  0.002  $\pi$  TGL 24451/12 die ebenfalls nur etwa 1,2 mm Außendurchmesser hat, besonders gut. Die Hochfrequenz führenden Leitungen bestehen aus 3-mm-Koaxkabel, z. B. Typ 60-2-1 oder 75-2-B.

Grundlage der Verdrahtung ist der Gesamtstromlaufplan. Die Verbindungen erfolgen an Hand der dort und in den Bestückungsplänen der Baugruppen angegebenen Orientierungsnummem. Die mit Blechrahmen umgebenen Baugruppen sind untereinander über das Chassis mit Masse verbunden. Von Punkt 35 der Systemplatine führt die negative Betriebsspannung als kurze Verbindung (Querschnitt 1,5 mm2) auf Punkt 14 der Empfängerleiterplatte. Es ist zu beachten, daß das Abschirmgeflecht der NF-Leitungen zwar untereinander, aber nur am Punkt 10 des Empfängers mit Masse verbunden wird.

Die Beschaltung der Mikrofonanschlußbuchse ist speziell auf diesen Anwendungsfall zugeschnitten, d. h., die Kontakte 3, 4 und 5 fuhren die Betriebs- bzw. Steuerspannung zur Steuerung des Transceivers und erfordern ein entsprechend beschattetes Mikrofon. Ich verwende als Mikrofon eine HS60-Kapsel (andere niederohmige Mikrofone sind gleichfalls geeignet). Es zeigte sich, daß innerhalb des mehradrigen Kabels vom Stecker zum Mikrofon die "heiße" Ader (Kontakt 1 von Stecker bzw. Buchse) nicht abgeschirmt sein muß. Das heißt, es treten infolge des niederohmigen Mikrofons keine Brummeinstreuung und durch entsprechende Maßnahmen im NF-Verstärker auch keine HF-Beeinflussung ein. Daher Ipßt sich z. B. Spiralkabel von Telefonhörem verwenden.

Im Mustergerät werden folgende noch nicht näher beschriebene Bauelemente eingesetzt:

**BL101:** L 1001; 0,25 VA; 8  $\Omega$ ; VEB RFT Femmeldewerk Leipzig LDrlOl: 40 Wdg.; 0,8-mm-CuL auf Schalenkem Ø 30 mm  $\times$  19 mm, Manifer 183, ohne Luftspalt  $L \approx 10$  mH,  $R \leq 0, 1 \Omega$ , PM101: Profileinbaumeßwerk Typ 476;  $($  = 300  $\mu$ A für Vollausschlag); Import SU R104/S105: Einfachschichtdrehwiderstand mit Schalter SWV  $47 k\Omega$  2, Typ 052, 20 mm Wellenlänge, VEB Elektronische Bauelemente Dorfhain (Schaltkontakte parallel geschaltet) XB103/S101: Lautsprecherbuchse mit **Schalter** 

Es ist wichtig, daß man besonders L4 und L6 und bei Bedarf auch einige Kondensatoren um VT5 des PLL-Bausteins zur Verringerung der Empfindlichkeit gegenüber mechanischen Schwingungen (Mikrofonie) mit Lack oder Plastikfix festlegt, da andernfalls bei Lautsprecherbetrieb oder starken Schwingungen (Mobilbetrieb) Probleme auftreten können.

#### **Inbetriebnahme und Abgleich**

Nachdem man sich überzeugt hat, daß alle Baugruppen richtig verdrahtet sind und Betriebsspannung erhalten, folgen nachstehende Kontrollen bzw. Einstellungen:

- Funktion und stabile Rastung des PLL-Oszillators in Stellung Empfang bzw. Senden überprüfen;

- Kontrolle der Oszillatorspannung am Empfänger, Punkt <sup>1</sup> bzw. am Sendervorverstärkereingang;

- Feinabgleich des Eingangskreises des Empfängers (Cl) und Abgleich der Rauschsperre mit schwachem Eingangssignal (R30);

- mit Lastwiderstand am Antennenanschluß und Umschaltung auf "Senden" volle Ausgangsleistung mit "Pl" und geringe Ausgangsleistung (1...5 W) mit "P2" einstellen. Dabei gegebenenfalls Feinabgleich aller Kreise des Sendervor- und Endverstärkers auf größte Verstärkung bei etwa 145,5 MHz vornehmen.

- Anschließend den richtigen Modulationsbub bei normaler Mikrofonbesprechung (Kontrolle an weiterem Empfänger) mit "M" einstellen. Danach in Stellung "Tonruf" Hub des Ruftones an "H" einstellen. Achtung, das Mikrofon muß bei dieser Einstellung angeschlossen sein, da dieses mit R7 und R8 der Sy. stemplatine einen Spannungsteiler für

die Tonrufspannung bildet. Erforderlichen Widerstandswert für R122 bei voller Sendeleistung für gewünschten Ausschlag an PM101 ermitteln und Widerstand einlöten (Richtwert 8,2 kO).

Endkontrolle der Funktion des Geräts bei Versorgungsspannungen von 11,8 bis 14,2 V.

#### **Betriebserfahrungen**

Nach etwa einem Jahr Erprobung unter verschiedenen Betriebsbedingungen läßt sich einschätzen, daß der Transceiver, besonders bei Mobilbetrieb, die an ein solches Gerät zu stellenden Forderungen erfüllt.

Das S-Metcr bewährte sich beim Abschätzen der Chancen für eine Verbindungsaufnahme mit einer schwachen Gegenstation oder zum Ausrichten der Antenne. Gewünschte Kanäle oder Sendearten können mit den entsprechenden Schaltern bequem gewählt werden. Der eingebaute Lautsprecher genügt im Mobilbetrieb nur bei Stillstand des Fahrzeuges oder in geräuscharmen Fahrzeugen. Ein kleiner Zusatzlautsprecher 3 VA/4  $\Omega$ in der Nähe des Operators bringt bei-lauten Fahrzeugen Abhilfe.

Obwohl die Stromversorgung über die serienmäßig eingebaute Autosteckdose möglich ist, wird folgendes empfohlen: Anschluß über getrennte Dose, "dicke" Leitungen und ejpe Sicherung direkt an die Batterie, um Spannungsabfalle möglichst niedrig zu halten. Die Stromaufnahme des Mustergeräts beträgt bei einer Betriebsspannung von 13,5 V bei Empfang 0,14 A und bei voller Sendeleistung 3 A. Gelegentlichen Betrieb des Transceivers ohne Antenne hat der PA-Transistor bisher vertragen.

## Die funkende Familie

Die funkende Familie - das sind Wolfgang Omnitz, Y27MH. bekannt als Amadäus, seine Ehefrau Helga, Y28MH, die Töchter Sabine, Y27RH, und Anja, (noch) Y94AH, sowie Sohn Steffen, Y28YH. Zu Hause sind die fünf in der Lutherstadt Eisleben. Wolfgang Omnitz isl

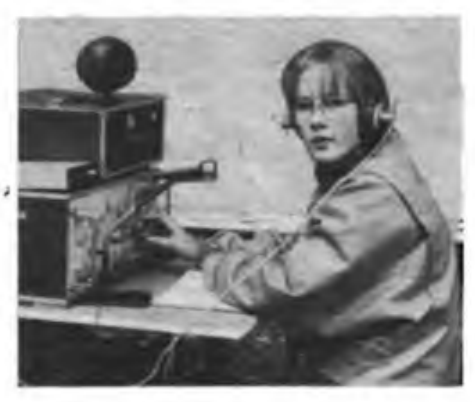

Ausbilder für die zukünftigen Nachrichtenspezialisten Tastfunk und Fernschreiben und dazu noch, ebenso wie seine Frau, Ausbilder Amateurfunk. Wolfgang, stets bemüht, Nachwuchs für den Amateurfunk zu gewinnen, hat das bei seiner Familie schon rundum geschafft. öffentlichkeitswirksame Veranstaltungen wie Delegiertenkonferenzen, Kreiswehrsportfeste oder den "Tag der offenen Tür", der nächste findet anläßlich des 37. Jahrestages unserer sozialistischen Wehrorganisation statt, nutzt er, um Interessenten mit der Arbeit und den Anforderungen an einen Funkamateur vertraut zu machen. Unser Foto zeigt Tochter Anja, die mit dem Ausbildungsrufzeichen Y49AH das Funkgerät bedient. Sie hat schon mehrere Verbindungen aufgenommen. Gerade spricht sie mit Conny, Y26NH, aus Pegau. Für' Anja ist alles noch recht neu. In ihrem Vater hat sie einen ausgezeichneten Lehrer.

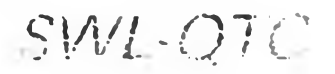

#### **Bearbeiter: Andreas Wellmann, Y24LO PSF 190, Bertin. 1080**

**Anläßlich des Pfingsttreffens der FDJ vom 12. bis IS. Mai 1989 in Berlin führt das Referat Ausbildung und Hörerbetreuung des Präsidiums des Radiosportverbandes der DDR einen Y2-offenen SWL-Wettbewerb durch. Im Rahmen der Vorbereitung auf den 40. Jahrestag der Gründung der DDR ist er ein Beitrag zur .Funkstafelte DDR 40".**

#### **Y2-Hörerwettbewerb - Pfingsten <sup>89</sup>**

**1. Zeit: 14.5.89.0800 UTC. bis 15.5.89. 2000 UTC 2. Frequenzbereich: 3 500 bis 3 800 kHz**

**3. Sendearten: CW und SSB**

**4. Punkte: jedes gehörte QSO mit einer Y2-Sution - 2 Punkte, jedes gehörte QSO mit einer Y2-Station. die ein Ausbildungsrufzeichen benutzt - <sup>5</sup> Punkte und ein gehörtes QSO der Sonderamateurfunkstelle Y89FDJ - 20 Punkte**

**5. Mulitplikator: Y2-Bezirke und Länder**

**6. Endergebnis: Summe der Punkte für die gehörten QSOs mal Multiplikator**

**7. Teilnahmeklassen: <sup>A</sup> - Y2-SWL\*, deren Berechtigungsurkunde höchsten <sup>2</sup> Jahre alt ist; <sup>B</sup> - Y2-SWLs, deren Berechtigungsurkunde älter als 2 Jahre ist**

**8. Hinweise: Jedes wertbare QSO muß mindestens ein Y2-Rufzeichen enthalten. Jedes Wertungsrufzeichen darf, unabhängig von der Sendeart, nur einmal im Log erscheinen. Ein Rufzeichen darf nicht mehr als zehnmal ununterbrochen als Gegenrufzeichen aufgeführt werden. Für ein wertbares QSO muß das Log folgende Angaben enthalten: Datum. Uhrzeit in UTC. Wertungsrufzeichen, von dieser Station gegebener Rapport, Gegenrufzeichen. Bei Bedarf bitte zweizeilig schreiben!**

**9. Abrechnungen: Die Abrechnungen sind auf Contest-Standard.vordrucken vorzunehmen. Auf dem Deckblatt erfolgen die Angabe der Teilnahmeklasse sowie die Bestätigung durch den Klubstationsleiter oder den Ausbilder Amateurfunk. Die Logs sind bis 30.5.89 (Poststempel) an Y27MN, Bemd Schönherr. PSF 34. Karl-Marx-Stadt. 9061, zu senden.**

**10. Auszeichnungen: Die drei Erstplazierten je Teilnahmeklasse erhalten Sachpreise, die ersten zehn jeweils Urkunden.**

**Die Ergebnisse erscheinen im SWL-QTC.**

#### **B. Schönherr, Y27MN**

#### **Ergebnisse der Leipziger VHF-Meisterscbaft 1988**

**An dieser Meisterschaft beteiligten sich ingesamt 8 SWLs des Bezirks. 1. Y35-O4-M 150 Punkte. 2. Y31-O7-M 86 Punkte. 3. Y57-O2-M 45 Punkte.**

**W. Reimer. Y25QM**

#### **Amateurfunkausbildung in Brandenburg**

**In Brandenburg gibt es zwei Klubstationen. Bei Y43ZD sind die älteren Schüler, Lehrlinge und Erwachsenen in der Ausbildung. Diese Station verfügt auch über UKW-Technik (SSB/FM/CW-TCVR mit PA) und vermittelt das Wissen für die Klasse 2B. Y46ZD ist eine AG Junge Funker angegliedert. Wolfgang, Y46ZD/Y26QD, führt mit den Kindern eine interessante Ausbildung durch. Höhepunkt war im Jahr 1988 die Teilnahme an den Pioniermeisterschaften. Vom 3. bis 4. 12. 1988 machte die Klubstation des Stahl- und Walzwerkes Brandenburg, Y46ZD, einen Portablceinsatz in Mötzow (D 10). Ziel war neben der Aktivierung des Landkreises Brandenburg auch eine konzentrierte Ausbildung. So gehörte unter anderem ein .FuPu 10" zum Gepäck Mit jeweils 4 Stunden Telegrafie kam dieser Ausbildungszweig nicht zu kurz. Desweiteren standen Gesetzeskunde. Diplomund Contestregeln, sowie Betriebsdienst in deutscher und englischer Sprache auf dem Plan. OM Peter, Y26RD. leitete die Technikausbildung am .Teltow" OM Juri, Y43SD, erklärte seinen Direktmischempfänger für 3.5 und 14 MHz bis ins Detail. Großes Interesse erregte auch der Eigenbau-Computer von Y57SD. Für einige Überraschung sorgte das Wetter. Mit Frost. Eis und Schnee hielt der Winter kurzzeitig Einzug. Trotzdem wurde die Antennenanlage für KW und UKW schnell aufgebaut. Rund um die Uhr war der .Teltow" besetzt Mein erstes CW-QSO mit G4LRQi im 80-m-Band wird wohl eine bleibende Erinnerung sein. Für uns sieben SWLs von der Klubstation Y46ZD war diese Fahrt mit unseren Ausbildern Y25ID und Y26RD ein erlebnisreicher Jahresabschluß und ich habe mir fest vorgenommen, im nächsten Jahr mit eigenem Rufzeichen dabeizusein.**

**D. Ulm, Y43-19-D**

#### **Unsere Tradition wird fortgesetzt**

**Am21.10.1988 fand im BAZ-maritimunsertraditionelles HÖrertreffen des Bezirks .D" statt. Um 9 Uhr trafen wir uns zum gemeinsamen Frühstück. Bodo. Y23LD/ Y52ZD, eröffnete das HörertrefTen, an dem 49 Kameraden teilnahmen. In seinem Bericht behandelte er wesentliche Aspekte des Amateurfunks und hier im besonderen das neue Ausbildungsprogramm. Klar wurden die Ziele der Ausbildung an jeder Klubstation umrissen:**

**- Auf der Basis des Ausbildungsprogramms ist die Ausbildung regelmäßig durchzuführen.**

- **- Es isl eine Synthese zwischen Theorie und praktischer Betätigung zu finden.**
- **- Der eigene Wissenserwerb und die kameradschaftliche Unterstützung durch erfahrene OMssind zu leistungsfördernden Faktoren zu entwickeln.**
- **- Die eigene Hörertäligkeit läßt sich durch nichts ersetzen und muß zum festen Bestandteil der Ausbildung werden.**
- **- Gezielte Hörertätigkeit mit Contestteilnahme und Diplomerwerb runden die gesamte Ausbildung ab.**

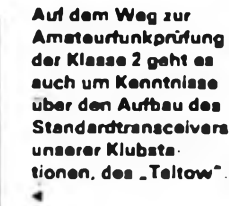

**Brandenburger SWLs präsentieren sich mit einer Schautafel und selbstgebauten Empfangsgeräten der Öffentlichkeit.**

**Dazu gab es viele Hinweise und Anregungen sowie die Aufforderung,dieAktivitäten in derAusbildungweiter zu erhöhen.**

**OM Georg. Y24FD, und OM Peter, Y58ZD. brachten einen interessanten Vortrag über Antennen und AusbreitungelektromagnetischerWellen,densiedurch anschauliche Experimente unterstützten.**

**Hans-Peter, Y23XD, Contestbearbeiter KW. gab einen Überblick zur Contesttätigkeit im Bezirk und wertete mit Bodo, Y23LD, diebeiden Ausbildungs- und Hörerconteste aus. Fazit: Die Contestarbeit als wesentlicher Bestandteil der Amateurfunktätigkeit hat sich gegenüber dem Vorjahr verbessert, ist aber noch stärker zu entwickeln.**

**Danach berichtete Peter, Y58ZD, überein .Stiefkind" des Amateurfunks, die Hörtätigkeit auf2 m und 70 cm. Die Hinweise unseres UKW-Contestbearbeilers waren mir z. B Anregung genug, um mich mit der Betriebsteebnik und der notwendigen Ausrüstung eingehender zu beschäftigen. Ich begann meine Empfangsanlage und die Antennen zu erweitern, um bis zum Frühjahr 1989 auch auf 2 m QRV zu sein.«Geplant sind eine drehbare HB9CV-Gruppe 2 über 2 und eine 10-Element-Yagi**

**Einen wesentlichen Raum des Treffens nahm der Beitrag von Herbert, Y24HD, ein. Er befaßte sich mit dem Einsatz von Computern in der Amateurfunkpraxis. Es wurdenunseinigeBeispielegezeigt,dieesermöglichen, die Ausbildung, die Conlestabrechnungen und die Statistik im Bereich des Amateurfunks sehr zu vereinfachen.Im BezirkwirdeineStelle eingerichtet,die sämtliche Programme erfaßt und die sie dann an andere Klubstationen weitervermitteln kann. Während der Mittagspause ließ eine Materialbörse so manches Funkerherz höher schlagen. Nach der Pause hielten Helmut, Y23OD, und Uwe, Y53-??-D, einen Vortrag über einen 80-m-Direktmischempflnger mit dem A 244 D. Sie führten diesen Empfänger auch vor. Er ist in seiner Einfachheit kaum noch zu unterbieten. Für diesen RX werden Bastelbeutel zusammengestellt und auf dem Amateurfunktreffen des Bezirks ,D\* am 29./3O.4.1989 in Rheinsberg den Klubstationsleitem übergeben. Der Diplombcarbeiter Emst, Y22KD, gab eine sehr informative Übersicht überden Diplomerwerbund überden Stand der Diplomarbeit im Bezirk sowie viele wichtige Hinweise für Hörer. Einen sehr wichtigen Beitrag leistete Koll. Süßenbach. Mitarbeiter derAbt. Funkwesen derBDPPotsdam. Ererläuterte gesetzliche Regelungen und gab Hinweise zu ihrer Einhaltung. Bernhard, Y26DD, Sekretär der Bezirksfachkommission Radiosport, faßte abschließend die guten Tagungsergebnisse zusammen und wünschte allen Teilnehmern gute Ergebnisse in der radiosportlicben Arbeit.**

**Stellvertretend für alle anwesenden SWLs unseres Bezirkesmöchte ichmichbeiden Organisatoren undallen Klubstationsleitem bedanken,diees ermöglichten,diesesinteressante Hörertreffen durchzuführen. BesondererDank giltden Kameraden des BAZ-maritim,dieuns so gastfreundlich aufnahmen und hervorragend bewirteten.**

**HOREN** 

#### **J. Schönemann, Y52-O8-D**

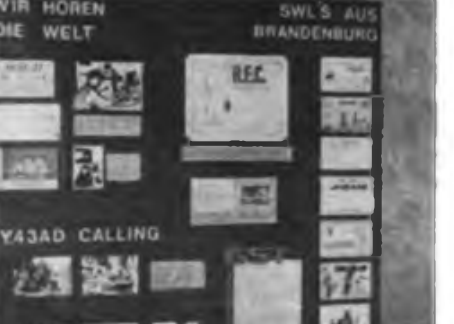

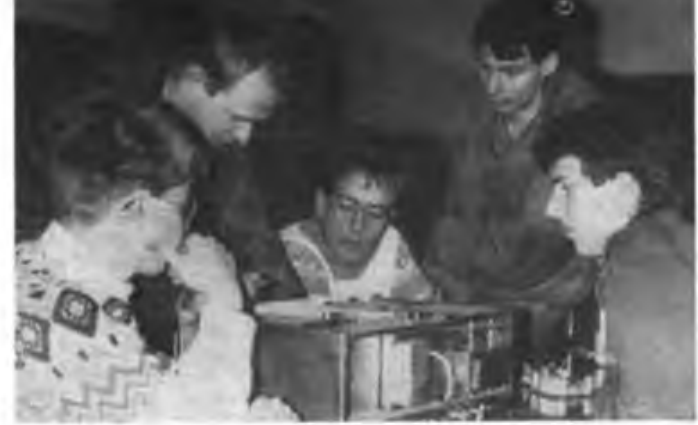

## *Ausbreitung Mai 1989*

#### **Bearbeiter: Dipl.-Ing. Frantüek Janda, 0K1HH 2S166 Ondfejov 266. CSSR**

Der elfjährige Zyklus der Sonnenaktivität eilt seinem Höhepunkt zu. Daß es sich um einen hoben Zyklushandelt, bestätigte die Entwicklung in den Wintermonaten. Nach der Stagnation in der Entwicklung im Herbst ging es ab Mitte Dezember wieder steil aufwärts; der Sonnenstrom stieg über 250 und am 16.1. wurde schließlich der Rekord von 299 Einheiten gemessen. Die Protoneneruptionen hörten auf, eine Ausnahmeerscheinung zu sein, und die Mögel-Dellinger-Eftekte konnte man bei mittleren Eruptionen vom 9. bis 11.12. und von 13. bis 30.12. täglich beobachten,

Die Tagesmessungen des Sonnenstroms waren im Dezember folgende: 155, 154. 151, 146, 163, 164, 165, 169, 170, 164. 184, 180. 186, 215, 219, 239, 250, 253, 249, 252, 252, 255, 245, 229, 220, 201, 212, 209, 202, 180 und 182, dem entsprechen ein Durchschnitt von 200,5 bzw. eine Sonnenfleckenrelativzahl von 156. Der Durchschnitt aus der täglichen Beobachtung beträgt 179,4, deshalb ist der zwölfmonatige Durchschnitt für Juni 1988 93,6 (am 1.6. lagen die Vorhersagen zwischen 58 und 62).

Die KW-Ausbreitungsbedingungen waren dank des Ansteigens der Sonnenstrahlung für den größten Teil des Monats gut. Ab 8.12. überlagerte sich die Beruhigung des Magnetfeldes der Erde mit dem Wachsen des Sonnenstroms; daraus entwickelte sich während plötzlicher Störungsanfänge am 11. und 12.12. eine positive Phase. Die Serie wurde dann ab 17.12. durch die negative Störungsphase unterbrochen. Positive Störungsphasen gab es im Dezember überhaupt viele - sie traten noch am 22., 25. und 29.12. auf; insbesondere die 28-MHz-Bedingungen verbesserten sich infolge Ej-Ausbreitung durch den Meteorstrom der Geminiden (besonders am 10.12.) und weiter ab 24.12. bis in den Januar fortschreitend. Nach der ersten Protoneneruption am 15. 12. war bei uns um 1822 UTC KH6B auf 14 100 kHz sogar noch mit der Leistung von <sup>1</sup> W zu hören. Das beweist die Existenz eines ionosphärischen Wellenleiters im Polargebiet.

Die Tagesindizes der geomagnetischen Aktivität aus Wingst betrugen 5, 14. 21, 11. 4. 3, 3, 5, 4. 8. 16. 14. 24. 18. 9. 29, 33, 26. 23. 6. 9, 14. 4. 5, 19, 21, 18. 14. 22. 13 und 15.

Die Auroras am 2. und 16.12. erwiesen sich als unbedeutend, die ersten besseren brachte der *25:12.* Am gleichen Tag hatte OK3CM mit seinen Versuchen auf <sup>50</sup> MHz Erfolg - er arbeitete um <sup>1446</sup> UTC mit KG4SM (der allerdings auf 28885 kHz antwortete).

Für Mai 1989 wurden folgende Indizes vorhergesagt: Fleckenzahl 161 + 39 und Sonnenstrom 205. Nach SIDC und NASA soll  $R_{11}$  im Zeitraum September bis November 178 + 58 erreichen. Die oberen KW-Bänder werden auch im Mai in die meisten Richtungen gut geöffnet sein - der Verlauf der MUF flacht zwar ab. was aber die meisten von uns nicht weiter interessiert. denn da sie sich um 30 oder 40 MHz bewegt, wird das 28-MHz-Band sowieso offen sain. Einige Richtungen, besonders nach Südamerika, zeigen sich sogar besser als im April. Auf den anspruchsvolleren Trassen verkürzen sich jedoch die Öffnungsintervalle. Das betrifft hauptsächlich den Pazifik und Ostasien. Die erhöhte Ej-Aktivität zeigt sich vor allem zwischen 20 und 50 MHz, die Passage der Signale von den DX-Stationen unterstützt sie aber nur zwischen 20 und 30 MHz. Die Verkürzung der Nacht bewirkt auf 7 MHz fast das Verschwinden der toten Zone.

Die aktuellen Informationen des Propagation-Report aus Australien können wir entweder über den langen Weg um 0425 UTC auf 11910, 15240 und 17712 kHz bzw. um 0827 UTC 9655 und 17 715 kHz oder über den kurzen Weg um 121627 und 2027 ÜTC auf 6035 und 7 205 kHz hören.

Einige Öffnungszeiten (mit dem Optimum in Klammem) sind folgende:

1,8 MHz: UI von 1700 bis 0100 (2300), VE3 von 0030 bis 0400 (0230).

3,5 MHz: JA von 1830 bis 2030 (2010), 4KI von 2000 bis 0315 (0230).

7 MHz: YJ um 1730 bis 1915 (1900), W5 von 0100 bis 0500 (0400).

10 MHz: JA von 1600 bis 2130 (1945), 4K von 0200 bis 0330 (0300). 14 MHz: JA von 1540 bis 2130 (2000), VK6 um 0Q00.

W5 von 2000 bis 0400 18 MHz: JA von 1540 bis 2100 (2000). W3 von 2100

bis 0730 (0100). 21 MHz: JA (1600), KP4 von 2100 bis 0130 (2330).

W4 (2330). **24 MHz: PY** von 1930 bis 0230 (0000), W3 von 1640

bis 2100 (2000). 28 MHz: BY1 von 1300 bis 1600 (1430), W3

(1930).

#### **2. Fachtagung der Arbeitsgrupp« Digitale Kommunikation**

**Am 27. 5. 1989 beginnt um 10.30 Uhr im Hexsaal 3 der Technischen Universität Kart-Marx-Stadt. Reichenhainer Str. 70. die 2. Fachtagung der Arbeitsgruppe .Digitale Kommunikation im Amateurfunk\* des RSV der DDR. Thematische Schwerpunkte sind:**

**- TerminalProgramme für den PRC1Y2,**

**- Entwicklungsstand des PRC2Y2, - Packet Radio Entwicklung in der DDR**

### *Roboter !Y4M •*

Die Station IY4M arbeitet seit drei Jahren auf 28,195 MHz von historischer' Stelle aus Bologna (Marconi experimentierte hier 1894 bis 1896). Der Locator ist JN54OK. IY4M absolvierte dabei über 1000 QSOs, meist mit europäischen Stationen via E<sub>s.</sub> Bis August vorigen Jahres waren die einzigen DX-Stationen W1AW. einige VEs und OD. Der Robot-Sender arbeitet in A1A mit 20 W bzw. 2 W und 5 J/8-GP.

Der Kennung folgt eine Reihe Striche; die Aussendung endet mit "IY4M ROBOT QRV QRV" mit ISWpm. Es schließen sich 30s Empfangsperiode an.

Hier der Ablauf eines Standard-QSOs von Y99XX: Wir senden .(eine Reihe) V DE Y99XX Y99XX Y99XX K". Die Bake antwortet mit der Anrufgeschwindigkeit (letztere soll 10 bis 50 Wpm sein) und zwar .Y99XX Y99XX DE IY4M - HR OP ROBOT - TKS FOR CALL NW STORED IN MEMORY - NW PSE SEND SIG ES WL GIVE UR RPRT BK". D.h., IY4M bedankt sich für den Anruf, speichert ihn (das ist für 550 Stationen je Tag möglich) und fordert uns' zu einer Sendtmg auf, um ebenfalls einen Rapport geben zu können. Wir antworten mit .(einer Reihe) V Y99XX Y99XX PSE K" und geben eine Reihe Striche (etwa 4 s lang). IY4M antwortet "R R - UR S (1) bis 9 PLUS) -". Bei Störungen oder zu kurzer Strichkette kann IY4M unser Signal nicht bewerten; er antwortet dann .CANT GIVE U A RPRT-

Ließ sich unser Signal einschätzen, folgt die Aufforderung .NW PSE MY RST ? ? BK". Wir antworten: .V V V V ... IY4M DE Y99XX K". dann wenigstens zweimal Rapport (RST), gefolgt von .K". Die Antwort der Bake ist? ,R R TKS FOR (RST)". Es folgen abschließende Bemerkungen in der Landessprache des' Partners (Italienisch, Spanisch, Englisch, Russisch, Französisch, Japanisch. Deutsch, Serbokroatisch und Portugiesisch sind möglich).

Während des QSOs kann man die Bake mit .QRP K" oder ,QRO K" zwischen 2 und 20 W umschalten. Nach der Antwort .IY4M QRO 20 OUT" wartet die •Bake 30s. Bei einer Bandbreite von 500 Hz empfiehlt sich die Mittenfrequenz. Die V-Kennung ist für die Synchronisation notwendig. QRO/QRP-Kommandos sind besonders bei Störungen dreimal zu wiederholen, wobei die 30 s Stand-by-Zeit zu beachten sind. Das eigene Rufzeichen, die Bakenkennung und die Kommandos müssen (ohne Pause) als Gruppe gegeben werden, nur das .K\* setzt man ab Antwortet die Bake nicht, senden wir das .K" noch einmal; es könnte verlorengegangen sein.

QSL via Büro oder IY4M, POB 2128. 1-40 100, Bologna. Italien.

Aus .IARU Region I News", Nov. 88, übersetzt und bearbeitet von D. Klaschka, Y41BE.

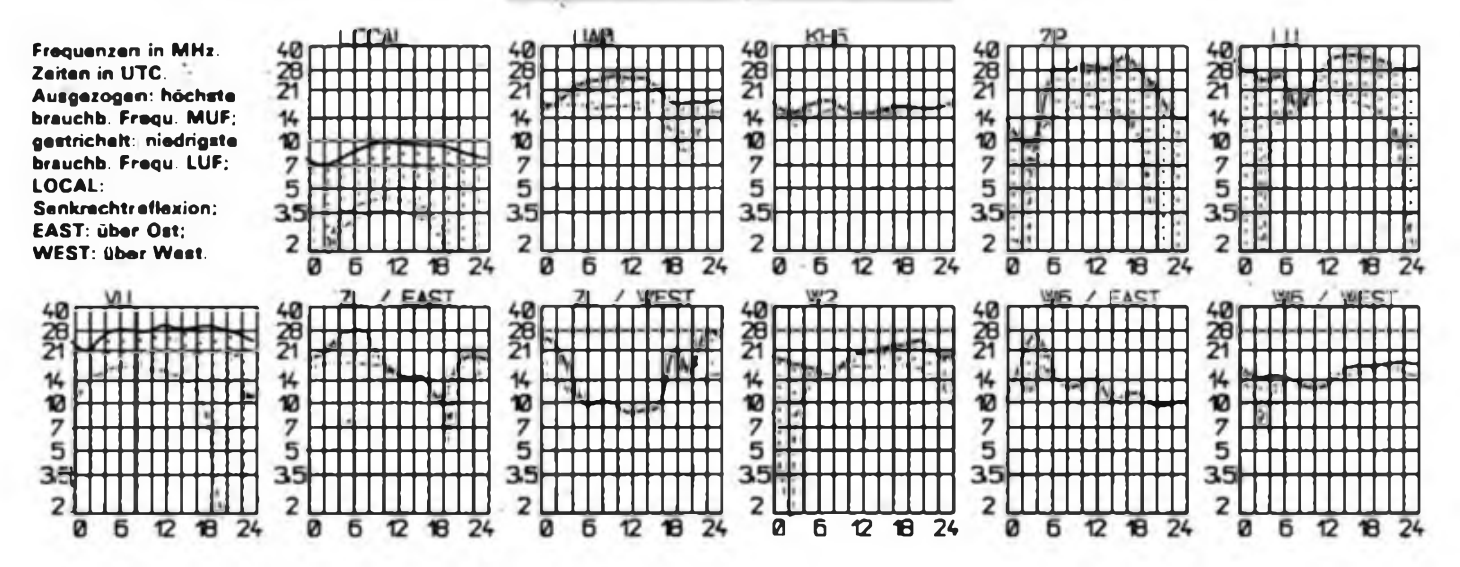

## *DX-QTC*

#### **Bearbeiter: Wolfgang Bedrich. Y2SZO Görachstr. 7, Berlin, 1100**

Berichtszeitraum: Januar/Februar 1989. Alle Zeiten in UTC; Frequenzen in kHz

#### **DX-Infonnationen**

Europa: SV9ADH von Kreta ist auch auf den WARC-Bändem aktiv; <sup>24895</sup> gegen 1400. - EDOMA «ar ein Sonderrufzeichen anläßlich des "königlichen Besuches in Malaga (Spanien). - UA1PAS arbeitet von Kolguyev-Island aus - IOTA EU-85. Er war oft auf <sup>14020</sup> in CW zu hören. QSL via UZIOWA. - FV9NDX wird das Rufzeichen des DX-Bulletins "Les Nouvelles DX" in Contesten und während einiger Inael-DXpeditionen im Jahre 1989 sein. YU2WM wird bis April und nach einer kurzen Unterbrechung noch für weitere Monate von Palagruza-Island IOTA EU-90 speziell auf 14 260 ab 1800 in WE QRV sein. - Folgende Stationen sind aus dem Oblast 114 QRV: UA1PAT QTH Naryan-mar, UA1PAZ QTH Nes-Bay und UA1PAV QTH Labozkoe-bay. QSLs gehen an RA3YG, M. Sochinski, Box 5, Bryansk, <sup>241000</sup> USSR. - G3FNJ, der sich zur Zeit in Griechenland aufhält, organisiert derzeit eine DXpedition (15 OPs) zur zu Albanien gehörenden Insel Corfu. Aufgrund der sich zwischen Albanien und Griechenland anbahnenden Normalisierung der Beziehungen, erscheint dieses Vorhaben mit dem Rufzeichen ZA1SV nicht unmöglich zu sein. - UV3CC/UA1P ist von Franz-Joseph-Land QRV. 7 001 ab 2000, vorher oft auf 20 m in CW.

Asien: Don, A92BE, konnte, regelmäßig gegen 2100 auf 3790 mit gut lesbarem Signal gearbeitet werden. - In Thailand (HS) haben bei den stattgefundenen Lizenzprüfungen im Juli 1988 ingesamt 9513 OMs bestanden. Allerdings werden nur VHF-Genehmigungen ausgegeben. Tür HF sind weitere Prüfungen vorgesehen. - Die bisher als für immer verloren geglaubten Logs der Station PA0IWH/S2 aus den Jahren 1974 bis 1976 haben sich angefunden! Ab sofort werden QSL-Karten von PA3CXC bearbeitet. Eine Anerkennung fürs DXCC wird ebenfalls vorbereitet. VU7NRO begann am 20. Februar mit einer Aktivität von den Laccadiven. QSL via VU2APR. - Einige OPs von YIIBGD haben offensichtlich an RTTY Gefallen gefunden; sie waren öfters ab <sup>1200</sup> auf <sup>14090</sup> QRV. - Hans, 4W0PA, ist vorwiegend abends ab 1930 auf 14020 und 14180 QRV. Bis Ende April wird er beruflich auch in 70 sein, allerdings ohne Sende-Genehmigung. Hauptaktivität aus 4W wird nach wie vor auf 20 m sein. QSL geht an PA3CXC. - Die OPs der sowjetischen DXpedition in Vietnam (3W0A und 3W1A) konnten eine Aktivität von Spratly (IS) leider nicht verwirklichen. - UA0QT von Kotelny-Island (IOTA AS-28) isl normalerweise in den Morgenstunden in CW auf 14 020 anzutreffen. QSL via UB5VFT. - Von Johov-Island (AS-48) arbeitet UA0QBO; vorwiegend ab 1600 auf 14020. QSL an Box 9, Chersky, 678830 USSR. - UZ6HV/UA0Q wird demnächst ebenfalls von Johov-Island erwartet. - RA3YG wird bis Ende April aus den Oblasten 001,002 und 003 mit den Suffixen /RD2N, RD0D und RD3K erwartet. - 3W0A und 3W1A, die sowjetische DXpedition aus der DR Vietnam, konnte von vielen Y2em in CW, SSB und RHY gearbeitet werden. Leider gehen die QSLs für CW- und SSB-Verbindungen an W4FRU; nur RTTY-Verbindungen werden von RL8PYL bestätigt. - RA0TD/JT, wurde von EU-Stationen ab <sup>2000</sup> auf 3790 regelmäßig gearbeitet. - BV2FA macht auch ab und zu 40-m-Betrieb; 7001 um 1630.

Afrika: Werner. DH11AV/ST. sitzt 100 km südlich von Port Sudan und trifft sich regelmäßig gegen 1200 auf<sup>28310</sup> mit anderen OMs. - Hans, 9X5NH, ist auf verschiedenen Bändern sehr aktiv: 21195 um 1600, <sup>7055</sup> ab <sup>2000</sup> und <sup>3</sup> <sup>790</sup> ab 2100. QSL via DJ6EA. - TU2QQ ist an Wochenenden 100%ig auf den

WARC-Bändern anzutreffen. QSL via F6FNU. - 9Q5NW, Tom, war wieder von' TN aus QRV (TN4NW) und machte viele 80- und 40-m-QSOs. Man findet ihn auch auf 24950 (CW/SSB) gegen <sup>1500</sup> und auf <sup>10115</sup> um <sup>1900</sup> QSL an AL7EL. - D68JL ist bei normalen CONDX noch um 1700 auf <sup>21020</sup> gut zu erreichen. QSL via AKIE. - Neben 9J2BO (oft 10 und 40 m) sowie 9J2AL ist noch 9J2KF öfters ab 1900 auf 14015 zu hören. QSL geht via JE2CXR. - C53GS arbeitet vorwiegend nachmittags auf 10 und 15 m, abends auf 20 m am Bandanfang in CW (14010). QSL via RSGB oder Box 274 in Serrekunda. - FT4ZE ist eine neue Station auf Amsterdam-Island. Der OP war öfters ab 1500 auf 14030 QRV. - Bruce, ZD7VC, ist erst seit einigen Wochen lizenziert; er war gegen 1700 auf 28515 QRV. QSL an Bex 5, St. Helena Island, South Atlantic. - Andy, ZD9BV, ist auf Tristan da Cunha Island (AF-29). Er trifft sich fast täglich auf 21265 ab 1630 mit seinem QSL-Manager W4FRU. - I2DXE kündigte an. ab Anfang April für etwa 6 Monate aus der VR Angola als D2ONU QRV zu sein!?

Nordamerika: 4U1UN ist öfters ab 1600 bei 28490 QRV. Dort werden aufWunsch auch CW-QSOs getätigt. - 6Y5EW ist ab <sup>1630</sup> unterhalb <sup>28400</sup> zu finden. QSL an Box 841, Bridgeport, Jamaica. - YL Gloria. CM2GB. machte auf 80 m flotten CW-Betrieb; <sup>3</sup> <sup>501</sup> um 0100. - VP2EXX ist ex V47NXX. Er bevorzugt auf den höheren Bändern in CW die 005; ab 1800. QSL via AA4FS. - FP5DX ist often ab 2200 auf 7001 QRV. OP ist der bekannte ex-QSL-Manager F6EYS. QSLs gehen an die Box 4204 in St. Pierre et Miquelon. - XF1C ist fast täglich ab 1400 auf 28010 QRV. QTH ist Cozumel-Island. QSL geht an WB6JMS. - Zwei mexikanische DXpeditionen sind für April nach Revilla Gigedo angekundigt. Rufzeichen sollen XF4F und XF4T sein. Ein Team will anschließend Clipperton (FO0) besuchen. XF4T wird eventuell auch ent in den beiden Mai-Wochen QRV. QSL soll an XE2TCQ gehen - US-Stationen dürfen ab 31.1.1989 auch auf 18 MHz arbeiten.

Südamerika: Von Juan Fernandez-Island werden zwei neue Stationen gemeldet: CE0OGY und CE0OGZ. Beide OPs wurden zwischen 0600 und <sup>0630</sup> auf <sup>7</sup> <sup>010</sup> gelogt. - Peter und Paul Rocks werden ab Anfang Mai für <sup>1</sup> Woche aktiviert. Rufzeichen sind: ZY0SW in CW. ZY0SS in SSB und ZY0SY in R1TY. - San Felix sollte Ende Februar oder auch später von CE0ICD als CE0XDX aktiviert werden.

Ozeanien: Bob. VK9ND, funkt von Norfolk-Island; <sup>21162</sup> um 1030. - VK9NS versucht im Juni von T3I aus QRV zu werden. - VK9LA wollte ab <sup>1300</sup> auf <sup>21</sup> <sup>230</sup> QRV sein. QSL via DJ5CQ. - Die letzte Station der Pazifik-Reise von SM7PKK war ZK1XI auf South-Cook-Island. - Eine DXpedition unter dem Rufzeichen VK9FR von Frederick Reef war für März/April angekündigt. Möglicherweise kommt dieses kleine Eiland auch als neues DXCC-Land in Betracht. - Norman, YJ8JS ist ex YJ8NJS. Er war ab 0900 auf 21335 QRV. QSLs gehen für EU an G0CGL. - FO5BI/P war mehrere Wochen von Takaroa-Island (IOTA OC-66) aus QRV. QSL an F6HS1. - 5W1GP will im April eine Reise zu folgenden Inseln und Gebieten machen: KH8, A35. ZK1 und ZK3. - Janette. P29ZL, ist noch bzw. wieder von Papua NG QRV. 24955 um 1300 in SSB.

Antarktis: Von der australischen-Casey-Base sind QRV: VK0MP. <sup>14</sup> <sup>125</sup> um <sup>1630</sup> - QSL via VK6AGC und VK0JV. 14170 um 1700. Letzterer bleibt dort ein Jahr und arbeitet mit 100 W und Vertikal-Antennen. eventuell auch bald mit einer Rhombic für die unteren Bänder. - South Shetland: LU2ZC bleibt noch <sup>1</sup> Jahr auf King-George-Island. Er ist in CW auf 3 505, 7005, 14025, 21025 und 28025 QRV. Seine Logs schickt er alle drei Monate an die GACW in Buenos Aires. LUIZC befindet sich noch auf Deception-Island. <sup>14</sup> <sup>250</sup> um 2200. - Von den Sduth Orkneys ist LU5EAS/Z fast täglich ab 1700 auf 28520 QRV gewesen. - Han, HL5BDS, arbeitet von einer südkoreanischen Forschungsstation auf King-George-Island (S.Sh.). Er konnte um 0030 auf 14030 gearbeitet werden. QSL via HL1ASS. - 7S8AAA. 14035 ab 2100, arbeitet vop einer schwedischen Antarktis-Base aus. QSL geht an SK0MT.

**Y2**

Dietmar, Y33VL, ärgerte sich etwas über die Arbeitsweise im VK9NS-NET (14222) und drückte dies folgendermaßen aus: .AH9AC war bei VK9NS im NET, der Listen für Europa nach Ländern machte. Dabei wurden an zwei Tagen Y2, OK und alles aus U glatt .übersehen', dafür aber Italien nach Nummern aufgelistet, so daß jeweils etwa 30 bis 40 I-Stationen das Vergnügen hatten! Das war etwa ebensoviel wie das übrige Europa - fein!" Seine <sup>14</sup> neuen Bandpunkte im Januar waren beim jetzigen Stand von etwa 1200 dqch noch eine gute Ausbeute.

#### **QSL-Ecke**

3W8DX/CW-QSLs sind aus USA in Ungarn eingetroffen (100000 Stück/Mchrfarbdruck) und werden derzeit beantwortet. Wie HA5PP infomierte, können auch QSLs (ohne IRC) von HA5KDQ, RC HA5, Ra-' dioklub of Budapest, Box 2, H-1553 Budapest, abgefordert werden. - N4GNR hat bisher 90% der QSL-Karten der letzten Navassa-DXpedition beantwortet. Der Rest der Karten muß neu gedruckt werden. UM8MRG<sup>t</sup> ist der UM-QSL-Bearbeiter und bittet alle Y2-Stationen, die QSLs direkt beantwortet haben möchten, um SAE und eine DDR-Briefmarke. (UM8MRG-Alex A. Lavrenchenko, P O Box 392, Fnmze-55 Kirghiz, 720055, USSR)

Ein Dankeschön für die teilweise recht umfangreichen Berichte geht an: UM8MRG, Y21ZN, Y41VM, Y24CG, Y45RJ, Y23UJ, Y22WL, Y22UB, Y24EA, Y36XN, Y33VL, Y43-O3-E und Y46-21-H. Macht weiter so! •

*QSL-inio*

**Bearbeiter: Ing. Ludwig Mentschel. Y23HM Staße der Jugend 88/04, Leipzig, 7060**

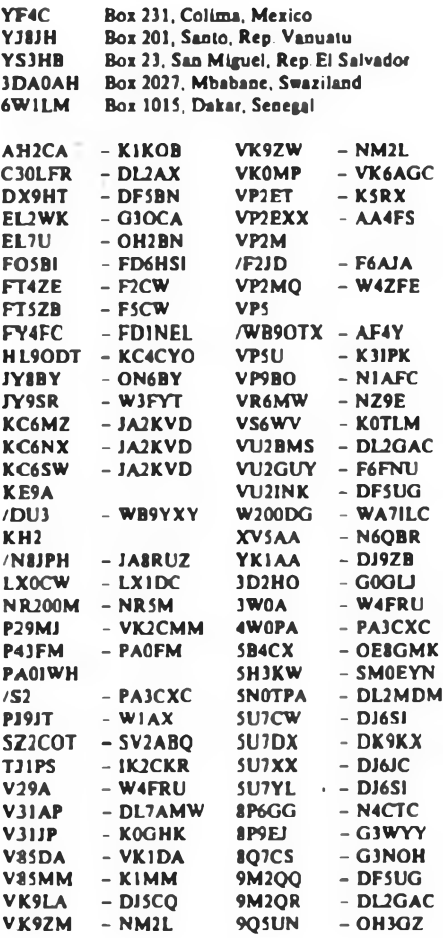

## *KW-Conteste*

#### **Bearbeiter: Dipl.-Ing. Klaus Voigt. Y21TL PSF 427. Dresden. 8072**

#### **CQM 1989 (Meisterschaflscontest)**

**1. Zeit: 13.5.89.2100 UTC. bis 14.5.89. 2100 UTC 2. Logs: Bis 30.5.89 an die Bezirksbearbeiter. Diese senden die kontrollierten Logs bis 14. 6. 89 an Y21TL.**

**3. Alle weiteren Bedingungen sind dem FUNKAMA-TEUR 4/88, S.202 zu entnehmen.**

**Wor!d-Telecommunications-Day-Contest 1989**

**1. Veranstalter. LABRE**

**2. Zeit: 20.5.89,0000 UTC bis 21.5.89,2400 UTC 3. Frequenzbereich/Sendearten: 1,8- bis 28-MHz-Band unter Beachtung der lARU-Bandplanfestlegungen. CW und FONE (sind separate Conteste) 4. Kontrollnummern: RS(T) + ITU-Zone**

**5. Punkte: Y2 mit Y2 - <sup>0</sup> Punkte (Multi ist möglich), Y2 mit Europa - <sup>1</sup> Punkt auf <sup>14</sup> bis <sup>28</sup> MHz, sonst <sup>2</sup> Punkte. Y2 mit DX - <sup>2</sup> Punkte auf <sup>14</sup> bis <sup>28</sup> MHz. sonst 4 Punkte.**

**6. Multiplikator: Summe der je Band gearbeiteten ITU-Zonen.**

**7. Endergebnis: Summe QSO-Punkte mal Multiplikator - Endergebnis.**

**8. Teilnahmearten: Einmann, Mehrmann - <sup>1</sup> TX. Es ist nur Mehrbandwertung vorgesehen.**

**9. Logs: bis 31.5.89 an die Bezirksbearbeiter. Diese senden die kontrollierten Logs bis 12. 6. 89 an Y21TL.**

#### **CQ-WW-WPX-Contest 1989 CW**

**I. Zeit: 27.5.89.0000 UTC bis 28.5.89, 2400 UTC 2. Alle weiteren Bedingungen siehe FUNKAMA-TEUR 2/89**

#### **Iulian-International DX-Contest 1989**

**l.Zeit:20.5.89.1600UTCbis21.5.89. 1600 UTC 2. Logs: bis 2. 6. 89 an die Bezirksbearbeiter. Diese senden die kontrollierten Logs bis 14. 6. 89 an Y21TL.**

**3. Alle weiteren Bedingungen sind dem FUNKAMA-TEUR 4/88, S. 202 zu entnehmen.**

#### **16. Bezirkscontest Magdeburg**

**Zeit: 5.5.89, 1700 bis 1900 MESZ Weitere Punkte der Ausschreibung sind dem FUNK-AMATEUR 4/88. S. 202, zu entnehmen.**

**M. Rudolph, Y38WG Referatsleiter Afu .G"**

**R. Ermrich, Y24FG, Y47ZG** Contestbearbeiter<sub>-G\*</sub>

#### **Ergebnisse des HSC-Contests 1988**

**Mitglieder 1. Y21NE 13281, 2. Y33UL 12036, 3. Y24WJ/a 10 387, 4. Y62QH 8228, 5. Y78UL 8094, 6. Y22WK 7 560, 7. Y32ZD/Y32K1 5510, 8. Y31TF 5180, 9.Y44NK 3828, 10. Y22JF28OO, 11. Y24OL/a 1971, 12. Y26IL/a 1560, 13. Y49MH 1408, 14. Y21UH 602, 15. Y71VG 15; NichtmitgUeder 1. Y47YN 8325, 2. Y31TB 5054, 3. Y32JK 4 896. 4. Y21EF 4620, 5. Y38ZG 4375, 6. Y23KF 3627, 7.** Y27AL/a 3 520, 8. Y23HE 1975, 9. Y21UD 1900, 10.<br>Y22YB 1886, 11. Y23YJ/p 1491, 12. Y53ED 1334, **13. Y23HJ, Y77YH 1050, 15. Y36VF/p 660, 16. Y41UF/p 150; QRP: <sup>1</sup> Y24KG 2944, 2. Y23TL 663, 3. Y24SH 210, 4. Y71ZA/p 185, 5. Y24LO 93; & 1. Y71-O5-H 3 434, 2. Y34-12-L 2231; K: Y23OH. Y31ZM/Y32EK, Y39SL.**

**E: 1. Y47ZN 10414, 2. Y21R0/a 3 744, 3. Y26NM 616. 4. Y27BN 440; Si 1. Y78-14-L 12901, 2. Y48-04-N 6720, 3. Y52-O3-E 5200, 4. Y67-07-L 756; K: Y24HM, Y25BF, Y49KF.**

#### **Ergebnisse des Y2-160-m-Contests 1988**

**1. Y261L/a 2300, 2. Y23TD 1998, 3. Y22YD 1881, 4. Y23KF, Y41ZM 1782, 6. Y23DL 1584, 7. Y22IH 1440, 8. Y23ML/a 1264, 9. Y21IF 1260. 10. Y24ZE 1248, 11. Y34OL/a 1218, 12. Y23LO 1168, 13. Y25SA 1035, 14. Y62X1 1014, 15. Y38ZH 936, 16. Y47MN 819, 17. Y21DG 792. 18. Y24HM 754, 19. Y27QH 720, 20. Y25CF/p 684, 21. Y26ZN 649, 22. Y25BF 648, 23. Y24FA 624, 24. Y37MO 580, 25. Y27BN 561, 26. Y41TA 550, 27. Y22VE/Y39QE, Y64UF 510, 29. Y36VM 480, 30. Y28AN 315, 31. Y25PL 300, 32. Y26NM 186, 33. Y25WG 162, 34. Y23NG, Y31TB 144, 36. Y27LO, Y32VK/p 135. M: Y48CB/p (Y48WB, YB) 54; S: 1. Y64-15-I 1734, 2. Y74-01 -N 1581, 3. Y39-17-E 1440, 4. Y38-01-K 1296, 5. Y51-05-G 1200, 6. Y56-20-M 1078. 7. Y42-01-A 1064, 8. Y74-11-N 972, 9. Y67-O7-L 765, 10. Y58-06-M 708, 11. Y47-12-N 702, 12. Y49-04-D 486. 13. Y34-11-M 459, 14. Y46-11-F 392, 15. Y56-18-M 342, 16. Y44-08-H 216, 17. Y54-O2-M 204, 18. Y57-11-H 105; K: Y22TO; Y241B; Y25ID/p; Y44-41-O.**

#### **Ergebnisse**

**des JA-International-Contests 1988**

**E: 1. Y22WF 11222, 2. Y51XO <sup>1</sup> 888, 3. Y58UA 782, 4. Y24SG 285, 5. Y46PH 107, 6. Y25PE 18; 7: I. Y33UL 238, 2. Y48ZL/Y49MH 35; 14: 1. Y44WA 4; 21^. Y23KF 989, 2. Y21VF/a 651, 3. Y24XA 110, <sup>4</sup> Y37ZE 108. 28: 1. Y33VL 6642, 2. Y61XM 1728, 3. Y21WM 1584, 4. Y51YJ 1080, 5. Y21FC 644; K: Y22TF.**

#### **Ergebnisse des OK-DX-Contests 1988**

**E: 1. Y55TJ 72816, 2. Y54XO 58167, 3. Y54ML 43 860. 4. Y46WA 35412. 5. Y55ZD 28200. 6. Y52TE 23479, 7. Y48HD 18 879. 8. Y25CG 18 868, 9. Y56WG 17415. 10. Y58UA 14023, 11. Y41MH 12636, 12. Y28GO/a 11160, 13. Y23UL 8758, 14. Y49PC/p 8220, 15. Y28SO/a6 804, 16. Y27BN 6604, 17. Y31PG 3 706. 18. Y39OH 3366, 19. Y53XM 3341. 20. Y23YJ/p 3260, 21. Y74XG 3 132, 22. Y39UL 3 040, 23. Y61ZA 2 961, 24. Y39SL 2 808, 25. Y46PH 2 562, 26. Y36VF/p 2 550, 27. Y47XF 2430. 28. Y92ZL 2278, 29. Y4IBE 2220, 30. Y21YH 2 190, 31. Y41UF/p 2064, 32. Y37RB 2016. 33. Y57ZA/ Y49YC 2002, 34. Y54XD 1666, 35. Y22VI 1602, 36. Y59QN 1586, 37. Y23QE 1341, 38. Y62WA 1210, 39. Y43RN/\* 1056, 40. Y35PB 972, 41. Y23UB/a 920, 42. Y22YC 793, 43. Y44WA 735, 44. Y42HA 693, 45. Y26HG 671, 46. Y67PN 670, 47. Y24JJ 660, 47. Y59VK 660, 49. Y22BF 561, 50. Y53QN/p 540, 51. Y24WA 535, 52. Y221H 485, 53. Y26AO 369, 54. Y26DM 315, 55. Y38ZG/Y71WG 236, 56. Y22TF 168, 5f. Y37ZK 152, 58. Y37WK 147; 13: 1. Y33VL 4 230, 2. Y23QD 464, 3. Y23KF 267, Y24HM 267; 33: 1. Y34YH 2 653, 2. Y55ZE 2424, 3. Y21FC 804, 4. Y64SH 664, 5. Y52XF 612, 6. Y22AN 604, 7. Y41KH/p 444. 8. Y25IJ 430. 9. Y21NE 312, 10. Y24ZM 198, 11. Y25PD 142, 12. Y21EF 124; 7: 1. Y51WE, Y52ZL 6790, 3. Y24EE 135, 4. Y23TL 93, 14: 1. Y36TI 4 165, 2. Y31JA/p <sup>1</sup> 392, 3. Y23HN 872; 21: 1. Y23HJ 793, 2. Y21CL 528, 3 Y38ZB 165; 28: 1. Y21NM/a 1258, 2. Y23ZM 1054, 3. Y64ZL 910, 4. Y72ZL/Y36TG 896, 5. Y22UB 858, 6. Y21UL 348, 7. Y22WF 192, 8. Y25PE 24; M: 1. Y42CK (106126, 2. Y72CM (Y72XM, Y72YM. Y72ZM) 23435, 3. Y37CN (Y37YN, Y22FN) 13032, 4. Y42CB (Y42WB, Y42YB) 3164; S: 1. Y51-20-O 35241, 2. Y39-14-K 22246, 3. Y48-O4-A 18450, 4. Y41-10-D <sup>1</sup> 728, 5. Y32-04-A 1008,6. Y37-O1-B 936, 7. Y74-19-L 665, 8. Y49-O4-D 460; K: Y22HF, Y23FM, Y23LM, Y23XD/a, Y23YO, Y24ON, Y24WJ, Y25TA/a, Y26KO. Y26MH/a. Y28DL/a, Y32ZD/Y32K1, Y34JO. Y38ZM, Y49KF, Y49RO, Y53VL, Y56SG,** **Y56TN/P, Y59OA, Y68WL, Y68ZL, Y69XA, Y87ML.**

#### **Ergebnisse des Y2-QRP-Contests 1988**

**QRP: 1. Y24KG 638, 2. Y22HG/p 627, 3. Y21KG 570, 4. Y25ZN/a 528, 5. Y27KL 504, 6. Y26IL 490, 7. Y25KF 480, 8. Y26EH 470, 9. Y82KL 468, 10. Y25F1 460, 11. Y25JA 430, 12. Y27WH, Y47YM 414, 14. Y25SA, Y79QL 369, 16. Y25XA 352, 17. Y71ZA/p 344. 18. Y22XF 320, 19. Y24SH 315, 20. Y25BF, Y25II 270, 22. Y24XG 162, 23. Y25PO 132, 24. Y49JM 70. 25. Y22XL 50; QRPP: 1. Y24GB 288, 2. Y24HF 18; S: 1. Y37-O1-E 540; K: Y25MG.**

#### **Ergebnisse des Esperanto-Contests 1988**

**1. Y53ED 104, 2. Y42ZG 73, 3. Y23HE/a 68, 4. Y56ZD 58. 5. Y34MI 52. 6. Y34TD 20. 7. Y27BN 16. 8. Y23TL 3.**

#### **Ergebnisse des CQ-WW-DX-Contests <sup>1988</sup> - FONE**

**1. Y22JJ <sup>1</sup> 153368, 2. Y44UI/a 502975, 3. Y48HL 495 584, 4. Y32WF 422604, 5. Y47PN 333718, 6. Y28AL 327825, 7. Y25KA 259064, 8. Y33UJ/p 193 494. 9. Y22XF/a 174066. 10. Y25PE 170556, 11. Y67UL 169460, 12. Y31LA 155630, 13. Y54TA 153455, 14. Y78SL 147840, 15. Y23RJ/p 121581, 16. Y22HF 116655, 17. Y51XO 106 314, 18. Y64OI 97608, 19. Y77TN 89082, 20. Y31NB 86036, 21. Y32FK 85 768. 22. Y24NG 79Ó48, 23. Y22VI 72'675. 24. Y62SM 66933, 25. Y55TJ 60514, 26. Y53YN/p 60196, 27. Y33TA 55130, 28. Y36YM 48372, 29. Y75YL 47816, 30. Y22RK 47268, 31. Y22BF 45828, 32. Y44QN 41400, 33. Y23TN/a 40817, 34. Y25ML 40504, 35. Y32LH 30789, 36. Y34XF 30780, 37. Y25IF/a 30520, 38. Y46ZC 30115, 39. Y32PI/p 30039.40. Y24KB/a 29973,4L Y28GO/a 25856,42. Y23CM 25443, 43. Y64VA 24 768, 44. Y31OJ 23055, 45. Y41PG 22 360, 46. Y25BL 20898, 47. Y38ZB 20710. 48. Y41MK 20574. 49. Y49YC/p 20541, 50. Y22IH 18090, 51. Y42WB 17820, 52. Y43RK 17595. 53. Y46KA 17546, 54. Y58ZA 15903, 55. Y22GC 15879, 56. Y26KO 15700, 57. Y52GE 15405, 58. Y54UH 13797, 59. Y58WA 11929, 60. Y23GB 11407, 61. Y78XL 9900, 62. Y23HJ 9880, 63. Y23QD 7 772, 64. Y31TB 7 400. 65. Y53VL 5 170,66. Y26HH 5022, 67. Y26DM 3956, 68. Y41UF 3808. 69. Y24SK/a 3154, 70. Y24XA 3146, 71. Y58UA 1792; 1.8: 1. Y23KF 2 550, 2. Y23LO 1200; 34: 1. Y66ZF 1224; 7:1. Y25DF/a 1352, 2. Y25MO 156, 3. Y23XF 8; 14: 1. Y48YN 94 554, 2. Y53UL 3666, 3. Y32ZF <sup>1</sup> 352; 21: 1. Y24SG 121856, 2. Y37ZE 101152, 3. Y22IC 14307, 4. Y55ZA 9964, 5. Y42HA 8058, 6. Y59VN 6048, 7. Y21JH 4 704, 8. Y59ZF 3360, 9. Y27GL 3050, 10. Y59QN 2142, 11. Y87PL/P 2 117, 12. Y56MM 828. 13. Y65LN 400; 28: 1. Y23DL 556221, 2. Y24VF/a 497490, 2. Y26K1/1 285956. 4. Y22EK 252756, 5. Y41HL 209088, 6. Y32EE 173856, 7. Y26BUa 91970, 8. Y21WM 55360, 9. Y21FC 43966, 10. Y22PF 30170, 11. Y23VB 25 920, 12. Y43SM 16728, 13. Y24MB 16473. 14. Y25JA/a 15624, 15. Y36UE 13780, 16. Y21RM/a 13251, 17. Y23LI 9657, 18. Y33UL 8832, 19. Y62TI 7 192, 20. Y22EC 6401, 21. Y25TA/a 5060. 22. Y88VSL 3 706. 23. Y26WL 2 760. 24. Y21CL 2622, 25. Y22RF 1479, 26. Y38WE <sup>1</sup> 313, 27. Y54TO 1008, 28. Y21XO 594, 29. Y26DO 425; QRP: 1. Y28UN 23 936, 2. Y23TL 6 321, 3. Y26JD 2 527, 4. Y24EE 1150, 5. Y22AN 817, 6. Y23F1 666; M: 1. Y22YD (Y22YD, Y24YH) 2 944920. 2. Y49CF (Y49OF. RF. SF. 21-F) 189873, 3. Y72CM (Y72WM, XM, YM) 20172; MM: 1. Y34K (Y23EK, FK; Y24UK; Y42LK, MK) 9959275; K: Y21BG, RO/a, VF/a; Y22LO, OO. TO. UB. WF. YJ; Y23PF, SF/a. XD/a; Y24AM/a, AO. EA. GE, HM. IM, JM. QN. WJ. XD; Y25F1, MG/a. TO; Y26GN, NL, SO; Y28TO; Y31WI; Y33VL; Y35WF; Y36SG; Y37EO. Y38YE; YK, ZM; Y45RJ, Y51QO, ZH; Y53XN/p, ZL; Y54VA, WM; Y55PG; Y57ED. OG; ZL; Y65KN; Y66ZF (Y66ZF, 05-F), Y72CL (Y36TG; Y72ZL); Y82KL; Y59-O1-F**

#### **Ergebnisse des Y2-Jahresabschlußcontests 1988**

**Die Spalten bedeuten v.I.n.r.: Platz in der DDR-Wertung, Rufzeichen/SWL-Nr., (QSO-Zahl, QSO-Punkte. Multi), Gesamtpunktzahl, Platz im Bezirk.**

#### **Einmannstationen über 18 Jahre**

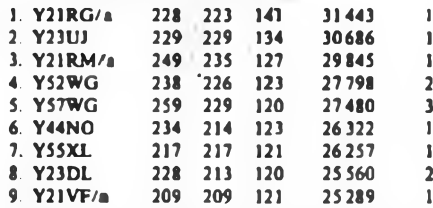

**10. Y24RK 228 207 120 24 840 <sup>1</sup> 11. Y37XJ 24442 2. 12. Y34SE 24321 1. 13. Y42ZH 23 985 1, 14. Y35VM 23954 2, 15. Y48YN 23 546 1, 16. Y26DO 23 280 2,17. Y39TF 21922 2, 18. Y25TG 21728 4, 19. Y49RF 20792 3, 20. Y24JD 20383 1, 21. Y81ZH 20160 2, 22. Y39SO 19665 3, 23. Y751N 19580 2, 24. Y23YJ/p 17 850 3. 25. Y42VN 17 762 3. 26. Y42ZG 17 745 5, 27. Y21XI 17535 1, 28. Y58YM 16072 3.29. Y24JJ 15688 4. 30. Y27GL 14 798 3, 31. Y68YF 14 600 4, 32. Y79QL 14 322 4. 33. Y27VH 14157 3, 34. Y21EF 13 860 5, 35. Y23PN/p 13 585 4, 36. Y33UB/p 13205 1, 37. Y39TK 12 348 2. 38. Y23QD 12090 2, 39. Y24HE 11904 2, 40. Y59WF 116166,41. Y49MH 11440 4, 42. Y21VA/a 11316 1. 43. Y25JI 10614 2, 44. Y24TO 10560 4, 45. Y25SG 10527 6. 46. Y25DA 10406 2, 47. Y64YA 10115 3. 48. Y43XN/a 10032 5. 49. Y25UM 9945 4. 50. Y31JA, Y34RG 9520 4/7, 52. Y22YB 9020 2, 53. Y24VE/a 8610 3. 54. Y66ZF 8 547 7, 55. Y55ZD 7979 3, 56. Y62ZJ 7956 5. 57. Y21NM/a 7614 5. 58. Y3IRL 7 392 5, 59. Y56SG 7 296 8, 60. Y34ZD 7275 4.61. Y24JB 7 220 3.62. Y48VF 7 200 8. 63. Y\$8XI/p 7 176 3. 64. Y35RK/p 7 161 3. 65. Y33RA 7 ¡44 5, 66. Y22EF/a 7056 9. 67. Y23HN 6745 6. 68. Y31PG 6696 9, 69. Y24GE 6256 4. 70. Y33ZK 6230 4, 71. Y58ZG 6 177 10, 72. Y71WN/p 6 120 7, 73. Y26DM 6106 6. 74. Y34OL 6020 6. 75. Y23CM 5964 7, 76. Y22YC 5865 1, 77. Y21AL 5762 7. 78. Y22XN 5720 8, 79. Y67XI 5 589 4, 80. Y24VD 5478 5, 81. Y23DJ <sup>5412</sup> 6, 82. Y48CD (- Y48ZD) <sup>5</sup> <sup>360</sup> 6. 83. Y24WA 5214 6. 84. Y21KI 5082 5. 85. Y78UN 4 800 9, 86. Y44VD 4 536 7, 87. Y68SL 4 524 8, 88. Y26BH 4 200 5. 89. Y26KL 4 140 9, 90. Y49ZD4012 8. 91. Y52XM 3976 8, 92. Y51MG 3886 11. 93. Y31XH 3 819 6. 94. Y25GL 3770 10, 95. Y22BE 3 740 5, 96. Y21QD 3591 9. 97. Y21GF/a 3 584 10. 98. Y57ZD/p 3 520 10. 99. Y39QE 3484 6. 100. Y23KF 3456 11. 101. Y24IB 3445 4. 102. Y32ZF 3416 12. 103. Y22GG, Y43OJ, Y35UO 3 348 12/7/5. 106. Y65ZA 3 328 7. 107. Y23JE 3 120 7. 108. Y48Z1 3 068 6. 109. Y22KO 3009 6. 110. Y53XM 2 842 9. 111. Y24HA. Y26XM** 2800 8/10, 113. Y24JE 2695 8, 114. Y67YA 2646 9,<br>115. Y23YE 2491 9, 116. Y21KH 2288 7, 117. **Y57TA/p 2 250 10. 118. Y24OG 2064 13, 119. Y22PA/I 1634 11, l?0. Y24UE 1600 10. 121. Y36VF/p 1599 13. 122. Y39SM/p 1548 11. 123. Y43YK/P, Y47PO/p 1512 5/7. 125. Y77VH 1292 8. 126. Y21OD 1224 11. 127. Y22YA <sup>1</sup> 155 '12. 128. Y21X0 <sup>1</sup> 152 8.129. Y65YG <sup>1</sup> 120 14. 130. Y53VO/p 1023 9, 131. Y27R1 994 7. 132. Y52ZB 990 5. 133. Y54XD 812 12, 134. Y61ZA 783 13. 135. Y92XL 600 11. 136. Y23WO 483 10. 137. Y41MK/p 462 6. 138. Y21FG 400 15.139. Y23MA 324 14.140. Y22UB 323 6, 141. Y41PN 264 10. 142. Y25MG 210 16, 143. Y21UB 169 7, 144. Y26KG 121 17, 145. Y21ZA/a 100 15. 146. Y22EG 90 18. 147. Y26BL/1 25 12. 148. Y28WG/a 16 19, 149. Y25KH, Y25TM 9 9/12, 151. Y22FG/p 6 20. 152. Y32EE 4 11. 153. Y24KB/a. Y24LL <sup>1</sup> 8/13.**

#### **Einmannstationen bis 18 Jahre**

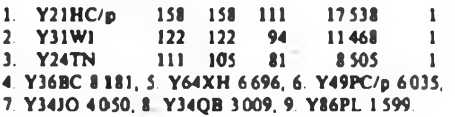

**Einmannstationen - QRP 1. Y23TL 128 127 95 12065 <sup>1</sup> 2. Y21DH 138 130 92 11960 <sup>1</sup> 3. Y22IH 123 122 92 11224 2 4. Y27FN 132 125 89 11 125 <sup>1</sup> 5. Y32VK/p 125 120 91 10920 <sup>1</sup> 6. Y22BC 10875 1, 7. Y21WI 10736 1, 8. Y25XA 9890 1. 9. Y23RH 7623 3, 10. Y21NE 7600 1, 11. Y25ZN 7315 2. 12. Y25FI 7144 2. 13. Y27KO/p 6776 1. 14. Y25RJ 6177 1. 15. Y24ZF 5025 1. 16. Y71ZAJp 4977 2, 17. Y27WH 3640 4. 18. Y21KG/p 3060 1. 19. Y23EF/p 2 86O 2. 20. Y24YM 2 695 1,21. Y22UI 2585 3. 22. Y56SF/p 2408 3. 23. Y24T1 2 392 4. 24. Y22XF 2150 4. 25. Y25SA. Y24MJ, Y25ZJ <sup>1</sup> 886 3/2/3, 28. Y241K 1755 2, 29. Y48ZB/p 1634 1, 30. Y26NM/p 1482 2. 31. Y25II 1365 5. 32. Y25NA 1360 4. 33. Y23OH 1015 5. 34. Y24SH 990 6. 35. Y24LO 484 2, 36. Y25JA 357 5. 37. Y21HL 255 2, 38. Y25ID/p 196 1. 39. Y24UA 143 6. 40. Y27FL <sup>1</sup> 3.**

#### **Einzelstationen - weiblich**

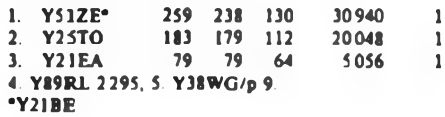

#### **Mehrmannstationen**

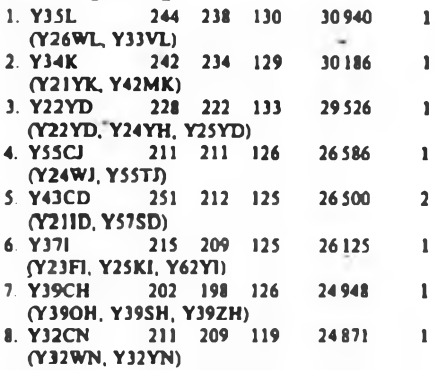

**9. Y43CO .211 197 <sup>121</sup> 23837 (Y21GO, Y21RO, Y22XO)**

**10. Y44CN 200 195 120 23400 (Y23TN, Y44SN. Y44ZN) 2**

**11. Y37CE (Y37ZE, Y37-25-E) 22968 1, 12. Y47CN (Y47M-N, Y47YN) 21965 3, 13. Y66CA (Y66XA, Y66-11-A) 21850 1. 14. Y76CL (Y76RL, Y76UL, Y76XL) 21 528 2. 15. Y75CH CY21JH. Y24VH, Y24ZH) 21318 2, 16. Y42CJ 21090 2, 17. Y36CM (Y26WM, Y36VM) 20868 1. 18. Y62CI (Y62TI, Y62XI) 20091 2. 19.' Y44CF (Y25OF, Y44NF) 19722 1, 20. Y36CE (Y21UE, Y36UE. Y36VE) 19332 2.21. Y56CE (Y25NE, Y56XE, Y56YE) 18093 3, 22. Y33CJ/p (Y33QJ, Y33UJ) 17850 3, 23. Y33CC/p (Y21BC, Y36XC) 17 576 1. 24. Y54CE (Y54PE. Y54SE) 17264 4, 25. Y54CI (Y54TI, Y54ZI) 15759 3, 26. Y31CB (Y31JB, TB. ZB) 14800 1, 27. Y62CM (Y62RM, SM. XM) 14626 2. 28. Y38CB (Y24HB, Y38-15-B) 14112 2. 29. Y33CB (Y33OB. RB. YB) 13 724 3. 30. Y45CB (Y24SB, Y45-O5-B) 13442 4. 31. Y45CJ (Y45NJ, QJ) 13 348 4. 32. Y37CB (Y37WB. ZB) 12 467 5. 33. Y48CB (Y24KB, Y48XB) 12 376 6. 34. Y52CE (Y22KE, Y52ZE) 11938 5. 35. Y39CL (Y39UL, ZL) 11921 3. 36. Y43CF (Y21XF, Y43QF) 11 180 2, 37. Y75CL (Y75FL, GL. JL) 10680 4. 38. Y39CC (Y39VC. ZC. Y56ZC) 9922 2, 39. Y37CN (Y22FN. Y37YN) 9831 4. 40. Y35CA (Y25TA, Y35RA. 12-A) 9234 2. 41. Y42CE(Y42UE. ZE) 9040 6, 42. Y46CA/P, (Y23IA, Y25PA) Y88CL (Y88YL. ZL) 7979 3/5. 44. Y55CH/p (Y55YH. YH) 7722 3. 45. Y77CN (Y21FN, Y77YN. 13-N) 7469 5. 46. Y49CM (Y49LM, MM) 7 372 3, 47. Y69CA (Y69ZA. 04-A) 7056 4. 48. Y42CB (Y23GB. UB) 5760 7. 49. Y47CJ (Y47TJ, UJ, ZJ) 4712 5. 50. Y59CA (Y25QA, Y59QA, ZA) 4536 5. 51. Y62CG (Y62XG, ZG. 03-G) 3477 1.52. Y55CA (Y55NA. ZA) 3 224 6. 53. Y51CF (Y23BF, Y251F) 2 499 3, 54. Y72CA (Y72ZA, 06-A) <sup>1</sup> 886 7. 55. Y72CM (Y72XM. YM. ZM) 675 4.**

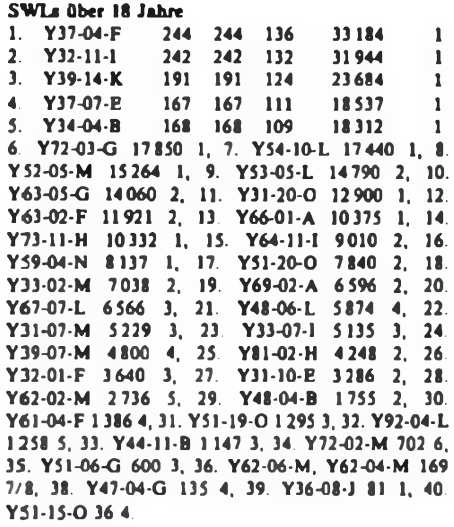

#### **SWLs bis 18 Jahre**

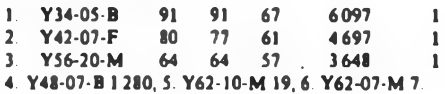

#### **SWLs - weiblich**

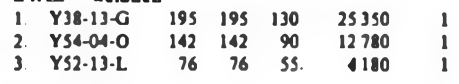

#### **Kontrollogs**

**Y21AE, UC, UD, XC; Y22HC/p, HF, IC, JD, MC, PF; Y23FK. RJ. UB/a. XF; Y24CG. TK/p, UK, UL; Y25BL. WG. XH; Y26IL/m. QD, RD/p, TI; Y27DL; Y28AN/p; Y31IO; Y32KE; Y33TL; Y36RG, SG. 11-J; Y37JO; Y44UI; Y48WO; Y61XM; Y66ZL/ Y33UL.**

**Die Stationen Y22MC, Y48WÖ und Y61XM haben trotz fünfmaliger Hinweise «ährend des Contests (!) die ¡ARU-Bandplanfestlegungen nicht beachtet und mußten deshalb disqualifiziert «erden.**

**An dieser Stelle soll nochmals darauf hinge«iesen werden, daß die Nichteinhaltung der Bandplanfestlegungen Verstöße gegen die Ausschreibungen der Conteste darstellen und deshalb zur Disqualifikation führen können. Das Präsidium des RSV hat Funkamateure mit der Überwachung der betreffenden Frequenzbereiche beauftragt und wird konsequent gegen die Mißachtung dieser Regelungen einschreiten.**

#### **Ergebnisse**

**1**

**des RSGB-160-m-Sonuner-Contests 1988**

**1. Y33VL/p 197**

#### **Ergebnisse des HK-Independence-Contests 1988**

**14-CW: 1. Y54UE 23 104, 2. Y42WB 4250, 3. Y27GL 1950, 4. Y59ZF <sup>1</sup> 740, 5. Y23HN <sup>1</sup> 305, 6. Y41UF/p <sup>1</sup> 155. 7. Y22UB 1045, 8. Y31JA 960, 9. Y66ZF/p 360; 14-FONE: 1. Y43XE/p 810, 2. Y25DF/p 125; 14-Mixed: 1. Y22WF 12 908, 2. Y27AL/a 300. 3. Y24YH 120; 21-CW: 1. Y33RA/p 630, 2. Y38ZB 450; 21-FONE: 1. Y32WF 80; M-CW: 1. Y23TL 760; M-Mixed: <sup>1</sup> Y55TJ 35964, 2. Y32BN 23817. 3. Y31TB 4020. 4. Y25PE 3060. 5. Y48TH <sup>1</sup> 690; K: Y32PI/p. Y55XH**

#### **Ergebnisse des WWSA 1988**

**Ei 1. Y25TG 27 328, 2. Y32EE 14136, 3. Y43VL 13 984, 4. Y23GB 10 360, 5. Y53UN 5 568, 6. Y22PF 2 736, 7. Y23CM <sup>1</sup> 598, 8. Y72XG 120; 3,5:1. Y37RB 40; 21: I. Y33VL 27920, 2. Y23KF 9796, 3. Y38ZB 9610, 4. Y22WF 5928, 5. Y37ZE 2 296, 6. Y27ML 1820, 7. Y22BF 1128, 8. Y54TO 1056; M: 1. Y40EMB (Y43VL, Y43WL) 666; S: 1. Y57-O7-H 13 582; K: Y42WB, Y56MM.**

## *Diplome*

**Bearbeiter: Ing. Max Perner, Y21U0 Franz Jacob-Str. 12. Bertin. 1166**

#### **Diplome der ARI (Italien) Stand Jan. 1989**

**Der Awardmanager der ARI schickte den neuesten Stand der Bedingungen für die Diplome WAIP, DCM sowie das neue Diplom l.I.A.**

#### **C. D. M. Certificato del Mediterraneo EU/I/3**

**Es werden bestätigte Zweiwegverbindungen mit mindestens 22 Landern der C.D.M.-Liste (ohne die Halbinsel Italien!) und mindestens 30 verschiedene Stationen der Halbinsel Italien, insgesamt 52 Verbindungen, benötigt. Jede Station ist nur einmal wertbar. Endorsements gibt es für Phone, CW, RTTY und Mixed. Es zählen alle Verbindungen seit 1.6.1952. Der Mindestrapport ist 338 bzw. 33. Der Antrag muß- die Daten wie bei WAIP enthalten. Das C. D. M. kostet 10 IRCs.**

**Linderliste für das C.D.M.: Ägypten. Albanien. Algerien. Balearen. Ceuta & Melilla, Dodekanes. Frankreich, Gibraltar, Griechenland. Israel. Jugoslawien, Korsika, Kreta, Libanon. Libyen, Malta, Marokko, Monaco, Sardinien, Sizilien, Spanien, Syrien, Tunesien, Türkei, Triest (bis 31.12.57), Zypern.**

**(Y21UO: In der Liste ist unter EU/I/3 Mt. Athos zu streichen)**

**I.I. A. Italian Islands Award EU/I/18**

**Für dieses von der ARI hcrausgegebene Diplom sind bestätigte Zweiwegverbindungen mit mindestens 30 verschiedenen Inseln aus mindestens 6 venchiedtöeö Inselgruppen erforderlich. Sticker gibt es für Band. CW. SSB und Mixed. Der Antrag ist in der Reihenfolge der Inseln innerhalb der Gruppen mit Angabe von Rufzeichen, Datum. UTC. Band. Sendeart, Rapporten zu steilen. Die Kosten betragen 10 IRCs.**

#### **Kennzeichnung der italienischen Inseln und Gruppen**

 **- Liguri (Ll-01 ...05) - Toscane (TO-01 ...28) - Pooziane (PO-01 ...12) - Napoletane (NA-01 ...07) - Eolie (EO-01 . .18) - di Ustica (US-01 ...04) - Egadi (EG-01 ...09) - Pelagie (PE-01 ...04) - Siciliane (SI-01 ...14) - Calabre (CA-01 ...06) - Pugliesi (PU-01 ...14) - della Maddalena (MA-01...19) - di Sassari (SS-01 ...34) - di Cagliari (CA-01 .17) - Sarde (SA-01 ...04) - di Venezia (VE-01 ...35) - di Grado (GR-01 ...17) - dell'Adriatico (AD-01 ...03)**

#### **Insgesamt 248 Inseln, eingeteilt in 18 Gruppen**

**WAIP Worked All Italian Provinces EU/I/1 Für das WAIP sind bestätigte Zweiwegverbindungen mit Feststationen aus mindestens 60 verschiedenen italienischen Provinzen nach dem 1.1.1949 mit dem Mindestrapport 338 bzw. 33 erforderlich. Endorsements gibt es für Phone. CW. RTTY und Mixed. Der Antrag erfolgt in alphabetischer Reihenfolge der Provinzen mit Angabe von Rufzeichen, Datum, UTC, Band. Rapporten. Sendeart sowie Provinz. Die Kosten betragen 10 IRCs. (Y21UO: Die Liste unter EU/ I/T ist entsprechend zu korrigieren, die Provinz Oristano ist auch im Teil II des Diplombuchs, S.8O5 zu ergänzen. Dies« Liste gilt ebenfalb für den ARl-Contest. Sie wird in der** *nächsten* **Ausgabe des FA abgedruckt).**

## UKW-OTC

**flaarberter: Ing. Hans-Uwa Fortier. ?23OO Hans-Loch-Str. 249, Bertin, 1136**

#### **Tropo**

**Y23FN, Rainer, aus JO60QW, ist mit 5 W und einer 49-El.-Yagi auf 23 cm QRV. Über seine Erfolge am 3.1.89 gibt der nachfolgende Bericht Auskunft. \_Am 3.1.89 waren in den späten Nachmittagsstunden gute Conds Richtung Nord. Gegen 1600 UTC hörte ich zum ersten Mal auf 23 cm die Bake DBOUB auf <sup>1</sup> 296,800 MHz mit 579. 20 Minuten später konnte ich auch SM7FMX mit 55 auf 1296, 217 MHz, der ein längeres QSO führte, verfolgen. Er berichtete über seine 23-cm-Ausrüstung (15 W und 23-EL-Yagi). Bei den gegebenen Feldstärken wäre mir mit Sicherheit ein QSO gelungen, wenn es kein Dauer-QSO gewesen wäre, das SM7FMX mit der Bemerkung beendete, daß er zum Abendbrot müßte - damit hatte sich die Sache für mich erledigt Schade! Daß ich danach noch DK0TU mit 59+ auf 23 cm arbeiten konnte, war bei den guten Bedingungen kein Trostpflaster, denn SM wäre für mich auf diesem Band ein neues Land gewesen.**

**Zu den Feldstärken am 3.1. sei noch folgendes bemerkt: In den frühen Nachmittagsstunden waren zunächst nur auf 2 m angehobene Bedingungen in Richtung Norden zu beobachten. Die bei normalen Bedingungen mit 539 zu hörende Bake DBOUB konnte ich auf 2 m mit 599+ aufnehmen. Auf 23 cm war zu dieser Zeit noch nichts zu hören. Dafür registrierte ich SK7VHF und OZ7IGY auf 2 m.**

**Ab etwa 1600 UTC kehrten sich die Bedingungen für eine Stunde völlig um. Die Bake DBOUB wurde »uf 2 m wesentlich leiser und auf 70 und 23 cm war sie nun lauter aufzunehmen. Leider fehlte es an Aktivität auf den höheren Bändern.1\***

**Y25FE sandte auch einen ausführlichen Bericht über seine 23-cm-Arbeit am 3.1.89. Alfons schreibt: .Am 3. 1. waren ausgezeichnete Bedingungen auf 23 cm nach Skandinavien. In der Zeit von 1600 bis 2000 UTC konnten sechs dänische und leider nur eine schwedische Station gearbeitet werden. Bei einer flüchtigen.Baken-Absucbe konnte ich drei schwedische und OZ7IGY empfangen. Am stärksten fielen SK6UH1 und OZ7IGY ein. wobei die Signabtärken zeitweilig bei S5 lagen.**

**Die Bake SK6UHI kam in letzter Zeit bereits wiederholt mit sehr guten Feldstärken an; u. a. am 10./11. 9. 88 und am 17. 11. 88. Trotz längerer CQ-Rufe waren bei derartig guten Bedingungen keine schwedischen Stationen erreichbar. Dazu ließen sich noch einige weitere Beispiele nennen. So habe ich am 14. 12. 88 um 1900 UTC eine Bake auf <sup>1</sup> 296,845 MHz aus der Südschweiz gehört, wobei die örtlichen Wetterbedingungen auf derartige gute DX-Bedingungen nicht schließen ließen**

**Aus meinen bisherigen Erfahrungen auf 23 cm und dem U mgang mit extrem richtscharfen Antennen ist einfach zu schlußfolgern, daß .Superantennen" die Chancen, einen entsprechenden DX-Partner zu finden. erheblich erschweren. Eine Feststellung, die in der Literatur öfter genannt wird. Sicher wird dieser und jener OM Über gleiche Erfahrungen zu berichten wissen. Hiervon abgeleitet, habe ich mir neben einer 36-EL-Yagi einen Rundstrahler mit hohem Gewinn, der auf 23 cm problemlos realbierbar ist. aufgebaut. Die Empfangs- und Sendeversuche laufen noch. Bei guten Ergebnissen denke ich auch an eine Veröffentlichung dieser Antenne."**

**Y21 NB erreichte im Januar via Tropo auf 2 m: G aus JO00, 01, 02, IO80, 81. 90, 91. 9?. 94; F aus IN99. JN09, 19; YU aus JN95; SP aus KO01, 02. 03; UC2 aus KO22, 23. 33; UA3 aus KO64; UA2 aus KO04; HB9 aus JN46; SM3 aus JP82. Es liefin alle Richtungen an vielen Tagen. 70 cm: SP aus JO90, 91. 81; OK3 aus JN88; HG aus JN96; G aus JO01; SM3 aus JP82 und viele PA, SM4, 5, 6, 7. Hrd: RA3LE, HG2 und F.**

**Y22HG erreichte am 16.1. auf 2 m: SP9 aus JO90. SP2 aus JO92, 94; HB9 aus JN47. Hrd: PA, OZ, SM7, OK, OE. Am 20. 1. wkd: SM1 aus JO97. Hrd: OZ. SMS. 6, 7; RA3LE.**

**Ms**

**Y2INB arbeitete im Dezember mit UV1AS, YU8DM, YU3ZX, HG8CE, EA3MD, IW2BNA, OE8HWQ, YU7CV, F1CCM, YU3MQ, I0UZF/0.**

#### **Aurora**

**Im Januar gab es an II Tagen Auroraöffnungen. Y21NB erreichte viele G. GM, LA. OH. SM. F. HB9, UR, UQ, DL. Rosinen waren: UA3MBJ - KO88, UA3DHC - KO96, GM1SFZ - 1088, GM6LNM - 1075, OH1AF - KP01. SM3COL - JP82.**

**Y23FN funkte am 11.1. von 1720 bb 2020 UTC und im 2. Durchgang von 2330 bis 0030 UTC mit: LA3BO - JO59, SM6CMU - JO57, LA8SJ - JO59, LA1YCA - JO38, OZ2ST - JO45, SM4KYN - JO79, UR1RWX - KO29, YL2RG - KO26.**

**Hrd: SM5DCX, SM0FUO, SK7JC. LA2RG, LA8AK, DF8CL, DK3LL, DF1CF, DK1KO, DK1KR, LA3NGA, SM5RCR, UA1XM, SMSMIX, SMSMIX, SM5SUH, SM4KBE, SM41RG, UR1RY, LA7HAA und SM6OPX. Am IS. 1. und 19. 1. zeigte sich in Freiberg wieder Aurora, leider nicht so stark wie am 11.1. Am 19.1. waren zwischen 1820 und 2000 UTC soviel« Stationen QRV, daß Rainer m dem starken pile-up mit seinen <sup>10</sup> <sup>W</sup> nur OZ6OL - JO65 erreichen konnte. Hrd: SMSMIX, SMOFUO, SM6CMU, OZ2ST, SM5PIL aus JO78, JO89, JO57, J04S.**

**Y32IN funkte\*am 20.1. von 1S40 bis 1910 UTC mit SM7JD - JO87, OZ1CGQ - JO47, SM5OHI - JO78, OZ2ST - JO4S, OZ6OL - JO65, SM6CMU - JO57.**

**Danke für die UFB Berichte von Y21NB, Y22HG, Y23FN, Y25FE und Y32IN.**

# *UKW-Conteste*

**Bearbeiter: Ing. Klaus E. Sörgel. Y25VL Zieglerstr. 12. 72 34, Dresden. 8020**

#### **II. Subregionaler UKW-Contest 1989**

**1. Zeit 6.5.89, ¡400 UTC bis 7.5.89. 1400 UTC**

**2. Frequenzbereiche: alle in der DDR zugelassenen VHF-. UHF- und SHF-Bänder, entsprechend den lARU-Bandplänen**

**3. Sendearten: CW. SSB. FM**

**4. Tellnahmearten: Einmann-, Mehrmann/Klub-Sta-**

**tionen, SWLs 5. Kontrollaustausch: RS(T), QSO-Nummer (001...), Locator**

**6. Punkte: QRB-Punkte nach Punkttabelle des UKW-Europa-Diploms**

**7. Multiplikator. Summe der gearbeiteten Locator-G/M-F**

**8. Ergebnb: Summe der QRB-Punkte, multipliziert mit dem Multiplikator**

**9. Abrechnung: bitte bis zum 16.5.89 an die Bezirksbearbeiter und bis zum 26.5.89 (jeweib Poststempel) an Y25VL.**

#### **Ergebnisse des HK-Weihnachts-Contests 1988**

**1. Y27BL 11774, 2. Y31SM/a 10680, 3. Y23RJ/p 8 568. 4. Y22UC 5958, 5. Y79ZL 4 720. 6. Y23OM 4 128. 7. Y34VJ 2460. 8. Y72YM 1143, 9. Y41NK 931, 10. Y21GC 720, 11. Y46UE/p 707, 12. Y21VL 672. 13. Y21GL 600. 14. Y59SF/p 72. 15. Y51TE 69. 16. Y23EF 58. 17. Y52ZM 26. 18. Y39QE 24. K: Y28QL.**

#### **Ergebnisse des AGCW-Neujahrs-Contests 1989**

**VHF: KLA: 1. Y23FN 3296, 2. Y26PH 476. KLB: 1. Y23OM 2800, 2. Y24LE 110. KLC: 1. Y21TC 3999, 2. Y26CI 2772. UHF: KLC: 1. Y26CI 198, 2. Y21TC 54.**

## *Zeitschriftenschäu*

#### **Aus der ungarischen Zeitschrift "Rädiötechnika", Nr. 2/1988**

**Bildung der Vereinigung der Kurzwellenamateure vof <sup>60</sup> Jahren (2). S. <sup>51</sup> - IS: TV-Video-Schaltkreise (17) - TDA 4942, S. <sup>54</sup> - Ausgewählte Schaltungen: NF-Mischer-Verstirker; IS-Gitarren-Vibrator, S.56 - RT-Kalender, S.57 - Sekundendarstellung zum Timer .TMS <sup>1122</sup>", S.58 - Erzeugung eines Monoskopbildes mit dem "ZX-Spectrum\*, S.62 - Lichtstärkestabilisator für Projektionslampen, S.64 - Grüße an die Gründer - <sup>20</sup> Jahre Radiokontrolldienst, S. <sup>65</sup> - Linear-Endstufen für <sup>144</sup> und <sup>432</sup> MHz (4), S.67 - Hauptversammlung im BME-Radioklub, S.68 - Mosaik aus dem Leben der Radioamateure: 7-MHz-QRM?, S. <sup>70</sup> - Kettenfliter mit veränderbarer Bandbreite, S. <sup>71</sup> - Für Newcomer. Oszillatoren (2). S. <sup>74</sup> - An das eigene Programm denken, S.76 - Amateurschaltungen: 430-MHz-Transverter, Dipmeter. S. <sup>76</sup> - DX-Nachrichten. S. <sup>80</sup> - Videotechnik (50) - Daten einiger Videokameras. S. <sup>82</sup> - Eine menschliche Geschichte, S. <sup>83</sup> - Sendertabelle ungarischer Rundfunk- und Fernsehsender, S. <sup>84</sup> - UHF-Breitband-Antennenventärker, S. <sup>86</sup> - TV-Service: Fehler in Netzteilen von Modul-Farbfemsehgeraten von ORION, S. <sup>88</sup> - Schaltung des Autoempfängers .Spider <sup>3</sup>" von TESLA, S. <sup>89</sup> - Relief-Fernsehen, S.90 - Wochenendofferte: Thyristor-Leistungs-Reduktor; Infrarot-Lichtschranke; Spannungskonverter, S. <sup>94</sup> - EPROM-Ergänzung zum <sup>C</sup> 64, S.99 - Radiotechnik für Pioniere: Ultraschall-Alarmeinrichtung. S. <sup>102</sup> - Wir lernen BASIC aufdem <sup>C</sup> <sup>16</sup> (26). S. <sup>104</sup> - .Hi-Fi"-Schalter. S. <sup>105</sup> - Ideen zum <sup>C</sup> 16. S. 107.- Hundertstelsekunden-Stoppuhr mit dem PC 1500, S. 108**

#### **Aus der ungarischen Zeitschrift "Rädiötechnika", Nr. 3/1988**

**Leitartikel: <sup>40</sup> Jahre Ungarischer Wehnportverband, S. <sup>116</sup> - IS: TV-Video-Scbaitkreise (18) - TDA 4941, S. <sup>118</sup> - Haustelefon-Zentrale. S. <sup>120</sup> - Musik-Elektronik: Der Effekt .heulender Sturmwind", S. <sup>125</sup> - Wir stellen vor Der 20jährige Radioklub der .Vegyfcpszef-Wcrke HA5KBM, S. 127 — Quagi-Antenne für das 2-m-Amateurband, S. <sup>130</sup> - HA-QRP <sup>1987</sup> - Ergebnisse, S. <sup>132</sup> - Nach dem Wettkampf. S. <sup>133</sup> - Für Newcomer Oszillatoren (3), S. <sup>134</sup> - Amateurschaltungen: TTL-Pegelgeber, Dipmeter für KW-Frequenzen; 3 KW-Antennen an einem Speisckabel; 27-MHz/7-MHz-Transverter. S. <sup>135</sup> - DX-Nachrichten, S. <sup>140</sup> - Videotechnik (51) - Anfragen der Leser, S. <sup>142</sup> - Video-Ratgeber: Breitbandiger Video-Vorverstärker. S. <sup>145</sup> - TV-Service: Fehler am Munkäcsy Color TS <sup>3202</sup> SPIII, S. <sup>147</sup> - Radiotechnik für Pioniere: Blinkende Lichtschranke mit dem IS 555, S. <sup>151</sup> - Wir lernen BASIC auf dem <sup>C</sup> <sup>16</sup> (27), S. <sup>154</sup> - Katalog: HF-Transistoren von TESLA, S. 155**

#### **Aus der ungarischen Zeitschrift "Rädiötechnika", Nr. 4/1988**

**Leitartikel: Interesse und Leistung im Kommen, S. <sup>163</sup> - IS: TV-Video-Schaltkreise (19) - TDA 4940/4942, S. <sup>164</sup> - Haustelefon-Zentrale (2) - Modifizierung S. <sup>166</sup> - Muaik-Elektronik: Melodiegenerator mit dem <sup>Z</sup> 80, S. <sup>169</sup> - Dank an die Funkamateure, S. <sup>172</sup> - Technische Neuheiten für den Funkamateur auf der Interradio '87. S.172 - Quagi-Antenne für das 2-m-Amateurband (2), S.174 - Amateurschaltungen: IS-Voltmeter, 4 KW-Antennen an einem Speisekabel: Eingangsstufe für Digilalfrequcnzmesscr, KW-Sender-Filter mit gedruckten Kondensatoren. S. <sup>176</sup> - 25-W-Sendegerät für 3,5 und <sup>7</sup> MHz. S. <sup>180</sup> - Vortrag über Packet-Radio in Zalaegenzeg, S. <sup>184</sup> - Es war vor <sup>50</sup> Jahren ..., S. <sup>185</sup> - DX-Nachrichten. S. <sup>186</sup> - Videotechnik (52) - Anfragen der Leser, S. <sup>189</sup> - Breitband-UHF-Antennenverstärker, S.190 - TV-Service: Die vereinfachten Stufen der Fernsteuerung des Farbfernsehgerätes .TS <sup>4336</sup> SP" und deren Fehler, S. <sup>193</sup> - ORION-VHF-UHF-Femsehtuner. S. <sup>196</sup> - Drucker-Kopplung an .ENTER-PRISE 12t". S. <sup>199</sup> - Radiotechnik für Pioniere: Bau einer Lichtorgel, S. <sup>201</sup> - Katalogseite: TESLA-HF-Transistor KF 630, S. 206**

#### **Aus der ungarischen Zeitschrift "Rädiötechnika", Nr. 5/1988**

 $\sim$ 

**Leitartikel: Zum Tag der Pädagogen, S. <sup>211</sup> - IS: TV/Video-Schaltkreise (20) - TDA 6200, TDA 6600, S. <sup>212</sup> - Digitales Induktivitäts- und Kapazititsmeßgerät, S. <sup>216</sup> - Satellitenempfänger (4), S.22O - Berichte von den HAM-Treffen in den Komitaten, S. <sup>225</sup> - S. <sup>228</sup> - Amateurschaltungen: Empfänger für das 50-MHz-Band; Breitband-Linearverstärker, S. <sup>230</sup> - Konverter-Modifizierung, S. <sup>235</sup> - Weltreise ... Amateurfunk in Österreich, S.<sup>238</sup> - DX-Nachrichten, S.<sup>240</sup> - Videotechnik (53) - Fragen unserer Leser, S. <sup>244</sup> - Europäische Fernsehsatelliten im 11-GHz-Band, S.245 - Musik-Elektronik: Rhythmus-Maschine mit <sup>32</sup> modernen Rhythmen, S. <sup>247</sup> - Katalogseite: KFW <sup>16</sup> A, KFW <sup>17</sup> A, S. <sup>249</sup> - Magnetbandverstärker mit IS, S. <sup>252</sup> - Mitteilungen der Post, S. <sup>254</sup> - Wir probieren Stammdaten. S. <sup>255</sup> - Radiotechnik für Pioniere: Polizeisirene. S. <sup>258</sup> - Wir lernen BASIC auf dem <sup>C</sup> <sup>16</sup> (28), S. <sup>262</sup> - Programme für die <sup>C</sup> 64er EPROM-Ergänzung. S. <sup>265</sup> - Femseh-Generatorsignal aus dem Computer, S. <sup>271</sup>**

#### **J. Hermsdorf, Y23JN**

#### **Aus der ÖSSR-Zeitschrift "Amaterske radio", Nr. 2/1988**

**Gesamtstaatliches Aktiv für Elektronik und Amateurfunk. S.43 - Wettbewerb .Integrierte Stafette\* (5), S. <sup>46</sup> - Ergebnisse im Wettbewerb um die beste Amateurkonstruktion, S.47 - Mikroequalizer (Velorex), S.48 - Halbautomatische elektronische Taste mit CMOS-IS (1), S.49 - Satellitenfernschen (2), S. <sup>53</sup> - Universelle serielle Schnittstelle RS-232, S. <sup>57</sup> - MR-Bausatz .Plan <sup>80</sup>". S.62 - Koordinatendrucker .Minigraf Artima AO507", S. <sup>63</sup> - Elektronischer Umschalter für Konsumgüterelektronik, S. <sup>65</sup> - 2-Band-FS-Empfang mit einer Antenne, S. <sup>66</sup> - Lernen aus Normen, S. <sup>70</sup> - Sender für Fernbedienung mittels induktiver NF-Übertragung, S.71 - Universelle aktive Filter mit zwei OV, S. <sup>72</sup> - Funksportrubriken mit Ausbreitung März 1988, S. <sup>73</sup> - Aus der Welt des Amateurfunks, S.75**

#### **Aus der CSSR-Z«itschrift "Amat£rsk£ radio", Nr. 3/1988**

**Teletext, S. <sup>81</sup> - Wettbewerb "Integrierte Stafette\* (6), S. <sup>86</sup> - Kassettenrecorder .SKR <sup>701</sup>" (VEB Stern-Radio Berlin), £ <sup>88</sup> - Generator für akustische Signale zum Training Figurenschießea, S. 90 - Empfang von Teletext-Informationen (1), S.92 - Satellitenfemseben (3>, S.94.- Semigrafische Abbildungseinheit. S.9? -** Bedienprögramm für Druckeranschluß, S. 101 - Einfache Tastatur für MR "ZX-**<sup>81</sup>" und .ZX-Spectrum", S. <sup>104</sup> - Halter für elektronisches Meßgerät, <sup>S</sup> <sup>105</sup> - Lernen aus Nonnen (Auslöten von Bauelementen). S. <sup>106</sup> - Halbautomatische Taste mit CMOS-IS (2), S. <sup>107</sup> - Digitale Multimeter mit automatischer Bereichsumschaltung. S. 1T0 - Funksportrubriken mit Ausbreitung April 1988, S. <sup>113</sup> - Aus der Welt des Amateurfunks. S. 115**

#### **Aus der CSSR-Zeitschrift "Amaterske radio", Nr. 4/1988**

**Lenkung und Steuerung des Flugbetriebes in der CSSR (Interview). S.121 - Beratung von Vertretern der Amateurfunk-Organisationen der sozialistischen Länder, S. <sup>123</sup> - Prognosemethoden für Sonnenaktivität, S. <sup>123</sup> - Wettbewerb .Integrierte Stafette" (7), S. <sup>126</sup> - Rundfunkempfänger mit Wecker .Tesla Forte". S. <sup>128</sup> - Neue Zolltarife für die Einfuhr von Elektronikgeräten in die CSSR, S. <sup>129</sup> - Digitale Steuerspannungseinheit für MR-Applikation in Meß- und Konsumgüterelektronik, S. <sup>130</sup> - Empfang von Teletext-Informationen (2), S. <sup>134</sup> - Tips und Kniffe: Lineares Ohmmeter, S. <sup>136</sup> - MR-Expcrten- und Korrespofldenten-Teams für Mitarbeit bei AR. S. <sup>137</sup> - Platine für serielle Schnittstelle zum MR .Sharp MZ-800". S. <sup>138</sup> - Gehäuse für Amateurzwecke (Tesla ELTOS), S. <sup>141</sup> - Programm .Betatext" zum Kopieren von Systemprogrammen. S. <sup>142</sup> - Demonstrationsprogramm für Koordinatendrucker .Minigraf Aritma A0507", S. <sup>144</sup> - Antennenverstärker für Band III, S. <sup>145</sup> - Sechsstimmige Frequenzerzeugungseinheit für elektronische Musikinstrumente. S. <sup>146</sup> - Triac-Regler für induktive Lasten. S. <sup>149</sup> - Lernen aus Normen (Instandsetzung von Leiterplatten), S. <sup>150</sup> - Oszillator mit 1-kHz- und 10-kHz-Surplus-Quarzen, S. <sup>152</sup> - Funksportrubriken mit Ausbreitung Mai 1988, S. <sup>153</sup> - Aus der Welt des Amateurfunks: Internationale Amateurfunktagung Friedrichshafen, S. 155**

#### **Aus der CSSR-Zeitschrift "Amatärskä radio", Nr. 5/1988**

**Betrachtungen vor dem VIII. Svazarm-Kongreß, S. <sup>164</sup> - Wettbewerb .Integrierte Stafette" (8), S. <sup>166</sup> - XV. Wettbewerb "Integra 88", S. <sup>168</sup> - Diktafon "DK-40" (VR Ungarn), S. <sup>169</sup> - Digitales Mini-Voltmeter 0,999...99,9 V, S.170 - Neue Mikrowellen-Transistoren der Reihe MSM 5964, S.172 - Empfang von Teletext-Informationen (3), S. <sup>173</sup> - Joystick für .ZX-Spectrum", S. <sup>177</sup> - Programmiereinheit für PROM MHB <sup>8708</sup> C, S. <sup>179</sup> - RAM-Platine für 8080-Prozessor, S. <sup>180</sup> - Widerttandsmessung mit MR "Atari <sup>800</sup> XL", S. <sup>182</sup> - Acom-MR vom Typ RISC .Archimedes\*, Turbo-BASIC, S. <sup>184</sup> - UHF-Antennen-Verstärker mit KF 907, S. <sup>185</sup> - Empfänger Für alle KW-Bänder (1). S. <sup>187</sup> - Metallsuchgerät .HKP-Combi", S. <sup>190</sup> - Strahler für 11-GHz-Parabolantenne, S. <sup>191</sup> - Funksportrubriken mit Ausbreitung Juni 1988, S. <sup>192</sup> - Aus der Welt des Amateurfunks: Sowjetisch-kanadische Transpolarexpedition '88, S. 194**

#### **Aus der ÖSSR-Zeitschrift "Amatérské radio", Nr. 6/1988**

**Der SVAZARM-Computerclub in Prag, S.201 - 9.Gesamtstaatliches Radiotechnisches Symposium Olomouc '88. S. <sup>204</sup> - Wettbewerb .Integrierte Stafette" (9), S. <sup>206</sup> - FS-Empfänger .Tesla Ales Color", S. <sup>209</sup> - Regler für Honigschleuderantrieb. S.210 - Elektromagnetisch beheizter Zinnabsauger, S.214 - Stereo-Equalizer auf Basis .Vermona 2010", S. <sup>215</sup> - Universelle MR-Einheit mit IS <sup>8048</sup> (8035, 8748). S. <sup>217</sup> - Strom versorgungsteil für Schulrechner "TEMS 80-03A", S. <sup>219</sup> - Einfacher A/D-Umsetzer mit E555, S. <sup>220</sup> - Die Betriebssysteme MS-DOS und OS/2 (aus .Personal Computer World"), S. <sup>222</sup> - Umsetzer für Tastensatz mit elektronischer Arretierung der Ausgangsinformation, S.224 - Thermometer für Blinde, S. <sup>225</sup> - Empfänger für alle KW-Bänder (2), S. <sup>228</sup> - FS-PAL-Generator, S. <sup>230</sup> - Satelliten-FS, S. <sup>232</sup> - Funksportrubriken mit Ausbreitung Juli 1988. S. <sup>233</sup> - Aus der Welt des Amateurfunks. <sup>S</sup> <sup>235</sup>**

**H. Rusa, Y24BF**

#### **Verkauf**

**Kurzwaltonampfängar EkN-Fl. 1344 2000 M. (Vertr.-gen 46/W/011/88) Demo-dulaöonsarten: RTTY. SSB (OS&'USB). A2. A3 Frequenzbereich:1.5 MHz bis 24 MHz (160m bis 15 m) mit Antenne (W3DZZ) und Zubehör, H. J. Kretzschmar,**

Leninsir. 9, Bad Liebenwerda, 7950<br>
Urail: Radioa: 2. Bl. SABA 311 W.I. Hor-<br>
Urail: Radioa: 2. Bl. SABA 311 W.I. Hor-<br>
W.N.Y. 330 WL. Nauen, u. andere. 80 bis<br>
150 M js Stücki, bevorzugt an Sebstabholer<br>
nach vorheriger T

Floppy-Laufwark 51/4 mit Unterlogen,<br>1.6 TM, Winkler, Tel Berin 2 87.0282<br>C.6 M, Winkler, Tel Berin 2 87.0282<br>C.6 M, 4000 M, Floppy 1541, 5000 M, Prin-<br>der Winkheids 66c, Berlin, 1180<br>Atarl 800 XL, neuw, u. Handb., 2800 M<br>

Müller, Lessingstr. 12, Dessau, 4500<br>- ATARI 130 XE, Dataseria, Joysi, Data<br>Backer-Buch, - Programme - u. a., - zus.<br>5500 M.: Mühlbauer Tel. Stendal 21:37:22.

Sa /So.<br>
FA 12/66-12/73 und 1/77-1/81 je Jahrg<br>
FA 12/66-12/73 und 1/77-1/81 je Jahrg<br>
9 M.: 2BG-Motore 1079 S. 2 Geschw., und<br>
WKM743OG, mit Schwimm.- und Klainne-<br>
men, 11 und 7 mm, je 25 M; Rohte EM11,<br>
Solontregler - 0

Wittenberg, 4600<br>Stereozweikanalton für TV, Aust, Bau-<br>**Stereozweikanalton** für TV, Aust, Bau-<br>ani **17M** Typoholavout – SM – Zuschr. anl. 17M; Typofixlayout, SM. Zuschr.<br>Schleevolgt, Fr.:Reuter-Str. 19, Jena, 6900<br>- U 555/2708, mil 29 Melodien, nach FA 4/

**86 progr. 100% gepr., 25M G Plewa, Nr 17. Uhlstädt. 6821 Biete div. Bastelmat von 0.20 <sup>M</sup> -<sup>30</sup> M.**

**Bitte Liste anf Schirmer.** Sophiensir **4**, Lindenthal, 7142

Lindenthal, 7142<br>- Personalcomputer Schneider CPC464<br>64K, Grünmondor, Datasette, grafidáhig<br>CPM-fánio, für 10.500 M; 5,25-Zolldisketten<br>& 50 M. G. Heymel, Rosenstr.20, Greifs-

wald, 2200<br>Für alle Commodore-Computer An-<br>Britualiabel für Stereoanlage mit Pseudo-Stereo-Modul, 79 M; Steckbare Resettaste<br>Stereo-Modul, 79 M; Steckbare Resettaste<br>Schutz, Tallinner Str 4b, Grenswald, 2200<br>ZX81, mit 16K

Onzi 2-131 div. NF-Me8geräte, alles<br>Bestzust... m. Beschneibung. div. neuw.<br>Bauslémenie aktivu.passiv,2 bis 500 M.Li-<br>sta anfordern. R. Kuffal. Boderitzer Str. 18,<br>Dresden, 8020<br>2 1013 mil Gehäuse und Netzteil 16 KB

RAM Dokumentation iu, Programmkass, 2<br>Basic-Int, noch 8 Mon. Garantie, Iür 900 M<br>zu verkaulen, Schwandt, Dornblüthstr, 1,<br>Rostock, 2500

**Commodore C 16. 64k. Datasette. Joystick und Adapter und Literatur. 4700 M Sack. Herzbergstr 150. Bertin. 1156, Tel.**

372 45 91<br>**MeBgerifi Un**i 21, Press 300 M. Rose, Tel.<br>Bartin 5.08 24 54<br>Datenrecorder Atan XC 12, 850 M; sowie<br>Atan-Programmierhandbuch von L.-M.

Schreiber 50 M. M. Kußmann, Liebigstr. 14,<br>Berlin, 1035<br>Atarl 130 XE m, Floppy XF 551, 11 TM,<br>Klug, Bahnholstr 8, Wriezen, 1313<br>10 Stek: 3,5, 2oll-Disk., je 50 M (auch<br>einz.) Zuschr. an T. Böhmer, Wörther<br>Shncali (QL 6500

CPU, multifasklahig, 512 × 256 Doppelmi-<br>crodnvelaufwerk, 17 Carldriges, Literatur,<br>A. Böttchar, Bolschestr...60, Berlin, 1162

**C64/2 m. Datas u. Joyst . 4,8 TM Schnftl an M Pohl. Ueckermünder Str 17.**

Berlin, 1071<br>Elektr. Schreibmaschine mit RS 232<br>Anschluß, Bestens als Drucker für Compu-<br>ter geeignat, 10.2eichen/sec, 1.8 TM; auch<br>als Bausatz, 500 M (info ant.) Interface 1,<br>Spektrum dazu, 200 M; Spektrum 48 k"mit<br>Profit **lin. 1140**

**Atari 800 XL m Programmrecorder u. Buch .Mem Atan-Computer". 2000M. St**

Langner, Brückenstr. 48, Rückesdorf, 1253<br>4864 P-2, je 100 M, 64-k-dRAM HM<br>4864 P-2, je 60 M, St, Rosenthal, Heegermühine Sit...20, Britz, 1305<br>minimilier Sit...20, Britz, 1305<br>Lellerpl., Unierl. Lelig, UKW-Frequ. anz<br>32 M

3000 M oder mil Datasette für 3500 M zurerk R. Gmmn, Nr. 32, Dobereinh, 6551<br>MF-Verstärker, 2 x 100 VA shill, mil Ge-<br>Infause, htr 2000 M. Selle, Industriege-<br>Iandel, Ringenhain, 8501<br>W4012, 7M: V4013, 9 M, V4035, 8 M, V<br>M

Schneider-Computer CPC 8128, em-<br>geb. Diskette, 2 Betu-System., AM-<br>DOS+ CPM 128 KRAM, Monitoru..viel.lite-<br>ratur, für 10.000 M. B. Grephan. Kel-<br>lerst: 35, 08-63, Knppen.8322<br>OSZI .OML-3 M\* SMHz mil Garantie, I.

1500 M. Matzek, Tel, Dresden 7 49 10<br>2X Spectrum plus mil Kass Recorder<br>und Software 2us: 4500 M. K. Richter,<br>Commodore Plus 4 (64-k-Ram, Basic<br>Commodore Plus 4 (64-k-Ram, Basic<br>3.5), Dalasette 1531, 2 Handbucher, Basic

Lehrbuch, Basic-Lernka sette, 64er Sonder-<br>heft zum C-19/110/Plus 4, Buch "Alles über "Orang Spracheleurs, "Tips 3, Tricksi, 104er über<br>2 Spiele, "Zusa, "Spielen (Bauch-Maschinen-<br>1976: 1341, "Spielen "Spielen (Bauch-Nasch **Kümmritz, Telefon Potsdam 7 46 40**

**Helmcomputer ZX-Spectrum plus f. 3500 M P Pfennig. K-Marx-Str 189. Magdeburg. 3010**

- PAL/Secem-Decoder, Chrontal, 350 M<br>Quarz-Alam-Clock-Radio, 200 M; Transi-<br>test, 100 M; Tobilest 860, 1, 50 M; Funkame-<br>Koll 450\* 450 M, zu verk, Zuschr, an D.<br>"KR450\* 450 M, zu verk, Zuschr, an D.<br>Hohmeer, Str, d., Thälm

3270<br>- **Personalcomputer** - ZX - SPECTRUM<br>Plus. 48K RAM m. Soltware 3700M zu<br>verk. A. Müller. Weferlinger Str. 3. Magde-<br>burg, 3031

**Personalcomputer Atan 800 XL mit Da-**<br>tasette 3.1 TM. Babuka, Mitrizer Allee 18,<br>Leapzig-Grunau, 7065<br>**ZX81,** Druckar, 18 KRAM-Speicher, mah-

rere Anschlußmöglichkeilen, 2600 M; nach<br>16 00 Uhr. bei: Wolf, K.-Marx-Str. 13, Bee-<br>senstedt, 4101, Tal. Schwittersdorf 226

**Leist.- u. Bastteretektr-BE (Liste anf ) von 0.15-7M M W Schwanitz. Mittel-str 7. Brachstedt. 4101**

**ATAR1130 XE m. Programmrecorder XC 12 n. 2 Handbücher f. 5000M Nur schnftl.**

an Holderied Wäldchen 6, Rodleben, 4501<br>- Röhren, Transistoren usw., v., 0,05-b.<br>50 M. Liste antordem, Reichmuth, Kielern<br>- World 20, PF 13-19, Fürstenwalde, 1240<br>- Computer Texas - Instituments: 99/44.<br>RAM, 32 KB, 16 Farb nále, Vollgráf., Datenspeicherung m. behe-<br>bigem Kássétléngér., 1800 M. Hopfmann,<br>Tel. Erfurt, 617 72, ab 17 Uhr

Altari BOOXL 2500 M; BSC-3 (Rie 1/85) u<br>LC-80 je 70 M: Nadeldr., SD-1158 100 M.<br>LP's mit RAM (4, 8, 16K) 100 M bis 300 M.<br>Lochstreifen-Leser u. Stanzer je 200 M<br>Battelle u. Baugir 1 Rechner v. 1 bis 150 M.<br>Battelle u. Baug

straße 8, Apolda, 5320<br>
Stautsprecher, 12.5 VA, 6 Ohm, für je<br>
70 M u. einen 50 VA, 8 Ohm, für 350 M, alles<br>
reauw, U. Rumberger, Paul-Hoyer-Str. 11,<br>
Radaburg, 8106<br>
C64 m. Floppy u. Datasette, 7500 M. Vo8,<br>
C64 m. Floppy

**3000 M zu verk. Schwägler. Invahden-straße6. Berlm, 1040. Tel 2817961 Schneider CPC 464 CP/M-fahig. 64K.**

eingebauter - Datenrecorder, - 600 x 400<br>Punkte, 26 Grundlarben, Stereo-Tongene-<br>rator, mit Grünmonitor, 8 TM, Hartung, Tel.<br>Berlin, 4 82 51 27

Kassettenlaufwerk kompi. Stern Recorder, narum, 150 Ki, Aufnahmewederpabe<br>verst : LP STS-8001.03; Stereodeloder m<br>Az 90. nach FA 4/78 S001.03; Stereodeloder m<br>SD 2 2 20 M; Stereodenoderersi, 2×5 W, indu-<br>strell chne Gehäus

400 Ws. je. 25 M; Digithermometer, 12 V, f.<br>KFZ - 25 ° bs. + 120 °C, 180 M, Lange, Trini-<br>talisab: 7, Leipzig, 7050<br>stick. 250 M. Detasette 750 M verk., 28t2-<br>sche, Guntzstr. 28, 2i. 506, Dresden, 8019

CPM-fähiger Heimcomputer LLC2 (64K)<br>m. Tastatur, Netzteil. 1500 M; 3-Kanal-<br>Lichiorgel-Steuerteil (3×1000 W), exakter<br>Eigenbau, 500 M; Melodielkingel m, ca.<br>40 Melodien nach FA 4/86, 190 M; div. BE,<br>Liste ant. m. Fraumschi **ger Str 3. Dresden. 8023**

**Amateurcomputer AC1 mrt Speicherer-**

weiterung 16K-RAM, enweitertem Zaichan-<br>satz, Zusatzneizteil bis 10A, für 2500 M. Zusatzneiz<br>eriragen bei Allwardti. L.-Meltner-Str. 2b.<br>Greefswald, 2200, Tel. Greifswald 81.13.54<br>- Endatuten, je 12 W, 8. 50 M. Klangre-<br>ge

stock 25, 2520<br>231-Spectrum m Kass u.Lit., 3600 M F.<br>Grahl, Nr. 1, Döbra, 8301<br>256 Farben, Handbuch u.a... Lit. 4500M<br>256 Farben, Handbuch u.a... Lit. 4500M<br>Chr... Großmann, Pulsnitzer Sir. 28, Rade**berg, 8142 Commodore Pius 4 mit Datasette für**

4000 M zu verk. Nur schnflich an Bohot, A.-<br>Bebei-Piatz 5. Bautzen, 8600<br>- ATARI 130 XE, 130 KB RAM, 24 KB ROM<br>- 4500 M zu verk. Schrift...an RI, Kutter, W.-<br>Pieck-Allee 26. Magdeburg, 3040<br>- Atari 800 XL, neuw, 3200 M, zu

Stereoempfänger, Typ 6401 (4 Kurzwei-<br>Ienber, MW, LW, UKU, Stereo), mri IC-Stereo<br>reo-Dacoder (A. 230), Sehr guter Zust,<br>200 M, zu verkaufen, Ronald Flemig, R-<br>Breitscheid-Str. 21, Hartenstein, 9509<br>Osaf Typ C1-8 1, 400 M;

Dorfst 35-31-26, Zeuthen, 1815<br>
NHF1-Stareoantage HSV 921, Versiär-<br>
ker, Tuner, Plattenspeler Opel 216, Boxen,<br>
25 W, zum Zeitwert von 2000M, Wedll, Ko-<br>
25 W, zum Zeitwert von 2000M, Wedll, Ko-<br>
marowing 20, Potsdam, 159

**Preisgünstig elektronische Bauele-mente von 0.50 bis 50 M zu verkaufen. Liste gegen Freiumschlag Neonhard Holz. W Schröder-Str. 1/303. Schwenn, 2762 Commodore-Plus 4 64 KB. neuw Data-**

selte Juristick, 20 Spiele, Basic Lemkas-<br>selte Juristick, 20 Spiele, Basic Lemkas-<br>sends, Am Treppenberg 10, Schwerin,<br>2766, Tel. 861210<br>2766, Tel. 861210<br>6276, Tel. 861210<br>12766, Tel. 86120 Millipsette Geralesystems<br>and

ker Shinwa CP 80, 3800 M; Interface 2X<br>Lonni III, 400 M; Druckerkabel mit Centro-<br>Inca-Stecker, 100 M; Druckerkabel mit Centro-<br>(Kempston), 125 M, Riebe, Fehrbelliner<br>Str.83, Benin, 1054<br>Drucker, Matrix und Gralik, GP-500

**Rö-V. Marsh. Nb 70W E: 3x-60 dB. 2000 M; HiFi-Stereo Endst von 2x50W b«3**

Wir bieten zum Verkauf; 2 Stück OEM-Baugruppen für K1520 Digitalausgabe Transistor, Typ DAT K 9326.00 (ungenutzt) Preis: <sup>1</sup> 920 Mark/Stück Institut für Hochseefischerei und Fischverarbeitung, An derJägerbäk2, Abt. TT, Rostock, 2510

Zur Zeit kurzfristig lieferbar Cevausit, einsertig beschichtet, m<sup>2</sup> 243,-M beidseitig beschichtet, m<sup>2</sup> 274,20 M i/Tfl. ca. 1000 x 500 x 1.5/35 u. Standard-Zuschnitte: 95 x 170.135 x 170.215 x 170. AMZ-Karton m/Raster 5 mm/bs in den Größen A5 bis A<sup>1</sup> (von 1,30 bis 19,70 M) sofort lieferbar. Labor- und Industriebedarf, Inh. H.-U. Pilz, Karl-Marx-Str. 74/PF29. Freiberg. 9200, Tel. 3833

**204 • FA 4/89**

2x500 W; pro Watt 5 M Ing. I. Merchel, Für-<br>Tellaufboll Alber 278, Berlin, 1185<br>Tellaufboaung 1 M bis 20 M, Liste peg,<br>Freiumschlag u. Rückporto antord. G. Zen-<br>ner, Leninglatz 3, Plauen, 9900<br>Blocher Superbase 12864. Peel

**setlenroc . 4000 M Schickedanz. Schacht-weg 41. Zwickau. 9540 Heimcomputer ZX-Spectrum 48 K u dt**

Beaic-Hdb., Schaltplan, s/w -FS Sharp<br>23 cm, GC 6000 (unben.) zusa, 4200 M, Kir-<br>ste, Tel.,Leipzig 87 28.32<br>Cammodore VC 20 m. Cassettenschnitt<br>stelle f. Normalrecorder u, umlangreichen<br>Dolumentierionen 1. 1500 M zu verk M **9291**

- 2 Weltempt: Satelit 600 u. ICF 2001 D<br>Microcomputer gesteueri. PLL-Frg.-Synth.<br>Nir AM u. FM, Zus. 15000 M. H. Kuhn, Ma-<br>nensti, 16. Desiiau, 4500

- Kapellen u. Diskolheken! Aus Restbe-<br>slånden abzugeben: Mikrofonständer m.<br>Galgen 130 M; Alu-Transportkiste m. Rolliù-<br>Ben u. Eigenlumsnachweis 60 M; hitzebesl. Giúhlampenlauchlack (rol, gelb, grún, blau)<br>je Flasche 20 M; histeobest Farbglasstreilen<br>(rb, ge, gn, bl) je Strailen 2,60; div, Halogen-<br>lampen u. Sockel b. 57 M. (Liste anfordern)<br>R. Kunze, Nordhauser Str. (5506, Nella)<br>

**moghch <Elektr.BE>, (0.10bis20M.Ustegeg Frei-umschlag Henni, StegerwaMstr 14. Leip-zig, 7050**

RecorderInterface 1, ATARI 600/800<br>(XL/XE), anschiußferige Platne, komplett,<br>mil Interfacestecker, 150 M, G. Weinberg,<br>Kopenicker Str..89, Berlin, 1141<br>Kofferfachfermaeher Juncat Z401, regi,<br>bad,, 450 M S...Kaimus, W.-Rosk

**Görlitz. 8909**

- AC1, funkt.-tüchtig, ohne Tast., 600 M;<br>BLP - K1520 - ZVE, 850 M; KR565RU2<br>(U202); 10 M; Osz-Róhre B1056, 100 M; B<br>109, 2 M. Nerger, R. Breitscheid-Str. B, El-<br>sterwerda, 7904

Matodiehilngein komol: m. Gehäuse,<br>Traio u Lauisprecher, ja 220 M; Spulenton-<br>band B100. voll funktonstüchtig, 700 M;<br>B2761, is 8 M; D147/192/195, ja 10 M. Wo-<br>Ani, E.-Ándré-Str 23, Dresden, 8017<br>Elektron: Bautele, 0,10 bs

210, 7060<br>- 2T Jun. 402B, 15 M; 2T 216D, 20 M; KU<br>606, 10 M; 607, 15 M; 608, 20 M; KD606.<br>15 M; 8U208, 20 M; PAL-Dec, 1, 450 M;<br>And, 30 M; Tunica, 250 M; NF-Verst.u. NT<br>Anden,, 100 M; NF-Minor RX10, 20 M, Hop!-

ner, Lazarusstr. 36, Leipzig, 7024<br>- Diskoanlage 6500 M, auch einz , Ver-<br>stärker m. Boxen, 2 × 100 W, Liste and<br>Queck, Tel. Lauscha 684<br>- Attari 130 XE, 4500 M; Laultichtsleuerg<br>- 10 m. Lichtschaluch, 650 M, Scheffer,<br>Mel

schi, 1<br>
Gillin, A. Finke-Str. 32, Austhach, 9700<br>
Gillin, A. Finke-Str. 32, Austhach, 9700<br>
Spectrum-Interface für Anschi, F. 1200<br>
Spectrum-Interface für Anschi, F. 1200<br>
Ehmer, 1250<br>
Einner, 1250<br>
Encome 27128 1. 120M.

**Kleincomputer Z 1013 mrt hard-Tastatur. 800 M J Tanner. J-Sieg-Str 12. Berlin. 1130**

**Z1013 <sup>700</sup> <sup>M</sup> Köhler. O.-Worms-Str 12.**

**Gera. 6502 (sehr.) ZX Spectru m plus 128 K mit Datasette u. Interface, div Prgf u Prgr -beschrbg.. zus 4700M Döcke. Fr Kirsch-Zede5. Berlin.**

**1160 (sehr) LC8O, 500 M Tei Berkn 4 37 04 02. Morgenstern**

- Ateri 800 XL, Floppy 1050, Dalasette XC<br>12, 2 Joyslicks, 15 Disketten, 10 Kassetten,<br>Spiel- und Anwendersoftware, Folokopien,

8 Onginalatan, Bücher + Dok, für Software,<br>zus. 8 TM, U. Will, Lipszker Platz 2, Hoy-<br>erswerda, 7700, Tel. 7 20.14<br>Commodorn: 116 + 64 K RAM, 2800 M,<br>Datagerie 1531, 500 M, Joyston, 200 M, Ld,<br>5M bis 20 M, Dom, Goeffrestr, 7550<br>Seibsigeferligte,

- Selbalgelerligte, - werkstatigeprüfie<br>Testkassette für Azimut- und Geschwindig-<br>kertseinstelung, (St. 12M), nur Mach<br>nahme, Würsche, P.-Dessau-Str. 13, Periz, **7520**

Wollen Sie mit Ihrem C 64 genau mes-<br>sen? Anschiuß AD-Wandler C 520. Bauan<br>Israng und Treibenprogramm 7.50 M. Hom.<br>A-Bebel-Str.,63. Cottbus, 7500<br>ZX 81 + 16 K., Handbuch, ROM-Buch,<br>Sammlung spez, Himweise Kassetten (ca.<br>90

per Nachnahme, M. Weltz, Demme-<br>Propis: 60, Leipzog, 7033<br>Funkamateur u. elektron, Bauteile, 1 M<br>bas. 20M. Liste g. Ruckgorto, Lesser,<br>Potschkaustr. 74, Leipzig, 7060<br>Computer-Hobbyauff., 3900 M. Info ge-<br>pen Fresunn, Gaed

Farbmodul KC 87, neu, 390 M Folien-<br>Rechiastalur (7 x 10), 150 M, Krause, Mök-<br>kemschestr 2, Leipzg, 7022<br>C 64, neu mit GEOS, 5 TM, Richter, Wil-<br>helminienstr.34, Leipzg, 7021 (achr.)<br>RC-Generator PW 9, Hz – 199 kHz, 4 De-

360 mm x 140 mm x 230 mm, 850 M u (RC)<br>Generator: GF: 22, 2 Hz - 20 kHz, 750 M,<br>Thiel, Fr. Engels: Str. 1, Schwenn, 2792<br>Kestplatha, 20 MB, m. Controlkaria, 10/1M,<br>MS: DOS-Kompatible - Rechner, 110/1M,<br>Schnittger, Str. d. **2850**

**EPR,: K 573 RFVlu 555. 20M. progr n** lhren Listings, 30M; B 6S1 (neu), 60M;<br>SF245, SF619c, Stok: 1 Mi:Quarz 100kHz<br>(Glas). 25 M; Drehtto: T 100, 350M;<br>3 x 12 pF, 5 M; 2 x GU 50 je 10 M; Enge.<br>W.-Winkler-Str.21a, Böhldz-Ehrenberg; **7152**

**Neuw. Thermodrucker. 2600M. St Söü. Str. d. VIII. Parteitages20. Lobenstein, 6850 (n. sehr)**

- Trafos, 2 x 12 V, je 1 A, 27 M; 2 x 12 V, je<br>4 A = 52 M; Goldpleil-Nachhallgerät, 180 M;<br>Hebestreit, Breitscheidstr, 34, Erfurt, 5066 Videotsxt-Decoder, Eigenbau, sw.<br>RGB-vorber, Hardware-Lösung mit PL-IC,<br>50-Hz-Bild, 3.A. 280.M; dazu ligil, Unterla-<br>pensatz (einige Baugi, mehrere Pläne, u.a.<br>Minckler-Str. 9, Arnstadt, 521, (ggl. Rück-

porto)<br>
Prof. Diskeflenlaufwerk, 8' (normal), f.<br>
IBM 3740 Disk, o.a., kompl., m. Dok.<br>
2850 M; Künikorper, 1100 cm<sup>-</sup> schw. elox.<br>
22 M; KÜ 605'607, 17 M; KÜ 611/612, 8M;<br>KT 8296/853 B, 30 M; B 611/621/631/665,<br>
pi 6M; GD **Pohistr. 13. Fredersdorf. 1273 (sehr.)**

#### **Ankauf**

**Oszi-Röhro. 8 7 S 3. bzw. E01/77 U; Fil-ter 012. 029. DL 88. DF 568. DF 669. ECC**

<span id="page-48-0"></span>85, ECF 82, StR 100/60, Röhrenvoltmeter,<br>S. Drews, Luisenstr. B, Köthen, 4370<br>- AMIGA 500 o, C 128 D. Ziemann, Bahn-<br>- Dreipolige: Cannonstecker, u., Einbau-<br>- Dreipolige: Cannonstecker, u., Einbau-<br>buchsen - (XLR-System),

hannstr. 15/1, Berlin, 1034<br>- 2X 81 od. Spectrum, preisw. Schulz, K.<br>Manx-Str. 43, Burg, 3270<br>- Baalc-Pocket-Computer, LC 80 o.a.<br>Försler, PF. 32667/E, Torgelow, 2110

(schr.)<br>- Für Atari 800 XE: Datasetle, Rommo<br>dule, Joystich, Traceball, Lil. u. Programm-<br>kassetten, O. Hütler, Leninstr. 4, Bad Lan-<br>gensalza, 5829

" **Pioppy-Zarge** und Bele-Disk Controler<br>Knatel A.-Feicher-Ring 96, Potadam, 1580<br>- ZX 81, mit Preisang , Schneider, Str. d<br>Komsomol 37, Cottous, 7513

ZX-Spectrum a, ZX-81 mil Drucker, auch<br>sinz, Weser, Nr. 55, Beucha, 7201<br>Wer lann halfan? Suicha Zailantrafo für<br>Kofferternseher RFT Stiaasfurt K 67. H. Kril-<br>mer. Waagestr. 2/78, Meubrandenburg,

2000<br>- Helmcomputer, auch mit Zubehör. Th.<br>Giasloi, Ringstr..10, Reinsdorf, 9522<br>- B. 7. S. 2-Qazirõhre mgl. m. Absch., dryg<br>gend... Arndi... Liebenauer Str. 25, Dresden,<br>8021

MC. bitle Typ u. Preisang, Ebinger, Oh-<br>Mobbelgenerator (18912)<br>Wobbelgenerator G64. (auch rep.): Chr.<br>Messe, Sandweg 12, Großnaundorf, 8291<br>KC/3/2 mit BASIC , Mattasch, Fr.-Ritter -

**Str 16. Jena. 6902 SY 345-6, SY 351/6, Vanstoren Z 275J, Piezotone. WKforstände- ab 2W z 8 510. VQAs. K. Nier, Dorfstr 3. Senzke. 1551 (sehr)**

- Alte Modellmolore, Kratmo, Eisfald, Fel-<br>giebel, Zeifl, Comet, Dyno, Wespe, Hum-<br>mel, Wilo, Schlosser, Hausler, Tarlun, Blan-<br>kanmeslar, Webra, Reicharl, Kulpstr. 12,<br>Stralsund, 2300

**ICa: CA 3060E. SAA 5030/41/20/51. Fi-**

**ter OFW361. SW173. K Schmidt. W -** Pleck-Str. 54, Dessau, 4500<br>Computer 23001/1013 o.a. (m. Prais<br>ang.) u. 12 Widers! 10, 4 W. K. Kopp, Lin-<br>denstr. 11, Burgwerben, 4851 (schr.)<br>Röhren DAF 11, DF11, DCH 11, DL 11

(auch einzeln): Kurzwallenempfänger A<br>(KWE a): Schindler, H.-Heine-Str.35,<br>Naumburg. 4800<br>- C 64/11 m, Zubahör sowie Erlahrungsaus-<br>tausch über Soft- u. Hardware, Hainke, 8 -

Brechl-Str. 14c, Magdeburg, 3090<br>- IC 8501, 8xU2164 u. Datasette für C-<br>Plus 4. R. Bone6, A.-Bebel-Str 24, Schwe-

rin, 2762<br>- Neuw. odj. funktionst. Bildröhre. C. R. T.<br>230 ACB4 für SHARP Kofferfermseher SO<br>Mühlberger Sir Bd. Brottewitz, 7901<br>- MV 20. B., Slotta, M., Dicke-Str., 19. Gera,<br>- MV 20. B., Slotta, M., Dicke-Str., 19. Gera, **6504**

- 2-m-Technik Kir Mobibetrieb sowie<br>Quarze für S20, S21 und Releiskanäle<br>Y25ZJ, S. Urban, Kamsdorler Str. 13, Kö-

nitz, 6803<br>| KW-Mehrbandtranscalver oder Rx, Tx<br>| KW-Mehrbandtranscalver 201, U 8272<br>| 82720, Y21NR, M, Schenk, O-Buchwitz<br>| Str. 2014 | 2014 | Alusatz, D, Schricker, M,

Gorlu-Str. 30, Halberstadt, 3600<br>- Bertrebeermpfanger c. 4.<br>H.-Heine-Str. 35, Naumburg, 4800<br>- Breltbandwobblev, 2. 8. BWS 1. oder<br>WG4 mf. SG 1, auchtrep.-bed., magneto-<br>mech. Filter MF 450-E-0310 und MF 450-<br>Sei-thennersd

**Such« SoftwareC Plus/4. R. Pawhezogk. Str d DSF 64. Buckow. 1276**

#### **Verschiedenes**

Suche 64er-Sonderhefte 8/85, 4/98,<br>bisration 1087, Sond h. 12+16, V. Klein, Hal-<br>berstadter St. 13, Halle, 4020<br>Verti, U.2716 progr. 1 Turgong nach FA4.<br>86, 50 M; UB 880, 22 M; C 520, 14 M; B 589,<br>5 M; B 2761, 7 M; Suche V **Such« Erfahrungsaustausch zum C 64**

Wolan, E.-Andre-Str. 23, Dresden, 8017<br>- Bleis 64:K-Specheerews - n. RFE 1/87,<br>dRAM 150 ns. 90ppl. Steckverb., dRAM<br>Resel, 640 M. Suche U 8272/82720: 2732;<br>2764; 27128; CP/M für LLC2; Anschuß-<br>steuening für 12-Lautwerk. La

**Su. Lit. über Atan 800XL (Prolibuch. Atari**

intern a 4., a Jerhw, Floppy 1050, Bele Lri<br>
ub. C 64, ZX 81. (10-300 M), Liste ant Cor-<br>
don, Uhdestr.4, Dreaden, 8020 (n. schr.)<br>
Biete u<sub>i</sub> suche Erlahrungsaustausch f.<br>
Alan 800XLri30 XE/ST, Belv, Postam(87,<br>
PF 129, B

Lit. u. Hardwareenweiterungen. Tausch<br>mógl. (aul. 3 o. 51/4) Würtenberger. Wildro-<br>senweg 9, Berlin, 1141 (nur schr.)<br>Suche Erlahrungsaustausch. C. Pius. 4,<br>Süttware. Hardware. Schaltungsunterlagen.<br>für Hardwareenw., Lit.

**Tympel. Vogeigesangstr 2. Trevenbnetzen. 1702. (sehr.)**

Suche für C-18: Hardware und Erfah-<br>rungsaustausch. Weitzenberg, Str. der<br>Neuerer 16. Halle, 4070<br>Tausche Software 1. C 64 (Liste antor.)

**Fr. Hauptmann. K.-Marx-Str. 7, Sangerhau-sen.4700**

**C 64/128: Uteratur. Verk/Tausch/Ank**

**Ziemann. Bahnbotstr 14. Berlin. 1170 Such« Farbmonitor für C 64/128 oder** Farb-TV-Porlable, biete 3,5 2 DD EV<br>Tausch gegen 5,25 2DD oder Verkauf, 25<br>und 50M, Jentsch, R.-Wagner-Str. 54, Lüb-

**becau. 7543 Leiterplatten nach sauberer Tusche-zeichnung oder gut gedocktem Positiv. 10P1/cm\ Müschke. Fürstenwalder Damm 479. Bertm, 1162**

Digitale Frequenzanzeige UKW mil<br>Netziel, 350 M; Basielbeurel, 100 M; fünk<br>sieliges Zählwerk, 20 M, UHF-Tuner, 50 M.<br>Tausche SM 200 gegen C-Dioden BB 104/<br>204 oder Verkauf 15 M, Liste ant. Großer,<br>Nr.-15, Narsdorf, 7235

**Bletou su Erfahrungsaustausche64a. Disk-Basis. Liste anf Zocher. J.-Brahms-**

Str. 21, Schwenn, 2753<br>- Suche Zubehör u., Erlahrungsaustausch<br>f. C. 126 D.u., AMIGA 500, Schmidt, Gdans-<br>ker Str. 5, Rostock 22, 2520

**Kauf/Varkauf/Tausch von BE. BG. Ge**räten der Computer-, Elektro- u<sub>i</sub> HF-Tech-<br>nik, Suche gleiches, vor allem Hard- u. Soft-<br>ware: für Atan: 800. XL; AFU-Technik, Ge-<br>bert, Nuschke-Str.:23, Hoyerswerda, 7700 - Suche Floppy VC 1541 und Tauschpari-<br>ner fur C-64, Disk. oder Tape Schiege.<br>Hauptstr. 4, Zerkwitz, 7541

**Suche Erfahrungsaustausch, Hardware und Lrteratur zum XC 81. Ham. Hegel-straße 73, Cottbus, 7513**

**Rüste Ihren Z 1013 auf 64K RAM um; verk. Elektronikbastterteile. 0,10 bis 50 M G. Morawsky, M -Ptanck-Str 39.Gommern. 3304**

- Suche Lit. zum Programmeren in Mai<br>schinensprache I. C-Pius 4 (Sondarhen B)<br>85, Alles über den Plus 4" o.ä.) A. Rother,<br>W.-Ostwald-Str. 20, Bautzen, 8600

**Suchebiete ErfahrungsausL <sup>f</sup> Atan 800 XL Dellrt. Fach 01-29. Pappenhe^n 6086 Suche ¿Erfahrungsaustausch zur C+4- SofTwareentw u. Nutzung Holland-Montz. E. Hauptstr. 13. Rotterode, 6081**

Verk. Sputenbandgerät Steren Typ "Ko-<br>Welf-Ziewing gebr., 400 M; Miris-TV\_Silels"<br>VHF/JHF, 800 M; Oszi "OML-3M, 3Hz –<br>5 MHz. 10mV – 300 V, neu. 800 M; Mir 2<br>1013: E/A-Modul. 233 M; ROM: Modul<br>213 M; Baugruppentrilor. 316 M

**Erfahrung»- und Softwareaustausch für**

Computer .Color-Genie" EG2000 sucht-S.<br>Langenfeld, PSF 372, Lòbau. 8700<br>Verk. 10 Diskeften 5,25" DSDD, Loch-<br>verkl., Orig. verp., 300 M; biele Floppy-An-<br>steuerg... K5122, suche gleiche vom PC<br>1715; Amateurcomputer AC1, Gr

Gift Immeri Lade Ihre EPROM's U<br>2708...64 nach thren Listings of Japiera<br>2anker, B.:Drize-Ring I, Neustadt, 8355<br>Tausche C 64 m. Datas., Joyst, Soltw...<br>Lit. 5500 M, gegen C +4 m. Datas., Joysi...<br>1630, Igi nach 18.00 Uhr

- Atari XL/XE: Blete/suche Erlahrungsaus<br>1ausch: Biete ca. 50 Spielprogr. Irsbngs fur C<br>64, Günzel, Doristr. 18, Dahlewitz, 1638 **Biete programmierbaren Rechner TI-66 (Texas Instruments). 512 Programm-schritte. 450M; SchachcomputerCxG 216 (Gröfie 11x6x1,5cm). 600M; Floppy 1541. 3800M; suche Austausch C + 4: 1551. J Buhr. Am AusfaH 43. Bützow. 2620**

Schnelder CPC 464: Erlahrungs- u. Pro-<br>grammaustausch. ges. Scholl, Köszaliner<br>Str. 14, Neubrandenburg. 2000<br>Ung. 2-Strahl-Oszi. TR. 4602. (25 MHz).<br>900 M zu verk. Suche Heincomputer. Som-<br>mer, Fr. Heilmann-Str. 1 Jena. 89

**Suche Partner für Erfahrungsaustausch - Atari <sup>800</sup> XL zum Spteleaustausch <sup>P</sup> La-**

risch, Janzenstr. 4, Leipzig, 7024<br>C 64-Erlahrungs - und Programmtausch<br>Freund, Herderstr...10, Halle, 4020<br>C 128D-Erlahrungsaustausch für Hard-<br>und Softwara gésucht, Baumann. Lohmuh-<br>lenweg 23b, Arnstadt, 5210 (achr.)

**Erfahrungsaustausch C 16/C+4 ge-sucht Grül. Bohnstedtstr 9. Gotha. 5800 Erfahrungsaustausch ATARI 800XE ges Henni. Stegerwaldstr 14. Leipzig.**

Blate Floppyconti, WD 1770 PH-00<br>300 M; CRI-Controller 5027 SMC 8117 B<br>300 M; CRI-Controller 5027 SMC 8117 B<br>Suche CRT Controller 8275 u Floppyconti,<br>51 d 8272008 im Tausch, Polsch, P-Frost-<br>1 mg 58, Fürsterwalde, 1240 (sc

**Biete 27256 (32-K-EPROM). 200M; suche Tastatur Funkamateur Dtesler. Kem-**

**Biete u suche Erfahrunsgaust <sup>f</sup> Atan 130 XE. Schulze. Malerstr 3. Leuna. 4220 Such« Software- u. Erfahrungsaus-tausch C 64/128 Wachtel. A -Meißner-Sir. 8. Naumburg. 4800 Tausche Atari 800 XE m Dates., Joyst u. Progr geg Drucker, auch Verkauf. 4000M Schulze. Malerstr 3. Leuna. 4220 Übernehme Reparaturen an Lautspre-chern ab 3VA. Ersatz derSchwingsputen u. Systemjustage PostzusleOung an K.-H. Tümer, Dieslerwegstr 26. Werdau. 9620**

- Verkaule Alari 130 XE hir 3000 M. Suche<br>PC 1, 520 ST, Drucker, Monitor, Bauanlei-<br>Iung-lur 32 k. Druckpulfer (Centromics, V.<br>24), Quarz 13,824 MHz, T. Voigt, Eckersba-<br>cher Hohe 62, Zwickau, 9560

Merkaute Atan 800 XE, 3200 M und Data-<br>setta XC 12, 600 M (auch einzeln) - Sucha<br>Erlahrungsaustausch - zu Lileratur, Hard-<br>wara und SW. Namyslo - Katharinenstr. 14,

**FA4/89 • 205**

**bergstr 62. Jena, 6900**

**Herzberg, 7930**

**7050**

## *In dieser Ausgabe*

### **Organisations- und Verbandsleben**

- 159 Die AC 1-Story
- 161 Positionen
- 161 Abrüstung ja! "Modernisierung" nein!<br>162 Hobe Ansorüche an die Funktionäre
- Hohe Ansprüche an die Funktionäre
- der Fachkommissionen
- 163 Sonderamateurfunkstelle Y89FDJ und vieles mehr
- 164 Klassenbewußt, auch im Äther
- 164 Y24OO hilft bei den Wahlen
- 164 Torgauer zur Wahl mit guter Bilanz
- 165 Aus dem Verbands- und Organisationsleben
- FA-POSTBOX
- 178 DDR-Umschau
- 180 Mikrochips im "Eigenbau"
- 188 Die DDR im 40. Jahr
- 188 20. Solidaritätsbasar der Berliner Journalisten
- 191 Y41ZO auf Burg Scharfenstein
- 196 Die funkende Familie

#### **Amateurfunktechnik**

- 190 Ein Packet-Radio-MODEM mit dem V 4046
- 193 Erfahrungen beim Aufbau und Abgleich einer 28-MHz-Quad
- 195 144-MHz-FM-Transceiver aus Baugruppen (2)

#### **Amateurfunkpraxis**

- 197 SWL-QTC
- 198 Ausbreitung Mai 1989, Roboter IY4M
- 199 DX-QTC, QSL-Info
- 200 KW-Conteste
- 202 Diplome, UKW-QTC, UKW-Conteste

#### **Anfängerpraxis**

- 176 Digitaler Kurzzeitwecker mit hohem Bedienkomfort (2)
- 177 NF-Verteiler für den Programmaustausch

#### **Bauelemente**

- 181 KT 920
- 183 Folien- und Luftdrehkondensatoren

#### **Elektronik**

- 179 Digitaler Transistortester
- <sup>185</sup> Geheimnisse der White Box Tips zur Reparatur der Waschmaschinenelektronik (2) 189 Praktische A 277 D-Anzeige
- 

### **Literatur**

203 Zeitschriften

#### **Mikrorechentechnik**

- 168 CP/M\* mit AC <sup>1</sup> zum Kenneniemen (1)
- 172 Grafik mit dem KC 85/3 (2)
- 173 Repeat-Tastaturfunktion am "Z 1013"
- 173 BSAVE für den KC 85/3
- 174  $\sqrt{2}$  1013" Inverse Bildschirmausgabe<br>175 7 1013" ROMBASIC
- $2$ 1013" ROMBASIC

### *Titelbik*

206 - FA4/89

Der AC 1 - ein inzwischen ausgewachsener Universalcomputer - wird fünf Jahre alt. Lesen Sie mehr über seine Geschichte, den aktuellen Entwicklungsstand und seine Perspektiven in unserer Titelgeschichte Foto: M. Schulz *Nachlese*

**Dynamischer Sound mit dem Phase Shifter Heft 12/88, S. 603 Im Bestückungsplan sind Dl (V 4066 D) und A2 vertauscht.**

**Biquadratische Filterfunktion 2. Grades [2.4]**

**Berechnung und Aufbau aktiver RC-Filter Militärverlag der DDR**

**S. 11 rechts. 4. Zeile von oben, lies:**  $H(j\omega) = ... = -\frac{\omega RC}{\sqrt{2\pi}}$  (2.18)

- 
- **S. 22 links. 7. Zeile von unten, lies: BAIRSTOW-**
- **S. 38 Bild 3.3 und Bild <sup>3</sup> 4. lies: vT) ..VT3 bzw. VT1...VT4 S. 46 Tabelle 4.2, Reihenfolge vertauscht, lies: Übertragungsfunktion. Polparameter. Beispiel**

 $\sqrt{1 + (\omega RC)}$ 

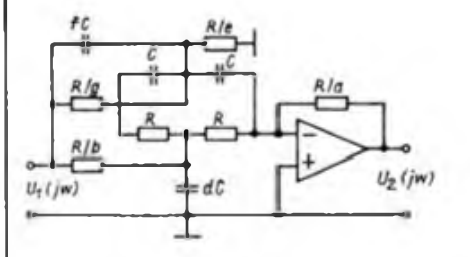

- **S. 59 Tabelle 4.7. in den Tennen Y. X und Z jeweils .p" streichen s: 82 links. Mitte, lies: n 2 <sup>3</sup>**
- **links. 11. Zeile von unten, lies: ... TP-Filter S. 89 links**, statt  $D_{\alpha}$ , lies:  $C_{\alpha}$
- **links, 12. Zeile von unten, X1X2 streichen**
- **S. 90 Abschnitt 4.7: Beispiele zur TP-BP-TRANSFORMATION aus Umfangsgründen entfallen! S. 89** links, statt  $D_{\alpha}$ , lies:  $C_{\alpha}$ ,<br> **links**, 12. Zeile von unten, X1X2 streichen<br>
S. 90 Abschnitt 4.7: Beispiele zur TP-BP-TRANSFORMATION aus Umfan<br>
gründen enfallen!<br>
S. 120 rechts, 11. Zeile von oben, lies:<br>
- **11. Zeile von oben, lies: 11) S. 123 Bild A2.2, Bezeichnung der rechten Ordinate v fehlt**
- **[-15 dB £0°, -25dBö -40\*. -35 dB 5 -80\* usw ]**

**H.-J. Kowalski**

#### **FUNKAMATEUR Die Zeitschrift FUNKAMATEUR wurde**

**ausgezeichnet mit der Verdienstmedaille der NVA in Silber, die Redaktion mit der Ernst-Schneller-Medaille in Gold Herausgeber: Zentralvorstand der Gesellschaft für Sport und Technik. Hauptredaktion GST-Presse** *Leiter der Hauptredaktion GST-Presse* **Dr Matte Kerber Verleg: Militärverlag der Deutschen Demokratischen Republik [VEB] - Berlin Redaktion: Storkower Str 1». Bertin. 1055 Telefon 4 30 0618 Briefe und Manuskripte sind nur sn diese Anschrift zu senden** *Chefredakteur* **Obering Kart-Heinz Schubert. Y21XE Telefon 4300818. App. 276** *Stativortrater* **Dipl.-Ing Bernd Petermann. Y22TO Amateurfunktechnik/-praxis (App. 338)** *Redakteure:* **Organisationsleben zur Zeit nicht besetzt Dipl.-Jur. Knut Theurich, Y24HO Elektronik/Bauelemente (App. 338) HS-lng. Michael Schulz Mikrorechentechnik/Anfängerpraxis (App 338)** *Redaktionelle Mitarbeiterin:* **Hannelore Spielmann (App 338)** *Sekretärin:* **Marita Rode (App 276)** *Zeichnungen* **Heinz Grothmann Klubetetion: Y63Z Redaktionsbairst-Oberstleutnant Siegfried Bätschick. Günter Fietsch. Y26SM; Studien rat Ing. Egon Klaffke. Y22FA; Dipl -Staatswissen-schaftler Dieter Sommer. Y22AO; Günter Werzlau. Y24PE; Dr. Dieter Wieduwilt. Y26CG; Horst Wolgast. Y24YA Lizenznummer: 1504 des Presseamtes beim Vorsitzenden des Ministerrates der DDR Herstellung: Lichtsau - INTERDRUCK Graphischer GroBbetrieb Leipzig - 111/18/97. Druck und Binden - Druckerei Märkische Volksstimme Potsdam -I/16/D1 Nachdruck Nachdruck im In- und Ausland, auch auszugsweise, nur mit ausdrücklicher Genehmigung der Redaktion und des Urhebers sowie bei deren Zustimmung nur mit genauer Quellenangabe: FUNKAMATEUR/DDR Manuskripte Diese sollten nach den Hinweisen in FUNKAMATEUR. Heft 11/1968. erarbeitet werden Entsprechende Merkblätter sind bei der Redaktion erhältlich Bezugsmöglichkeiten In dar DDR über die Deutsche Post In den sozialistischen Ländern über die Posueitungsvertriebs-Amter. In allen übrigen ländern über den internationalen Buch- und Zeitschriftenhandel. Bei Bezugsschwierigkeiten im nichtsozielistisehen Ausland wenden sich Interessenten bitte an die Firme BUCHEXPORT. Volkseigener Außenhandelsbetrieb. Leninstraße 16. Postfach 16. Leipzig. DDR-7010 Anzeigen Oie Anzeigen laufen außerhalb des redaktionellen Teils. Anzeigenannahme -für Bevölkerungsanzeigen: alle Anzeigenannahmestellen in der DDR; - für Wirtschaftsanzeigen: Militärverlag der DDR. Storkower Str 158. Bertin. 1065 Erscheinungsweise Oie Zeitschrift FUNKAMATEUR erscheint einmal monatlich. Bezugspreis Preis je Heft 1.30M Bezugszeit monatlich. Auslandspreise sind den Zoitschriftenkatalogen des Außenhandelsbetriebes BUCHEXPORT zu entnehmen Artikel-Nr. (EDV) 58215 Redektioneschkiß: <sup>1</sup> März 1989 Druckerei-Versend: 25. April 1989**

## **144-MHz-FM-Transceiver aus Baugruppen**

**(siehe Beitrag in dieser Ausgabe)**

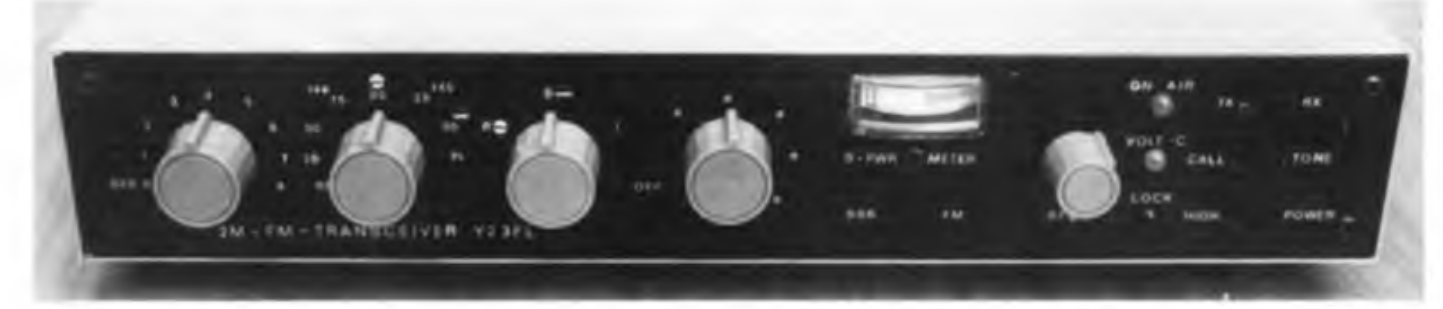

**Bild4. Frontansicht des Transceivers. Links die Bedienelemente des PLL-Oszillators, in der Mitte der Lautstärkesteller und das Instrument zur Feistärke- bzw. Leistungsanzeige, rechts Sende/Empfangs-, Rufton- und Leistungs-Umschalter**

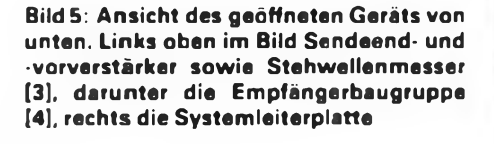

**Bild 6: Linke Seitenansichtdes geöffneten Geräts. Gut zu erkennen die Rahmenkonstruktion des Chassis. Oben im Bild die PLL-Baugruppe [1]. Die Anschlußbuchsen und der Lautsprecher befinden sich nicht an der Rück-, sondern an der linken Seite des Transceivers. Das ermöglicht bei Mobilbetrieb einen bequemen Ein- und Ausbau.**

**Bild 7: Linke Seitenansicht des betriebsfertigen Geräts. Von links nach rechts: Betriebsspannungs-, Antennen-, Lautsprecher- und Mikrofonbuchse sowie Lautsprecher**

**Fotos: H. Kuhnt, Y23FL**

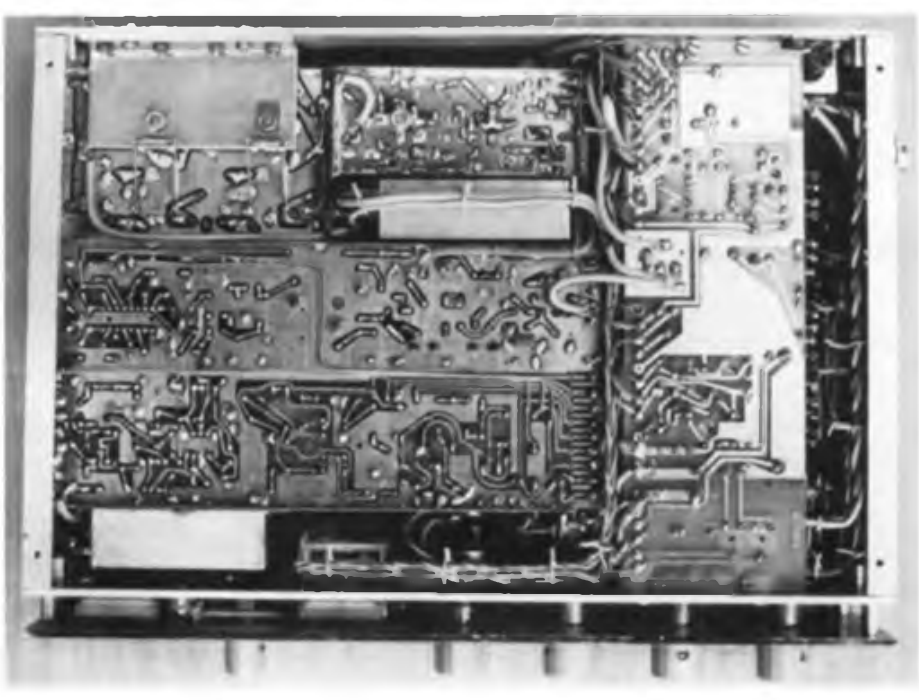

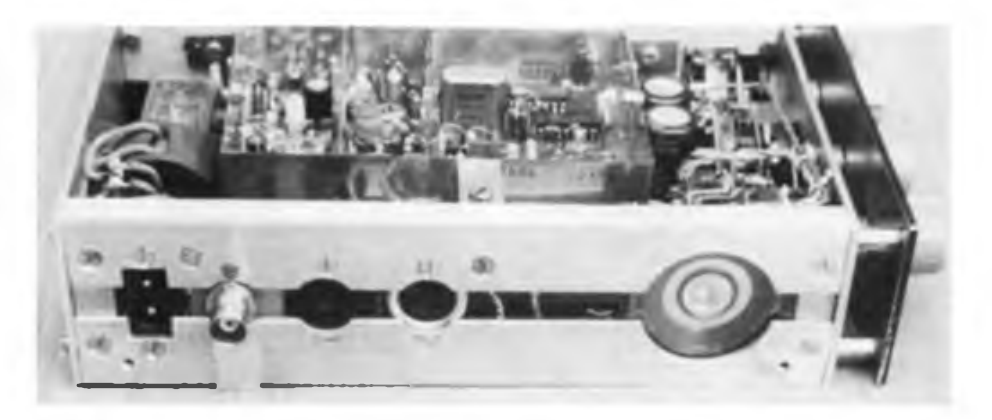

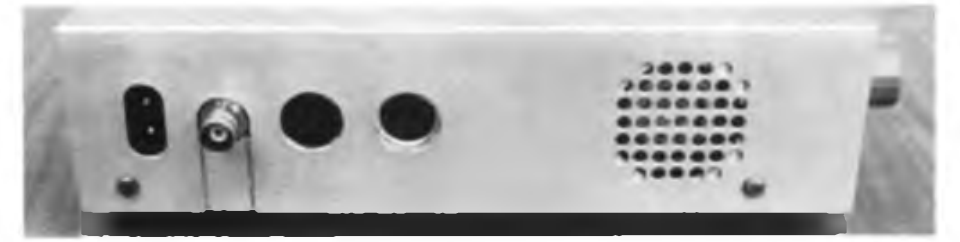

## **144-MHz-FM-Transceiver aus Baugruppen**

**(s. Beitrag in dieser Ausgabe)**

**Dieser universell einsetzbare 144-MHz-FM-Transceiver enthält als wesentliche Bestandteile Baugruppen, die im FUNKAMA-TEUR veröffentlicht wurden:**

- **- den PLL-Oszillator nach Y27DL und Y21DL,**
- **- den Senderverstärker nach Y23FL und**
- **- den Einfachsuper nach Y23FL.**

**Zur Komplettierung dienen eine Stabilisierungsschaltung für Batteriebetrieb (mit Unterspannungsanzeige) sowie eine Zeitsteuerung.**

**Das Gerät arbeitet im Betriebsspannungsbereich 12... 14,5V. Die Abmessungen betragen lediglich 298 mm x 50 mm x 120 mm. Im Vordergrund verschiedene Bestückungsvarianten der Empfängerbaugruppe.**

**Foto: Y23FL**

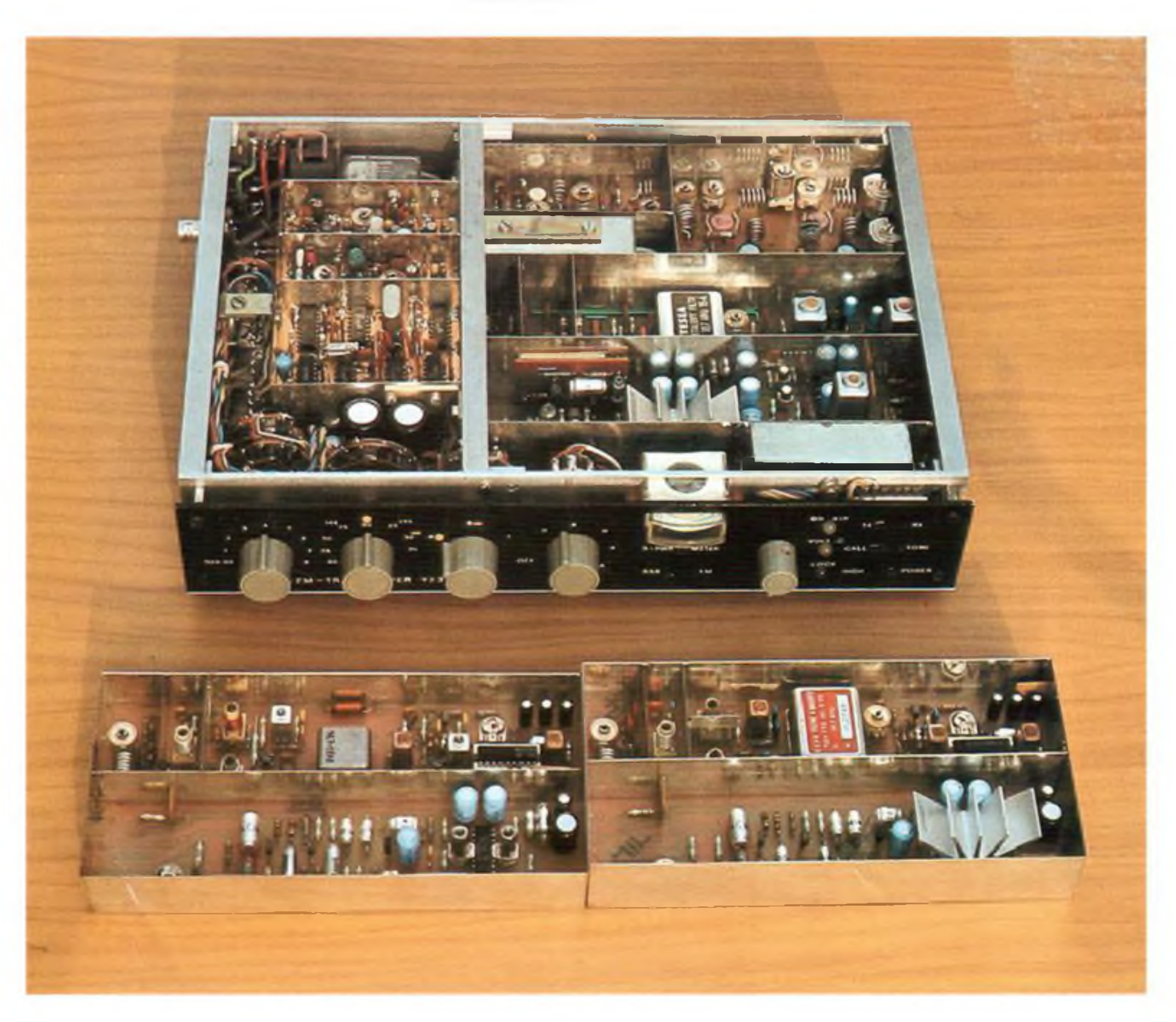